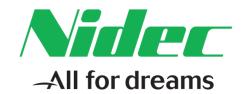

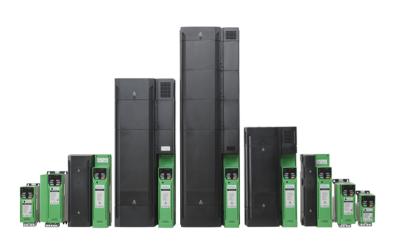

## Control User Guide

## Commander C200/ C300

Variable Speed AC drive for induction motors

Part Number: 0478-0535-01

Issue: 1

#### **Original Instructions**

For the purposes of compliance with the EU Machinery Directive 2006/42/EC, the English version of this manual is the Original Instructions.

Manuals in other languages are Translations of the Original Instructions.

#### **Documentation**

Manuals are available to download from the following locations: http://www.drive-setup.com/ctdownloads

The information contained in this manual is believed to be correct at the time of printing and does not form part of any contract. The manufacturer reserves the right to change the specification of the product and its performance, and the contents of the manual, without notice.

#### Warranty and Liability

In no event and under no circumstances shall the manufacturer be liable for damages and failures due to misuse, abuse, improper installation, or abnormal conditions of temperature, dust, or corrosion, or failures due to operation outside the published ratings. The manufacturer is not liable for consequential and incidental damages. Contact the supplier of the drive for full details of the warranty terms.

#### **Environmental policy**

Control Techniques Ltd operates an Environmental Management System (EMS) that conforms to the International Standard ISO 14001.

Further information on our Environmental Policy can be found at: http://www.drive-setup.com/environment

#### Restriction of Hazardous Substances (RoHS)

The products covered by this manual comply with European and International regulations on the Restriction of Hazardous Substances including EU directive 2011/65/EU and the Chinese Administrative Measures for Restriction of Hazardous Substances in Electrical and Electronic Products.

#### Disposal and Recycling (WEEE)

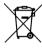

When electronic products reach the end of their useful life, they must not be disposed of along with domestic waste but should be recycled by a specialist recycler of electronic equipment. Control Techniques products are designed to be easily dismantled into their major component parts for efficient recycling. The majority of materials used in the product are suitable for recycling.

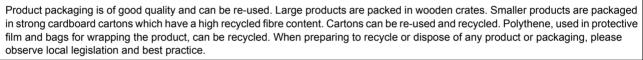

#### **REACH legislation**

EC Regulation 1907/2006 on the Registration, Evaluation, Authorisation and restriction of Chemicals (REACH) requires the supplier of an article to inform the recipient if it contains more than a specified proportion of any substance which is considered by the European Chemicals Agency (ECHA) to be a Substance of Very High Concern (SVHC) and is therefore listed by them as a candidate for compulsory authorisation.

Further information on our compliance with REACH can be found at: http://www.drive-setup.com/reach

#### **Registered Office**

Nidec Control Techniques Ltd The Gro

Newtown

-

Powys

**SY16 3BE** 

UK

Registered in England and Wales. Company Reg. No. 01236886.

#### Copyright

The contents of this publication are believed to be correct at the time of printing. In the interests of a commitment to a policy of continuous development and improvement, the manufacturer reserves the right to change the specification of the product or its performance, or the contents of the guide, without notice.

All rights reserved. No parts of this guide may be reproduced or transmitted in any form or by any means, electrical or mechanical including photocopying, recording or by an information storage or retrieval system, without permission in writing from the publisher.

Copyright © November 2018 Nidec Control Techniques Ltd

### How to use this guide

This guide is intended to be used in conjunction with the appropriate Power Installation Guide. The Power Installation Guide gives information necessary to physically install the drive. This guide gives information on drive configuration, operation and optimization.

#### NOTE

There are specific safety warnings throughout this guide, located in the relevant sections. In addition, Chapter 1 *Safety information* on page 8 contains general safety information. It is essential that the warnings are observed and the information considered when working with or designing a system using the drive.

This map of the user guide helps to find the right sections for the task you wish to complete, but for specific information, refer to *Contents* on page 4:

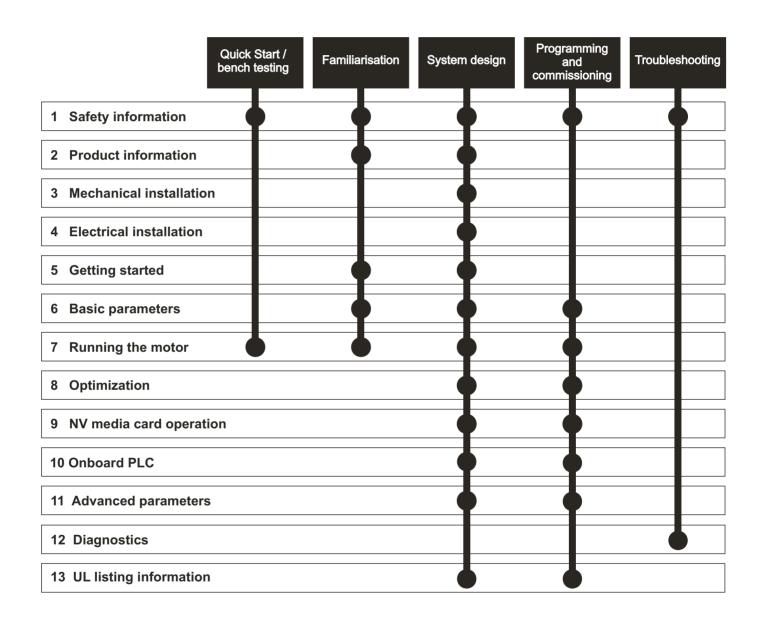

### Contents

| 1                      | Safety information                                  | 8   | 7            | Running the motor                                               | 56  |
|------------------------|-----------------------------------------------------|-----|--------------|-----------------------------------------------------------------|-----|
| 1.1                    | Warnings, Cautions and Notes                        | 8   | 7.1          | Quick start connections                                         | 56  |
| 1.2                    | Important safety information. Hazards.              |     | 7.2          | Changing the operating mode                                     | 56  |
|                        | Competence of designers and installers              | 8   | 7.3          | Quick start commissioning / start-up                            | 61  |
| 1.3                    | Responsibility                                      | 8   | •            |                                                                 |     |
| 1.4                    | Compliance with regulations                         | 8   | 8            | Optimization                                                    |     |
| 1.5                    | Electrical hazards                                  | 8   | 8.1          | Motor map parameters                                            |     |
| 1.6                    | Stored electrical charge                            | 8   | 8.2          | Maximum motor rated current                                     |     |
| 1.7                    | Mechanical hazards                                  | 8   | 8.3          | Current limits                                                  |     |
| 1.8                    | Access to equipment                                 | 8   | 8.4          | Motor thermal protection                                        | 70  |
| 1.9                    | Environmental limits                                | 8   | 8.5          | Switching frequency                                             |     |
| 1.10                   | Hazardous environments                              | 8   | 8.6          | CT Modbus RTU specification                                     | 72  |
| 1.11                   | Motor                                               |     | 0            | NV Modio Cord                                                   | 77  |
| 1.12                   | Mechanical brake control                            | 9   | 9            | NV Media Card                                                   |     |
| 1.13                   | Adjusting parameters                                |     | 9.1          | Introduction                                                    |     |
| 1.14                   | Electromagnetic compatibility (EMC)                 | 9   | 9.2          | SD card support                                                 |     |
| ^                      | Due do et information                               | 40  | 9.3          | NV Media Card parameters                                        |     |
| 2                      | Product information                                 |     | 9.4          | NV Media Card trips                                             |     |
| 2.1                    | Introduction                                        |     | 9.5          | Data block header information                                   | 80  |
| 2.2                    | Model number                                        |     | 10           | Onboard PLC                                                     | 01  |
| 2.3                    | Ratings                                             |     |              |                                                                 |     |
| 2.4                    | Operating modes                                     |     | 10.1         | Onboard PLC and Machine Control Studio                          |     |
| 2.5                    | Keypad and display                                  |     | 10.2         | Benefits                                                        |     |
| 2.6                    | Nameplate description                               |     | 10.3         | Features                                                        |     |
| 2.7                    | Options                                             | 13  | 10.4         | Onboard PLC parameters                                          |     |
| 2                      | Machanical installation                             | 4 5 | 10.5         | Onboard PLC trips                                               | 82  |
| 3                      | Mechanical installation                             |     | 11           | Advanced parameters                                             | 83  |
| 3.1                    | Installing / removing options                       |     |              |                                                                 | 00  |
| 3.2                    | Real time clock battery replacement                 | 18  | 11.1         | Parameter ranges and Variable minimum/                          | 07  |
| 4                      | Electrical installation                             | 10  | 11.0         | maximums: Menu 1: Frequency reference                           |     |
|                        |                                                     |     | 11.2         |                                                                 |     |
| 4.1                    | 24 Vdc supply                                       |     | 11.3         | Menu 2: Ramps                                                   |     |
| 4.2                    | Communication connections                           |     | 11.4         | Menu 3: Frequency control                                       |     |
| 4.3                    | Control connections                                 |     | 11.5         | Menu 4: Torque and current control  Menu 5: Motor control       |     |
| 4.4                    | Safe Torque Off (STO) (C300 only)                   | 23  | 11.6<br>11.7 | Menu 6: Sequencer and clock                                     |     |
| 5                      | Getting started                                     | 25  | 11.7         | Menu 7: Analog I/O                                              |     |
|                        | Understanding the display                           |     |              | <u> </u>                                                        |     |
| 5.1<br>5.2             | Keypad operation                                    |     |              | Menu 8: Digital I/O  Menu 9: Programmable logic, motorized pot, | 120 |
| 5.3                    | Menu structure                                      |     | 11.10        | binary sum and timers                                           | 125 |
| 5.4                    | Menu 0                                              |     | 11 11        | Menu 10: Status and trips                                       |     |
| 5. <del>4</del><br>5.5 | Advanced menus                                      |     |              | Menu 11: General drive set-up                                   |     |
| 5.6                    | Changing the operating mode                         |     |              | Menu 12: Threshold detectors, variable                          | 131 |
| 5.7                    | Saving parameters                                   |     | 11.13        | selectors and brake control function                            | 122 |
| 5. <i>1</i><br>5.8     | Restoring parameter defaults                        |     | 11 14        | Menu 14: User PID controller                                    |     |
| 5.0<br>5.9             | Parameter access level and security                 |     |              | Menu 15: Option module set-up                                   |     |
| 5.10                   | Displaying parameters with non-default              | 29  |              | Menu 18: Application menu 1                                     |     |
| 5.10                   |                                                     | 20  |              | ···                                                             |     |
| E 11                   | values only  Displaying destination parameters only |     |              | Menu 20: Application menu 2                                     |     |
| 5.11                   |                                                     |     |              | Menu 21: Second motor parameters                                |     |
| 5.12                   | Communications                                      | 30  |              | Menu 22: Additional Menu 0 set-up                               |     |
| 6                      | Basic parameters                                    | 31  | 11.20        | Menu 24: Option Module Application                              | 140 |
| 6.1                    | Parameter ranges and Variable minimum/              |     |              |                                                                 |     |
| J. I                   | maximums:                                           | 21  |              |                                                                 |     |
| 6.2                    | Menu 0: Basic parameters                            |     |              |                                                                 |     |
| 6.3                    | Parameter descriptions                              |     |              |                                                                 |     |
| 0.5                    | ו מומוווכנכו עכטטוףנוטווט                           | 30  |              |                                                                 |     |

| 12    | Diagnostics                           | 147 |
|-------|---------------------------------------|-----|
| 12.1  | Status modes (Keypad and LED status)  | 147 |
| 12.2  | Trip indications                      | 147 |
| 12.3  | Identifying a trip / trip source      | 148 |
| 12.4  | Trips, Sub-trip numbers               | 149 |
| 12.5  | Internal / Hardware trips             | 168 |
| 12.6  | Alarm indications                     |     |
| 12.7  | Status indications                    | 169 |
| 12.8  | Displaying the trip history           | 169 |
| 12.9  | Behaviour of the drive when tripped   | 170 |
| 13    | UL Listing                            | 171 |
| 13.1  | UL file reference                     |     |
| 13.2  | Option modules, kits and accessories  |     |
| 13.3  | Enclosure ratings                     |     |
| 13.4  | Mounting                              |     |
| 13.5  | Environment                           | 171 |
| 13.6  | Electrical Installation               | 171 |
| 13.7  | Motor overload protection and thermal |     |
|       | memory retention                      | 171 |
| 13.8  | External Class 2 supply               | 171 |
| 13.9  | Modular Drive Systems                 | 171 |
| 13.10 | Requirement for Transient Surge       |     |
|       | Suppression                           | 172 |
|       |                                       |     |

5

C200/C300 Control User Guide

### **EU Declaration of Conformity**

Nidec Control Techniques Ltd, The Gro, Newtown, Powys, UK. SY16 3BE.

This declaration is issued under the sole responsibility of the manufacturer. The object of the declaration is in conformity with the relevant European Union harmonisation legislation. The declaration applies to the variable speed drive products shown below:

| Model number | Interpretation | Nomenclature aaaa - bbc ddddde                                                                |
|--------------|----------------|-----------------------------------------------------------------------------------------------|
| aaaa         | Basic series   | C200, C300                                                                                    |
| bb           | Frame size     | 01, 02, 03, 04, 05, 06, 07, 08, 09                                                            |
| С            | Voltage rating | 1 = 100 V, 2 = 200 V, 4 = 400 V                                                               |
| ddddd        | Current rating | Example 01000 = 100 A                                                                         |
| е            | Drive format   | A = 6P Rectifier + Inverter with internal choke, E = 6P Rectifier + Inverter (external choke) |

The model number may be followed by other characters that do not affect the ratings.

The variable speed drive products listed above have been designed and manufactured in accordance with the following European harmonised standards:

| EN 61800-5-1:2007           | Adjustable speed electrical power drive systems - Part 5-1: Safety requirements - Electrical, thermal and energy                                                                                                    |
|-----------------------------|----------------------------------------------------------------------------------------------------|
| EN 61800-3: 2004+A1:2012    | Adjustable speed electrical power drive systems - Part 3: EMC requirements and specific test methods                                                                                                    |
| EN 61000-6-2:2005           | Electromagnetic compatibility (EMC) - Part 6-2: Generic standards - Immunity for industrial environments                                                                                                    |
| EN 61000-6-4: 2007+ A1:2011 | Electromagnetic compatibility (EMC) - Part 6-4: Generic standards - Emission standard for industrial environments                                                                                                    |
| EN 61000-3-2:2014           | Electromagnetic compatibility (EMC) - Part 3-2: Limits for harmonic current emissions (equipment input current ≤ 16 A per phase)                                                                                                    |
| EN 61000-3-3:2013           | Electromagnetic compatibility (EMC) - Part 3-3: Limitation of voltage changes, voltage fluctuations and flicker in public, low voltage supply systems, for equipment with rated current ≤ 16 A per phase and not subject to conditional connection |

EN 61000-3-2: 2014 Applicable where input current < 16 A. No limits apply for professional equipment where input power ≥ 1 kW.

These products comply with the Restriction of Hazardous Substances Directive (2011/65/EU), the Low Voltage Directive (2014/35/EU) and the Electromagnetic Compatibility Directive (2014/30/EU).

Jonathan Holman-White

**Director of Research and Development** 

Date: 9th October 2018.

These electronic drive products are intended to be used with appropriate motors, controllers, electrical protection components and other equipment to form complete end products or systems. Compliance with safety and EMC regulations depends upon installing and configuring drives correctly, including using the specified input filters.

The drives must be installed only by professional installers who are familiar with requirements for safety and EMC. Refer to the Product Documentation. An EMC data sheet is available giving detailed information. The assembler is responsible for ensuring that the end product or system complies with all the relevant laws in the country where it is to be used.

### **EU Declaration of Conformity (Machinery Directive)**

Nidec Control Techniques Ltd The Gro Newtown Powys SY16 3BE UK

This declaration is issued under the sole responsibility of the manufacturer. The object of the declaration is in conformity with the relevant European Union harmonisation legislation. The declaration applies to the variable speed drive products shown below:

| Model No. | Interpretation | Nomenclature aaaa - bbc ddddde                                                                |
|-----------|----------------|-----------------------------------------------------------------------------------------------|
| aaaa      | Basic series   | C300                                                                                          |
| bb        | Frame size     | 01, 02, 03, 04, 05, 06, 07, 08, 09                                                            |
| С         | Voltage rating | 1 = 100 V, 2 = 200 V, 4 = 400 V                                                               |
| ddddd     | Current rating | Example 01000 = 100 A                                                                         |
| е         | Drive format   | A = 6P Rectifier + Inverter with internal choke, E = 6P Rectifier + Inverter (external choke) |

The model number may be followed by additional characters that do not affect the ratings.

This declaration relates to these products when used as a safety component of a machine. Only the Safe Torque Off function may be used for a safety function of a machine. None of the other functions of the drive may be used to carry out a safety function.

These products fulfil all the relevant provisions of the Machinery Directive (2006/42/EC) and the Electromagnetic Compatibility Directive (2014/30/EU). EC type examination has been carried out by the following notified body:

TUV Rheinland Industrie Service GmbH

Am Grauen Stein D-51105 Köln Germany EC type-examination certificate numbers:

Frame sizes 1 to 4: 01/205/5383.03/18 dated 2018-08-16 Frame sizes 5 to 9: 01/205/5387.02/18 dated 2018-08-16

Notified body identification number: 0035

The harmonized standards used are shown below:

| EN 61800-5-2:2007                    | Adjustable speed electrical power drive systems - Part 5-2: Safety requirements - Functional                                |
|--------------------------------------|----------------------------------------------------------------------------------------------------|
| EN 61800-5-1:2007 (in extracts)      | Adjustable speed electrical power drive systems - Part 5-1: Safety requirements - Electrical, thermal and energy            |
| EN 61800-3: 2004+A1:2012             | Adjustable speed electrical power drive systems - Part 3: EMC requirements and specific test methods                        |
| EN ISO 13849-1:2008 + AC:2009        | Safety of Machinery, Safety-related parts of control systems, General principles for design                                 |
| EN 62061:2005 + AC:2010 +<br>A1:2013 | Safety of machinery, Functional safety of safety related electrical, electronic and programmable electronic control systems |
| IEC 61508 Parts 1 - 7:2010           | Functional safety of electrical/ electronic/programmable electronic safety-related systems                                  |

Person authorised to complete the technical file: P. Knight

Conformity Engineer

DoC authorised by: Jon Holman-White

**Director of Research and Development** 

Date: 9th October 2018
Place: Newtown, Powys, UK

#### **IMPORTANT NOTICE**

These electronic drive products are intended to be used with appropriate motors, controllers, electrical protection components and other equipment to form complete end products or systems. It is the responsibility of the installer to ensure that the design of the complete machine, including its safety-related control system, is carried out in accordance with the requirements of the Machinery Directive and any other relevant legislation. The use of a safety-related drive in itself does not ensure the safety of the machine. Compliance with safety and EMC regulations depends upon installing and configuring drives correctly, including using the specified input filters. The drive must be installed only by professional installers who are familiar with requirements for safety and EMC. The assembler is responsible for ensuring that the end product or system complies with all relevant laws in the country where it is to be used. For more information regarding Safe Torque Off, refer to the Product Documentation.

Safety information installation installation

### 1 Safety information

#### 1.1 Warnings, Cautions and Notes

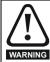

A Warning contains information which is essential for avoiding a safety hazard.

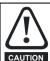

A Caution contains information which is necessary for avoiding a risk of damage to the product or other equipment

#### NOTE

A Note contains information which helps to ensure correct operation of the product.

# 1.2 Important safety information. Hazards. Competence of designers and installers

This guide applies to products which control electric motors either directly (drives) or indirectly (controllers, option modules and other auxiliary equipment and accessories). In all cases the hazards associated with powerful electrical drives are present, and all safety information relating to drives and associated equipment must be observed.

Specific warnings are given at the relevant places in this guide.

Drives and controllers are intended as components for professional incorporation into complete systems. If installed incorrectly they may present a safety hazard. The drive uses high voltages and currents, carries a high level of stored electrical energy, and is used to control equipment which can cause injury. Close attention is required to the electrical installation and the system design to avoid hazards either in normal operation or in the event of equipment malfunction. System design, installation, commissioning/start-up and maintenance must be carried out by personnel who have the necessary training and competence. They must read this safety information and this guide carefully.

#### 1.3 Responsibility

It is the responsibility of the installer to ensure that the equipment is installed correctly with regard to all instructions given in this guide. They must give due consideration to the safety of the complete system, so as to avoid the risk of injury both in normal operation and in the event of a fault or of reasonably foreseeable misuse.

The manufacturer accepts no liability for any consequences resulting from inappropriate, negligent or incorrect installation of the equipment.

#### 1.4 Compliance with regulations

The installer is responsible for complying with all relevant regulations, such as national wiring regulations, accident prevention regulations and electromagnetic compatibility (EMC) regulations. Particular attention must be given to the cross-sectional areas of conductors, the selection of fuses or other protection, and protective ground (earth) connections.

This guide contains instructions for achieving compliance with specific EMC standards.

All machinery to be supplied within the European Union in which this product is used must comply with the following directives:

2006/42/EC Safety of machinery.

2014/30/EU: Electromagnetic Compatibility.

#### 1.5 Electrical hazards

The voltages used in the drive can cause severe electrical shock and/or burns, and could be lethal. Extreme care is necessary at all times when working with or adjacent to the drive. Hazardous voltage may be present in any of the following locations:

- AC and DC supply cables and connections
- · Output cables and connections
- · Many internal parts of the drive, and external option units

Unless otherwise indicated, control terminals are single insulated and must not be touched.

The supply must be disconnected by an approved electrical isolation device before gaining access to the electrical connections.

The STOP and Safe Torque Off functions of the drive do not isolate dangerous voltages from the output of the drive or from any external option unit.

The drive must be installed in accordance with the instructions given in this guide. Failure to observe the instructions could result in a fire hazard.

#### 1.6 Stored electrical charge

The drive contains capacitors that remain charged to a potentially lethal voltage after the AC supply has been disconnected. If the drive has been energized, the AC supply must be isolated at least ten minutes before work may continue.

#### 1.7 Mechanical hazards

Careful consideration must be given to the functions of the drive or controller which might result in a hazard, either through their intended behaviour or through incorrect operation due to a fault. In any application where a malfunction of the drive or its control system could lead to or allow damage, loss or injury, a risk analysis must be carried out, and where necessary, further measures taken to reduce the risk - for example, an over-speed protection device in case of failure of the speed control, or a fail-safe mechanical brake in case of loss of motor braking.

With the sole exception of the Safe Torque Off function, none of the drive functions must be used to ensure safety of personnel, i.e. they must not be used for safety-related functions.

The Safe Torque Off function may be used in a safety-related application. The system designer is responsible for ensuring that the complete system is safe and designed correctly according to the relevant safety standards.

The design of safety-related control systems must only be done by personnel with the required training and experience. The Safe Torque Off function will only ensure the safety of a machine if it is correctly incorporated into a complete safety system. The system must be subject to a risk assessment to confirm that the residual risk of an unsafe event is at an acceptable level for the application.

#### 1.8 Access to equipment

Access must be restricted to authorized personnel only. Safety regulations which apply at the place of use must be complied with.

#### 1.9 Environmental limits

Instructions in this guide regarding transport, storage, installation and use of the equipment must be complied with, including the specified environmental limits. This includes temperature, humidity, contamination, shock and vibration. Drives must not be subjected to excessive physical force.

#### 1.10 Hazardous environments

The equipment must not be installed in a hazardous environment (i.e. a potentially explosive environment).

8

| Safety      | Product     | Mechanical   | Electrical   | Getting | Basic      | Running   | Optimization | NV Media | Onboard PLC Advanced | Diagnostics | UL Listina  |            |
|-------------|-------------|--------------|--------------|---------|------------|-----------|--------------|----------|----------------------|-------------|-------------|------------|
| information | information | installation | installation | started | parameters | the motor | Optimization | Card     |                      | parameters  | Diagnostics | OL LISTING |

#### 1.11 **Motor**

The safety of the motor under variable speed conditions must be ensured.

To avoid the risk of physical injury, do not exceed the maximum specified speed of the motor.

Low speeds may cause the motor to overheat because the cooling fan becomes less effective, causing a fire hazard. The motor should be installed with a protection thermistor. If necessary, an electric forced vent fan should be used.

The values of the motor parameters set in the drive affect the protection of the motor. The default values in the drive must not be relied upon. It is essential that the correct value is entered in the Motor Rated Current parameter.

#### 1.12 Mechanical brake control

Any brake control functions are provided to allow well co-ordinated operation of an external brake with the drive. While both hardware and software are designed to high standards of quality and robustness, they are not intended for use as safety functions, i.e. where a fault or failure would result in a risk of injury. In any application where the incorrect operation of the brake release mechanism could result in injury, independent protection devices of proven integrity must also be incorporated.

#### 1.13 Adjusting parameters

Some parameters have a profound effect on the operation of the drive. They must not be altered without careful consideration of the impact on the controlled system. Measures must be taken to prevent unwanted changes due to error or tampering.

#### 1.14 Electromagnetic compatibility (EMC)

Installation instructions for a range of EMC environments are provided in the relevant Power Installation Guide. If the installation is poorly designed or other equipment does not comply with suitable standards for EMC, the product might cause or suffer from disturbance due to electromagnetic interaction with other equipment. It is the responsibility of the installer to ensure that the equipment or system into which the product is incorporated complies with the relevant EMC legislation in the place of use.

| Safety      | Product     | Mechanical   | Electrical   | Getting | Basic      | Running   | Optimization | NV Media | Onboard PLC   | Advanced   | Diagnostics | UL Listing |
|-------------|-------------|--------------|--------------|---------|------------|-----------|--------------|----------|---------------|------------|-------------|------------|
| information | information | installation | installation | started | parameters | the motor | Optimization | Card     | Oliboaid i LC | parameters | Diagnostics | OL LISTING |

### 2 Product information

#### 2.1 Introduction

#### Open loop AC drive

Commander C200/C300 delivers maximum machine performance with open loop vector and sensorless induction motor control, for dynamic and efficient machine operation.

#### **Features**

- Enhance throughput with Machine Safety (C300 only)
- · NV Media Card for parameter copying and data storage
- 24 Vdc backup supply (optional)
- EIA 485 serial communications interface (optional)
- Dual channel Safe Torque Off (STO) input (C300 only)
- Flexible machine integration through communications.

#### 2.2 Model number

The way in which the model numbers for the Commander range are formed is illustrated below:

Figure 2-1 Model number

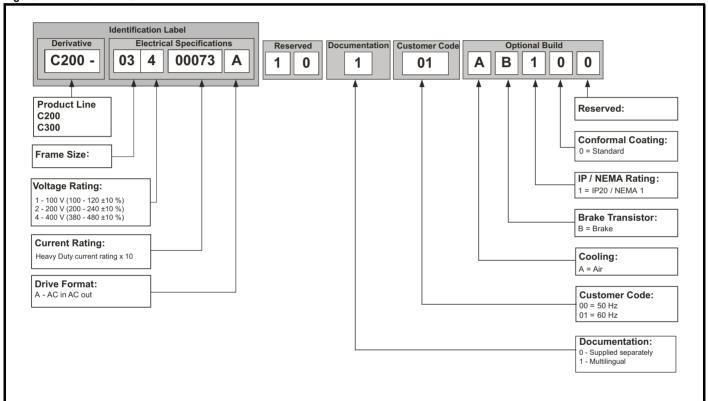

Safety Product Mechanical Electrical Getting Basic Runnina NV Media Advanced Optimization Onboard PLC Diagnostics **UL** Listina informatio information installation installation started paramete the motor Card

#### 2.3 Ratings

The size 1 to 4 drive is Heavy Duty rated only.

The size 5 to 9 drive is dual rated.

The setting of the motor rated current determines which rating applies - Heavy Duty or Normal Duty.

The two ratings are compatible with motors designed to IEC60034. The graph aside illustrates the difference between Normal Duty and Heavy Duty with respect to continuous current rating and short term overload limits

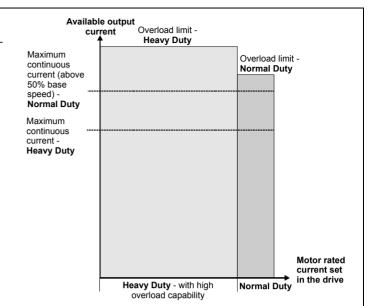

#### **Normal Duty**

For applications which use Self ventilated (TENV/TEFC) induction motors and require a low overload capability, and full torque at low speeds is not required (e.g. fans, pumps).

Self ventilated (TENV/TEFC) induction motors require increased protection against overload due to the reduced cooling effect of the fan at low speed. To provide the correct level of protection the I²t software operates at a level which is speed dependent. This is illustrated in the graph below.

#### NOTE

The speed at which the low speed protection takes effect can be changed by the setting of *Low Speed Thermal Protection Mode* (04.025). The protection starts when the motor speed is below 15 % of base speed when Pr 04.025 = 0 (default) and below 50 % when Pr 04.025 = 1.

#### **Heavy Duty (default)**

For constant torque applications or applications which require a high overload capability, or full torque is required at low speeds (e.g. winders, hoists).

The thermal protection is set to protect force ventilated induction motors by default.

#### NOTE

If the application uses a self ventilated (TENV/TEFC) induction motor and increased thermal protection is required for speeds below 50 % base speed, then this can be enabled by setting *Low Speed Thermal Protection Mode* (04.025) = 1.

#### Operation of motor I<sup>2</sup>t protection

Motor I2t protection is fixed as shown below and is compatible with:

· Self ventilated (TENV/TEFC) induction motors

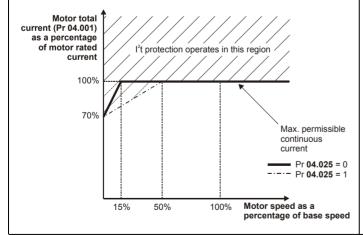

Motor I2t protection defaults to be compatible with:

Forced ventilation induction motors

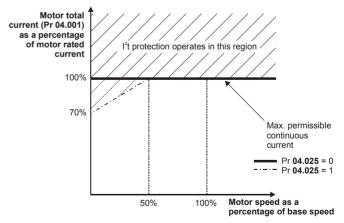

C200/C300 Control User Guide Issue Number: 1

| Safety      | Product       | Mechanical   | Electrical   | Getting | Basic      | Running   | Optimization | NV Media | Onboard PLC  | Advanced   | Diagnostics | UL Listina |
|-------------|---------------|--------------|--------------|---------|------------|-----------|--------------|----------|--------------|------------|-------------|------------|
| information | n information | installation | installation | started | parameters | the motor | Optimization | Card     | Oliboald FLC | parameters | Diagnostics | OL LISTING |

#### 2.4 Operating modes

The drive is designed to operate in any of the following modes:

1. Open loop mode

Open loop vector mode Fixed V/F mode (V/Hz)

Square V/F mode (V/Hz)

2. RFC - A

Without position feedback sensor

#### 2.4.1 Open loop mode

The drive applies power to the motor at frequencies varied by the user. The motor speed is a result of the output frequency of the drive and slip due to the mechanical load. The drive can improve the speed control of the motor by applying slip compensation. The performance at low speed depends on whether V/F mode or open loop vector mode is selected.

#### Open loop vector mode

The voltage applied to the motor is directly proportional to the frequency except at low speed where the drive uses motor parameters to apply the correct voltage to keep the flux constant under varying load conditions.

Typically 100 % torque is available down to 1 Hz for a 50 Hz motor.

#### Fixed V/F mode

The voltage applied to the motor is directly proportional to the frequency except at low speed where a voltage boost is provided which is set by the user. This mode can be used for multi-motor applications.

Typically 100 % torque is available down to 4 Hz for a 50 Hz motor.

#### Square V/F mode

The voltage applied to the motor is directly proportional to the square of the frequency except at low speed where a voltage boost is provided which is set by the user. This mode can be used for running fan or pump applications with quadratic load characteristics or for multi-motor applications. This mode is not suitable for applications requiring a high starting torque.

#### 2.4.2 RFC-A mode

Rotor Flux Control for Asynchronous (induction) motors (RFC-A) encompasses closed loop vector control without a position feedback device

Rotor flux control provides closed loop control without the need for position feedback by using current, voltages and key motor parameters to estimate the motor speed. It can eliminate instability traditionally associated with open loop control for example when operating large motors with light loads at low frequencies.

#### 2.5 Keypad and display

The keypad and display provide information to the user regarding the operating status of the drive and trip codes, and provide the means for changing parameters, stopping and starting the drive, and the ability to perform a drive reset.

Figure 2-2 Commander C200/C300 keypad detail

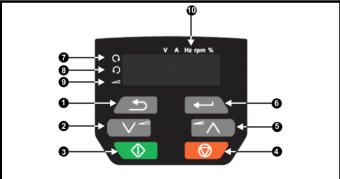

- 1. Escape button
- 2. Down button
- 3. Start button (green)
- 4. Stop / Reset button (red)
- 5. Up button
- 6. Enter button
- 7. Run forward indicator
- 8. Run reverse indicator
- 9. Keypad reference indicator
- 10. Unit indicators

| Safety      | Product     | Mechanical   | Electrical   | Getting | Basic      | Running   | Optimization | NV Media | Onboard PLC  | Advanced   | Diagnostics | UL Listina |
|-------------|-------------|--------------|--------------|---------|------------|-----------|--------------|----------|--------------|------------|-------------|------------|
| information | information | installation | installation | started | parameters | the motor | Optimization | Card     | Oliboalu FLC | parameters | Diagnostics | OL LISTING |

#### 2.6 Nameplate description

Figure 2-3 Typical drive rating labels size 2 (C200 shown)

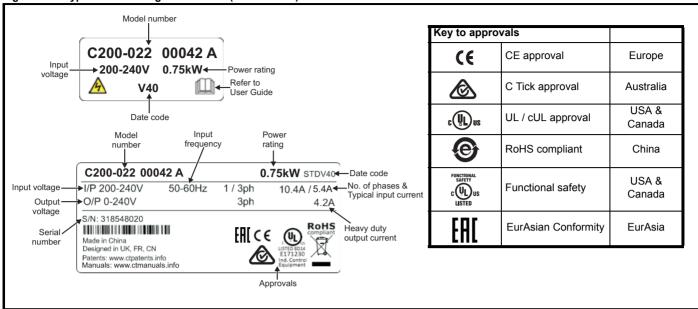

Refer to Figure 2-1 Model number on page 10 for further information relating to the labels.

#### NOTE

#### Date code format

The date code is four numbers. The first two numbers indicate the year and the remaining numbers indicate the week of the year in which the drive was built. This new format started in 2017.

#### Example:

A date code of 1710 would correspond to week 10 of year 2017.

#### 2.7 **Options**

Figure 2-4 Options available with the drive

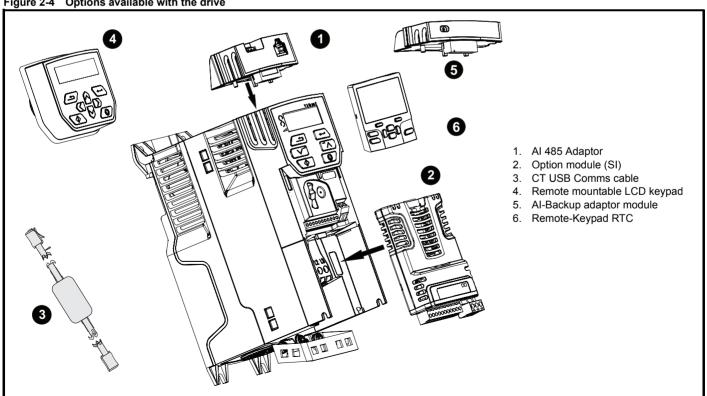

| Safety      | Product     | Mechanical   | Electrical   | Getting | Basic      | Running   | Optimization | NV Media | Onboard PLC | Advanced   | Diagnostics | UL Listina |
|-------------|-------------|--------------|--------------|---------|------------|-----------|--------------|----------|-------------|------------|-------------|------------|
| information | information | installation | installation | started | parameters | the motor | Optimization | Card     | Onboard PLC | parameters | Diagnostics | OL LISTING |

Table 2-1 System Integration (SI) option module identification

| Type                          | Option module                                                                                                    | Color           | Name           | Further details                                                                                                    |  |  |  |
|-------------------------------|----------------------------------------------------------------------------------------------------|-----------------|----------------|----------------------------------------------------------------------------------------------------|--|--|--|
|                               | P. C. C. C. C. C. C. C. C. C. C. C. C. C.                                                                                                    | Purple          | SI-PROFIBUS    | Profibus option PROFIBUS adaptor for communications with the drive                                                                                                    |  |  |  |
|                               |                                                                                                    | Medium<br>Grey  | SI-DeviceNet   | DeviceNet option DeviceNet adaptor for communications with the drive                                                                                                    |  |  |  |
| Fieldbus                      |                                                                                                    | Light Grey      | SI-CANopen     | CANopen option CANopen adaptor for communications with the drive                                                                                                    |  |  |  |
| i iciabas                     |                                                                                                    | Yellow<br>Green | SI-PROFINET V2 | PROFINET V2 option PROFINET V2 adapter for communications with the drive                                                                                                    |  |  |  |
|                               |                                                                                                    | Beige           | SI-Ethernet    | Ethernet option External Ethernet module that supports EtherNet/IP, Modbus TCP/IP and RTMoE. The module can be used to provide global connectivity and integration with IT network technologies, such as wireless networking |  |  |  |
|                               |                                                                                                    | Brown Red       | SI-EtherCAT    | EtherCAT option EtherCAT adapter for communications with the drive                                                                                                    |  |  |  |
| Automation<br>(I/O expansion) | in the same of the same of the | Orange          | SI-I/O         | Extended I/O Increases the I/O capability by adding the following combinations:  • Digital I/O  • Digital Inputs  • Analog Inputs (differential or single ended)  • Relays                                                   |  |  |  |

Table 2-2 Adaptor Interface (AI) option module identification

| Туре           | Option module | Name               | Further details                                                                                                    |
|----------------|---------------|--------------------|----------------------------------------------------------------------------------------------------|
| Communications | •••••• A      | Al-485 adaptor     | EIA 485 serial communications option Provides a EIA 485 serial communications interface via an RJ45 connector or alternative screw terminals.                                              |
|                |               | AI-485 24V adaptor | EIA 485 serial communications option Provides a EIA 485 serial communications interface via an RJ45 connector or alternative screw terminals. It also provides a 24 V Backup supply input. |
| Backup         |               | Al-Backup adaptor  | <b>+24 V Backup and SD card interface</b> Provides a +24 V Backup supply input and SD card interface                                                                                       |
|                |               | Al-Smart adaptor   | +24 V Backup and SD card interface Supplied with 4 GB SD card for parameter copying and an input for 24 V Backup                                                                           |

Table 2-3 Keypad identification

| Type   | Keypad | Name              | Further Details                                                               |
|--------|--------|-------------------|-------------------------------------------------------------------------------|
| Keypad |        | Remote-Keypad     | Remote LCD keypad option Remote Keypad with a LCD display                     |
| Коурай |        | Remote-Keypad RTC | Remote LCD keypad option Remote Keypad with a LCD display and real time clock |

Safety Product information installation installation inst

### 3 Mechanical installation

#### 3.1 Installing / removing options

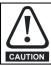

Power down the drive before installing / removing the SI option module. Failure to do so may result in damage to the product.

Figure 3-1 Installation of an SI option module (size 2 to 4)

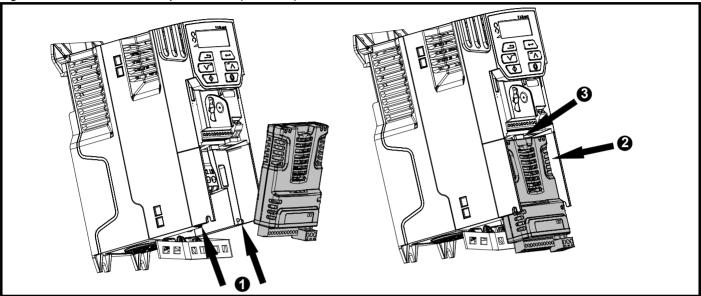

- With the option module tilted slightly backwards, align and locate the two holes in the rear of the option module onto the two tabs (1) on the drive.
- Press the option module onto the drive as shown in (2) until the connector mates with the drive, ensuring that the tab (3) retains the option module in place.

#### NOTE

Check that the option module is securely located on the drive. Always ensure that the terminal cover is always replaced before use as this ensures that the option module is firmly secured.

Figure 3-2 Removal of an SI option module (size 2 to 4)

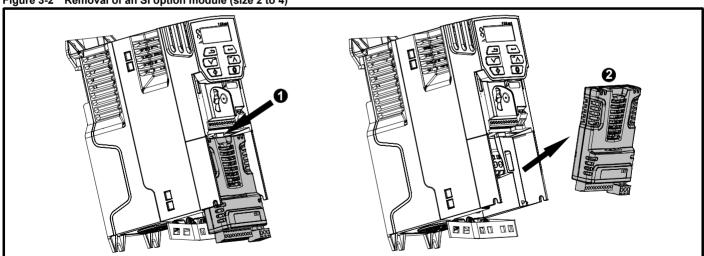

- Press down on the tab (1) to release the option module from the drive housing as shown.
- Tilt the option module slightly towards you and pull away from the drive housing (2).

| Safety      | Product     | Mechanical   | Electrical   | Getting | Basic      | Running   | Optimization | NV Media | Onboard PLC  | Advanced   | Diagnostics | UL Listing |
|-------------|-------------|--------------|--------------|---------|------------|-----------|--------------|----------|--------------|------------|-------------|------------|
| information | information | installation | installation | started | parameters | the motor | Optimization | Card     | Onboard F EO | parameters | Diagnoonoo  | OL LIGHING |

Figure 3-3 Installation of an SI option module (size 5 to 9)

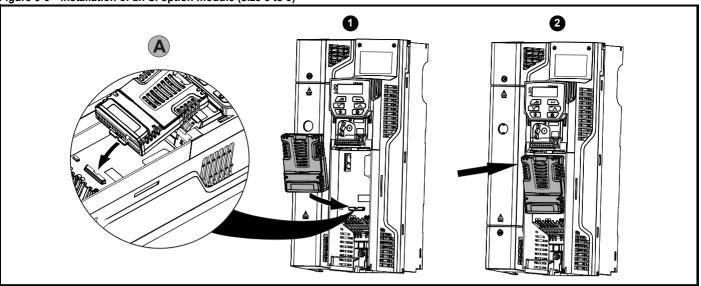

- Move the option module in the direction shown (1).
- Align and insert the option module tab into the slot provided (2), This is shown in the detailed view (A).
- Press down on the option module until it clicks in place.

Figure 3-4 Removal of an SI option module (size 5 to 9)

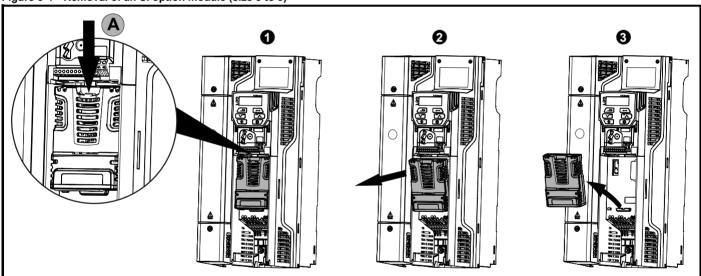

- To release the option module from the drive housing, press down on the tab (1) as shown in detailed view (A).
- Tilt the option module towards you as shown in (2).
- Remove the option module by lifting away from the drive as shown in (3).

| Safety      | Product     | Mechanical   | Electrical   | Getting | Basic      | Running   | Ontimization | NV Media | Onboard PLC | Advanced   | Diagnostics | UL Listina |
|-------------|-------------|--------------|--------------|---------|------------|-----------|--------------|----------|-------------|------------|-------------|------------|
| information | information | installation | installation | started | parameters | the motor | Optimization | Card     |             | parameters | Diagnostics | OL LISTING |

Figure 3-5 Installing the Al-485 / Al-Backup Adaptor to the drive (Al-485 Adaptor shown)

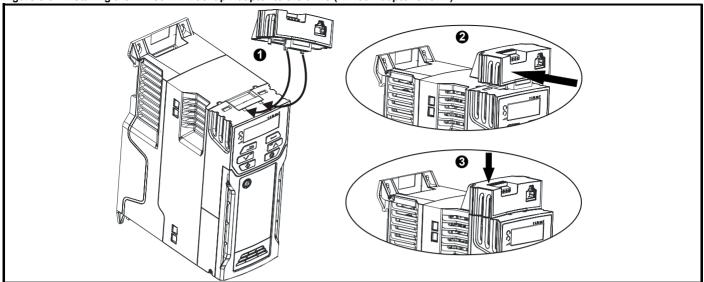

- Identify the two plastic fingers on the underside of the Al-485 / Al-Backup Adaptor (1) then insert the two fingers into the corresponding slots in the spring loaded sliding cover on the top of the drive.
- · Hold the adaptor firmly and push the spring loaded protective cover towards the back of the drive to expose the connector block (2) below.
- Press the adaptor downwards (3) until the adaptor connector locates into the drive connection below.

Figure 3-6 Removal of the Al-485 Adaptor / Al-Backup (Al-485 Adaptor shown)

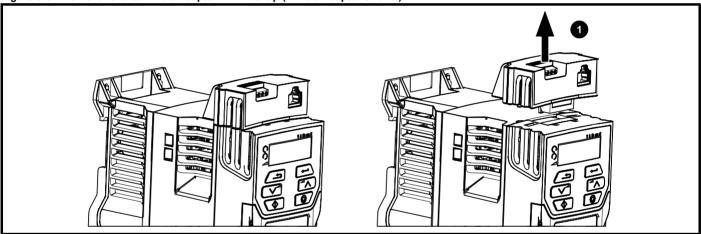

• To remove the Al-485 / Al-Backup adaptor, pull it up and away from the drive in the direction shown (1)

| Safety      | Product     | Mechanical   | Electrical   | Getting | Basic      | Running   | Optimization | NV Media | Onboard PLC   | Advanced   | Diagnostics | UL Listina |
|-------------|-------------|--------------|--------------|---------|------------|-----------|--------------|----------|---------------|------------|-------------|------------|
| information | information | installation | installation | started | parameters | the motor | Optimization | Card     | Oliboald I LC | parameters | Diagnostics | OL LISTING |

#### 3.2 Real time clock battery replacement

Those keypads which have the real time clock feature contain a battery to ensure the clock works when the drive is powered down. The battery has a long life time but if the battery needs to be replaced or removed, follow the instructions below.

Figure 3-7 Remote Keypad RTC (rear view)

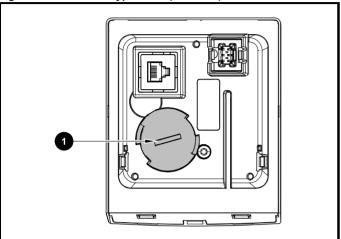

Figure 3-7 above illustrates the rear view of the Remote Keypad RTC.

- To remove the battery cover insert a flat head screwdriver into the slot as shown (1), push and turn anti-clockwise until the battery cover is released.
- 2. Replace the battery (the battery type is: CR2032).
- 3. Reverse point 1 above to replace battery cover.

#### NOTE

Ensure the battery is disposed of correctly.

Safety Product information installation installation installation in the following parameters in the motor of the motor of

### 4 Electrical installation

#### 4.1 24 Vdc supply

The 24 Vdc supply connected to the +24 V supply terminals on the Al-Backup adaptor provides the following functions:

- It can be used as a back-up power supply to keep the control circuits
  of the drive powered up when the line power supply is removed. This
  allows any fieldbus modules or serial communications to continue to
  operate. If the line power supply is re-applied, then the normal
  operation can carry on after the drive automatically re-initializes the
  power board parameters.
- It can be used to clone or load parameters in order to pre-configure drives when the line power supply is not available. The keypad can be used to setup parameters if required. However, the drive will be in the Under Voltage state unless the line power supply is enabled, therefore diagnostics may not be possible. (Power down save parameters are not saved when using the 24 V back-up power supply input).

The working voltage range of the 24 V back-up power supply is as follows:

| 0V                                            | 0V (connected internally to 0V common - Control terminal 1) |  |  |  |  |  |
|-----------------------------------------------|-------------------------------------------------------------|--|--|--|--|--|
| + 24 V                                        | + 24 V Backup supply input                                  |  |  |  |  |  |
| Nominal operating voltage 24.0 Vdc            |                                                             |  |  |  |  |  |
| Minimur                                       | Minimum continuous operating voltage 19.2 V                 |  |  |  |  |  |
| Maximu                                        | Maximum continuous operating voltage 30.0 V                 |  |  |  |  |  |
| Minimum start up voltage 12.0 V               |                                                             |  |  |  |  |  |
| Minimum power supply requirement at 24 V 20 W |                                                             |  |  |  |  |  |
| Maximum power supply continuous current 3 A   |                                                             |  |  |  |  |  |
| Recommended fuse 1 A, 50 Vdc                  |                                                             |  |  |  |  |  |

Minimum and maximum voltage values include ripple and noise. Ripple and noise values must not exceed  $5\,\%$ .

Figure 4-1 Location of the 24 Vdc power supply connection on the Al-Backup adaptor

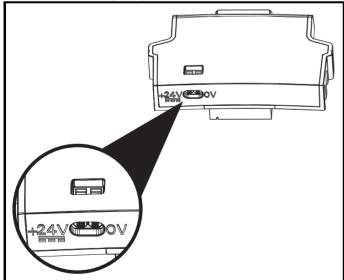

#### NOTE

The 24 Vdc Backup supply can be used on all frame sizes.

#### 4.2 Communication connections

Installing an Al-485 Adaptor provides the drive with a 2 wire EIA 485 serial communications interface. This enables the drive set-up, operation and monitoring to be carried out with a PC or controller as required.

Figure 4-2 Location of the Al-485 Adaptor option

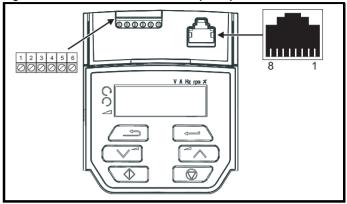

#### 4.2.1 EIA 485 serial communications

The drive only supports Modbus RTU protocol. See Table 4-1 for the connection details.

#### NOTE

Standard Ethernet cables **must not be used** when connecting drives on a EIA 485 network as they do not have the correct twisted pairs for the pinout of the serial comms port.

Table 4-1 Serial communication port pin-outs (RJ45)

|     | ,                                                              |
|-----|----------------------------------------------------------------|
| Pin | Function                                                       |
| 1   | 120 Ω Termination resistor                                     |
| 2   | RX TX                                                          |
| 3   | 0V                                                             |
| 4   | +24 V (100 mA) output                                          |
| 5   | Not connected                                                  |
| 6   | TX enable                                                      |
| 7   | RX\ TX\                                                        |
| 8   | RX\ TX\ (if termination resistors are required, link to pin 1) |

Minimum number of connections are 2, 3, 7 and shield.

Table 4-2 Serial communication port pin-outs (screw terminal block)

| Pin | Function                                                  |
|-----|-----------------------------------------------------------|
| 1   | 0V                                                        |
| 2   | RX\ TX\ (if termination resistor required, link to pin 4) |
| 3   | RX TX                                                     |
| 4   | 120 Ω Termination resistor                                |
| 5   | TX Enable                                                 |
| 6   | +24 V (100 mA) output                                     |

#### NOTE

The connections on the RJ45 connector and terminal block are in parallel.

Safety Product Mechanical Getting Basic Running **NV** Media Advanced Electrical Onboard PLC **UL** Listing Optimization Diagnostics information information installation installation parameters

## 4.2.2 Isolation of the EIA 485 serial communication port

The serial communication port is single insulated and meets the requirements for ELV.

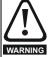

When using the communications port with a personal computer or centralised controller e.g. PLC, an isolation device must be included with a rated voltage at least equal to the drive supply voltage. Ensure that the correct fuses are installed at the drive input, and that the drive is connected to the correct supply voltage.

If a serial communications converter other than the CT Comms cable is used to connect to other circuits classified as Safety Extra Low Voltage (SELV) (e.g. to a personal computer), then a safety isolating barrier must be included to maintain the SELV classification.

An isolated serial communications lead has been designed to connect the drive to IT equipment (such as laptop computers), and is available from the supplier of the drive. See below for details:

Table 4-3 Isolated serial comms lead details

| Part number | Description        |
|-------------|--------------------|
| 4500-0096   | CT USB Comms cable |

The "isolated serial communications" lead has reinforced insulation as defined in IEC60950 for altitudes up to 3,000 m.

#### 4.3 Control connections

#### 4.3.1 General

Table 4-4 The control connections consist of:

| Function                          | Qty | Control parameters available                                   | Terminal<br>number                                                                                              |
|-----------------------------------|-----|----------------------------------------------------------------|----------------------------------------------------------------------------------------------------|
| Single ended analog input         | 2   | Mode, offset, invert, scaling, destination                     | 2, 5                                                                                                    |
| Analog output                     | 1   | Source, mode, scaling,                                         | 7                                                                                                    |
| Digital input                     | 5   | Destination, invert                                            | 5, 11, 12, 13, 14                                                                                               |
| Digital input / output            | 1   | Input / output mode<br>select, destination /<br>source, invert | 10                                                                                                    |
| Frequency input                   | 1   | Maximum reference, input limit, scaling, destination           | 14                                                                                                    |
| PWM or frequency output           | 1   | Source, scaling,<br>maximum output<br>frequency, mode          | 10                                                                                                    |
| Motor thermistor input            | 1   | Mode, type, trip<br>threshold, reset threshold                 | 14                                                                                                    |
| Relay                             | 1   | Source, invert                                                 | 41                                                                                                    |
| Drive enable<br>(Safe Torque Off) | 2   |                                                                | 31 (STO 2 input),<br>34 (STO 1 input)<br>[frame 1- 4]<br>31 (STO 1 input),<br>35 (STO 2 input)<br>[frame 5 - 9] |
| +10 V User output                 | 1   |                                                                | 4                                                                                                    |
| +24 V User output                 | 1   |                                                                | 9                                                                                                    |
| 0V common                         | 1   |                                                                | 1                                                                                                    |
| 0V Safe Torque Off                | 2   |                                                                | 32 (0 V STO 2),<br>33 (0 V STO 1)<br>[frame 1- 4]<br>32 (0 V STO 1),<br>36 (0 V STO 2)<br>[frame 5 - 9]         |

#### NOTE

The 0V terminals on the Safe Torque Off are isolated from each other and the 0V common (size 1 to 4). The 0V terminals of the Safe Torque Off function on size 5 to 9 are common with the user 0V terminals.

#### Key:

| Destination parameter: | Indicates the parameter which is being controlled by the terminal / function                                                                                                    |
|------------------------|----------------------------------------------------------------------------------------------------|
| Source parameter:      | Indicates the parameter being output by the terminal                                                                                                    |
| Mode parameter:        | Analog - indicates the mode of operation of the terminal, i.e. voltage 0-10 V, current 4-20 mA etc. Digital - indicates the mode of operation of the terminal, (the Drive Enable terminal is fixed in positive logic). |

All analog terminal functions can be programmed in menu 7.

All digital terminal functions (including the relay) can be programmed in menu 8.

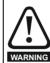

The control circuits are isolated from the power circuits in the drive by basic insulation (single insulation) only. The installer must ensure that the external control circuits are insulated from human contact by at least one layer of insulation (supplementary insulation) rated for use at the AC supply voltage.

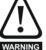

If the control circuits are to be connected to other circuits classified as Safety Extra Low Voltage (SELV) (e.g. to a personal computer), an additional isolating barrier must be included in order to maintain the SELV classification.

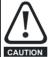

If any of the digital inputs (including the drive enable input) are connected in parallel with an inductive load

- (i.e. contactor or motor brake) then suitable suppression
- (i.e. diode or varistor) should be used on the coil of the load. If no suppression is used then over voltage spikes can cause damage to the digital inputs and outputs on the drive.

#### NOTE

Any signal cables which are carried inside the motor cable (i.e. motor thermistor, motor brake) will pick up large pulse currents via the cable capacitance. The shield of these signal cables must be connected to ground close to the point of exit of the motor cable, to avoid this noise current spreading through the control system.

#### NOTE

The Safe Torque Off drive enable terminals are positive logic input only (see Figure 4-4 on page 21).

20

Figure 4-3 **Default terminal functions** 

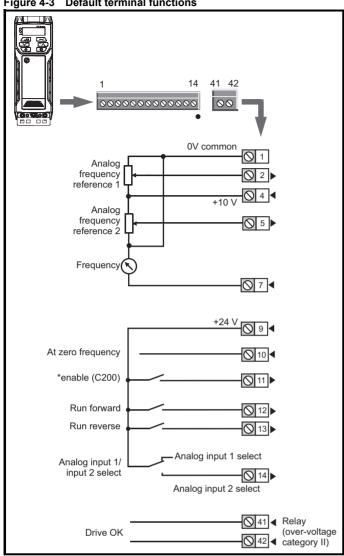

\*C300 uses 'Safe Torque Off' so terminal 11 is unassigned on the

Figure 4-4 Safe Torque Off inputs (size 1 to 4) C300 only

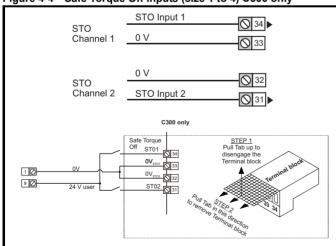

Figure 4-5 Safe Torque Off inputs (size 5 to 9) C300 only

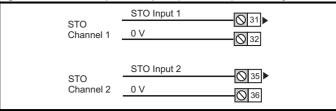

#### 4.3.2 **Control terminal specification**

| 1      | 0V common |                                            |
|--------|-----------|--------------------------------------------|
| Functi | on        | Common connection for all external devices |

| 2 Analog input 1                        |                                                                       |  |  |
|-----------------------------------------|-----------------------------------------------------------------------|--|--|
| Default function                        | Frequency reference                                                   |  |  |
| Type of input                           | Unipolar single-ended analog voltage or unipolar current              |  |  |
| Mode controlled by                      | Pr <b>07.007</b>                                                      |  |  |
| Operating in voltage mode (defa         | ult)                                                                  |  |  |
| Full scale voltage range                | 0V to +10 V ±3 %                                                      |  |  |
| Maximum offset                          | ±30 mV                                                                |  |  |
| Absolute maximum voltage range          | -18 V to +30 V relative to 0V                                         |  |  |
| Input resistance                        | 100k Ω                                                                |  |  |
| Operating in current mode               |                                                                       |  |  |
| Current ranges                          | 0 to 20 mA ±5 %, 20 to 0 mA ±5 %,<br>4 to 20 mA ±5 %, 20 to 4 mA ±5 % |  |  |
| Maximum offset                          | 250 μΑ                                                                |  |  |
| Absolute maximum voltage (reverse bias) | -18 V to +30 V relative to 0V                                         |  |  |
| Absolute maximum current                | 25 mA                                                                 |  |  |
| Equivalent input resistance             | 165 Ω                                                                 |  |  |
| Common to all modes                     |                                                                       |  |  |
| Resolution                              | 11 bits                                                               |  |  |
| Sample rate                             | 4 ms                                                                  |  |  |

| 4                      | +10 V user output |                                    |  |  |
|------------------------|-------------------|------------------------------------|--|--|
| Default fu             | nction            | Supply for external analog devices |  |  |
| Nominal vo             | oltage            | 10.2 V                             |  |  |
| Voltage tolerance      |                   | ±3 %                               |  |  |
| Maximum output current |                   | 5 mA                               |  |  |

| 5 Analog input 2                 |                                                                                         |
|----------------------------------|-----------------------------------------------------------------------------------------|
| Default function                 | Frequency reference                                                                     |
| Type of input                    | Unipolar single-ended analog voltage or positive logic only digital input               |
| Mode controlled by               | Pr <b>07.011</b>                                                                        |
| Operating in voltage mode (defau | ilt)                                                                                    |
| Full scale voltage range         | 0V to +10 V ±3 %                                                                        |
| Maximum offset                   | ±30 mV                                                                                  |
| Absolute maximum voltage range   | -18 V to +30 V relative to 0V                                                           |
| Input resistance                 | 100 k Ω                                                                                 |
| Resolution                       | 11 bits                                                                                 |
| Sample rate                      | 4 ms                                                                                    |
| Operating in digital mode        |                                                                                         |
| Absolute maximum voltage range   | -18 V to +30 V relative to 0V                                                           |
| Impedance                        | 6.8 k Ω                                                                                 |
| Input threshold                  | 10 V ±0.8 V (IEC 61131-2)                                                               |
| Sample rate                      | 1 ms when routed to destinations Pr <b>06.035</b> or Pr <b>06.036</b> , otherwise 4 ms. |

| Safety information | Product information | Mechanical installation | Electrical installation | Getting<br>started | Basic parameters | Running the motor | Optimization | NV Media<br>Card | Onboard PLC | Advanced parameters | Diagnostics | UL Listing |
|--------------------|---------------------|-------------------------|-------------------------|--------------------|------------------|-------------------|--------------|------------------|-------------|---------------------|-------------|------------|
|--------------------|---------------------|-------------------------|-------------------------|--------------------|------------------|-------------------|--------------|------------------|-------------|---------------------|-------------|------------|

| 7 Analo          | Analog output 1                      |  |  |
|------------------|--------------------------------------|--|--|
| Default function | Frequency output                     |  |  |
| Type of output   | Unipolar single-ended analog voltage |  |  |
| Voltage range    | +10 V                                |  |  |
| Maximum offset   | 15 mV                                |  |  |
| Load resistance  | ≥ 2k Ω                               |  |  |
| Protection       | Short circuit relative to 0V         |  |  |
| Resolution       | 0.1 %                                |  |  |
| Sample rate      | 4 ms                                 |  |  |

| 9                      | +24 V user output |                                     |
|------------------------|-------------------|-------------------------------------|
| Default fur            | nction            | Supply for external digital devices |
| Voltage tole           | erance            | ±20 %                               |
| Maximum output current |                   | 100 mA                              |
| Protection             |                   | Current limit and trip              |

| 10 Digital I/O 1                       |                                                                                                    |  |  |  |
|----------------------------------------|----------------------------------------------------------------------------------------------------|--|--|--|
| Default function                       | AT ZERO FREQUENCY output                                                                                           |  |  |  |
| Туре                                   | Positive logic digital input, positive logic voltage source output. PWM or frequency output modes can be selected. |  |  |  |
| Input / output mode controlled by      | Pr 08.031                                                                                                    |  |  |  |
| Operating as in input                  |                                                                                                    |  |  |  |
| Absolute maximum applied voltage range | -8 V to +30 V relative to 0V                                                                                       |  |  |  |
| Impedance                              | 6.8 kΩ                                                                                                    |  |  |  |
| Input threshold                        | 10 V ±0.8 V (IEC 61131-2)                                                                                          |  |  |  |
| Operating as an output                 |                                                                                                    |  |  |  |
| Nominal maximum output current         | 50 mA                                                                                                    |  |  |  |
| Maximum output current                 | 100 mA (total including +24 Vout)                                                                                  |  |  |  |
| Common to all modes                    |                                                                                                    |  |  |  |
| Voltage range                          | 0V to +24 V                                                                                                    |  |  |  |
| Sample rate                            | 1 ms when routed to destinations Pr <b>06.035</b> or Pr <b>06.036</b> , otherwise 4 ms                             |  |  |  |

| 11                                      | Digital Input 2    |                                                                          |  |  |
|-----------------------------------------|--------------------|--------------------------------------------------------------------------|--|--|
| 12                                      | Digital Input 3    |                                                                          |  |  |
| 13                                      | Digital Input 4    |                                                                          |  |  |
| Terminal 1                              | 1 default function | C200: Enable                                                             |  |  |
| 101111111111111111111111111111111111111 | r doldait ranotion | C300: Unassigned                                                         |  |  |
| Terminal 1                              | 2 default function | RUN FORWARD input                                                        |  |  |
| Terminal 13 default function            |                    | RUN REVERSE input                                                        |  |  |
| Туре                                    |                    | Positive logic only digital inputs                                       |  |  |
| Voltage range                           |                    | 0V to +24 V                                                              |  |  |
| Absolute maximum applied voltage range  |                    | -18 V to +30 V relative to 0V                                            |  |  |
| Impedance                               |                    | 6.8 kΩ                                                                   |  |  |
| Input threshold                         |                    | 10 V ±0.8 V (IEC 61131-2)                                                |  |  |
| Sample rate                             |                    | 1 ms when routed to destinations Pr 06.035 or Pr 06.036, otherwise 4 ms. |  |  |

| 14                                     | Digital Input 5    |                                                                                                    |  |
|----------------------------------------|--------------------|----------------------------------------------------------------------------------------------------|--|
| Terminal 1                             | 4 default function | Analog INPUT 1 / INPUT 2 select                                                                                                    |  |
| Туре                                   |                    | Positive logic only digital input. Frequency input or motor thermistor input (bias for DIN44081 ptc, KTY84, PT1000, PT2000 and other types) mode can be selected |  |
| Voltage range                          |                    | 0V to +24 V                                                                                                    |  |
| Absolute maximum applied voltage range |                    | -18 V to +30 V relative to 0V                                                                                                    |  |
| Impedance                              |                    | 6.8 kΩ                                                                                                    |  |
| Input threshold                        |                    | 10 V ±0.8 V (IEC 61131-2)                                                                                                    |  |
| Sample rate                            |                    | 1 ms when routed to destinations Pr <b>06.035</b> or Pr <b>06.036</b> , otherwise 4 ms.                                                                          |  |

| 31                                                     | Safe Torque Off function (drive enable) |                                                     |  |  |
|--------------------------------------------------------|-----------------------------------------|-----------------------------------------------------|--|--|
| 34                                                     | (Frame 1 to 4)                          |                                                     |  |  |
| Туре                                                   |                                         | Positive logic only digital input                   |  |  |
| Voltage range                                          |                                         | 0 to +24 V                                          |  |  |
| Absolute maximum                                       | n applied voltage                       | 30 V                                                |  |  |
| Logic Threshold                                        |                                         | 10 V ±5 V                                           |  |  |
| Low state maximum voltage for disable to SIL3 and PL e |                                         | 5 V                                                 |  |  |
| Impedance                                              |                                         | >4 mA @ 15 V, <15 mA @30 V<br>(IEC 61131-2, type 1) |  |  |
| Low state maximum current for disable to SIL3 and PL e |                                         | 0.5 mA                                              |  |  |
| Response time                                          |                                         | Nominal: 12 ms<br>Maximum: 20 ms                    |  |  |

The Safe Torque Off function may be used in a safety-related application in preventing the drive from generating torque in the motor to a high level of integrity. The system designer is responsible for ensuring that the complete system is safe and designed correctly according to the relevant safety standards. If the Safe Torque Off function is not required, these terminal are used for enabling the drive.

| 41<br>42                           | Relay contacts |                                                                                             |  |  |
|------------------------------------|----------------|---------------------------------------------------------------------------------------------|--|--|
| Default function                   |                | Drive OK indicator                                                                          |  |  |
| Contact voltage ra                 | ating          | 240 Vac, Installation over-voltage category II                                              |  |  |
| Contact maximum current rating     |                | 2 A AC 240 V<br>4 A DC 30 V resistive load<br>0.5 A DC 30 V inductive load (L/R =<br>40 ms) |  |  |
| Contact minimum recommended rating |                | 12 V 100 mA                                                                                 |  |  |
| Contact type                       |                | Normally open                                                                               |  |  |
| Default contact condition          |                | Closed when power applied and drive OK                                                      |  |  |
| Update rate                        |                | 1 ms                                                                                        |  |  |

| 32       | 0V STO2 (Frame 1 to 4) C300 only |                            |  |
|----------|----------------------------------|----------------------------|--|
| Function |                                  | Common connection for STO2 |  |

| 33       | 0V STO1 (Frame 1 to 4) C300 only |                            |
|----------|----------------------------------|----------------------------|
| Function |                                  | Common connection for STO1 |

| Safety information | Product information | Mechanical installation | Electrical installation | Getting started | Basic parameters | Running the motor | Optimization | NV Media<br>Card | Onboard PLC | Advanced parameters | Diagnostics | UL Listing |
|--------------------|---------------------|-------------------------|-------------------------|-----------------|------------------|-------------------|--------------|------------------|-------------|---------------------|-------------|------------|
|--------------------|---------------------|-------------------------|-------------------------|-----------------|------------------|-------------------|--------------|------------------|-------------|---------------------|-------------|------------|

|                                                        | Safe Torque Off function (drive enable) C300 only (Frame 5 to 9) |                                            |  |
|--------------------------------------------------------|------------------------------------------------------------------|--------------------------------------------|--|
| Туре                                                   |                                                                  | Positive logic only digital input          |  |
| Voltage range                                          |                                                                  | 0 to +24 V                                 |  |
| Absolute maximum applied voltage                       |                                                                  | 30 V                                       |  |
| Logic Threshold                                        |                                                                  | 10 V ±5 V                                  |  |
| Low state maximum voltage for disable to SIL3 and PL e |                                                                  | 5 V                                        |  |
| Impedance                                              |                                                                  | >4 mA @ 15 V (IEC 61131-2, type 1, 3.3 kΩ) |  |
| Low state maximum current for disable to SIL3 and PL e |                                                                  | 0.5 mA                                     |  |
| Response time                                          |                                                                  | Nominal: 6 ms<br>Maximum: 20 ms            |  |

The Safe Torque Off function may be used in a safety-related application in preventing the drive from generating torque in the motor to a high level of integrity. The system designer is responsible for ensuring that the complete system is safe and designed correctly according to the relevant safety standards. If the Safe Torque Off function is not required, these terminal are used for enabling the drive.

| 32       | 0V STO1 (Frame 5 to 9) C300 only |                            |
|----------|----------------------------------|----------------------------|
| Function |                                  | Common connection for STO1 |
|          |                                  |                            |

| 36       | 0V STO2 (Frame 5 to 9) C300 only |                            |
|----------|----------------------------------|----------------------------|
| Function |                                  | Common connection for STO2 |

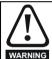

To prevent the risk of a fire hazard in the event of a fault, a fuse or other over-current protection must be installed in the relay circuit.

#### 4.4 Safe Torque Off (STO) (C300 only)

The Safe Torque Off function provides a means for preventing the drive from generating torque in the motor, with a very high level of integrity. It is suitable for incorporation into a safety system for a machine. It is also suitable for use as a conventional drive enable input.

The safety function is active when the STO input is in the logic-low state as specified in the control terminal specification. The function is defined according to EN 61800-5-2 and IEC 61800-5-2 as follows. (In these standards a drive offering safety-related functions is referred to as a PDS(SR)):

'Power that can cause rotation (or motion in the case of a linear motor) is not applied to the motor. The PDS(SR) will not provide energy to the motor which can generate torque (or force in the case of a linear motor)'

This safety function corresponds to an uncontrolled stop in accordance with stop category 0 of IEC 60204-1.

The Safe Torque Off function makes use of the special property of an inverter drive with an induction motor, which is that torque cannot be generated without the continuous correct active behaviour of the inverter circuit. All credible faults in the inverter power circuit cause a loss of torque generation.

The Safe Torque Off function is fail-safe, so when the Safe Torque Off input is disconnected the drive will not operate the motor, even if a combination of components within the drive has failed. Most component failures are revealed by the drive failing to operate. Safe Torque Off is also independent of the drive firmware. This meets the requirements of the following standards, for the prevention of operation of the motor.

#### **Machinery Applications**

The Safe Torque Off function has been independently assessed by Notified Body, TüV Rheinland for use as a safety component of a machine:

Prevention of unintended motor operation: The safety function "Safe Torque Off" can be used in applications up to Cat 4. PL e according to EN ISO 13849-1, SIL 3 according to EN 61800-5-2/ EN 62061/ IEC 61508 and in lift applications according to EN 81-1 and EN81-2.

| Type examination<br>certificate number | Date of issue | Models | Frame<br>sizes |
|----------------------------------------|---------------|--------|----------------|
| 01/205/5387.02/18                      | 2018-08-16    | C300   | 5 to 9         |
| 01/205/5383.03/18                      | 2018-08-16    | C300   | 1 to 4         |

This certificate is available for download from the TüV Rheinland website at: http://www.tuv.com

#### Safety Parameters as verified by TüV Rheinland:

According to IEC 61508-1 to 07 / EN 61800-5-2 / EN 62061

| Туре                                           | Value                        | Percentage of SIL 3 allowance | Frame<br>sizes |  |
|------------------------------------------------|------------------------------|-------------------------------|----------------|--|
| Proof test interval                            | 20 years                     |                               | All            |  |
| High demand or a d                             | continuous mode of           | foperation                    |                |  |
| PFH (1/h)                                      | 9.61 x 10 <sup>-11</sup> 1/h | < 1 %                         | 1 to 4         |  |
| PFH (1/h)                                      | 4.16 x 10 <sup>-11</sup> 1/h | < 1 %                         | 5 to 9         |  |
| Low demand mode of operation (not EN61800-5-2) |                              |                               |                |  |
| PFDavg                                         | 8.4 x 10 <sup>-6</sup>       | < 1 %                         | 1 to 4         |  |
| PFDavg                                         | 3.64 x 10 <sup>-6</sup>      | < 1 %                         | 5 to 9         |  |

According to EN ISO 13849-1

| Туре                                   | Value       | Classification |
|----------------------------------------|-------------|----------------|
| Category                               | 4           |                |
| Performance Level (PL)                 | е           |                |
| MTTF <sub>D</sub> (STO1)               | >2500 years | High           |
| MTTF <sub>D</sub> (STO2)               | >2500 years | High           |
| MTTF <sub>D</sub> (Single channel STO) | >2500 years | High           |
| DC <sub>avg</sub>                      | ≥99 %       | High           |
| Mission time                           | 20 years    |                |

#### NOTE

Logic levels comply with IEC 61131-2:2007 for type 1 digital inputs rated at 24 V. Maximum level for logic low to achieve SIL3 and PL e 5 V and 0.5 mA.

#### Lift (Elevator) Applications

The Safe Torque function has been independently assessed for use as a safety component in lift (elevator) applications by Notified Body, TüV Nord:

The drives Commander series with safe torque off (STO) function if applied according to the "Conditions of application" fulfil the safety requirements of the standards EN81-1, EN81-2, EN 81-50 and EN60664-1 and are in conformity with all relevant requirements of the Directive 95/16/EC.

| Certificate of Conformity number | Date of issue | Models |
|----------------------------------|---------------|--------|
| 44 799 13196202                  | 2015-04-08    | C300   |

The Safe Torque Off function can be used to eliminate electromechanical contactors, including special safety contactors, which would otherwise be required for safety applications.

For further information contact the supplier of the drive.

Safety Product Mechanical Getting Basic Running **NV** Media Advanced Electrical Ontimization Onboard PLC Diagnostics UL Listing information information installation installation started paramete parameters

#### **UL Approval**

The Safe Torque Off function has been independently assessed by Underwriters Laboratories (UL). The on-line certification (yellow card) reference is: FSPC.E171230.

#### Safety Parameters as verified by UL:

According to IEC 61508-1 to 7

| Туре          | Value                                                     |
|---------------|-----------------------------------------------------------|
| Safety Rating | SIL 3                                                     |
| SFF           | > 99%                                                     |
| PFH (1/h)     | 4.43 x 10 <sup>-10</sup> 1/h<br>(< 1% of SIL 3 allowance) |
| HFT           | 1                                                         |
| Beta Factor   | 2 %                                                       |
| CCF           | Not applicable                                            |

#### According to EN ISO 13849-1

| Туре                   | Value      |
|------------------------|------------|
| Category               | 4          |
| Performance Level (PL) | е          |
| MTTF <sub>D</sub>      | 2574 years |
| Diagnostic coverage    | High       |
| CCF                    | 65         |

#### **Two-channel Safe Torque Off**

The Commander C300 models have dual channel STO.

The dual channel STO has two fully independent channels.

Each input meets the requirements of the standards as defined above.

If either or both inputs are set at a logic low state, there are no single faults in the drive which can permit the motor to be driven.

It is not necessary to use both channels to meet the requirements of the standards. The purpose of the two channels is to allow connection to machine safety systems where two channels are required, and to facilitate protection against wiring faults.

For example, if each channel is connected to a safety-related digital output of a safety related controller, computer or PLC, then on detection of a fault in one output the drive can still be disabled safely through the other output.

Under these conditions, there are no single wiring faults which can cause a loss of the safety function, i.e. inadvertent enabling of the drive.

In the event that the two-channel operation is not required, the two inputs can be connected together to form a single Safe Torque Off input.

In this case it is important to note that a single short-circuit from the Safe Torque Off input to a DC supply > 5 V could cause the drive to be enabled.

This might occur through a fault in the wiring. This can be excluded according to EN ISO 13849-2 by the use of protected wiring. The wiring can be protected by either of the following methods:

- By placing the wiring in a segregated cable duct or other enclosure.  $\mbox{\bf or}$
- By providing the wiring with a grounded shield in a positive-logic grounded control circuit. The shield is provided to avoid a hazard from an electrical fault. It may be grounded by any convenient method; no special EMC precautions are required.

Note on response time of Safe Torque Off, and use with safety controllers with self-testing outputs:

Safe Torque Off has been designed to have a response time of greater than 1 ms so that it is compatible with safety controllers whose outputs are subject to a dynamic test with a pulse width not exceeding 1 ms.

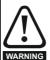

The design of safety-related control systems must only be done by personnel with the required training and experience. The Safe Torque Off function will only ensure the safety of a machine if it is correctly incorporated into a complete safety system. The system must be subject to a risk assessment to confirm that the residual risk of an unsafe event is at an acceptable level for the application

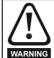

Safe Torque Off does not provide electrical isolation. The supply to the drive must be disconnected by an approved isolation device before gaining access to power connections.

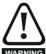

Safe Torque Off inhibits the operation of the drive, this includes inhibiting braking. If the drive is required to provide both braking and Safe Torque Off in the same operation (e.g. for emergency stop) then a safety timer relay or similar device must be used to ensure that the drive is disabled a suitable time after braking. The braking function in the drive is provided by an electronic circuit which is not fail-safe. If braking is a safety requirement, it must be supplemented by an independent fail-safe braking mechanism.

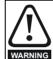

It is essential to observe the maximum permitted voltage of 5 V for a safe low (disabled) state of Safe Torque Off. The connections to the drive must be arranged so that voltage drops in the 0V wiring cannot exceed this value under any loading condition. It is strongly recommended that the Safe Torque Off circuits be provided with a dedicated 0V conductors which should be connected to terminals 32 and 33 (sizes 1 to 4) and terminals 32 and 36 (sizes 5 to 9) at the drive.

#### Safe Torque Off over-ride

The drive does not provide any facility to over-ride the Safe Torque Off function, for example for maintenance purposes.

24

Safety Product Mechanical Electrical Basic Running NV Media Advanced Diagnostics **UL** Listing Ontimization Onboard PLC information paramete the motor Card

### 5 Getting started

This chapter introduces the user interfaces, menu structure and security levels of the drive.

#### 5.1 Understanding the display

#### 5.1.1 Keypad

The keypad display consists of a 6 digit LED display. The display shows the drive status or the menu and parameter number currently being edited

The option module menu (S.mm.ppp) is only displayed if the option module is installed. Where S signifies the option module slot number and the mm.ppp signifies the menu and parameter number of the option module's internal menus and parameter.

The display also includes LED indicators showing units and status as shown in Figure 5-1.

When the drive is powered up, the display will show the power up parameter defined by *Parameter Displayed At Power-Up* (11.022).

#### NOTE

The values in the *Status Mode Parameters* (Pr **22** and Pr **23**) shown on the display when the drive is running, can be toggled by using the escape button.

Figure 5-1 Keypad detail

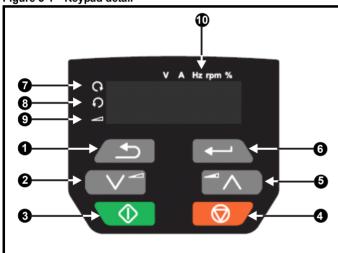

- 1. Escape button
- 2. Down button
- 3. Start button (green)
- 4. Stop / Reset button (red)
- 5. Up button
- 6. Enter button
- 7. Run forward indicator
- 8. Run reverse indicator
- 9. Keypad reference indicator
- 10. Unit indicators

#### NOTE

The red stop button is also used to reset the drive.

The parameter value is correctly displayed on the keypad display as shown in Table 5-1.

Table 5-1 Keypad display formats

| Display formats | Value                |
|-----------------|----------------------|
| Standard        | 100.99               |
| Date            | 31.12.11 or 12.31.11 |
| Time            | 12.34.56             |
| Character       | ABCDEF               |
| Binary          | 5                    |
| IP Address      | 192.168 88.1*        |
| MAC Address     | 01.02.03 04.05.06*   |
| Version number  | 01.23.45             |

<sup>\*</sup>Alternate display

#### 5.2 Keypad operation

#### 5.2.1 Control buttons

The keypad consists of:

- Up and down button Used to navigate the parameter structure and change parameter values.
- Enter button Used to change between parameter edit and view mode, as well as entering data. This button can also be used to select between slot menu and parameter display.
- Escape button Used to exit from parameter edit or view mode. In parameter edit mode, if parameter values are edited and the escape button pressed, the parameter value will be restored to the value it had on entry to edit mode.
- Start button Used to provide a 'Run' command if keypad mode is selected.
- Stop / Reset button Used to reset the drive. In keypad mode can be used for 'Stop'.

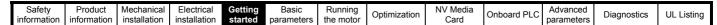

Figure 5-2 Display modes

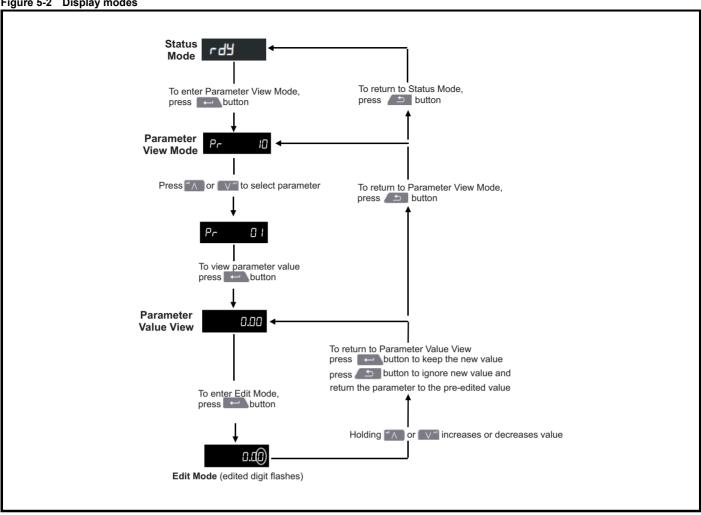

The up and down buttons can only be used to move between menus if Pr 10 has been set to show 'ALL'. Refer to section 5.9 Parameter access level and security on page 29.

Figure 5-3 Mode examples

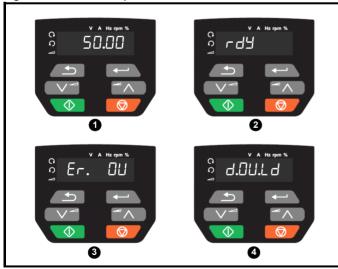

- 1 Parameter view mode: Read write or Read only
- Status mode: Drive OK status

If the drive is ok and the parameters are not being edited or viewed, the display will show one of the following:

inh', 'rdy' or status mode parameter value.

#### Status mode: Trip status

When the drive is in trip condition, the display will indicate that the drive has tripped and the display will show the trip code. For further information regarding trip codes, refer to section 12.4 Trips, Sub-trip numbers on page 149.

Status mode: Alarm status

During an 'alarm' condition the display flashes between the drive status parameter value and the alarm.

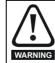

Do not change parameter values without careful consideration; incorrect values may cause damage or a safety hazard.

When changing the values of parameters, make a note of the new values in case they need to be entered again.

New parameter values must be saved to ensure that the new values apply after the drive has been power cycled. Refer to section 5.7 Saving parameters on page 28.

Safety Product Mechanical Electrical Basic Running NV Media Advanced Diagnostics **UL** Listing Optimization Onboard PLC informatio installation installation started paramete the motor

#### 5.3 Menu structure

The drive parameter structure consists of menus and parameters.

The drive initially powers up so that only Menu 0 can be viewed. The up and down arrow buttons are used to navigate between parameters and once Pr 10 has been set to 'All' the up and down buttons are used to navigate between menus.

For further information refer to section 5.9 Parameter access level and security on page 29.

The menus and parameters rollover in both directions i.e. if the last parameter is displayed, a further press will cause the display to rollover and show the first parameter.

When changing between menus, the drive remembers which parameter was last viewed in a particular menu and thus displays that parameter.

#### 5.4 Menu 0

Menu 0 is used to bring together various commonly used parameters for basic easy set up of the drive. The parameters displayed in Menu 0 can be configured in Menu 22.

Appropriate parameters are copied from the advanced menus into Menu 0 and thus exist in both locations.

For further information, refer to Chapter 6 Basic parameters on page 31.

Figure 5-4 Menu 0 copying

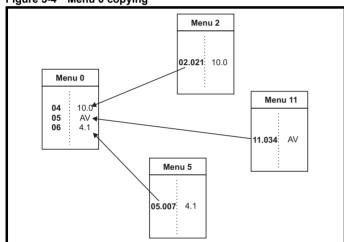

#### 5.5 Advanced menus

The advanced menus consist of groups or parameters appropriate to a specific function or feature of the drive. Menus 0 to 24 can be viewed on the Keypad.

The option module menu (1.mm.ppp) is only displayed if the option module is installed. Where 1 signifies the option module slot number and the mm.ppp signifies the menu and parameter number of the option module's internal menus and parameters.

Table 5-2 Advanced menu descriptions

| Menu   | Description                                            |
|--------|--------------------------------------------------------|
| 0      | Commonly used basic set up parameters for quick / easy |
|        | programming                                            |
| 1      | Frequency reference                                    |
| 2      | Ramps                                                  |
| 3      | Frequency control                                      |
| 4      | Torque and current control                             |
| 5      | Motor control                                          |
| 6      | Sequencer and clock                                    |
| 7      | Analog I/O                                             |
| 8      | Digital I/O                                            |
| 9      | Programmable logic, motorized pot, binary sum, timers  |
| 10     | Status and trips                                       |
| 11     | Drive set-up and identification, serial communications |
| 12     | Threshold detectors and variable selectors             |
| 14     | User PID controller                                    |
| 15     | Option module slot 1 set-up menu                       |
| 18     | General option module application menu 1               |
| 20     | General option module application menu 2               |
| 21     | Second motor parameters                                |
| 22     | Menu 0 set-up                                          |
| 24     | Option module slot 1 application menu                  |
| Slot 1 | Slot 1 option menus*                                   |

<sup>\*</sup> Only displayed when the option module is installed.

Safety Product Mechanical Electrical Basic Running **NV** Media Advanced **UL** Listing Optimization Onboard PLC Diagnostics information information installation started parameter the motor parameters

#### 5.5.1 Display messages

The following tables indicate the various possible mnemonics which can be displayed by the drive and their meaning.

Table 5-3 Status indications

| String | Description                                                                                                    | Drive<br>output<br>stage |
|--------|----------------------------------------------------------------------------------------------------|--------------------------|
| inh    | The drive is inhibited and cannot be run. The Safe Torque Off signal is not applied to Safe Torque Off terminals or Pr <b>06.015</b> is set to 0. The other conditions that can prevent the drive from enabling are shown as bits in <i>Enable Conditions</i> (06.010) | Disabled                 |
| rdy    | The drive is ready to run. The drive enable is active, but the drive inverter is not active because the final drive run is not active                                                                                                    | Disabled                 |
| Stop   | The drive is stopped / holding zero speed.                                                                                                    | Enabled                  |
| S.Loss | Supply loss condition has been detected                                                                                                    | Enabled                  |
| dc inj | The drive is applying dc injection braking                                                                                                    | Enabled                  |
| Er     | The drive has tripped and no longer controlling the motor. The trip code appears on the display.                                                                                                    | Disabled                 |
| UV     | The drive is in the under voltage state either in low voltage or high voltage mode.                                                                                                    | Disabled                 |
| HEAt   | The motor pre-heat function is active                                                                                                    | Enabled                  |

#### 5.5.2 Alarm indications

An alarm is an indication given on the display by alternating the alarm string with the drive status string on the display. Alarms strings are not displayed when a parameter is being edited.

Table 5-4 Alarm indications

| Alarm string | Description                                                                                                    |
|--------------|----------------------------------------------------------------------------------------------------|
| br.res       | Brake resistor overload. <i>Braking Resistor Thermal Accumulator</i> (10.039) in the drive has reached 75.0 % of the value at which the drive will trip. |
| OV.Ld        | Motor Protection Accumulator (04.019) in the drive has reached 75.0 % of the value at which the drive will trip and the load on the drive is >100 %.     |
| d.OV.Ld      | Drive over temperature. <i>Percentage Of Drive Thermal Trip Level</i> (07.036) in the drive is greater than 90 %.                                        |
| tuning       | The autotune procedure has been initialized and an autotune in progress.                                                                                 |
| LS           | Limit switch active. Indicates that a limit switch is active and that is causing the motor to be stopped.                                                |
| Opt.Al       | Option slot alarm.                                                                                                    |
| Lo.AC        | Low voltage mode. See Low AC Alarm (10.107).                                                                                                    |
| I.AC.Lt      | Current limit active. See <i>Current Limit Active</i> (10.009).                                                                                          |
| 24.LoSt      | 24V Backup not present. See 24V Alarm Loss<br>Enable (11.098)                                                                                            |

#### 5.6 Changing the operating mode

#### **Procedure**

Use the following procedure only if a different operating mode is required:

- Ensure the drive is not enabled, i.e. drive is in inhibit or under voltage state.
- 2. Change the setting of Pr 79 as follows:

| Pr 79 setting | Operating mode |           |
|---------------|----------------|-----------|
| OPENLP        | 1              | Open-loop |
| FFE-8         | 2              | RFC-A     |

The figures in the second column apply when serial communications are used.

#### NOTE

When the operating mode is changed, a parameter save is carried out.

- 3. Either:
- Press the red reset button
- Carry out a drive reset through serial communications by setting Pr 10.038 to 100.

#### 5.7 Saving parameters

When changing a parameter in Menu 0, the new value is saved when pressing the Enter button to return to parameter view mode from parameter edit mode.

If parameters have been changed in the advanced menus, then the change will not be saved automatically. A save function must be carried out.

#### Procedure

- Select 'Save' in Pr 00 or Pr mm.000 (alternatively enter a value of 1001 in Pr 00 or Pr mm.000)
- 2. Either:
- Press the red reset button
- Carry out a drive reset through serial communications by setting Pr 10.038 to 100

#### 5.8 Restoring parameter defaults

Restoring parameter defaults by this method saves the default values in the drives memory. *User security status* (Pr **10**) and *User security code* (Pr **25**) are not affected by this procedure).

#### **Procedure**

- Ensure the drive is not enabled, i.e. drive is in inhibit or under voltage state.
- Select 'Def.50' or 'Def.60' in Pr 00 or Pr mm.000. (alternatively, enter 1233 (50 Hz settings) or 1244 (60 Hz settings) in Pr 00 or Pr mm.000).
- 3. Either:
- Press the red reset button
- Carry out a drive reset through serial communications by setting Pr 10.038 to 100

Safety Product Mechanical Electrical Basic Runnina NV Media Advanced Getting Ontimization Onboard PLC Diagnostics UL Listing information information installation paramete the motor Card parameters

#### 5.9 Parameter access level and security

The parameter access level determines whether the user has access to Menu 0 only or to all the advanced menus (Menus 1 to 24) in addition to Menu 0.

The User Security determines whether the access to the user is read only or read write.

Both the User Security and Parameter Access Level can operate independently of each other as shown in Table 5-5.

Table 5-5 Parameter access level and security

| User<br>security<br>status<br>(Pr 10) | Access<br>level | Menu 0 status | Advanced menu<br>status |
|---------------------------------------|-----------------|---------------|-------------------------|
| 0                                     | LEVEL.1         | RW            | Not visible             |
| 1                                     | LEVEL.2         | RW            | Not visible             |
| 2                                     | ALL             | RW            | RW                      |
| 3                                     | StAtUS          | RW            | Not visible             |
| 4                                     | no.Acc          | RW            | Not visible             |

The default settings of the drive are Parameter Access Level: LEVEL.1 and user Security Open i.e. read / write access to Menu 0 with the advanced menus not visible.

#### 5.9.1 User Security Level / Access Level

The drive provides a number of different levels of security that can be set by the user via *User Security Status* (Pr **10**); these are shown in the table below.

| User Security<br>Status<br>(Pr 10) | Description                                                                                                    |
|------------------------------------|----------------------------------------------------------------------------------------------------|
| LEVEL.1 (0)                        | Access to first 10 parameters in Menu 0 only.                                                                                                    |
| LEVEL.2 (1)                        | Access to all parameters in Menu 0.                                                                                                    |
| ALL (2)                            | Access to all menus.                                                                                                    |
| StAtUS (3)                         | The keypad remains in status mode and only first 10 parameters in Menu 0 can be viewed or edited.                                                            |
| no.Acc (4)                         | The keypad remains in status mode and only first 10 parameters in Menu 0 can be viewed or edited. Drive parameters cannot be accessed via a comms interface. |

### 5.9.2 Changing the User Security Level /Access Level

The security level is determined by the setting of Pr 10 or Pr 11.044. The Security Level can be changed through the keypad even if the User Security Code has been set.

#### 5.9.3 User Security Code

The User Security Code, when set, prevents write access to any of the parameters in any menu.

#### **Setting User Security Code**

Enter a value between 1 and 9999 in Pr **25** and press the button; the security code has now been set to this value. In order to activate the security, the Security level must be set to desired level in Pr **10**. When the drive is reset, the security code will have been activated and the drive returns to LEVEL.1. The value of Pr **25** will return to 0 in order to hide the security code.

#### **Unlocking User Security Code**

Select a parameter that need to be edited and press the \_\_\_\_\_\_ button, the display will now show 'Co'. Use the arrow buttons to set the security code and press the \_\_\_\_\_\_ button. With the correct security code entered, the display will revert to the parameter selected in edit mode. If an incorrect security code is entered, the following message 'Co.Err' is displayed, and the display will revert to parameter view mode.

#### **Disabling User Security**

Unlock the previously set security code as detailed above. Set Pr **25** to 0 and press the button. The User Security has now been disabled, and will not have to be unlocked each time the drive is powered up to allow read / write access to the parameters.

#### 5.10 Displaying parameters with nondefault values only

By selecting 'diff.d' in Pr **00** (Alternatively, enter 12000 in Pr **00**), the only parameters that will be visible to the user will be those containing a non-default value. This function does not require a drive reset to become active. In order to deactivate this function, return to Pr **00** and select 'none' (alternatively enter a value of 0). Please note that this function can be affected by the access level enabled, refer to section 5.9 *Parameter access level and security* on page 29 for further information regarding access level.

#### 5.11 Displaying destination parameters only

By selecting 'dest' in Pr **00** (Alternatively enter 12001 in Pr **00**), the only parameters that will be visible to the user will be destination parameters. This function does not require a drive reset to become active. In order to deactivate this function, return to Pr **00** and select 'none' (alternatively enter a value of 0).

Please note that this function can be affected by the access level enabled, refer to section 5.9 *Parameter access level and security* on page 29 for further information regarding access level.

| Safety      | Product     | Mechanical installation | Electrical   | Getting | Basic      | Running<br>the motor | Optimization | NV Media | Onboard PLC | Advanced   | Diagnostics | UL Listing |
|-------------|-------------|-------------------------|--------------|---------|------------|----------------------|--------------|----------|-------------|------------|-------------|------------|
| information | information | installation            | installation | started | parameters | the motor            |              | Card     |             | parameters | . 3         |            |

#### 5.12 Communications

Installing an Al-485 Adaptor provides the drive with a 2 wire EIA 485 serial communications interface. This enables the drive set-up, operation and monitoring to be carried out with a PC or controller as required.

#### 5.12.1 EIA 485 Serial communications

Communication is via the RJ45 connector or screw terminals (parallel connection). The drive only supports Modbus RTU protocol.

The communications port applies a 1.25 unit load to the communications network.

#### **USB to EIA485 Communications**

An external USB hardware interface such as a PC cannot be used directly with the 2-wire EIA485 interface of the drive. Therefore a suitable converter is required.

A suitable USB to EIA485 isolated converter is available from Control Techniques as follows:

CT USB Comms cable (CT Part No. 4500-0096)

When using the above converter or any other suitable converter with the drive, it is recommended that no terminating resistors be connected on the network. It may be necessary to 'link out' the terminating resistor within the converter depending on which type is used. The information on how to link out the terminating resistor will normally be contained in the user information supplied with the converter.

#### Serial communications set-up parameters

The following parameters need to be set according to the system requirements.

| Seria                                             | l communications                                                                                                    | set-up parameters                                                                                                    |
|---------------------------------------------------|----------------------------------------------------------------------------------------------------|----------------------------------------------------------------------------------------------------|
| Serial Mode<br>(11.024)                           | 8 2 NP (0),<br>8 1 NP (1),<br>8 1 EP (2),<br>8 1 OP (3),<br>8 2 NP M (4),<br>8 1 NP M (5),<br>8 1 EP M (6),<br>8 1 OP M (7),<br>7 1 EP (8),<br>7 1 OP (9),<br>7 1 OP M (11) | The drive only supports the Modbus RTU protocol and is always a slave. This parameter defines the supported data formats used by the EIA 485 comms port (if installed) on the drive. This parameter can be changed via the drive keypad, via a option module or via the comms interface itself.           |
| Serial Baud Rate<br>(Pr <b>43</b> )               | 600 (1),<br>1200 (2),<br>2400 (3),<br>4800 (4),<br>9600 (5),<br>19200 (6),<br>38400 (7),<br>57600(8),<br>76800(9),<br>115200 (10)                                           | This parameter can be changed via the drive keypad, via a option module or via the comms interface itself. If it is changed via the comms interface, the response to the command uses the original baud rate. The master should wait at least 20 ms before sending a new message using the new baud rate. |
| Serial Address<br>(Pr <b>44</b> )                 | 1 to 247                                                                                                    | This parameter defines the serial address and an addresses between 1 and 247 are permitted.                                                                                                    |
| Reset Serial<br>Communications<br>(Pr <b>45</b> ) | Off (0) or On (1)                                                                                                    | When the above parameters are modified the changes do not have an immediate effect on the serial communication system. The new values are used after the next power up or if Reset Serial Communications is set to 1.                                                                                     |

| Safety      | Product     | Mechanical   | Electrical   | Getting | Basic      | Running   | Optimization | NV Media | Onboard PLC | Advanced   | Diagnostics | UL Listina |
|-------------|-------------|--------------|--------------|---------|------------|-----------|--------------|----------|-------------|------------|-------------|------------|
| information | information | installation | installation | started | parameters | the motor | Optimization | Card     | Onboard PLC | parameters | Diagnostics | OL LISTING |

### 6 Basic parameters

Menu 0 is used to bring together various commonly used parameters for basic easy set up of the drive. All the parameters in Menu 0 appear in other menus in the drive (denoted by {...}). Menu 22 can be used to configure the parameters in Menu 0.

#### 6.1 Parameter ranges and Variable minimum/maximums:

Some parameters in the drive have a variable range with a variable minimum and a variable maximum value which is dependent on one of the following:

- · The settings of other parameters
- The drive rating
- The drive mode
- · Combination of any of the above

For more information please see section 11.1 Parameter ranges and Variable minimum/maximums: on page 87.

#### 6.2 Menu 0: Basic parameters

| Parameter |                                           |          | Range                                                                                                    | ÷ (‡)                                                                              | Defa                                                       | ıult (⇔)                                                   |      |     | Т  |    |    |    |
|-----------|-------------------------------------------|----------|----------------------------------------------------------------------------------------------------|------------------------------------------------------------------------------------|------------------------------------------------------------|------------------------------------------------------------|------|-----|----|----|----|----|
|           | Parameter                                 |          | OL                                                                                                    | RFC-A                                                                              | OL                                                         | RFC-A                                                      | Type |     |    |    |    |    |
| 01        | Minimum Speed                             | {01.007} | 0.00 to Pr                                                                                                    | <b>02</b> Hz                                                                       | 0.0                                                        | 00 Hz                                                      | RW   | Num |    |    |    | US |
| 02        | Maximum Speed                             | {01.006} | 0.00 to 550                                                                                                    | 0.00 Hz                                                                            |                                                            | ault: 50.00 Hz<br>ault: 60.00 Hz                           | RW   | Num |    |    |    | US |
| 03        | Acceleration Rate 1                       | {02.011} | 0.0 to 32000.0 s/Max                                                                                                    | ximum Frequency                                                                    | 5.0 s/Maximum Frequency                                    |                                                            |      | Num |    |    |    | US |
| 04        | Deceleration Rate 1                       | {02.021} | 0.0 to 32000.0 s/Max                                                                                                    | 10.0 s/Maximum Frequency                                                           |                                                            |                                                            | Num  |     |    |    | US |    |
| 05        | Drive Configuration                       | {11.034} | AV (0), AI (1), AV.Pr (2), AI.P<br>PAd.rEF (6), E.Pot (7)                                                                              | AV (0)                                                                             |                                                            | RW                                                         | Txt  |     |    | PT | US |    |
| 06        | Motor Rated Current                       | {05.007} | 0.00 to Drive                                                                                                    | Rating A                                                                           |                                                            | avy Duty Rating A                                          | RW   | Num |    | RA |    | US |
| 07        | Motor Rated Speed*                        | {05.008} | 0.0 to 3300                                                                                                    | 00.0 rpm                                                                           | 50Hz default:<br>1500.0 rpm<br>60Hz default:<br>1800.0 rpm | 50Hz default:<br>1450.0 rpm<br>60Hz default:<br>1750.0 rpm | RW   | Num |    |    |    | US |
| 08        | Motor Rated Voltage                       | {05.009} | 0 to 76                                                                                                    | 110V di<br>200V di<br>400V drive<br>400V drive<br>575V di<br>690V di               | RW                                                         | Num                                                        |      | RA  |    | US |    |    |
| 09        | Motor Rated Power Factor**                | {05.010} | 0.00 to                                                                                                    | 1.00                                                                               | (                                                          | ).85                                                       | RW   | Num |    | RA |    | US |
| 10        | User Security Status                      | {11.044} | LEVEL.1 (0), LEVEL.2 (1), ALI                                                                                                    | (2), StAtUS (3), no.Acc (4)                                                        | LEV                                                        | EL.1 (0)                                                   | RW   | Num | ND |    | PT |    |
| 11        | Start/Stop Logic Select                   | {06.004} | 0 to                                                                                                    | 6                                                                                  |                                                            | 5                                                          | RW   | Num |    |    |    | US |
| 15        | Jog Reference                             | {01.005} | 0.00 to 30                                                                                                    | 0.00 Hz                                                                            | 1.50 Hz                                                    |                                                            |      | Num |    |    |    | US |
| 16        | Analog Input 1 Mode                       | {07.007} | 4-20.S (-6), 20-4.S (-5), 4-20.L (20-4.H (-1), 0-20 (0), 20-0 (4-20 (4), 20-4                                                          | Vo                                                                                 | olt (6)                                                    | RW                                                         | Txt  |     |    |    | US |    |
| 17        | Bipolar Reference Enable                  | {01.010} | Off (0) or                                                                                                    | On (1)                                                                             | 0                                                          | ff (0)                                                     | RW   | Bit |    |    |    | US |
| 18        | Preset Reference 1                        | {01.021} | 0.00 to Pr                                                                                                    | 0.0                                                                                | 00 Hz                                                      | RW                                                         | Num  |     |    |    | US |    |
| 19        | Preset Reference 2                        | {01.022} | 0.00 to Pr                                                                                                    | · <b>02</b> Hz                                                                     | 0.0                                                        | 00 Hz                                                      | RW   | Num |    |    |    | US |
| 20        | Preset Reference 3                        | {01.023} | 0.00 to Pr                                                                                                    | · <b>02</b> Hz                                                                     | 0.00 Hz                                                    |                                                            |      | Num |    |    |    | US |
| 21        | Preset Reference 4                        | {01.024} | 0.00 to Pr                                                                                                    | · <b>02</b> Hz                                                                     | 0.00 Hz                                                    |                                                            |      | Num |    |    |    | US |
| 22        | Status Mode Parameter 2                   | {11.019} | 0.000 to 3                                                                                                    | 30.999                                                                             | 4.020                                                      |                                                            |      | Num |    |    | PT | US |
| 23        | Status Mode Parameter 1                   | {11.018} | 0.000 to 3                                                                                                    | 30.999                                                                             | 2.001                                                      |                                                            |      | Num |    |    | PT | US |
| 24        | Customer Defined Scaling                  | {11.021} | 0.000 to 1                                                                                                    | 10.000                                                                             | 1.000                                                      |                                                            |      | Num |    |    |    | US |
| 25        | User Security Code                        | {11.030} | 0 to 99                                                                                                    | 999                                                                                |                                                            | 0                                                          | RW   | Num | ND |    | PT | US |
| 27        | Power-up Keypad Control Mode<br>Reference | {01.051} | Reset (0), Last (                                                                                                    | 1), Preset (2)                                                                     | Reset (0)                                                  |                                                            |      | Txt |    |    |    | US |
| 28        | Ramp Mode Select                          | {02.004} | Fast (0), Std (1), Std.                                                                                                    | bst (2), Fst.bst (3)                                                               | Si                                                         | td (1)                                                     | RW   | Txt |    |    |    | US |
| 29        | Ramp Enable                               | {02.002} |                                                                                                    | Off (0) or On (1)                                                                  |                                                            | On (1)                                                     | RW   | Bit |    |    |    | US |
| 30        | Parameter Cloning                         | {11.042} | NonE (0), rEAd (1), Prog                                                                                                    | (2), Auto (3), boot (4)                                                            | No                                                         | nE (0)                                                     | RW   | Txt |    | NC |    | US |
| 31        | Stop Mode                                 | {06.001} | Coast (0), rp (1), rp.dc I (2),<br>dc I (3), td.dc I (4), dis (5)                                                                      | Coast (0), rp (1),<br>rp.dc I (2), dc I (3),<br>td.dc I (4), dis (5),<br>No.rp (6) | η                                                          | o (1)                                                      | RW   | Txt |    |    |    | US |
| 20        | Dynamic V to F Select                     | {05.013} | 0 to 1                                                                                                    |                                                                                    | 0                                                          |                                                            | RW   | Num | 1  | 1  |    | US |
| 32        | Flux Optimisation Select                  | {05.013} |                                                                                                    | 0 to 1                                                                             |                                                            | 0                                                          | RW   | Num | 1  | 1  |    | US |
| 33        | Catch A Spinning Motor                    | {06.009} | dis (0), Enable (1), Fr.0                                                                                                    | Only (2), Rv.Only (3)                                                              | di                                                         | is (0)                                                     | RW   | Txt |    |    |    | US |
| 34        | Digital Input 5 Select                    | {08.035} |                                                                                                    |                                                                                    | Inp                                                        | out (0)                                                    | RW   | Txt |    |    |    | US |
| 35        | Digital Output 1 Control                  | {08.091} | 0 to 21                                                                                                    |                                                                                    |                                                            | 0                                                          | RW   | Num |    |    |    | US |
| 36        | Analog Output 1 Control                   | {07.055} | 0 to 15                                                                                                    |                                                                                    |                                                            | 0                                                          | RW   | Txt | 1  |    |    | US |
| 37        | Maximum Switching Frequency               | {05.018} | 0.667 (0), 1 (1), 2 (2), 3 (3),<br>4 (4), 6 (5), 8 (6), 12 (7),<br>16 (8) kHz 2 (2), 3 (3), 4 (4), 6 (5),<br>8 (6), 12 (7), 16 (8) kHz |                                                                                    | 3 (3) kHz                                                  |                                                            | RW   | Txt |    |    |    | US |
| 38        | Autotune                                  | {05.012} | 0 to 2                                                                                                    | 0 to 3                                                                             |                                                            | 0                                                          | RW   | Num | 1  | NC |    | US |
| 39        | Motor Rated Frequency                     | {05.006} | 0.0 to 550                                                                                                    | 0.00 Hz                                                                            |                                                            | 50.00 Hz<br>60.00 Hz                                       | RW   | Num |    | RA |    | US |
| 40        | Number of Motor Poles***                  | {05.011} | Auto (0) to                                                                                                    | 32 (16)                                                                            | Au                                                         | ito (0)                                                    | RW   | Num | 1  | 1  |    | US |

C200/C300 Control User Guide Issue Number: 1

| Safety      | Product     | Mechanical   | Electrical   | Getting | Basic      | Running   | Optimization | NV Media | Onboard PLC Advanced | Advanced   | Diagnostics | UL Listina |
|-------------|-------------|--------------|--------------|---------|------------|-----------|--------------|----------|----------------------|------------|-------------|------------|
| information | information | installation | installation | started | parameters | the motor | Optimization | Card     | Oliboard 1 EO        | parameters | Diagnostics | OL LISTING |

|          | Dawana tan                                           |                      | Range                                                                      | <b>(</b> (\$)                                    | Defau        | ılt (⇔)      |          |            | <b>T</b> | _        |          |    |
|----------|------------------------------------------------------|----------------------|----------------------------------------------------------------------------|--------------------------------------------------|--------------|--------------|----------|------------|----------|----------|----------|----|
|          | Parameter                                            |                      | OL                                                                         | RFC-A                                            | OL           | RFC-A        |          |            | Тур      | е        |          |    |
| 41       | Control Mode                                         | {05.014}             | Ur.S (0), Ur (1), Fd (2),<br>Ur.Auto (3), Ur.I (4), SrE (5),<br>Fd.tAP (6) |                                                  | Fd (2)       |              | RW       | Txt        |          |          |          | US |
| 42       | Low Frequency Voltage Boost                          | {05.015}             | 0.0 to 25                                                                  | 3.0                                              | %            | RW           | Num      |            |          |          | US       |    |
| 43       | Serial Baud Rate                                     | {11.025}             | 600 (1), 1200 (2), 2400 (3), 48<br>38400 (7), 57600 (8), 76                | 1920                                             | RW           | Txt          |          |            |          | US       |          |    |
| 44       | Serial Address                                       | {11.023}             | 1 to 2                                                                     | 47                                               | 1            | RW           | Num      |            |          |          | US       |    |
| 45       | Reset Serial Communications                          | {11.020}             | Off (0) or                                                                 | ` '                                              | Off (0)      |              |          |            | ND       | NC       |          |    |
| 46       | BC Upper Current Threshold                           | {12.042}             | 0 to 20                                                                    |                                                  | 50           |              | RW       | Num        |          |          |          | US |
| 47       | BC Lower Current Threshold                           | {12.043}             | 0 to 20                                                                    |                                                  | 10           |              | RW       | Misses     |          |          |          | US |
| 48<br>49 | BC Brake Release Frequency BC Brake Apply Frequency  | {12.044}<br>{12.045} | 0.00 to 20<br>0.00 to 20                                                   |                                                  | 1.00<br>2.00 |              | RW       | Num        |          |          |          | US |
| 50       | BC Brake Delay                                       | {12.045}             | 0.00 to 20                                                                 |                                                  | 1.0          |              | RW       | Num        |          |          |          | US |
| 51       | BC Post-brake Release Delay                          | {12.047}             | 0.0 to 2                                                                   |                                                  | 1.0          |              | RW       | Num        |          |          |          | US |
| 53       | BC Initial Direction                                 | {12.050}             | Ref (0), For (                                                             | 1), Rev (2)                                      | Ref          | (0)          | RW       | Txt        |          |          |          | US |
| 54       | BC Brake Apply Through Zero<br>Threshold             | {12.051}             | 0.00 to 25                                                                 | i.00 Hz                                          | 1.00         | ) Hz         | RW       | Num        |          |          |          | US |
| 55       | BC Enable                                            | {12.041}             | dis (0), Relay (1), di                                                     | g IO (2), User (3)                               | dis          | (0)          | RW       | Txt        |          |          |          | US |
| 56       | Trip 0                                               | {10.020}             | 0 to 2                                                                     |                                                  |              |              | RO       | Txt        | ND       | NC       | PT       | PS |
| 57       | Trip 1                                               | {10.021}             | 0 to 2                                                                     |                                                  |              |              | RO       | Txt        | ND       | NC       | PT       | PS |
| 58       | Trip 2                                               | {10.022}             | 0 to 2                                                                     |                                                  |              | (1)          | RO<br>RW | Txt        | ND       | NC       | PT       | PS |
| 59       | OUP Enable                                           | {11.047}             | Stop (0) or                                                                | , ,                                              | Run (1)      |              |          | Txt        | ND       | NO       | D.T.     | US |
| 60<br>64 | OUP Status Ramp Rate Units                           | {11.048}<br>{11.047} | -2147483648 to<br>0: (s/100Hz), 1: (s/Maximum                              |                                                  | 1 (s/Maximun | n Eroguanov) | RO<br>RW | Num        | ND       | NC       | PT       | US |
| 65       | Frequency Controller Proportional Gain Kp1           | {03.010}             | 0. (\$/100H2), 1. (\$/Maximum                                              | 0.000 to 200.000 s/rad                           | i (s/Maximun | 0.100 s/rad  | RW       | Num        |          |          |          | US |
| 66       | Frequency Controller Integral Gain Ki1               | {03.011}             |                                                                            | 0.00 to 655.35 s²/rad                            |              | 0.10 s²/rad  | RW       | Num        |          |          |          | US |
| 67       | Sensorless Mode Filter                               | {03.079}             |                                                                            | 4 (0), 5 (1), 6 (2), 8 (3),<br>12 (4), 20 (5) ms |              | 4 (0) ms     | RW       | Txt        |          |          |          | US |
| 69       | Spin Start Boost                                     | {05.040}             | 0.0 to 1                                                                   | , ,, , ,                                         | 1.0          |              |          | Num        |          |          |          | US |
| 70       | PID1 Output                                          | {14.001}             | ± 100.0                                                                    | 00 %                                             | 5            |              |          | Num        | ND       | NC       | PT       |    |
| 71       | PID1 Proportional Gain                               | {14.010}             | 0.000 to                                                                   | 4.000                                            | 1.000        |              |          | Num        |          |          |          | US |
| 72       | PID1 Integral Gain                                   | {14.011}             | 0.000 to                                                                   | 4.000                                            | 0.500        |              |          | Num        |          |          |          | US |
| 73       | PID1 Feedback Invert                                 | {14.006}             | Off (0) or                                                                 | On (1)                                           | Off          | (0)          | RW       | Bit        |          |          |          | US |
| 74       | PID1 Output Upper Limit                              | {14.013}             | 0.00 to 10                                                                 |                                                  | 100.0        |              | RW       | Num        |          |          |          | US |
| 75       | PID1 Output Lower Limit                              | {14.014}             | ± 100.0                                                                    |                                                  | -100.        |              | RW       | Num        |          |          |          | US |
| 76       | Action on Trip Detection  Maximum Heavy Duty Current | {10.037}             | 0 to 3                                                                     |                                                  | (            | )            | RW       | Num        |          |          |          | US |
| 77<br>78 | Rating Software Version                              | {11.032}<br>{11.029} | 0.00 to Drive HD C                                                         | -                                                |              |              | RO       | Num        | ND<br>ND | NC<br>NC | PT<br>PT |    |
| 78       | User Drive Mode                                      | {11.029}             | OPEn.LP (1),                                                               |                                                  | OPEn.LP (1)  | RFC-A (2)    | RW       | Txt        | ND       | NC       | PT       | US |
| 81       | Reference Selected                                   | {01.001}             | -Pr <b>02</b> to Pr <b>02</b> or P                                         | , ,                                              | 3. LLi (1)   | 5 /1(2)      | RO       | Num        | ND       | NC       | PT       | 30 |
| 82       | Pre-ramp Reference                                   | {01.003}             | -Pr <b>02</b> to Pr <b>02</b> or P                                         |                                                  |              |              | RO       | Num        | ND       | NC       | PT       |    |
| 83       | Final Demand Reference                               | {03.001}             | -Pr <b>02</b> to Pr <b>02</b> or P                                         |                                                  |              |              | RO       | Num        | ND       | NC       | PT       | FI |
| 84       | D.C. Bus Voltage                                     | {05.005}             | 0 to 119                                                                   | 90 V                                             |              |              | RO       | Num        | ND       | NC       | PT       | FI |
| 85       | Output Frequency                                     | {05.001}             | ± 550.00 Hz                                                                |                                                  |              |              | RO       | Num        | ND       | NC       | PT       | FI |
| 86       | Output Voltage                                       | {05.002}             | 0 to 93                                                                    |                                                  |              | RO           | Num      | ND         | NC       | PT       | FI       |    |
| 87       | Motor Rpm                                            | {05.004}             | ± 33000.                                                                   |                                                  |              | RO           | Num      | ND         | NC       | PT       | FI       |    |
| 88       | Current Magnitude                                    | {04.001}             | 0 to Drive Maxim                                                           |                                                  |              | RO           | Num      | ND         | NC       | PT       | FI       |    |
| 89       | Torque Producing Current                             | {04.002}             | ± Drive Maximu                                                             |                                                  |              | RO           | Num      | ND         | NC       | PT       | FI       |    |
| 90       | Digital I/O Read Word Reference On                   | {08.020}             | 0 to 20                                                                    |                                                  |              | RO           | Bin      | ND<br>ND   | NC<br>NC | PT       |          |    |
| 91<br>92 | Reference On Reverse Select                          | {01.011}<br>{01.012} | Off (0) or<br>Off (0) or                                                   | , ,                                              |              |              | RO<br>RO | Bit<br>Bit | ND       | NC       | PT<br>PT |    |
| 93       | Jog Select                                           | {01.012}             | Off (0) or                                                                 | ` '                                              |              |              | RO       | Bit        | ND       | NC       | PT       |    |
| 94       | Analog Input 1                                       | {07.001}             | ± 100.0                                                                    | , ,                                              |              |              | RO       | Num        | ND       | NC       | PT       | FI |
| 95       | Analog Input 2                                       | {07.002}             | ± 100.0                                                                    |                                                  |              |              | RO       | Num        | ND       | NC       | PT       | FI |

<sup>\*</sup> Setting Pr 07 to 0.0 will disable slip compensation.

 $<sup>^{\</sup>star\star\star}$  If this parameter is read via serial communications, it will show pole pairs.

| RW | Read / Write     | RO  | Read only   | Num  | Number parameter    | Bit  | Bit parameter    | Txt | Text string | Bin | Binary parameter | FI | Filtered    |
|----|------------------|-----|-------------|------|---------------------|------|------------------|-----|-------------|-----|------------------|----|-------------|
| ND | No default value | NC  | Not copied  | PT   | Protected parameter | RA   | Rating dependent | US  | User save   | PS  | Power-down save  | DE | Destination |
| IP | IP address       | Mac | Mac address | Date | Date parameter      | Time | Time parameter   |     |             |     |                  |    |             |

<sup>\*\*</sup> Following a rotating autotune Pr **09** {05.010} is continuously written by the drive, calculated from the value of *Stator Inductance* (Pr **05.025**). To manually enter a value into Pr **09** {05.010}, Pr **05.025** will need to be set to 0. Refer to the description of Pr **05.010** in the *Parameter Reference Guide* for further details.

Safety Product information installation installation inst

| Safety      | Product     | Mechanical   | Electrical   | Getting | Basic      | Running   | Optimization | NV Media | Onboard PLC  | Advanced   | Diagnostics | UL Listina |
|-------------|-------------|--------------|--------------|---------|------------|-----------|--------------|----------|--------------|------------|-------------|------------|
| information | information | installation | installation | started | parameters | the motor | Optimization | Card     | Oliboald FLC | parameters | Diagnostics | OL LISHING |

Figure 6-1 Menu 0 logic diagram

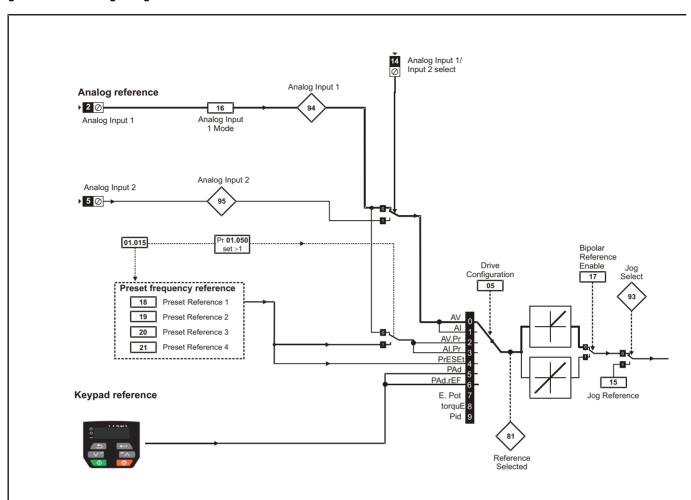

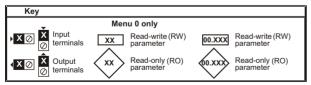

The parameters are all shown in their default settings

Safety Electrical Getting NV Media Product Mechanical Basic Running Advanced UL Listing Onboard PLC Diagnostics Optimization information information installation installation started parameters the motor Card parameters

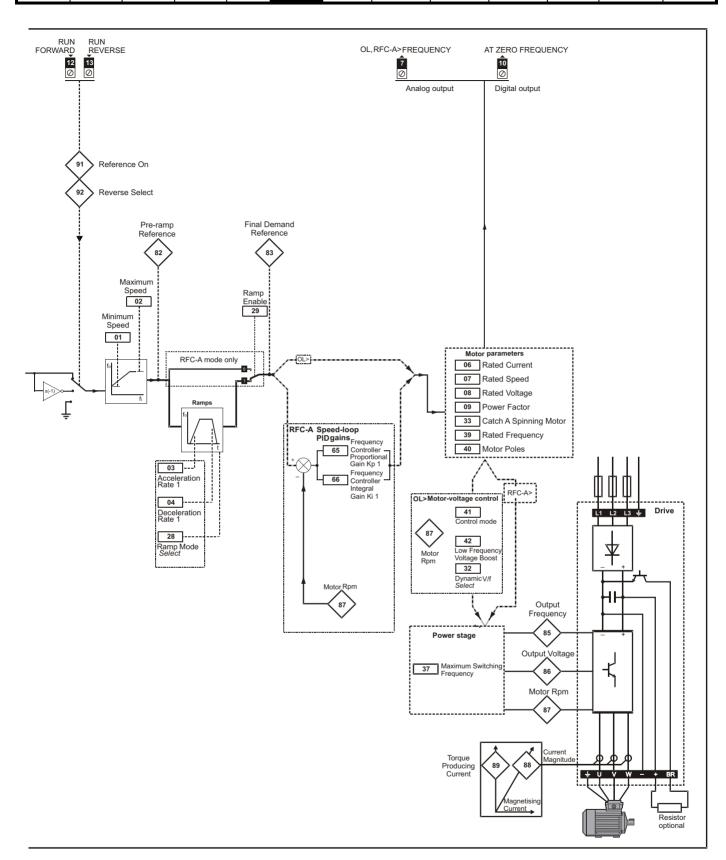

| Safety      | Product     | Mechanical   | Electrical   | Getting | Basic      | Running<br>the motor | Optimization | NV Media | Onboard PLC | Advanced   | Diagnostics | UL Listing |
|-------------|-------------|--------------|--------------|---------|------------|----------------------|--------------|----------|-------------|------------|-------------|------------|
| information | information | installation | installation | started | parameters | the motor            | - p          | Card     |             | parameters |             |            |

#### 6.3 Parameter descriptions

#### 6.3.1 Pr 00

Pr **00** is available in all menus, commonly used functions are provided as text strings in Pr **00** shown in Table 6-1. The functions in Table 6-1 can also be selected by entering the appropriate numeric values (as shown in Table 6-2) in Pr **00**. For example, enter 4001 in Pr **00** to store drive parameters on an NV media card.

Table 6-1 Commonly used functions in Pr 00

| Value | Equivalent value | String  | Action                                                                                                |
|-------|------------------|---------|----------------------------------------------------------------------------------------------------|
| 0     | 0                | None    | No action                                                                                             |
| 1001  | 1                | SAVE    | Save drive parameters to non-volatile memory                                                          |
| 6001  | 2                | LOAd.1  | Load the data from file 1 on a non-volatile media card into the drive provided it is a parameter file |
| 4001  | 3                | SAVE.1  | Store the drive parameters in file 1 on a non-volatile media card                                     |
| 6002  | 4                | LOAd.2  | Load the data from file 2 on a non-volatile media card into the drive provided it is a parameter file |
| 4002  | 5                | SAVE.2  | Store the drive parameters in file 2 on a non-volatile media card                                     |
| 6003  | 6                | LOAd.3  | Load the data from file 3 on a non-volatile media card into the drive provided it is a parameter file |
| 4003  | 7                | SAVE.3  | Store the drive parameters in file 3 on a non-volatile media card                                     |
| 12000 | 8                | diff.d  | Only display parameters that are different from their default value                                   |
| 12001 | 9                | dest    | Only display parameters that are used to set-up destinations                                          |
| 1233  | 10               | def.50  | Load 50 Hz defaults                                                                                   |
| 1244  | 11               | def.60  | Load 60 Hz defaults                                                                                   |
| 1070  | 12               | rst.opt | Reset option module                                                                                   |

Table 6-2 Functions in Pr 00

| Value    | Action                                                                                                    |
|----------|----------------------------------------------------------------------------------------------------|
| 1000     | Save parameters when Under Voltage Active (Pr 10.016) is not active.                                                                |
| 1001     | Save parameters under all conditions                                                                                                |
| 1070     | Reset option module                                                                                                    |
| 1233     | Load standard (50 Hz) defaults                                                                                                    |
| 1234     | Load standard (50 Hz) defaults to all menus except option module menu 15                                                            |
| 1244     | Load US (60 Hz) defaults                                                                                                    |
| 1245     | Load US (60 Hz) defaults to all menus except option module menu 15                                                                  |
| 1299     | Reset {St.HF} trip.                                                                                                    |
| 2001*    | Create a boot file on a non-volatile media card based on the present drive parameters including all Menu 20 parameters              |
| 4yyy*    | NV media card: Transfer the drive parameters to parameter file yyy                                                                  |
| 5ууу     | NV media card: Transfer the onboard user program to onboard user program file yyy                                                   |
| 59999*** | Delete onboard user program                                                                                                    |
| 6yyy*    | NV media card: Load the drive parameters from parameter file yyy                                                                    |
| 7yyy*    | NV media card: Erase file yyy                                                                                                    |
| 8yyy*    | NV Media card: Compare the data in the drive with file yyy                                                                          |
| 9555*    | NV media card: Clear the warning suppression flag                                                                                   |
| 9666*    | NV media card: Set the warning suppression flag                                                                                     |
| 9777*    | NV media card: Clear the read-only flag                                                                                             |
| 9888*    | NV media card: Set the read-only flag                                                                                               |
| 12000**  | Only display parameters that are different from their default value. This action does not require a drive reset.                    |
| 12001**  | Only display parameters that are used to set-up destinations (i.e. DE format bit is 1). This action does not require a drive reset. |

<sup>\*</sup> See Chapter 9 NV Media Card on page 77 for more information on these functions.

All other functions require a drive reset to initiate the function. Equivalent values and strings are also provided in the table above.

Set Pr 01 at the required minimum output frequency of the drive for both directions of rotation. The drive speed reference is scaled between Pr 01 and Pr 02. Pr 01 is a nominal value; slip compensation may cause the actual frequency to be higher. When the drive is jogging, Pr 01 has no effect.

<sup>\*\*</sup> These functions do not require a drive reset to become active.

<sup>\*\*\*</sup> Program cannot be deleted if the drive is active or if the user program is running.

| Safety      | Product     | Mechanical   | Electrical   | Getting | Basic      | Running   | Optimization | NV Media | Onboard PLC  | Advanced   | Diagnostics | UL Listina |
|-------------|-------------|--------------|--------------|---------|------------|-----------|--------------|----------|--------------|------------|-------------|------------|
| information | information | installation | installation | started | parameters | the motor | Optimization | Card     | Onboard 1 LO | parameters | Diagnostics | OL LISTING |

|       | 02       |                   | Maximu    | m Speed  |  |   |                  |  |  |    |  |
|-------|----------|-------------------|-----------|----------|--|---|------------------|--|--|----|--|
| RV    | V        | Num               |           |          |  |   |                  |  |  | US |  |
| OL    | <b>☆</b> |                   | 0 00 to 5 | 50 00 Hz |  | Û | Def.50: 50.00 Hz |  |  |    |  |
| RFC-A | ₩.       | 0.00 to 550.00 Hz |           |          |  |   | Def.60: 60.00 Hz |  |  |    |  |

Set Pr 02 at the required maximum output frequency for both directions of rotation. The drive speed reference is scaled between Pr 01 and Pr 02. Pr 02 is a nominal value; slip compensation may cause the actual frequency to be higher. The drive has additional over-speed protection.

|             | 03        |     | Accelera   | ation Rat | e 1 |   |  |           |    |  |
|-------------|-----------|-----|------------|-----------|-----|---|--|-----------|----|--|
| RV          | V         | Num |            |           |     |   |  |           | US |  |
| OL<br>RFC-A | <b>\$</b> | 0.0 | 0 to 32000 | 0.0 s/100 | Hz  | ⇧ |  | 5.0 s/100 | Hz |  |

Set Pr 03 at the required rate of acceleration. Note that larger values produce lower acceleration. The rate applies in both directions of rotation.

|       | 04 |     | Decelera   | ation Rat | e 1 |   |  |             |                  |  |
|-------|----|-----|------------|-----------|-----|---|--|-------------|------------------|--|
| RV    | V  | Num |            |           |     |   |  |             | US               |  |
| OL    | ĵ  | 0.0 | ) to 32000 | ) N e/100 | Н   | Û |  | 10.0 s/100  | ) H <sub>7</sub> |  |
| RFC-A | ÷  | 0.0 | 7 10 32000 | 7.0 3/100 | 112 | 7 |  | 10.0 3/ 100 | 7112             |  |

Set Pr 04 at the required rate of deceleration. Note that larger values produce lower deceleration. The rate applies in both directions of rotation.

|       | 05 |     | Drive Co     | nfiguratio                           | on  |   |  |      |    |  |
|-------|----|-----|--------------|--------------------------------------|-----|---|--|------|----|--|
| RW    |    | Txt |              |                                      |     |   |  | PT   | US |  |
| OL    | ĵ; | , , | , AI (1), AV | . ,                                  | . , | 7 |  | AV ( | n) |  |
| RFC-A | 4  |     | . ,.         | (5), PAd.rEF (6),<br>uE (8), Pid (9) |     | □ |  | AV ( | J) |  |

Table 6-3 Parameter changes when drive configuration is changed

| Parameter | Description                 |        |        |        |        | Drive Cor | nfiguration | า       |        |        |        |
|-----------|-----------------------------|--------|--------|--------|--------|-----------|-------------|---------|--------|--------|--------|
| number    | Description                 | AV     | Al     | AV.Pr  | Al.Pr  | PrESEt    | PAd         | PAd.rEF | E.Pot  | torquE | Pid    |
| 01.014    | Reference select            | 0      | 0      | 1      | 1      | 3         | 4           | 6       | 3      | 0      | 1      |
| 06.004    | Start/stop logic            | 5      | 5      | 5      | 5      | 5         | 5           | 5       | 5      | 5      | 5      |
| 07.007    | Analog input 1 mode         | 6      | 4      | 6      | 4      | 6         | 6           | 6       | 6      | 4      | 4      |
| 07.010    | Analog input 1 destination  | 01.036 | 01.036 | 01.036 | 01.036 | 01.036    | 01.036      | 01.036  | 01.036 | 01.036 | 0.000  |
| 07.011    | Analog input 2 mode         | 6      | 6      | 7      | 7      | 7         | 6           | 6       | 7      | 6      | 6      |
| 07.014    | Analog input 2 destination  | 01.037 | 01.037 | 01.046 | 01.046 | 01.046    | 01.037      | 01.037  | 09.027 | 04.008 | 0.000  |
| 07.051    | Analog input 1 control      | 0      | 0      | 0      | 0      | 0         | 0           | 0       | 0      | 0      | 0      |
| 07.052    | Analog input 2 control      | 0      | 0      | 0      | 0      | 0         | 0           | 0       | 0      | 0      | 0      |
| 08.022    | Digital input 2 destination | 0.000  | 0.000  | 0.000  | 0.000  | 0.000     | 0.000       | 0.000   | 0.000  | 0.000  | 0.000  |
| 08.025    | Digital input 5 destination | 01.041 | 01.041 | 01.045 | 01.045 | 01.045    | 01.041      | 01.041  | 09.026 | 04.011 | 14.008 |
| 08.085    | DI 5 Control                | 0      | 0      | 0      | 0      | 0         | 0           | 0       | 0      | 0      | 0      |
| 09.025    | Motorized pot destination   | 0.000  | 0.000  | 0.000  | 0.000  | 0.000     | 0.000       | 0.000   | 01.021 | 0.000  | 0.000  |
| 14.003    | PID 1 reference source      | 0.000  | 0.000  | 0.000  | 0.000  | 0.000     | 0.000       | 0.000   | 0.000  | 0.000  | 07.002 |
| 14.004    | PID 1 feedback source       | 0.000  | 0.000  | 0.000  | 0.000  | 0.000     | 0.000       | 0.000   | 0.000  | 0.000  | 07.001 |
| 14.016    | PID 1 destination           | 0.000  | 0.000  | 0.000  | 0.000  | 0.000     | 0.000       | 0.000   | 0.000  | 0.000  | 01.036 |

| Safety      | Product     | Mechanical   | Electrical   | Getting | Basic      | Running   | Optimization | NV Media | Onboard DLC | Advanced   | Diagnostics | UL Listina |
|-------------|-------------|--------------|--------------|---------|------------|-----------|--------------|----------|-------------|------------|-------------|------------|
| information | information | installation | installation | started | parameters | the motor | Optimization | Card     | Onboard PLC | parameters | Diagnostics | OL LISTING |

The setting of Pr 05 automatically sets the drive configuration.

| Value | Text    | Description                                                                                                    |
|-------|---------|----------------------------------------------------------------------------------------------------|
| 0     | AV      | Analog input 1 (voltage) or Analog input 2 (voltage) selected by terminal (Local/Remote)                                    |
| 1     | Al      | Analog input 1 (current) or Analog input 2 (voltage) selected by terminal (Local/Remote)                                    |
| 2     | AV.Pr   | Analog input 1 (voltage) or 3 presets selected by terminal                                                                  |
| 3     | Al.Pr   | Analog input 1 (current) or 3 presets selected by terminal                                                                  |
| 4     | PrESEt  | Four presets selected by terminal                                                                                           |
| 5     | PAd     | Keypad reference                                                                                                    |
| 6     | PAd.rEF | Keypad reference with terminal control                                                                                      |
| 7     | E.Pot   | Electronic Potentiometer                                                                                                    |
| 8     | torquE  | Torque mode, Analog input 1 (current frequency reference) or Analog input 2 (voltage torque reference) selected by terminal |
| 9     | Pid     | PID mode, Analog input 1 (current feedback source) and Analog input 2 (voltage reference source)                            |

Action will only occur if the drive is inactive and no User Actions are running. Otherwise, the parameter will return to its pre altered value on exit from edit mode. All parameters are saved if this parameter changes.

Figure 6-2 Pr 05 = AV

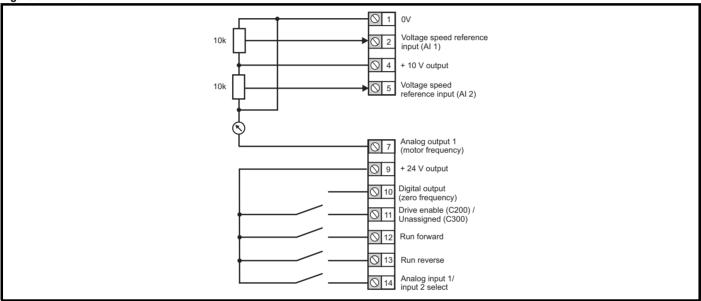

Figure 6-3 Pr 05 = AI

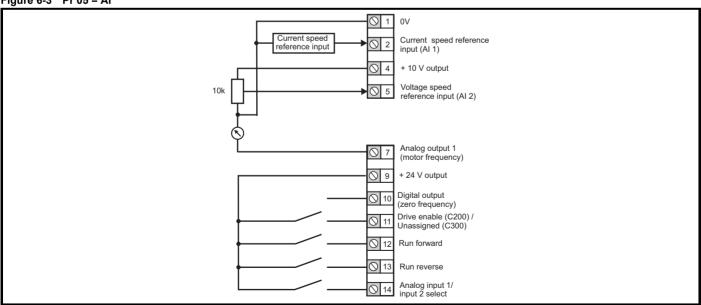

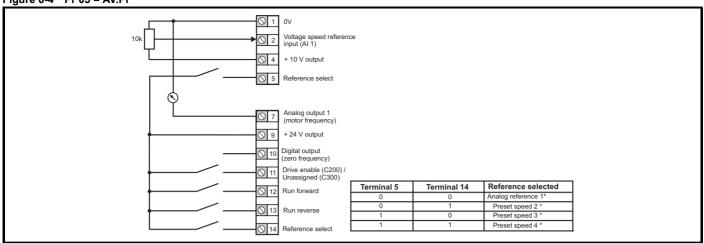

<sup>\*</sup> Refer to section 11.2 Menu 1: Frequency reference on page 94.

Figure 6-5 Pr 05 = Al.Pr

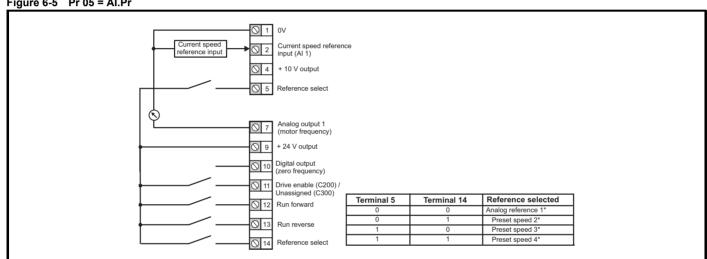

Figure 6-6 Pr 05 = PrESEt

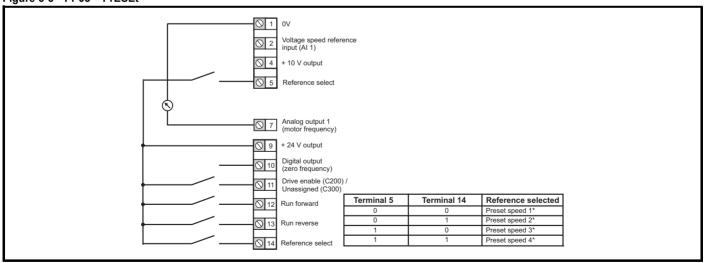

<sup>\*</sup> Refer to section 11.2 Menu 1: Frequency reference on page 94.

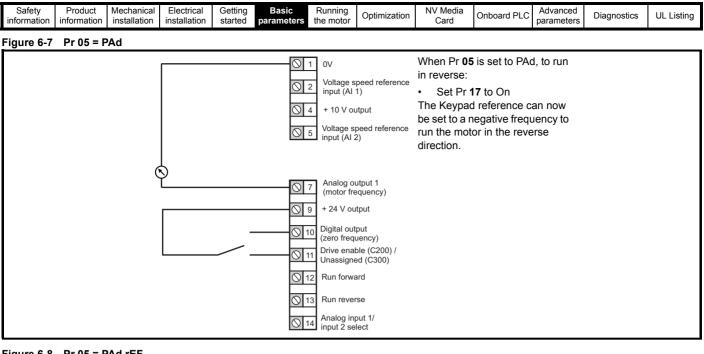

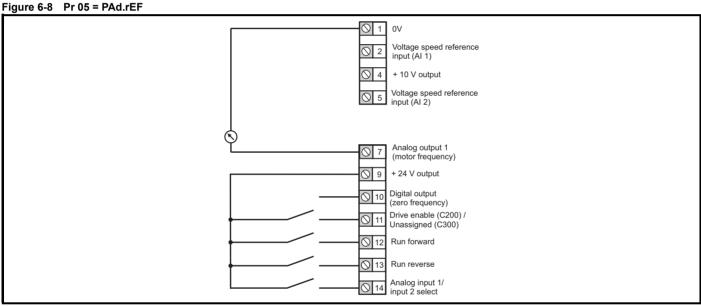

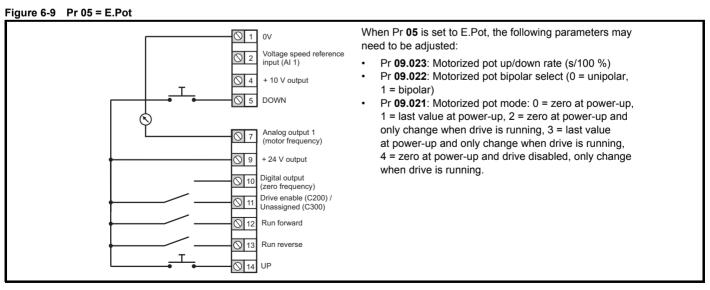

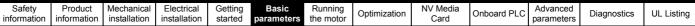

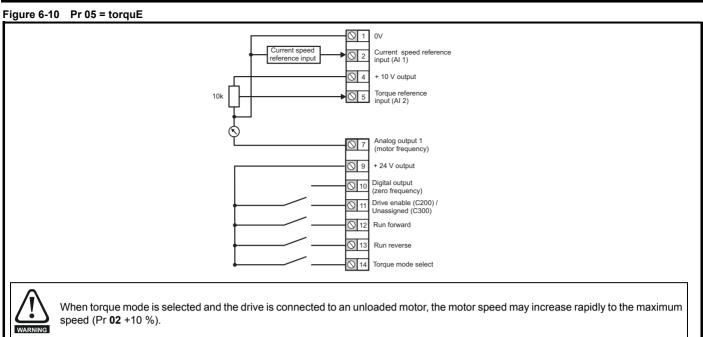

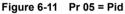

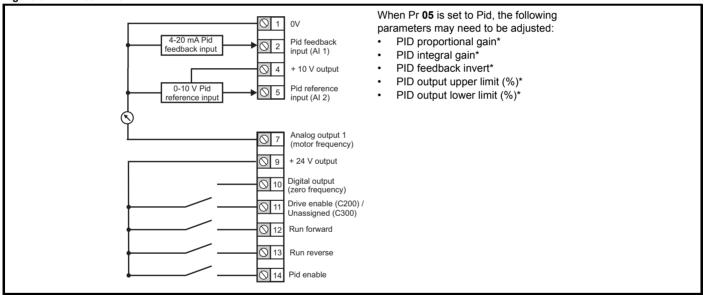

<sup>\*</sup> Refer to section 11.14 Menu 14: User PID controller on page 138.

|       | 06 |     | Motor Ra    | ated Curi | rent         |             |            |           |            |      |
|-------|----|-----|-------------|-----------|--------------|-------------|------------|-----------|------------|------|
| RV    | V  | Num |             |           |              |             |            |           | US         |      |
| OL    | Û  | 0   | .00 to Driv | e Pating  | Δ            | Û           | Maximum    | . Незуу Г | Juty Patir | οα Δ |
| RFC-A | 45 | O.  | ^           | 7         | iviaxiiiiuii | i i icavy L | outy Natii | ig A      |            |      |

The rated current parameter must be set to the maximum continuous current of the motor (taken from the name plate). The motor rated current is used in the following:

- Current limits
- Motor thermal overload protection
- Vector mode voltage control
- Slip compensation
- Dynamic V/F control

| Information I information I installation I installation I started local the motor I in Card I parameters I | Safety information | Product information | Mechanical installation | Electrical installation | Getting<br>started | Basic<br>parameters | Running<br>the motor | Optimization | NV Media<br>Card | Onboard PLC | Advanced parameters | Diagnostics | UL Listing |
|----------------------------------------------------------------------------------------------------|--------------------|---------------------|-------------------------|-------------------------|--------------------|---------------------|----------------------|--------------|------------------|-------------|---------------------|-------------|------------|
|----------------------------------------------------------------------------------------------------|--------------------|---------------------|-------------------------|-------------------------|--------------------|---------------------|----------------------|--------------|------------------|-------------|---------------------|-------------|------------|

|       | 07       |                     | Motor R    | ated Spe  | ed |   |                                         |  |                        |    |  |
|-------|----------|---------------------|------------|-----------|----|---|-----------------------------------------|--|------------------------|----|--|
| RV    | V        | Num                 |            |           |    |   |                                         |  |                        | US |  |
| OL    | î        |                     | 0 0 to 330 | 000 0 rpm | *  | Û |                                         |  | .50: 1500<br>.60: 1800 |    |  |
| RFC-A | <b>*</b> | 0.0 to 33000.0 rpm* |            |           |    | 7 | Def.50: 1450.0 rpm<br>Def.60: 1750.0rpm |  |                        |    |  |

Set to the rated speed of the motor (taken from the motor name plate). The motor rated speed is used to calculate the correct slip speed for the motor.

|             | 80        |     | Motor R    | ated Volt   | age |   |              |                                                |                    |  |
|-------------|-----------|-----|------------|-------------|-----|---|--------------|------------------------------------------------|--------------------|--|
| RV          | V         | Num |            |             |     |   | RA           |                                                | US                 |  |
| OL<br>RFC-A | <b>\$</b> | 0 1 | to 240 V c | or 0 to 480 | ) V | ↔ | 200<br>400 V | OV drive:<br>OV drive:<br>drive 50<br>drive 60 | 230 V<br>Hz: 400 \ |  |

The Rated Voltage (Pr 08) and the Rated Frequency (Pr 39) are used to define the voltage to frequency characteristic applied to the motor. The Rated Frequency (Pr 39) is also used in conjunction with the Motor Rated Speed (Pr 07) to calculate the rated slip for slip compensation.

|             | Motor Rated Power Fac |     |        |        |  |   |    |      |    |  |
|-------------|-----------------------|-----|--------|--------|--|---|----|------|----|--|
| RV          | V                     | Num |        |        |  |   | RA |      | US |  |
| OL<br>RFC-A | <b>\$</b>             |     | 0.00 t | o 1.00 |  | ① |    | 0.85 |    |  |

Enter the motor rated power factor  $\cos \varphi$  (taken from the motor name plate).

The drive can measure the motor rated power factor by performing a rotating autotune (see Autotune (Pr 38).

|       | 10 | oos oosaan, otaaa |            |                     |         |   |    |  |            |     |  |
|-------|----|-------------------|------------|---------------------|---------|---|----|--|------------|-----|--|
| RV    | V  | Num               |            |                     |         | N | ID |  | PT         | US  |  |
| OL    | ĵ; |                   | /EL.1 (0), |                     | ` '     | Û |    |  | LEVEL.1    | (0) |  |
| RFC-A | ₹. | ALL (2            | 2), StAtUS | S (3), no. <i>P</i> | Acc (4) | , |    |  | LL V LL. I | (0) |  |

This parameter controls access via the drive keypad as follows:

| Value | Text    | Function                                                                                                    |
|-------|---------|----------------------------------------------------------------------------------------------------|
| 0     | LEVEL.1 | Access to first 10 parameters in Menu 0 only.                                                                                           |
| 1     | LEVEL.2 | Access to all parameters in Menu 0.                                                                                                    |
| 2     | ALL     | Access to all menus.                                                                                                    |
| 3     | StAtUS  | The keypad remains in status mode and no parameters can be viewed or edited.                                                            |
| 4     | no.Acc  | The keypad remains in status mode and no parameters can be viewed or edited. Drive parameters cannot be accessed via a comms interface. |

|       | 11  |     | Start/Sto | p Logic | Select |   | art/Stop Logic Select |  |   |    |  |  |  |  |
|-------|-----|-----|-----------|---------|--------|---|-----------------------|--|---|----|--|--|--|--|
| RV    | V   | Num |           |         |        |   |                       |  |   | US |  |  |  |  |
| OL    | ♠   |     | 0 to      | 0.6     |        | Û |                       |  | 5 |    |  |  |  |  |
| RFC-A | · · |     | 0 10      | 0 0     |        | ì |                       |  | 3 |    |  |  |  |  |

This parameter changes the functions of the input terminals which are normally associated with the enabling, starting and stopping the drive.

| Pr 11 | Terminal 11       | Terminal 12          | Terminal 13       | Latching             |
|-------|-------------------|----------------------|-------------------|----------------------|
| 0     | User programmable | Run Forward          | Run Reverse       | No                   |
| 1     | /Stop             | Run Forward          | Run Reverse       | Yes                  |
| 2     | User programmable | Run                  | Forward/Reverse   | No                   |
| 3     | /Stop             | Run                  | Forward/Reverse   | Yes                  |
| 4     | /Stop             | Run                  | Jog Forward       | Yes                  |
| 5     | User programmable | Run Forward          | Run Reverse       | No                   |
| 6     | User programmable | User<br>programmable | User programmable | User<br>programmable |

Action will only occur if the drive is inactive. If the drive is active, the parameter will return to its pre-altered value on exit from edit mode.

| Safety      | Product     | Mechanical   | Electrical   | Getting | Basic      | Running   | Optimization | NV Media | Onboard PLC  | Advanced   | Diagnostics | UL Listina |
|-------------|-------------|--------------|--------------|---------|------------|-----------|--------------|----------|--------------|------------|-------------|------------|
| information | information | installation | installation | started | parameters | the motor | Optimization | Card     | Onboard 1 LO | parameters | Diagnostics | OL LISTING |

| Jog Reference |           |     |           |          |  |   |  |        |    |  |
|---------------|-----------|-----|-----------|----------|--|---|--|--------|----|--|
| RV            | V         | Num |           |          |  |   |  |        | US |  |
| OL<br>RFC-A   | <b>\$</b> |     | 0.00 to 3 | 00.00 Hz |  | 分 |  | 1.50 H | Z  |  |

Defines the reference when jog is enabled.

|    | 16       |                  | Analog I                                                  | Analog Input 1 Mode       |                       |            |  |  |         |    |  |  |  |
|----|----------|------------------|-----------------------------------------------------------|---------------------------|-----------------------|------------|--|--|---------|----|--|--|--|
| R  | W        | Txt              |                                                           |                           |                       |            |  |  |         | US |  |  |  |
| OL | <b>Û</b> | 20-4.L (<br>0-20 | (-6), 20-4.9<br>(-3), 4-20.1<br>(0), 20-0<br>(3), 4-20 (4 | H (-2), 20-<br>(1), 4-20. | -4.H (-1),<br>tr (2), | $\Diamond$ |  |  | Volt (6 | )  |  |  |  |

Defines the mode of analog input 1.

The table below gives all the possible analog input modes.

| Value | Text    | Function                                                       |
|-------|---------|----------------------------------------------------------------|
| -6    | 4-20.S  | Stop on loss                                                   |
| -5    | 20-4.S  | Stop on loss                                                   |
| -4    | 4-20.L  | 4-20 mA switching to equivalent of 4 mA input current on loss  |
| -3    | 20-4.L  | 20-4 mA switching to equivalent of 20 mA input current on loss |
| -2    | 4-20.H  | 4-20 mA hold at level before loss on loss                      |
| -1    | 20-4.H  | 20-4 mA hold at level before loss on loss                      |
| 0     | 0-20    | 0-20 mA                                                        |
| 1     | 20-0    | 20-0 mA                                                        |
| 2     | 4-20.tr | 4-20 mA trip on loss                                           |
| 3     | 20-4.tr | 20-4 mA trip on loss                                           |
| 4     | 4-20    | 4-20 mA no action on loss                                      |
| 5     | 20-4    | 20-4 mA no action on loss                                      |
| 6     | Volt    | Voltage                                                        |

NOTE In 4-20 mA and 20-4 mA modes loss of input is detected if the current falls below 3 mA.

NOTE If both analog inputs (A1 and A2) are to be set-up as voltage inputs, and if the potentiometers are supplied from the drive's +10 V rail (terminal T4), they must have a resistance > 4 k $\Omega$  each.

|       | 17 |     | Bipolar Reference Enable |          |  |   |  |  |         |   |  |
|-------|----|-----|--------------------------|----------|--|---|--|--|---------|---|--|
| RV    | V  | Bit |                          |          |  |   |  |  | US      |   |  |
| OL    | ſſ |     | Off (0) o                | r On (1) |  | Û |  |  | Off (0) |   |  |
| RFC-A | V  |     | Off (0) or On (1)        |          |  |   |  |  | OII (0) | ' |  |

Pr 17 determines whether the reference is uni-polar or bi-polar.

See Minimum Speed (Pr 01). Allows negative speed reference in keypad mode.

|             | 18 to 2   | 1   | eference  | 1 to 4          |  |   |  |         |    |  |
|-------------|-----------|-----|-----------|-----------------|--|---|--|---------|----|--|
| RV          | V         | Num | ım        |                 |  |   |  |         | US |  |
| OL<br>RFC-A | <b>\$</b> |     | 0.00 to F | Pr <b>02</b> Hz |  | ① |  | 0.00 Hz | Z  |  |

If the preset reference has been selected (see Pr 05), the speed at which the motor runs is determined by these parameters. See Drive Configuration (Pr 05).

| 22 Status Mode Parameter |           |     |          |        |  |            |  |       |    |  |
|--------------------------|-----------|-----|----------|--------|--|------------|--|-------|----|--|
| RV                       | V         | Num |          |        |  |            |  | PT    | US |  |
| OL<br>RFC-A              | <b>\$</b> |     | 0.000 to | 30.999 |  | $\Diamond$ |  | 4.020 |    |  |

This parameter and Status Mode Parameter 1 (Pr 23) define which parameters are displayed in Status mode. The values can be alternated by

| Safety information | Product information | Mechanical installation | Electrical installation | Getting<br>started | Basic parameters | Running<br>the motor | Optimization | NV Media<br>Card | Onboard PLC | Advanced parameters | Diagnostics | UL Listing |
|--------------------|---------------------|-------------------------|-------------------------|--------------------|------------------|----------------------|--------------|------------------|-------------|---------------------|-------------|------------|
| inionnation        | IIIIOIIIIalioii     | installation            | iristaliation           | Started            | parameters       | the motor            |              | Caru             |             | parameters          | -           | _          |

pressing the Escape key, if the drive is running.

|             | 23        |     | Status M | lode Para | ameter 1 |   |  |       |    |  |
|-------------|-----------|-----|----------|-----------|----------|---|--|-------|----|--|
| RV          | V         | Num |          |           |          |   |  | PT    | US |  |
| OL<br>RFC-A | <b>\$</b> |     | 0.000 to | 30.999    |          | ① |  | 2.001 |    |  |

See Status Mode Parameter 2 (Pr 22).

|             | 24        |     | Customer Defined Scaling |        |  |   |  |  |       |    |  |
|-------------|-----------|-----|--------------------------|--------|--|---|--|--|-------|----|--|
| RV          | V         | Num |                          |        |  |   |  |  |       | US |  |
| OL<br>RFC-A | <b>\$</b> |     | 0.000 to                 | 10.000 |  | 仓 |  |  | 1.000 |    |  |

This parameter defines the scaling applied to Status Mode Parameter 1 (Pr 23). The scaling is only applied in the Status mode.

|             | 25 User Security Code |     |     |     |  |   |    |    |    |  |
|-------------|-----------------------|-----|-----|-----|--|---|----|----|----|--|
| RV          | /                     | Num |     |     |  | N | ID | PT | US |  |
| OL<br>RFC-A | <b>\$</b>             |     | 0-9 | 999 |  | ① |    | 0  |    |  |

If any number other than 0 is programmed into this parameter, user security can be applied so that no parameters except Pr 10 can be adjusted with the keypad. When this parameter is read via a keypad it appears as zero. Refer to the *Control User Guide* for further information.

|             | Power-up Keypad Control Mode Reference |       |           |           |         |   |    |    |         |    |  |
|-------------|----------------------------------------|-------|-----------|-----------|---------|---|----|----|---------|----|--|
| RV          | V                                      | Txt   |           |           |         | N | ID | NC | PT      | US |  |
| OL<br>RFC-A | <b>\$</b>                              | rESEt | (0), LASt | (1), PrES | SEt (2) | ⇧ |    |    | rESEt ( | 0) |  |

Defines which value of keypad control mode reference is displayed at power-up.

| Value | Text   | Description                                                               |
|-------|--------|---------------------------------------------------------------------------|
| 0     | rESEt  | Keypad reference is zero                                                  |
| 1     | LASt   | Keypad reference is the last used value                                   |
| 2     | PrESEt | Keypad reference is copied from <i>Preset Reference 1</i> (Pr <b>18</b> ) |

| Ramp Mode Select |    |      |            |        |         |   |  |  |         |    |  |
|------------------|----|------|------------|--------|---------|---|--|--|---------|----|--|
| RV               | V  | Txt  |            |        |         |   |  |  |         | US |  |
| OL               | ĵ; | Fast | (0), Std ( |        | st (2), | Û |  |  | Std (1) | 1  |  |
| RFC-A            | ₩  |      | Fst.b      | st (3) |         |   |  |  | Sid (1) |    |  |

Defines the mode used by the ramp system.

- 0: Fast ramp
- 1: Standard ramp
- 2: Standard ramp with motor voltage boost
- 3: Fast ramp with motor voltage boost

Fast ramp is linear deceleration at programmed rate, normally used when a braking resistor is installed.

Standard ramp is controlled deceleration to prevent DC bus over-voltage trips, normally used when there is no braking resistor installed.

If a high motor voltage mode is selected, deceleration rates can be faster for a given inertia but motor temperatures will be higher.

|       | 29 |     | Ramp E    | nable     |   |  |        |    |  |
|-------|----|-----|-----------|-----------|---|--|--------|----|--|
| RV    | /  | Bit |           |           |   |  |        | US |  |
| OL    | û  |     |           |           | Û |  |        |    |  |
| RFC-A | ** |     | Off (0) o | or On (1) | ĺ |  | On (1) | )  |  |

Setting Pr 29 to 0 allows the user to disable the ramps. This is generally used when the drive is required to closely follow a speed reference which already contains acceleration and deceleration ramps.

| Safety      | Product     | Mechanical   | Electrical   | Getting | Basic      | Running   | Optimization | NV Media | Onboard PLC | Advanced   | Diagnostics | UL Listina |
|-------------|-------------|--------------|--------------|---------|------------|-----------|--------------|----------|-------------|------------|-------------|------------|
| information | information | installation | installation | started | parameters | the motor |              | Card     |             | parameters | . 3         |            |

|       | Parameter Cloning |      |            |            |        |   |  |    |        |            |  |
|-------|-------------------|------|------------|------------|--------|---|--|----|--------|------------|--|
| RV    | V                 | Txt  |            |            |        |   |  | NC |        | US*        |  |
| OL    | Ω                 | NonE | E (0), rEA | d (1), Pro | g (2), | Û |  |    | NonE ( | <b>)</b> ) |  |
| RFC-A | ₩.                |      | Auto (3),  | boot (4)   |        |   |  |    | NONE ( | <i>3</i> ) |  |

<sup>\*</sup> Only a value of 3 or 4 in this parameter is saved.

If Pr 30 is equal to 1 or 2, this value is not transferred to the EEPROM or the drive. If Pr 30 is set to a 3 or 4 the value is transferred.

| Parameter string | Parameter value | Comment                                          |
|------------------|-----------------|--------------------------------------------------|
| NonE             | 0               | Inactive                                         |
| rEAd             | 1               | Read parameter set from the NV Media Card        |
| Prog             | 2               | Programming a parameter set to the NV Media Card |
| Auto             | 3               | Auto save                                        |
| boot             | 4               | Boot mode                                        |

For further information, please refer to Chapter 9 NV Media Card on page 77.

|       | 31       |     | Stop Mo                    | de    |     |   |  |        |    |  |
|-------|----------|-----|----------------------------|-------|-----|---|--|--------|----|--|
| RV    | V        | Txt |                            |       |     |   |  |        | US |  |
| OL    | <b>↑</b> |     | St (0), rP<br>I (3), td.dd | . , . | ` ' | 1 |  | rP (1) |    |  |
| RFC-A | •        |     | St (0), rP<br>td.dc I (4)  |       |     |   |  | 11 (1) |    |  |

Defines how the motor is controlled when the run signal is removed from the drive.

| Value | Text    | Description                                         |
|-------|---------|-----------------------------------------------------|
| 0     | CoASt   | Coast stop                                          |
| 1     | rP      | Ramp stop                                           |
| 2     | rP.dc I | Ramp stop + 1 second dc injection                   |
| 3     | dc I    | Injection braking stop with detection of zero speed |
| 4     | td.dc I | Timed injection braking stop                        |
| 5     | dis     | Disable                                             |
| 6     | No.rP   | No ramp (RFC-A mode only)                           |

See the Control User Guide for further information.

|       | 32         |     | Dynamic V To F Select / Flux Optimization Select |  |  |  |  |   |   |    |  |
|-------|------------|-----|--------------------------------------------------|--|--|--|--|---|---|----|--|
| RV    | V          | Num | Num                                              |  |  |  |  |   |   | US |  |
| OL    | <b>↑</b> r |     | 0 to 1                                           |  |  |  |  |   | 0 |    |  |
| RFC-A | ₩.         |     | 0 to 1                                           |  |  |  |  | 0 |   |    |  |

### Open-loop:

Set to 1 to enable Dynamic V to F mode in open-loop mode only.

- 0: Fixed linear voltage to frequency ratio (constant torque standard load)
- 1: Voltage to frequency ratio dependant on load current. This gives a higher motor efficiency.

### RFC-A:

If this parameter is set to 1, the flux is reduced so that the magnetizing current is equal to the torque producing current, to optimize copper losses and reduce iron losses in the motor under low load conditions.

|             | 33        |        | Catch a            | Spinning | Motor    |   |  |         |    |  |
|-------------|-----------|--------|--------------------|----------|----------|---|--|---------|----|--|
| RV          | V         | Txt    |                    |          |          |   |  |         | US |  |
| OL<br>RFC-A | <b>\$</b> | dis (0 | ), Enable<br>Rv.Or | . ,      | nly (2), | ↔ |  | dis (0) | ı  |  |

If the drive is to be configured in fixed boost mode (Pr 41 = Fd or SrE) with catch a spinning motor software enabled, an autotune (see Pr 38 on page 48) must be carried out to measure the motor's stator resistance beforehand. If a stator resistance is not measured, the drive may trip on OV or OI.AC while trying to catch a spinning motor.

| Safety      | Product     | Mechanical   | Electrical   | Getting | Basic      | Running   | Optimization | NV Media | Onboard PLC   | Advanced   | Diagnostics | UL Listing |
|-------------|-------------|--------------|--------------|---------|------------|-----------|--------------|----------|---------------|------------|-------------|------------|
| information | information | installation | installation | started | parameters | the motor | Optimization | Card     | Oliboara i Eo | parameters | Diagnostics | OL LIGHING |

| Pr 33 | Text    | Function                         |
|-------|---------|----------------------------------|
| 0     | dis     | Disabled                         |
| 1     | Enable  | Detect all frequencies           |
| 2     | Fr.Only | Detect positive frequencies only |
| 3     | Rv.Only | Detect negative frequencies only |

|             | 34        |     | Digital Ir                | iput 5 Se | elect |            |  |          |    |  |
|-------------|-----------|-----|---------------------------|-----------|-------|------------|--|----------|----|--|
| RV          | V         | Txt |                           |           |       |            |  |          | US |  |
| OL<br>RFC-A | <b>\$</b> | Inp | ut (0), th.S<br>th.Notr ( | . ,       | (2),  | $\Diamond$ |  | Input (0 | )) |  |

This parameter selects the function of Digital Input 5 (terminal 14).

| Value | Text    | Function                                                                              |
|-------|---------|---------------------------------------------------------------------------------------|
| 0     | Input   | Digital input                                                                         |
| 1     | th.Sct  | Temperature measurement input with short circuit detection (Resistance <50 $\Omega$ ) |
| 2     | th      | Temperature measurement input without short circuit detection but with <i>th</i> trip |
| 3     | th.Notr | Temperature measurement input with no trips                                           |
| 4     | Fr      | Frequency input                                                                       |

Figure 6-12 Thermistor input

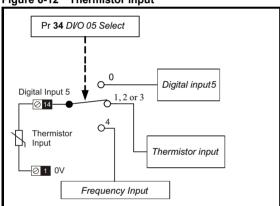

|             | 35       |     | Digital C | output 1 | Control |   |  |   |    |  |
|-------------|----------|-----|-----------|----------|---------|---|--|---|----|--|
| RV          | V        | Num |           |          |         |   |  |   | US |  |
| OL<br>RFC-A | <b>Û</b> |     | 0-        | 21       |         | ⇧ |  | 0 |    |  |

Defines the behaviour of digital output 1 (terminal 10).

| Value | Description                                      |
|-------|--------------------------------------------------|
| 0     | User defined by Digital IO1 Source/Destination A |
| 1     | Drive running signal                             |
| 2     | Frequency arrived signal                         |
| 3     | Frequency level detection signal                 |
| 4     | Frequency level detection signal                 |
| 5     | Overload detection signal                        |

| Safety information | Product information | Mechanical installation | Electrical installation | Getting<br>started | Basic parameters | Running the motor | Optimization | NV Media<br>Card | Onboard PLC | Advanced parameters | Diagnostics | UL Listing |
|--------------------|---------------------|-------------------------|-------------------------|--------------------|------------------|-------------------|--------------|------------------|-------------|---------------------|-------------|------------|
|                    |                     |                         |                         |                    |                  |                   |              |                  | _           |                     |             |            |

| 6 Power off state 7 External fault stop 8 Frequency upper limit 9 Frequency lower limit 10 Drive running at zero frequency 14 Drive ready 15 Drive OK 18 Brake release 19 Torque limiting (Valid while the torque is limited by torque limiting value 1/2) 20 Forward or reverse | 7 External fault stop 8 Frequency upper limit 9 Frequency lower limit 10 Drive running at zero frequency 14 Drive ready 15 Drive OK 18 Brake release 19 Torque limiting (Valid while the torque is limited by torque limiting value 1/2) |    |                                                                                  |
|----------------------------------------------------------------------------------------------------|----------------------------------------------------------------------------------------------------|----|----------------------------------------------------------------------------------|
| 8 Frequency upper limit 9 Frequency lower limit 10 Drive running at zero frequency 14 Drive ready 15 Drive OK 18 Brake release 19 Torque limiting (Valid while the torque is limited by torque limiting value 1/2)                                                               | 8 Frequency upper limit 9 Frequency lower limit 10 Drive running at zero frequency 14 Drive ready 15 Drive OK 18 Brake release 19 Torque limiting (Valid while the torque is limited by torque limiting value 1/2) 20 Forward or reverse | 6  | Power off state                                                                  |
| 9 Frequency lower limit 10 Drive running at zero frequency 14 Drive ready 15 Drive OK 18 Brake release 19 Torque limiting (Valid while the torque is limited by torque limiting value 1/2)                                                                                       | 9 Frequency lower limit 10 Drive running at zero frequency 14 Drive ready 15 Drive OK 18 Brake release 19 Torque limiting (Valid while the torque is limited by torque limiting value 1/2) 20 Forward or reverse                         | 7  | External fault stop                                                              |
| 10 Drive running at zero frequency 14 Drive ready 15 Drive OK 18 Brake release 19 Torque limiting (Valid while the torque is limited by torque limiting value 1/2)                                                                                                    | 10 Drive running at zero frequency 14 Drive ready 15 Drive OK 18 Brake release 19 Torque limiting (Valid while the torque is limited by torque limiting value 1/2) 20 Forward or reverse                                                 | 8  | Frequency upper limit                                                            |
| 14 Drive ready 15 Drive OK 18 Brake release 19 Torque limiting (Valid while the torque is limited by torque limiting value 1/2)                                                                                                    | 14 Drive ready 15 Drive OK 18 Brake release 19 Torque limiting (Valid while the torque is limited by torque limiting value 1/2) 20 Forward or reverse                                                                                    | 9  | Frequency lower limit                                                            |
| 15 Drive OK 18 Brake release 19 Torque limiting (Valid while the torque is limited by torque limiting value 1/2)                                                                                                    | 15 Drive OK 18 Brake release 19 Torque limiting (Valid while the torque is limited by torque limiting value 1/2) 20 Forward or reverse                                                                                                   | 10 | Drive running at zero frequency                                                  |
| 18 Brake release 19 Torque limiting (Valid while the torque is limited by torque limiting value 1/2)                                                                                                    | 18 Brake release 19 Torque limiting (Valid while the torque is limited by torque limiting value 1/2) 20 Forward or reverse                                                                                                    | 14 | Drive ready                                                                      |
| 19 Torque limiting (Valid while the torque is limited by torque limiting value 1/2)                                                                                                    | 19 Torque limiting (Valid while the torque is limited by torque limiting value 1/2) 20 Forward or reverse                                                                                                    | 15 | Drive OK                                                                         |
|                                                                                                    | 20 Forward or reverse                                                                                                    | 18 | Brake release                                                                    |
| 20 Forward or reverse                                                                                                    |                                                                                                    | 19 | Torque limiting (Valid while the torque is limited by torque limiting value 1/2) |
|                                                                                                    | 21 Motor 1 or 2                                                                                                    | 20 | Forward or reverse                                                               |
| 21 Motor 1 or 2                                                                                                    |                                                                                                    | 21 | Motor 1 or 2                                                                     |

|             | 36        |     | Analog Output 1 Control |    |  |   |  |   |    |  |
|-------------|-----------|-----|-------------------------|----|--|---|--|---|----|--|
| RV          | V         | Txt | Txt                     |    |  |   |  |   | US |  |
| OL<br>RFC-A | <b>\$</b> |     | 0 to                    | 14 |  | 分 |  | 0 |    |  |

Defines the functionality of Analog Output 1 (terminal 7).

| Value | Description                              |
|-------|------------------------------------------|
| 0     | User defined by Analog Output 1 Source A |
| 1     | Frequency output                         |
| 2     | Frequency reference                      |
| 3     | Motor speed                              |
| 4     | Current Magnitude                        |
| 6     | Torque output                            |
| 7     | Torque current output                    |
| 8     | Voltage output                           |
| 9     | DC bus voltage (0~800 V)                 |
| 10    | Analog Input 1                           |
| 11    | Analog Input 2                           |
| 12    | Power output (0~2 x Pe)                  |
| 13    | Torque limitation                        |
| 14    | Torque reference (0~300 %)               |

|             | 37        |        | Maximu                                               | m Switch   | ing Frequ | uenc | у |          |    |  |
|-------------|-----------|--------|------------------------------------------------------|------------|-----------|------|---|----------|----|--|
| RV          | ٧         | Txt    |                                                      |            |           |      |   |          | US |  |
| OL<br>RFC-A | <b>\$</b> | 6 (5), | 0), 1 (1), 2<br>, 8 (6), 12<br>3), 4 (4), 6<br>16 (8 | (7), 16 (8 | ) kHz     | ₽    |   | 3 (3) kH | łz |  |

Defines the maximum switching frequency that can be used by the drive.

| Pr 37 | Text  | Description                |
|-------|-------|----------------------------|
| 0     | 0.667 | 667 Hz switching frequency |
| 1     | 1     | 1 kHz switching frequency  |
| 2     | 2     | 2 kHz switching frequency  |
| 3     | 3     | 3 kHz switching frequency  |
| 4     | 4     | 4 kHz switching frequency  |
| 5     | 6     | 6 kHz switching frequency  |
| 6     | 8     | 8 kHz switching frequency  |
| 7     | 12    | 12 kHz switching frequency |
| 8     | 16    | 16 kHz switching frequency |

See the Power Installation Guide for drive derating data.

| Safety information | Product information | Mechanical installation | Electrical installation | Getting<br>started | Basic<br>parameters | Running<br>the motor | Optimization | NV Media<br>Card | Onboard PLC | Advanced parameters | Diagnostics | UL Listing |
|--------------------|---------------------|-------------------------|-------------------------|--------------------|---------------------|----------------------|--------------|------------------|-------------|---------------------|-------------|------------|
| IIIIOIIIIalioii    | IIIIOIIIIatioii     | motanation              | installation            | Starteu            | parameters          | the motor            |              | Oara             |             | parameters          |             |            |

|       | 38       |     |        | е |  | Autotune |   |    |  |    |  |  |  |  |  |  |
|-------|----------|-----|--------|---|--|----------|---|----|--|----|--|--|--|--|--|--|
| RV    | V        | Num |        |   |  |          |   | NC |  | US |  |  |  |  |  |  |
| OL    | ſſ       |     | 0 to 2 |   |  | Û        |   | 0  |  |    |  |  |  |  |  |  |
| RFC-A | 1 0 to 3 |     |        |   |  |          | v |    |  |    |  |  |  |  |  |  |

Defines the auto-tune test to be performed.

There are two autotune tests available in open loop mode, a stationary and a rotating test. A rotating autotune should be used whenever possible so the measured value of power factor of the motor is used by the drive.

#### Open Loop and RFC-A:

- 1. A stationary autotune can be used when the motor is loaded and it is not possible to remove the load from the motor shaft. To perform a Stationary autotune, set Pr 38 to 1,
- 2. A rotating autotune should only be used if the motor is unloaded. A rotating autotune first performs a stationary autotune, as above, then a rotating test is performed in which the motor is accelerated with currently selected ramps up to a frequency of *Rated Frequency* (Pr **39**) x 2/3, and the frequency is maintained at that level for 4 seconds. To perform a Rotating autotune, set Pr **38** to 2.

#### RFC-A only:

3. This test measures the total inertia of the load and the motor. A series of progressively larger torque levels are applied to the motor to accelerate the motor up to 3/4 x *Motor Rated Speed* (Pr **07**) to determine the inertia from the acceleration/deceleration time.

Following the completion of an autotune test the drive will go into the inhibit state. The drive must be placed into a controlled disable condition before the drive can be made to run at the required reference. The drive can be put in to a controlled disable condition by removing the Safe Torque Off signal from terminals 31 & 34.

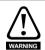

A rotating autotune will cause the motor to accelerate up to 2/3 base speed in the direction selected regardless of the reference provided. Once complete the motor will coast to a stop. The Safe Torque Off signals must be removed before the drive can be made to run at the required reference. The drive can be stopped at any time by removing the run signal or removing the drive enable.

|             | 39        |     |           | ated Fred | uency |   |    |                          |    |  |
|-------------|-----------|-----|-----------|-----------|-------|---|----|--------------------------|----|--|
| RW          | 1         | Num |           |           |       |   | RA |                          | US |  |
| OL<br>RFC-A | <b>\$</b> |     | 0.00 to 5 | 50.00 Hz* |       | ⇧ |    | ef.50: 50.<br>ef.60: 60. |    |  |

Enter the value from the rating plate of the motor. Defines the voltage to frequency ratio applied to the motor.

|             | 40        |     | Number     | Of Motor  | Poles |            |  |         |    |  |
|-------------|-----------|-----|------------|-----------|-------|------------|--|---------|----|--|
| RV          | V         | Num |            |           |       |            |  |         | US |  |
| OL<br>RFC-A | <b>\$</b> |     | Auto (0) t | o 32 (16) |       | $\Diamond$ |  | Auto (0 | )) |  |

Set to the number of poles of the motor. The auto mode calculates the number of motor poles from the settings of Pr 07 and Pr 39.

|       | 41      |     | Control                   | Mode |   |  |        |    |  |
|-------|---------|-----|---------------------------|------|---|--|--------|----|--|
| RV    | V       | Txt |                           |      |   |  |        | US |  |
| OL    | <b></b> |     | , Ur (1), F<br>(4), SrE ( |      | ⇧ |  | Fd (2) |    |  |
| RFC-A | ,       |     |                           |      |   |  |        |    |  |

Defines the drive output mode, which can either be a voltage mode or a current mode.

| 1     | · ·        | <u> </u>                                                            |
|-------|------------|---------------------------------------------------------------------|
| Value | Text       | Description                                                         |
| 0     | Ur.S       | Stator resistance and voltage offset measured at each start         |
| 1     | Ur         | No measurements                                                     |
| 2     | Fd         | Fixed boost mode.                                                   |
| 3     | Ur.Auto    | Stator resistance and voltage offset measured at first drive enable |
| 4     | Ur.I       | Stator resistance and voltage offset measured at each power-up      |
| 5     | SrE        | Square law characteristic                                           |
| 6     | Fd.tap (6) | Fixed boost with taper                                              |

| Safety      | Product     | Mechanical   | Electrical   | Getting | Basic      | Running   | Optimization | NV Media | Onboard PLC  | Advanced   | Diagnostics | UL Listina |
|-------------|-------------|--------------|--------------|---------|------------|-----------|--------------|----------|--------------|------------|-------------|------------|
| information | information | installation | installation | started | parameters | the motor | Optimization | Card     | Oliboald FLC | parameters | Diagnostics | OL LISTING |

|             | 42        |     | Low Fre  | quency \ | /oltage B | oost |  |       |    |  |
|-------------|-----------|-----|----------|----------|-----------|------|--|-------|----|--|
| RV          | V         | Num |          |          |           |      |  |       | US |  |
| OL<br>RFC-A | <b>\$</b> |     | 0.0 to 2 | 25.0 %   |           | ⇧    |  | 3.0 % |    |  |

Determines the boost level when Pr 41 is set to Fd, SrE or Fd.tap modes.

|       | 43        |      |                         | aud Rate |       |   |  |         |    |  |
|-------|-----------|------|-------------------------|----------|-------|---|--|---------|----|--|
| RV    | V         | Txt  |                         |          |       |   |  |         | US |  |
| OL    |           | 2400 | 600 (1),<br>0 (3), 4800 | ` , .    | ) (5) |   |  |         |    |  |
| RFC-A | <b>\$</b> | 1    | 9200 (6),<br>(8), 76800 | 38400 (7 | ),    | 企 |  | 19200 ( | 6) |  |

Defines the serial baud rate of the drive

Changing the parameters does not immediately change the serial communications settings. See *Reset Serial Communications* (Pr 45) for more details.

|       | 44 |     | Serial A | ddress      |   |  |   |    |  |
|-------|----|-----|----------|-------------|---|--|---|----|--|
| RV    | V  | Num |          |             |   |  |   | US |  |
| OL    | ſſ |     | 1 to     | 247         | Û |  | 1 |    |  |
| RFC-A | ₩. |     | 1 10     | <b>4</b> 71 | , |  | ı |    |  |

Used to define the unique address for the drive for the serial interface. The drive is always a slave address 0 is used to globally address all slaves, and so this address should not be set in this parameter.

Changing the parameters does not immediately change the serial communications settings. See *Reset Serial Communications* (Pr **45**) for more details.

|             | 45        |     | Reset Se  | erial Com | municati | ons |    |    |         |    |  |
|-------------|-----------|-----|-----------|-----------|----------|-----|----|----|---------|----|--|
| RV          | V         | Bit |           |           |          | N   | ID | NC |         | US |  |
| OL<br>RFC-A | <b>\$</b> |     | Off (0) o | or On (1) |          | ①   |    |    | Off (0) | l  |  |

Set to On (1) to update communications set-up.

NOTE The display will briefly display On and return to Off on reset.

|             | 46        |     | Brake Co | ontroller | Upper Cu | ırren | t Thr | eshold |      |    |  |
|-------------|-----------|-----|----------|-----------|----------|-------|-------|--------|------|----|--|
| RW          | /         | Num |          |           |          |       |       |        |      | US |  |
| OL<br>RFC-A | <b>\$</b> |     | 0 to 2   | 200 %     |          | 仓     |       |        | 50 % |    |  |

Defines the upper current threshold for the brake. See Brake Controller Brake Release in Parameter Reference Guide.

|             | 47        |     | Brake C | ontroller | Lower C | urren | t Thr | eshold |      |    |  |
|-------------|-----------|-----|---------|-----------|---------|-------|-------|--------|------|----|--|
| RV          | V         | Num |         |           |         |       |       |        |      | US |  |
| OL<br>RFC-A | <b>\$</b> |     | 0 to 2  | 200 %     |         | ①     |       |        | 10 % |    |  |

Defines the lower current limit for the brake. See Brake Controller Brake Release in Parameter Reference Guide.

|       | 48 |     | Brake Co  | ontroller | Brake Re | leas | e Fre | quency |        |    |  |
|-------|----|-----|-----------|-----------|----------|------|-------|--------|--------|----|--|
| RV    | V  | Num |           |           |          |      |       |        |        | US |  |
| OL    | ſt |     | 0.00 to 2 | 20.00 Hz  |          | ①    |       |        | 1.00 H | Z  |  |
| RFC-A | ~  |     | 0.00 to 2 |           |          | ŕ    |       |        |        | _  |  |

Defines the Brake Release Frequency. See Brake Controller Brake Release in Parameter Reference Guide.

| Information I information I installation I installation I started local the motor I in Card I parameters I | Safety information | Product information | Mechanical installation | Electrical installation | Getting<br>started | Basic<br>parameters | Running<br>the motor | Optimization | NV Media<br>Card | Onboard PLC | Advanced parameters | Diagnostics | UL Listing |
|----------------------------------------------------------------------------------------------------|--------------------|---------------------|-------------------------|-------------------------|--------------------|---------------------|----------------------|--------------|------------------|-------------|---------------------|-------------|------------|
|----------------------------------------------------------------------------------------------------|--------------------|---------------------|-------------------------|-------------------------|--------------------|---------------------|----------------------|--------------|------------------|-------------|---------------------|-------------|------------|

|             | 49        |     | Brake Co  | ontroller | Brake Ap | ply l | requ | ency |        |    |  |
|-------------|-----------|-----|-----------|-----------|----------|-------|------|------|--------|----|--|
| RV          | V         | Num |           |           |          |       |      |      |        | US |  |
| OL<br>RFC-A | <b>\$</b> |     | 0.00 to 2 | 20.00 Hz  |          | ①     |      |      | 2.00 H | z  |  |

Defines the Brake Apply Frequency. See Brake Controller Brake Release in Parameter Reference Guide.

|       | 50 |     | Brake C | ontroller | Brake De | lay |  |       |    |  |
|-------|----|-----|---------|-----------|----------|-----|--|-------|----|--|
| RV    | V  | Num |         |           |          |     |  |       | US |  |
| OL    | Û  |     | 0.0 to  | 25.0 s    |          | ⇧   |  | 1.0 s |    |  |
| RFC-A | Ť  |     |         |           |          |     |  |       |    |  |

Defines the pre-brake release delay. See Brake Controller Brake Release in Parameter Reference Guide.

|             | 51        |     | Brake C | ontroller | Post-bral | ke Re | eleas | e Delay |       |    |  |
|-------------|-----------|-----|---------|-----------|-----------|-------|-------|---------|-------|----|--|
| RV          | V         | Num |         |           |           |       |       |         |       | US |  |
| OL<br>RFC-A | <b>\$</b> |     | 0.0 to  | 25.0 s    |           | ⇧     |       |         | 1.0 s |    |  |

Defines the post-brake release delay.

|             | 53        |     | Brake C    | ontroller  | Initial Dir | ectio | n |        |    |  |
|-------------|-----------|-----|------------|------------|-------------|-------|---|--------|----|--|
| RV          | V         | Txt |            |            |             |       |   |        | US |  |
| OL<br>RFC-A | <b>\$</b> | rE  | F (0), For | (1), rEv ( | (2)         | 仓     |   | rEF (0 | )  |  |

Defines the initial direction of the brake.

| Value | Text |
|-------|------|
| 0     | rEF  |
| 1     | For  |
| 2     | rEv  |

See Brake Controller Brake Release in Parameter Reference Guide.

|             | 54        |     | Brake Ap  | ply <sup>-</sup> | Γhrou | gh Zero | Thresho | ld |        |    |  |
|-------------|-----------|-----|-----------|------------------|-------|---------|---------|----|--------|----|--|
| RV          | V         | Num |           |                  |       |         |         |    |        | US |  |
| OL<br>RFC-A | <b>\$</b> |     | 0.00 to 2 | 25.00 Hz         |       | ①       |         |    | 1.00 H | z  |  |

Defines if the brake is applied through zero threshold. See Brake Controller Brake Release in Parameter Reference Guide.

|             | 55        |       | Brake C                                     | ontroller | Enable |  |  |         |    |  |
|-------------|-----------|-------|---------------------------------------------|-----------|--------|--|--|---------|----|--|
| RV          | V         | Txt   | -                                           |           |        |  |  |         | US |  |
| OL<br>RFC-A | <b>\$</b> | diS ( | diS (0), rELAy (1), dig IO (2),<br>USEr (3) |           |        |  |  | diS (0) | )  |  |

| Value | Text   |
|-------|--------|
| 0     | diS    |
| 1     | rELAy  |
| 2     | dig IO |
| 3     | USEr   |

If Brake Controller Enable (Pr 55) = diS, the brake controller is disabled.

If Brake Controller Enable (Pr 55) = rELAy, the brake controller is enabled with I/O set up to control the brake via the relay output. Drive ok is re-routed to digital I/O.

If Brake Controller Enable (Pr 55) = dig IO, the brake controller is enabled with I/O set up to control the brake via digital I/O. Drive ok is routed to the relay output.

If Brake Controller Enable (Pr 55) = USEr, the brake controller is enabled, but no parameters are set up to select the brake output.

| Safety      | Product     | Mechanical   | Electrical   | Getting | Basic      | Running   | Optimization | NV Media | Onboard PLC  | Advanced   | Diagnostics | UL Listina |
|-------------|-------------|--------------|--------------|---------|------------|-----------|--------------|----------|--------------|------------|-------------|------------|
| information | information | installation | installation | started | parameters | the motor | Optimization | Card     | Onboard 1 LO | parameters | Diagnostics | OL LISTING |

|             | 56 to 5   | 8   | Trip 0 to | 2   |   |    |    |    |    |  |
|-------------|-----------|-----|-----------|-----|---|----|----|----|----|--|
| RO          | )         | Txt |           |     | N | ID | NC | PT | PS |  |
| OL<br>RFC-A | <b>\$</b> |     | 0 to      | 255 | ↔ |    |    |    |    |  |

These parameters show the last 3 trips.

|             | 59        |     | OUP Ena    | able       |   |  |        |    |  |
|-------------|-----------|-----|------------|------------|---|--|--------|----|--|
| RV          | V         | Txt |            |            |   |  |        | US |  |
| OL<br>RFC-A | <b>\$</b> |     | Stop (0) o | or Run (1) | ① |  | Run (1 | )  |  |

Enables the onboard user program.

Onboard user programming provides a background task that loops continuously and a timed task that is executed each time at a defined rate. For further information, refer to the *Parameter Reference Guide*.

|       | 60 |                   | OUP Sta    | tus       |      |   |    |    |    |  |
|-------|----|-------------------|------------|-----------|------|---|----|----|----|--|
| RC    | )  | Num               |            |           |      | N | ID | NC | PT |  |
| OL    | Ω  | -214 <sup>-</sup> | 7483648 t  | n 214748  | 3647 | Û |    |    |    |  |
| RFC-A | •  | -214              | 7 400040 ( | .0 214740 | 3047 | ŕ |    |    |    |  |

This parameter indicates the status of the user program in the drive. For further information, refer to the Parameter Reference Guide.

|             | 64        |     | Ramp R | ate Units | i |   |  |   |    |  |
|-------------|-----------|-----|--------|-----------|---|---|--|---|----|--|
| RV          | V         | Num |        |           |   |   |  |   | US |  |
| OL<br>RFC-A | <b>\$</b> |     | 0 t    | 0 2       |   | ① |  | 1 |    |  |

The ramp rate parameters (Acceleration Rate 1 (02.011) - Acceleration Rate 8 (02.018), Jog Acceleration Rate (02.019), Deceleration Rate 1 (02.021) - Deceleration Rate 8 (02.028) and Jog Deceleration Rate (02.029)) are specified in s / Ramp Rate Frequency is selected with Ramp Rate Units (02.039) as defined in the table below.

| Ramp Rate Units (02.039) | Ramp rate frequency           |
|--------------------------|-------------------------------|
| 0                        | Seconds per 100 Hz            |
| 1                        | Seconds per Maximum Frequency |
| 2                        | Seconds per 1000 Hz           |

Maximum frequency is defined by Maximum Speed (01.006) if Select Moto 2 Parameters (11.045) = 0 or M2 Maximum Speed (21.001) if Select Motor 2 Parameters (11.045) = 1.

|       | 65 |     | Frequen                | cy Contr | oller Pro | portio | onal ( | Gain Kp1    |  |    |  |  |
|-------|----|-----|------------------------|----------|-----------|--------|--------|-------------|--|----|--|--|
| RV    | V  | Num | Num                    |          |           |        |        |             |  | US |  |  |
| OL    | ſſ |     |                        |          |           |        |        |             |  |    |  |  |
| RFC-A | *  | 0   | 0.000 to 200.000 s/rad |          |           |        |        | 0.100 s/rad |  |    |  |  |

Defines the proportional gain for frequency controller 1.

#### RFC modes only.

The controller includes a feed forward proportional gain (Kp), a feed forward integral gain (Ki), and a differential feedback gain (Kd).

### Proportional gain (Kp)

If Kp is non-zero and Ki is zero the controller will only have a proportional term, and there must be a frequency error to produce a torque reference. Therefore as the motor load increases there will be a difference between the reference and actual frequencies.

#### Integral gain (Ki)

The integral gain is provided to prevent frequency regulation. The error is accumulated over a period of time and used to produce the necessary torque reference without any frequency error. Increasing the integral gain reduces the time taken for the frequency to reach the correct level and increases the stiffness of the system, i.e. it reduces the positional displacement produced by applying a load torque to the motor.

| Information I information I installation I installation I started local the motor I in Card I parameters I | Safety information | Product information | Mechanical installation | Electrical installation | Getting<br>started | Basic<br>parameters | Running<br>the motor | Optimization | NV Media<br>Card | Onboard PLC | Advanced parameters | Diagnostics | UL Listing |
|----------------------------------------------------------------------------------------------------|--------------------|---------------------|-------------------------|-------------------------|--------------------|---------------------|----------------------|--------------|------------------|-------------|---------------------|-------------|------------|
|----------------------------------------------------------------------------------------------------|--------------------|---------------------|-------------------------|-------------------------|--------------------|---------------------|----------------------|--------------|------------------|-------------|---------------------|-------------|------------|

|       | 66 |     | Frequen    | cy Contr   | oller Inte | gral ( | Gain        | Ki1 |    |  |  |  |
|-------|----|-----|------------|------------|------------|--------|-------------|-----|----|--|--|--|
| RV    | V  | Num |            |            |            |        |             |     | US |  |  |  |
| OL    | ſſ |     |            |            |            |        |             |     |    |  |  |  |
| RFC-A | v  | (   | 0.00 to 65 | 5.35 s²/ra | d          | Í      | 0.10 s²/rad |     |    |  |  |  |

Defines the integral gain for frequency controller 1. See Frequency Controller Proportional Gain Kp1 (Pr 65).

|       | 67  |        | Sensorle                                         | ess Mode | Filter |   |  |         |    |  |
|-------|-----|--------|--------------------------------------------------|----------|--------|---|--|---------|----|--|
| RV    | V   | Txt    |                                                  |          |        |   |  |         | US |  |
| OL    | ^   |        |                                                  |          |        | Û |  |         |    |  |
| RFC-A | 1); | 4 (0), | 4 (0), 5 (1), 6 (2), 8 (3), 12 (4),<br>20 (5) ms |          |        |   |  | 4 (0) m | ıs |  |

Defines the time constant for the filter applied to the output of the frequency estimator system.

|             | 69        |     | Spin Sta | rt Boost |   |  |     |    |  |
|-------------|-----------|-----|----------|----------|---|--|-----|----|--|
| RV          | V         | Num |          |          |   |  |     | US |  |
| OL<br>RFC-A | <b>\$</b> |     | 0.0 to   | 10.0     | ① |  | 1.0 |    |  |

Spin Start Boost (Pr 69) is used by the algorithm that detects the frequency of a spinning motor when the drive is enabled and Catch A Spinning Motor (Pr 33)  $\geq$  1. For smaller motors the default value of 1.0 is suitable, but for larger motors Spin Start Boost (Pr 69) may need to be increased.

If Spin Start Boost (Pr 69) is too small the drive will detect zero speed whatever the frequency of the motor, and if Spin Start Boost (Pr 69) is too large the motor may accelerate away from standstill when the drive is enabled.

|             | 70        |     | PID1 Ou | tput  |   |    |    |    |  |
|-------------|-----------|-----|---------|-------|---|----|----|----|--|
| RC          | )         | Num |         |       | N | ID | NC | PT |  |
| OL<br>RFC-A | <b>\$</b> |     | ±100    | .00 % | ① |    |    |    |  |

This parameter is the output of the PID controller. For further information, refer to the Parameter Reference Guide.

|             | 71        |     | PID1 Pro | portiona | l Gain |   |  |       |    |  |
|-------------|-----------|-----|----------|----------|--------|---|--|-------|----|--|
| RV          | V         | Num |          |          |        |   |  |       | US |  |
| OL<br>RFC-A | <b>\$</b> |     | 0.000 to | o 4.000  |        | 令 |  | 1.000 |    |  |

Proportional gain applied to the PID error. For further information, refer to the Parameter Reference Guide.

|             | 72        |     | PID1 Integral Gain |         |  |            |  |  |       |    |  |
|-------------|-----------|-----|--------------------|---------|--|------------|--|--|-------|----|--|
| RV          | V         | Num |                    |         |  |            |  |  |       | US |  |
| OL<br>RFC-A | <b>\$</b> |     | 0.000 to           | o 4.000 |  | $\Diamond$ |  |  | 0.500 |    |  |

Integral gain applied to the PID error. For further information, refer to the Parameter Reference Guide.

|             | 73        |     | PID1 Fee  | edback Ir | nvert |   |  |         |    |  |
|-------------|-----------|-----|-----------|-----------|-------|---|--|---------|----|--|
| RV          | V         | Bit |           |           |       |   |  |         | US |  |
| OL<br>RFC-A | <b>\$</b> |     | Off (0) o | or On (1) |       | 介 |  | Off (0) | )  |  |

This parameter allows the PID feedback source to be inverted. For further information, refer to the Parameter Reference Guide.

|             | 74        |     | PID1 Ou   | tput Upp | er Limit |   |  |        |    |  |
|-------------|-----------|-----|-----------|----------|----------|---|--|--------|----|--|
| RV          | V         | Num |           |          |          |   |  |        | US |  |
| OL<br>RFC-A | <b>\$</b> |     | 0.00 to 1 | 00.00 %  |          | ① |  | 100.00 | %  |  |

This parameter with PID1 Output Lower Limit (Pr 75) allows the output to be limited to a range. For further information, refer to the Parameter Reference Guide.

| Safety      | Product     | Mechanical   | Electrical   | Getting | Basic      | Running   | Optimization | NV Media | Onboard PLC  | Advanced   | Diagnostics | UL Listina |
|-------------|-------------|--------------|--------------|---------|------------|-----------|--------------|----------|--------------|------------|-------------|------------|
| information | information | installation | installation | started | parameters | the motor | Optimization | Card     | Oliboald FLC | parameters | Diagnostics | OL LISTING |

|             | 75        |     | PID1 Ou | tput Low | er Limit |   |  |         |    |  |
|-------------|-----------|-----|---------|----------|----------|---|--|---------|----|--|
| RV          | V         | Num |         |          |          |   |  |         | US |  |
| OL<br>RFC-A | <b>\$</b> |     | ±100    | .00 %    |          | ⇧ |  | -100.00 | %  |  |
| IXI C-A     |           |     |         |          |          |   |  |         |    |  |

See PID1 Output Upper Limit (Pr 74).

|             | 76        |     | Action C | n Trip D | etection |   |    |    |    |    |  |
|-------------|-----------|-----|----------|----------|----------|---|----|----|----|----|--|
| RV          | V         | Num |          |          |          | N | ID | NC | PT | US |  |
| OL<br>RFC-A | <b>\$</b> |     | 0 -      | 31       |          | 企 |    |    | 0  |    |  |

- Bit 0: Stop on defined non-important trips
- Bit 1: Disable braking resistor overload detection
- Bit 2: Disable phase loss stop
- Bit 3: Disable braking resistor temperature monitoring
- Bit 4: Disable parameter freeze on trip. Refer to Parameter Reference Guide.

|       | Maximum Heavy Duty |         |           |           |          |   |    |    |    |  |
|-------|--------------------|---------|-----------|-----------|----------|---|----|----|----|--|
| RC    | )                  | Num     |           |           |          |   | ID | NC | PT |  |
| OL    | Û                  | 0.00 to | Drive HD  | Current F | Pating A | Û |    |    |    |  |
| RFC-A | **                 | 0.00 10 | DIIVÇ FID | Carrent   | tuing A  | , |    |    |    |  |

Displays the maximum heavy duty current rating of the drive.

|             | 78 Software Version |     |         |        |  |   |    |    |    |  |
|-------------|---------------------|-----|---------|--------|--|---|----|----|----|--|
| RC          | )                   | Num |         |        |  | N | ID | NC | PT |  |
| OL<br>RFC-A | <b>\$</b>           |     | 0 to 99 | .99.99 |  | ⇧ |    |    |    |  |
| RFC-A       |                     |     |         |        |  |   |    |    |    |  |

Displays the software version in the drive.

|       | 79 User Drive Mode     |  |  |  |  |   |             |    |    |    |  |  |  |
|-------|------------------------|--|--|--|--|---|-------------|----|----|----|--|--|--|
| RV    | RW Txt                 |  |  |  |  | N | ID          | NC | PT | US |  |  |  |
| OL    | ſſ                     |  |  |  |  |   | OPEn.LP (1) |    |    |    |  |  |  |
| RFC-A | OPEn.LP (1), RFC-A (2) |  |  |  |  | ŕ | RFC-A (2)   |    |    |    |  |  |  |

Defines the mode of the drive.

|             | 81        |                  | Referen           | ce Select       | ed              |   |    |    |    |  |
|-------------|-----------|------------------|-------------------|-----------------|-----------------|---|----|----|----|--|
| RC          | )         | Num              |                   |                 |                 | N | ID | NC | PT |  |
| OL<br>RFC-A | <b>\$</b> | -Pr <b>02</b> to | o Pr <b>02</b> or | Pr <b>01</b> to | Pr <b>02</b> Hz | ① |    |    |    |  |

This is the basic reference selected from the available sources.

|             | 82        |                  | Pre-ram           | p Refere        | nce             |   |    |    |    |  |
|-------------|-----------|------------------|-------------------|-----------------|-----------------|---|----|----|----|--|
| RC          | )         | Num              |                   |                 |                 | N | ID | NC | PT |  |
| OL<br>RFC-A | <b>\$</b> | -Pr <b>02</b> to | o Pr <b>02</b> or | Pr <b>01</b> to | Pr <b>02</b> Hz | 仓 |    |    |    |  |

The *Pre-ramp Reference* is the final output from the reference system that is fed into the ramp system.

|             | 83        |                  | Final De                                                         | mand Re | ference |   |    |    |    |    |  |
|-------------|-----------|------------------|------------------------------------------------------------------|---------|---------|---|----|----|----|----|--|
| RC          | RO Num    |                  |                                                                  |         |         | N | ID | NC | PT | FI |  |
| OL<br>RFC-A | <b>\$</b> | -Pr <b>02</b> to | -Pr <b>02</b> to Pr <b>02</b> or Pr <b>01</b> to Pr <b>02</b> Hz |         |         |   |    |    |    |    |  |

Open loop mode:

| Safety information | Product information | Mechanical installation | Electrical installation | Getting<br>started | Basic<br>parameters | Running<br>the motor | Optimization | NV Media<br>Card | Onboard PLC | Advanced parameters | Diagnostics | UL Listing |
|--------------------|---------------------|-------------------------|-------------------------|--------------------|---------------------|----------------------|--------------|------------------|-------------|---------------------|-------------|------------|
| inionnation        | IIIIOIIIIatioii     | motanation              | motanation              | Started            | parameters          | tile illotoi         |              | Ouru             |             | parameters          |             |            |

Final Demand Reference shows the fundamental drive output frequency from the Post Ramp Reference and the Hard Frequency Reference.

#### RFC mode:

Final Demand Reference shows the reference at the input to the frequency controller, which is the sum of the Post Ramp Reference, if the ramp output is not disabled and the hard frequency reference (if enabled). If the drive is disabled Final Demand Reference shows 0.00.

|             | 84        |     | D.C. Bus   | S Voltage   |     |   |    |    |    |    |  |
|-------------|-----------|-----|------------|-------------|-----|---|----|----|----|----|--|
| RO          | )         | Num |            |             |     | N | ID | NC | PT | FI |  |
| OL<br>RFC-A | <b>\$</b> | 0 t | to 415 V o | or 0 to 830 | ) V | 仓 |    |    |    |    |  |

Voltage across the internal DC bus of the drive.

|             | 85        |  | Output F | requenc | у |   |    |    |    |    |  |
|-------------|-----------|--|----------|---------|---|---|----|----|----|----|--|
| RC          | RO Num    |  |          |         |   | N | ID | NC | PT | FI |  |
| OL<br>RFC-A | <b>\$</b> |  | ± 550.   | .00 Hz  |   | 介 |    |    |    |    |  |

### Open loop mode:

The Output Frequency is the sum of the Post Ramp Reference and the motor slip compensation frequency.

#### RFC-A mode:

The output frequency is not controlled directly, but the Output Frequency is a measurement of the frequency applied to the motor.

|             | 86        |     | Output \   | /oltage     | _   |            |    |    |    |    |  |
|-------------|-----------|-----|------------|-------------|-----|------------|----|----|----|----|--|
| RC          | RO Num    |     |            |             |     | N          | ID | NC | PT | FI |  |
| OL<br>RFC-A | <b>\$</b> | 0 t | to 325 V c | or 0 to 650 | ) V | $\Diamond$ |    |    |    |    |  |

The Output Voltage is the r.m.s line to line voltage at the a.c. terminals of the drive.

|             | 87        |  | Motor R | pm       |   |    |    |    |    |  |
|-------------|-----------|--|---------|----------|---|----|----|----|----|--|
| RO          |           |  |         |          | N | ID | NC | PT | FI |  |
| OL<br>RFC-A | <b>\$</b> |  | ±33000  | ).0 rpm* | 仓 |    |    |    |    |  |

Motor Rpm = 60 x Frequency / Pole pairs

where

Pole pairs = the numeric value of Number Of Motor Poles (Pr 40) (i.e. 3 for a 6 pole motor)

The frequency used to derive the *Motor Rpm* is the *Final Demand Reference* (Pr 83). The maximum and minimum values allow for a 10% over-shoot of the speed.

|             | 88        |      | Current N  | /lagnitude | )     |   |    |    |    |    |  |
|-------------|-----------|------|------------|------------|-------|---|----|----|----|----|--|
| RC          | )         | Num  |            |            |       | N | ID | NC | PT | FI |  |
| OL<br>RFC-A | <b>\$</b> | 0 to | Drive Maxi | mum Curr   | ent A | 仓 |    |    |    |    |  |

Current Magnitude is the instantaneous drive output current scaled so that it represents the r.m.s. phase current in Amps under steady state conditions.

|             | 89        |     | Torque P   | roducing  | Current |   |    |    |    |    |  |
|-------------|-----------|-----|------------|-----------|---------|---|----|----|----|----|--|
| RC          | )         | Num |            |           |         | N | ID | NC | PT | FI |  |
| OL<br>RFC-A | <b>\$</b> | ± D | rive Maxim | num Curre | nt A    | 廿 |    |    |    |    |  |

Torque Producing Current is the instantaneous level of torque producing current scaled so that it represents the r.m.s. level of torque producing current under steady state conditions.

| Safety      | Product     | Mechanical   | Electrical   | Getting | Basic      | Running   | Optimization | NV Media | Onboard PLC  | Advanced   | Diagnostics | UL Listina |
|-------------|-------------|--------------|--------------|---------|------------|-----------|--------------|----------|--------------|------------|-------------|------------|
| information | information | installation | installation | started | parameters | the motor | Optimization | Card     | Oliboald FLC | parameters | Diagnostics | OL LISTING |

|             | 90        |  | Digital I/O Read Word |      |  |   |    |    |    |  |  |
|-------------|-----------|--|-----------------------|------|--|---|----|----|----|--|--|
| RO          | RO Bin    |  |                       |      |  | N | ID | NC | PT |  |  |
| OL<br>RFC-A | <b>\$</b> |  | 0 to                  | 2047 |  | 仓 |    |    |    |  |  |

Digital I/O Read Word reflects the state of digital inputs/outputs 1 to 5 and the relay.

|             | 91        |     | Reference On |           |  |   |   |    |    |  |  |
|-------------|-----------|-----|--------------|-----------|--|---|---|----|----|--|--|
| RC          | )         | Bit |              |           |  | N | D | NC | PT |  |  |
| OL<br>RFC-A | <b>\$</b> |     | Off (0) o    | or On (1) |  | 仓 |   |    |    |  |  |

Reference On, which is controlled by the drive sequencer, indicates that the reference from the reference system is active.

|             | 92        |     | Reverse   | Select    |    |    |    |  |
|-------------|-----------|-----|-----------|-----------|----|----|----|--|
| RC          | )         | Bit |           |           | ND | NC | PT |  |
| OL<br>RFC-A | <b>\$</b> |     | Off (0) o | or On (1) | ⇧  |    |    |  |

Reverse Select, which is controlled by the drive sequencer, is used to invert Reference Selected (Pr 81) or the Jog Reference (Pr 15).

|             | 93        |     | Jog Select |           |  |   |            |    |    |  |  |  |
|-------------|-----------|-----|------------|-----------|--|---|------------|----|----|--|--|--|
| RO          | )         | Bit |            |           |  | N | <b>I</b> D | NC | PT |  |  |  |
| OL<br>RFC-A | <b>\$</b> |     | Off (0) o  | or On (1) |  | ⇧ |            |    |    |  |  |  |

Jog Select, which is controlled by the drive sequencer, is used to select the Jog Reference (Pr 15).

|             | 94        |     | Analog Ir | put 1 |   |    |    |    |    |  |
|-------------|-----------|-----|-----------|-------|---|----|----|----|----|--|
| RC          | )         | Num |           |       | N | ID | NC | PT | FI |  |
| OL<br>RFC-A | <b>\$</b> |     | ±100      | .00 % | 仓 |    |    |    |    |  |

This parameter displays the level of the analog signal present at analog input 1 (terminal 2).

|             | 95        |     | Analog Input 2 |      |  |   |    |    |    |    |  |  |
|-------------|-----------|-----|----------------|------|--|---|----|----|----|----|--|--|
| RO          |           | Num |                |      |  | N | ID | NC | PT | FI |  |  |
| OL<br>RFC-A | <b>\$</b> |     | ±100.          | 00 % |  | ⇧ |    |    |    |    |  |  |

This parameter displays the level of the analog signal present at analog input 2 (terminal 5).

Safety | Product | Mechanical | Electrical | Getting | Sarety | Information | Installation | Installation | Installation | Installation | Installation | Installation | Installation | Installation | Installation | Installation | Installation | Installation | Installation | Installation | Installation | Installation | Installation | Installation | Installation | Installation | Installation | Installation | Installation | Installation | Installation | Installation | Installation | Installation | Installation | Installation | Installation | Installation | Installation | Installation | Installation | Installation | Installation | Installation | Installation | Installation | Installation | Installation | Installation | Installation | Installation | Installation | Installation | Installation | Installation | Installation | Installation | Installation | Installation | Installation | Installation | Installation | Installation | Installation | Installation | Installation | Installation | Installation | Installation | Installation | Installation | Installation | Installation | Installation | Installation | Installation | Installation | Installation | Installation | Installation | Installation | Installation | Installation | Installation | Installation | Installation | Installation | Installation | Installation | Installation | Installation | Installation | Installation | Installation | Installation | Installation | Installation | Installation | Installation | Installation | Installation | Installation | Installation | Installation | Installation | Installation | Installation | Installation | Installation | Installation | Installation | Installation | Installation | Installation | Installation | Installation | Installation | Installation | Installation | Installation | Installation | Installation | Installation | Installation | Installation | Installation | Installation | Installation | Installation | Installation | Installation | Installation | Installation | Installation | Installation | Installation | Installation | Ins

## 7 Running the motor

This chapter takes the new user through all the essential steps to running a motor for the first time, in each of the possible operating modes.

For information on tuning the drive for the best performance, see Chapter 8 *Optimization* on page 63.

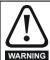

Ensure that no damage or safety hazard could arise from the motor starting unexpectedly.

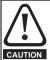

The values of the motor parameters affect the protection of the motor

The default values in the drive should not be relied upon. It is essential that the correct value is entered in Pr **06** *Motor Rated Current*. This affects the thermal protection of the motor

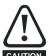

If the drive is started using the keypad it will run to the speed defined by the keypad reference (Pr 01.017). This may not be acceptable depending on the application. The user must check in Pr 01.017 and ensure that the keypad reference has been set to 0.

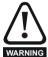

If the intended maximum speed affects the safety of the machinery, additional independent over-speed protection must be used.

### 7.1 Quick start connections

### 7.1.1 Basic requirements

This section shows the basic connections which must be made for the drive to run in the required mode. For minimal parameter settings to run in each mode please see the relevant part of section 7.3 *Quick start commissioning / start-up* on page 61.

Table 7-1 Minimum control connection requirements for each control mode

| Drive control method  | Requirements                                                    |
|-----------------------|-----------------------------------------------------------------|
| Terminal mode         | Drive enable Speed / Torque reference Run forward / Run reverse |
| Keypad mode           | Drive enable                                                    |
| Serial communications | Drive enable Serial communications link                         |

## 7.2 Changing the operating mode

#### **Procedure**

Use the following procedure only if a different operating mode is required:

- Ensure that the drive is not enabled, i.e. drive is in inhibit or under voltage state.
- 2. Change the setting of Pr 79 as follows:

| Pr 79 setting |   | Operating mode |
|---------------|---|----------------|
| OPEALP        | 1 | Open-loop      |
| TFC-8         | 2 | RFC-A          |

The figures in the second column apply when serial communications are used.

- 3. Either:
- Press the red reset button
- Carry out a drive reset through serial communications by setting Pr 10.038 to 100.

#### NOTE

When the operating mode is changed, a parameter save is carried out.

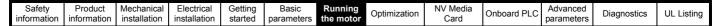

Figure 7-1 Minimum connections to get the motor running in any operating mode (size 1 to 4)

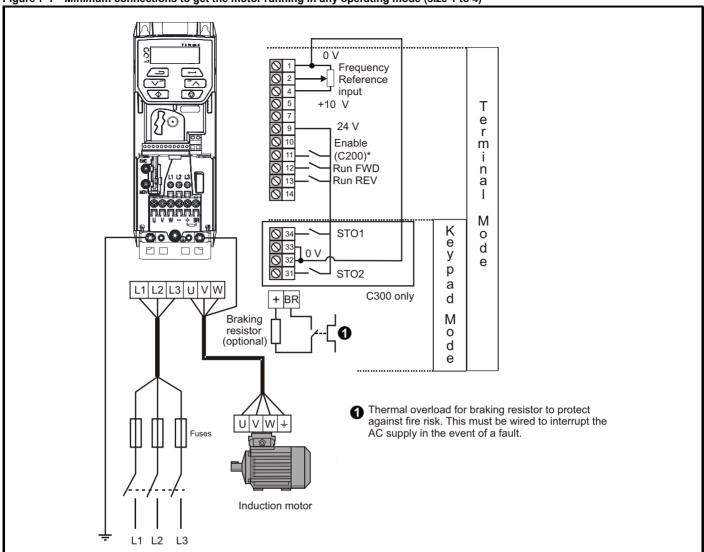

<sup>\*</sup> Terminal 11 unassigned on Commander C300

Figure 7-2 Minimum connections to get the motor running in any operating mode (size 5)

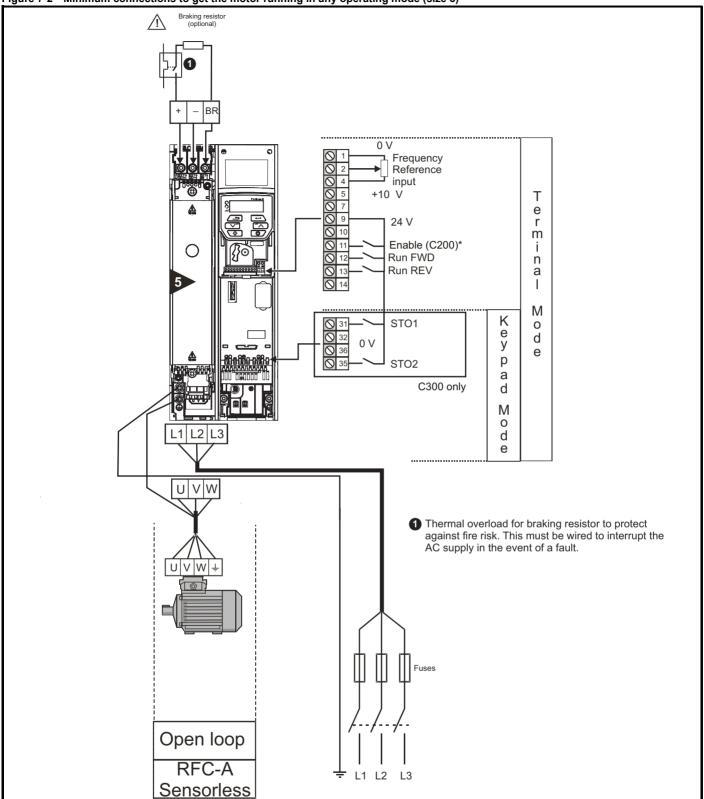

<sup>\*</sup> Terminal 11 unassigned on Commander C300

Figure 7-3 Minimum connections to get the motor running in any operating mode (size 6)

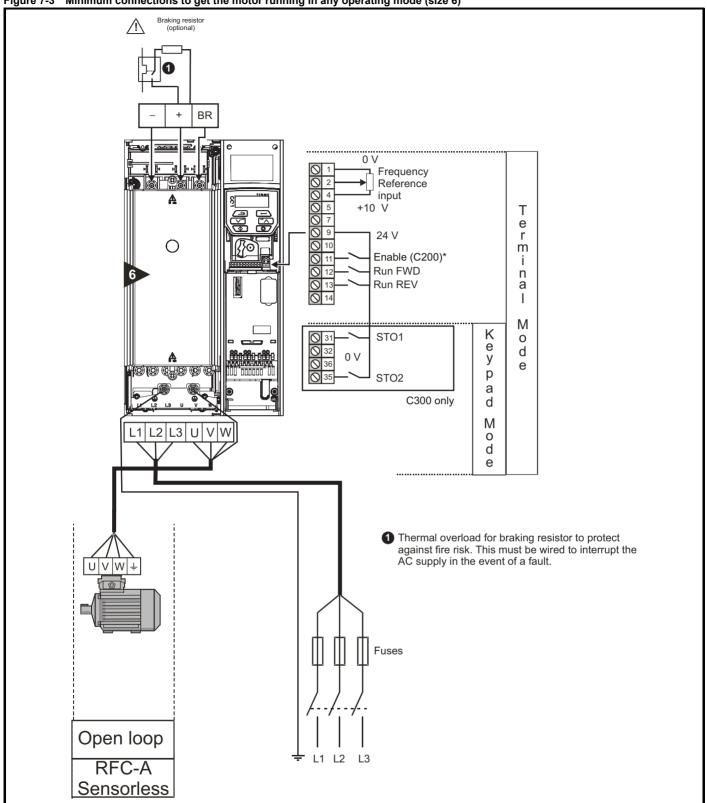

<sup>\*</sup> Terminal 11 unassigned on Commander C300

Figure 7-4 Minimum connections to get the motor running in any operating mode (size 7 onwards)

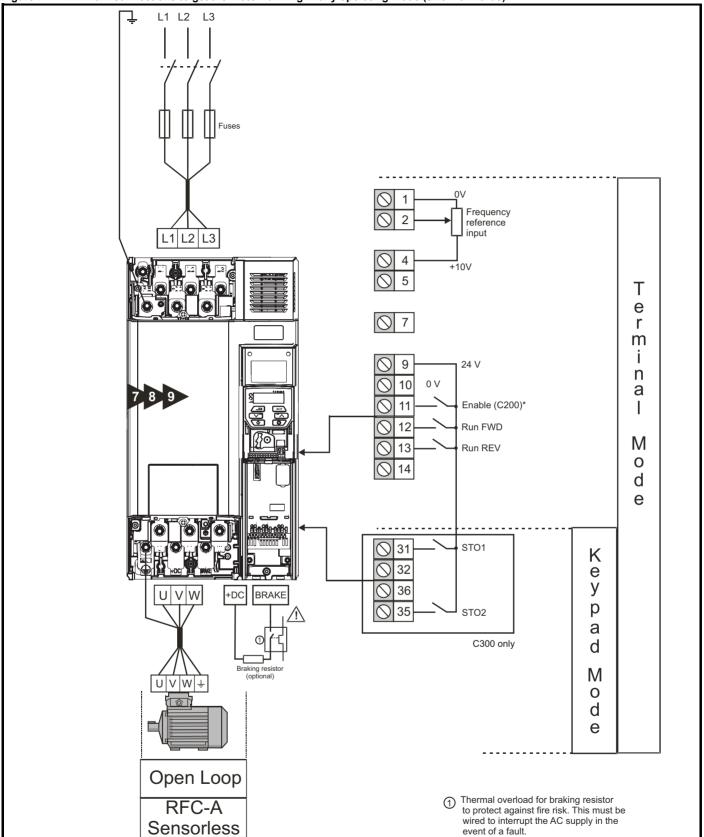

<sup>\*</sup> Terminal 11 unassigned on Commander C300

| Safety      | Product     | Mechanical   | Electrical   | Getting | Basic      | Running   | Ontimization | NV Media | Onboard PLC  | Advanced   | Diagnostics | III Lieting |
|-------------|-------------|--------------|--------------|---------|------------|-----------|--------------|----------|--------------|------------|-------------|-------------|
| information | information | installation | installation | started | parameters | the motor | Optimization | Card     | Oliboald FLC | parameters | Diagnostics | UL Listing  |

## 7.3 Quick start commissioning / start-up

## 7.3.1 Open loop

| Action                                | Detail                                                                                                    |                                                          |
|---------------------------------------|----------------------------------------------------------------------------------------------------|----------------------------------------------------------|
| Before power-up                       | <ul> <li>Ensure:</li> <li>The drive enable signal is not given (terminals 31 &amp; 34 on size 1 to 4 or terminals 31 &amp; 35 on size 5 to 9 is open)</li> <li>Run signal is not given, terminal 12/13 is open.</li> <li>Motor is connected to the drive.</li> <li>The motor connection is correct for the drive</li></ul>                                                                                                    |                                                          |
| Power-up the drive                    | Verify that open loop mode is displayed as the drive powers up.  If the mode is incorrect see section 5.6 Changing the operating mode on page 28.  Ensure:  • Drive displays 'inh' (enable terminals are open).  If the drive trips, see Chapter 12 Diagnostics on page 147.                                                                                                    | 7                                                        |
| Enter motor<br>nameplate details      | <ul> <li>Motor rated current in Pr 06 (Amps)</li> <li>Motor rated speed in Pr 07 (rpm / min<sup>-1</sup>)</li> <li>Motor rated voltage in Pr 08 (Volts)</li> <li>Motor rated power factor (cos φ) in Pr 09</li> </ul>                                                                                                    | MOT. 3 ~ LS 80 L T N 2 2 2 2 2 2 2 2 2 2 2 2 2 2 2 2 2 2 |
| Set maximum speed                     | Enter: • Maximum speed in Pr 02 (Hz)                                                                                                    | Pr 02                                                    |
| Set acceleration / deceleration rates | <ul> <li>Enter:</li> <li>Acceleration rate in Pr 03 (s/Maximum Frequency)</li> <li>Deceleration rate in Pr 04 (s/Maximum Frequency) (If braking resistor is installed, set Pr 28 = FAST. Also ensure Pr 10.030 and Pr 10.031 and Pr 10.061 are set correctly, otherwise premature 'It.br' trips may be seen).</li> </ul>                                                                                                    | 100Hz                                                    |
| Autotune                              | The drive is able to perform either a stationary or a rotating autotune. The motor must be at a standstill before an autotune is enabled. A rotating autotune should be used whenever possible so the measured value of power factor of the motor is used by the drive.  A rotating autotune will cause the motor to accelerate up to <sup>2</sup> / <sub>3</sub> base speed in the direction selected regardless of the reference provided. Once complete the motor will coast to a stop. The enable signal must be removed before the drive can be made to run at the required reference.  The drive can be stopped at any time by removing the run signal or removing the drive enable.  A stationary autotune can be used when the motor is loaded and it is not possible to uncouple the load from the motor shaft. A stationary autotune measures the stator resistance of the motor and the dead time compensation for the drive. These are required for good performance in vector control modes. A stationary autotune does not measure the power factor of the motor so the value on the motor nameplate must be entered into Pr 09.  A rotating autotune should only be used if the motor is uncoupled. A rotating autotune first performs a stationary autotune before rotating the motor at <sup>2</sup> / <sub>3</sub> base speed in the direction selected. The rotating autotune measures the power factor of the motor.  To perform an autotune:  Set Pr 38 = 1 for a stationary autotune or set Pr 38 = 2 for a rotating autotune  Close the drive enable signal (apply 24V to terminal 11 on C200 or terminal 31 and 34 on C300 size 1 to 4 or terminal 31 and 35 on C300 size 5 to 9). The drive will display 'rdy'.  Give a run command (apply +24 V to terminal 12 - Run forward or terminal 13 - Run reverse). The display will flash 'tuning' while the drive is performing the autotune.  Wait for the drive to display 'inh' and for the motor to come to a standstill. If the drive trips, see Chapter 12 Diagnostics on page 147.  Remove the drive enable and run signal from the drive. | R <sub>s</sub> σL <sub>s</sub>                           |
| Save parameters                       | Select 'Save' in Pr <b>00</b> or Pr <b>mm.000</b> (alternatively enter a value of 1001) and press the red button.                                                                                                    |                                                          |
| Run                                   | Drive is now ready to run                                                                                                    |                                                          |

| Cofoty      | Droduct     | Machanical   | Floatrical   | Gettina | Doois      | Bunning   |              | NV/ Modio |               | Advanced   |             |            |
|-------------|-------------|--------------|--------------|---------|------------|-----------|--------------|-----------|---------------|------------|-------------|------------|
| Safety      | Product     | Mechanical   | Electrical   | Getting | Basic      | Running   | Optimization | NV Media  | Onboard PLC   | Advanced   | Diagnostics | UL Listina |
| information | information | installation | installation | started | parameters | the motor | Optimization | Card      | Oliboald I LC | parameters | Diagnostics | OL LISTING |

## 7.3.2 RFC - A mode

| Action                                | Detail                                                                                                    |                                                                                                    |
|---------------------------------------|----------------------------------------------------------------------------------------------------|----------------------------------------------------------------------------------------------------|
| Before power-up                       | <ul> <li>Ensure:</li> <li>The drive enable signal is not given (terminal 31 &amp; 34 on size 1 to 4 or terminals 31 &amp; 35 on size 5 to 9 is open)</li> <li>Run signal is not given, terminal 12/13 is open.</li> <li>Motor is connected to the drive.</li> <li>The motor connection is correct for the drive 人 or △ connection.</li> <li>The correct supply voltage is connected to the drive.</li> </ul>                                                                                                    | *                                                                                                    |
| Power-up the drive                    | Verify that RFC-A mode is displayed as the drive powers up.  If the mode is incorrect see section 5.6 Changing the operating mode on page 28.  Ensure:  • Drive displays 'inh' (enable terminals are open).  If the drive trips, see Chapter 12 Diagnostics on page 147.                                                                                                    | [7                                                                                                    |
| Enter motor<br>nameplate<br>details   | <ul> <li>Motor rated current in Pr 06 (Amps)</li> <li>Motor rated speed in Pr 07 (rpm / min<sup>-1</sup>)*</li> <li>Motor rated voltage in Pr 08 (Volts)</li> <li>Motor rated power factor (cos φ) in Pr 09</li> </ul>                                                                                                    | MOT.3 \( \tau \) LS 80 L T   N T 74870 Ba 1 002 \( \tilde{\chi} \) 9   P 55   LF 40 PC ST   V   Hz   min* 64W   006 \( \tilde{\chi} \) A 230 50 2800 0,75 0,83 0,3 \( \tilde{\chi} \) 9   9   9   9   9   9   9   9   9   9 |
| Set maximum<br>speed                  | Enter: • Maximum speed in Pr 02 (Hz)                                                                                                    | Pr 02                                                                                                    |
| Set acceleration / deceleration rates | <ul> <li>Enter: <ul> <li>Acceleration rate in Pr 03 (s/Maximum Frequency)</li> <li>Deceleration rate in Pr 04 (s/Maximum Frequency) (If braking resistor is installed, set Pr 28 = FAST. Also ensure Pr 10.030, Pr 10.031 and Pr 10.061 are set correctly, otherwise premature 'it.br' trips may be seen).</li> </ul> </li> </ul>                                                                                                    | 1004c                                                                                                    |
| Autotune                              | The drive is able to perform either a stationary or a rotating autotune. The motor must be at a standstill before an autotune is enabled. A stationary autotune will give moderate performance whereas a rotating autotune will give improved performance as it measures the actual values of the motor parameters required by the drive.  A rotating autotune will cause the motor to accelerate up to <sup>2</sup> / <sub>3</sub> base speed in the direction selected regardless of the reference provided. Once complete the motor will coast to a stop. The enable signal must be removed before the drive can be made to run at the required reference.  The drive can be stopped at any time by removing the run signal or removing the drive enable.  A stationary autotune can be used when the motor is loaded and it is not possible to uncouple the load from the motor shaft. The stationary autotune measures the stator resistance and transient inductance of the motor. These are used to calculate the current loop gains, and at the end of the test the values in Pr 04.013 and Pr 04.014 are updated. A stationary autotune does not measure the power factor of the motor so the value on the motor nameplate must be entered into Pr 09.  A rotating autotune should only be used if the motor is uncoupled. A rotating autotune first performs a stationary autotune before rotating the motor at <sup>2</sup> / <sub>3</sub> base speed in the direction selected. The rotating autotune measures the stator inductance of the motor and calculates the power factor.  To perform an autotune:  Set Pr 38 = 1 for a stationary autotune or set Pr 38 = 2 for a rotating autotune  Close the drive enable signal (apply 24V to terminal 11 on C200 or terminal 31 and 34 on C300 size 1 to 4 or terminal 31 and 35 on C300 size 5 to 9). The drive will display 'rdy'.  Give a run command (apply +24 V to terminal 12 - Run forward or terminal 13 - Run reverse). The display will flash 'tuning' while the drive is performing the autotune.  Wait for the drive to display 'inh' and for the motor to come to a standstill. If the drive t | R <sub>s</sub> oL <sub>s</sub> saturation break-points                                                                                                    |
| Save parameters                       | Select 'Save' in Pr 00 or Pr mm.000 (alternatively enter a value of 1001) and press red reset button.                                                                                                    |                                                                                                    |
| Run                                   | The drive is now ready to run                                                                                                    | •                                                                                                    |

<sup>\*</sup> Slip is required for RFC-A mode.

Safety Product Mechanical Electrical Getting Basic Runnina NV Media Advanced Optimization Onboard PLC Diagnostics **UL** Listing information started paramete the motor Card parameters

## 8 Optimization

This chapter takes the user through methods of optimizing the drive set-up and maximize the performance. The auto-tuning features of the drive simplify the optimization tasks.

### 8.1 Motor map parameters

### 8.1.1 Open loop motor control

### Pr 06 {05.007} Motor Rated Current

Defines the maximum continuous motor current

- · The rated current parameter must be set to the maximum continuous current of the motor. The motor rated current is used in the following:
- Current limits (see section section 8.3 Current limits on page 70, for more information)
- Motor thermal overload protection (see section section 8.4 Motor thermal protection on page 70, for more information)
- Vector mode voltage control (see Control Mode later in this table)
- Slip compensation (see Enable Slip Compensation (05.027), later in this table)
- Dynamic V/F control

Pr 08 {05.009} Motor Rated Voltage

Defines the voltage applied to the motor at rated frequency

Pr 39 {05.006} Motor Rated Frequency Defines the frequency at which rated voltage is applied

The Motor Rated Voltage (Pr **08**) and the Motor Rated Frequency (Pr **39**) are used to define the voltage to frequency characteristic applied to the motor (see Control Mode, later in this table). The Motor Rated Frequency is also used in conjunction with the motor rated speed to calculate the rated slip for slip compensation (see Motor Rated Speed, later in this table).

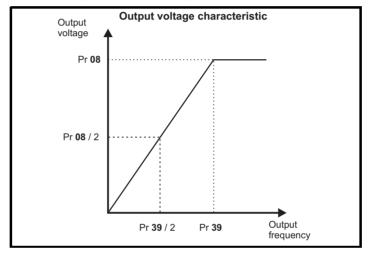

Safety Product Mechanical Flectrical Gettina Basic Running **NV** Media Advanced Onboard PLC Optimization Diagnostics **UL** Listina installation started parameter parameters

### Pr 07 {05.008} Motor Rated Speed

Defines the full load rated speed of the motor

### Pr 40 {05.011} Number of Motor Poles

Defines the number of motor poles

The motor rated speed and the number of poles are used with the motor rated frequency to calculate the rated slip of induction machines in Hz.

Rated slip (Hz) = Motor rated frequency - (Number of pole pairs x [Motor rated speed / 60]) =  $Pr39 = \left(\frac{Pr40}{2} \times \frac{Pr07}{60}\right)$ 

If Pr **07** is set to 0 or to synchronous speed, slip compensation is disabled. If slip compensation is required this parameter should be set to the nameplate value, which should give the correct rpm for a hot machine. Sometimes it will be necessary to adjust this when the drive is commissioned because the nameplate value may be inaccurate. Slip compensation will operate correctly both below base speed and within the field-weakening region. Slip compensation is normally used to correct for the motor speed to prevent speed variation with load. The rated load rpm can be set higher than synchronous speed to deliberately introduce speed droop. This can be useful to aid load sharing with mechanically coupled motors.

Pr 40 is also used in the calculation of the motor speed display by the drive for a given output frequency. When Pr 40 is set to 'Auto', the number of motor poles is automatically calculated from the rated frequency Pr 39, and the motor rated speed Pr 07.

Number of poles = 120 x (Rated Frequency (Pr 39) / Rated Speed (Pr 07)) rounded to the nearest even number.

### Pr 43 {05.010} Motor Rated Power Factor

Defines the angle between the motor voltage and current

The power factor is the true power factor of the motor, i.e. the angle between the motor voltage and current. The power factor is used in conjunction with the *Motor Rated Current* (Pr 06), to calculate the rated active current and magnetising current of the motor. The rated active current is used extensively to control the drive, and the magnetising current is used in vector mode stator resistance compensation. It is important that this parameter is set up correctly. The drive can measure the motor rated power factor by performing a rotating autotune (see *Autotune* (Pr 38), overleaf).

### Pr 38 {05.012} Auto-tune

There are two autotune tests available in open loop mode, a stationary and a rotating test. A rotating autotune should be used whenever possible so the measured value of power factor of the motor is used by the drive.

- A stationary autotune can be used when the motor is loaded and it is not possible to remove the load from the motor shaft. The stationary test measures the Stator Resistance (05.017), Transient Inductance (05.024), Maximum Deadtime Compensation (05.059) and Current At Maximum Deadtime Compensation (05.060) which are required for good performance in vector control modes (see Control Mode later in this table). The stationary autotune does not measure the power factor of the motor so the value on the motor nameplate must be entered into Pr 09. To perform a Stationary autotune, set Pr 38 to 1, and provide the drive with both an enable signal (on terminals 31 & 34 on size 1 to 4 or terminals 31 & 35 on size 5 to 9) and a run signal (on terminals 12 or 13).
- A rotating autotune should only be used if the motor is unloaded. A rotating autotune first performs a stationary autotune, as above, then a rotating test is performed in which the motor is accelerated with currently selected ramps up to a frequency of *Motor Rated Frequency* (Pr 39) x 2/3, and the frequency is maintained at that level for 4 seconds. *Stator Inductance* (05.025) is measured and this value is used in conjunction with other motor parameters to calculate *Motor Rated Power Factor* (Pr 09). To perform a Rotating autotune, set Pr 38 to 2, and provide the drive with both an enable signal (on terminals 31 & 34 on size 1 to 4 or terminals 31 & 35 on size 5 to 9) and a run signal (on terminals 12 or 13).

Following the completion of an autotune test the drive will go into the inhibit state. The drive must be placed into a controlled disable condition before the drive can be made to run at the required reference. The drive can be put in to a controlled disable condition by removing the Safe Torque Off signal from terminals 31 & 34 on size 1 to 4 or terminals 31 & 35 on size 5 to 9, setting the *Drive Enable* (06.015) to OFF (0) or disabling the drive via the *Control Word* (06.042) and *Control Word Enable* (06.043).

64

Safety Product Mechanical Electrical Getting Basic Runnina NV Media Advanced Optimization **UL** Listing Onboard PLC Diagnostics information installation installation started paramete the motor

### Pr 41 {05.014} Control Mode

There are several voltage modes available which fall into two categories, vector control and fixed boost.

Vector control mode provides the motor with a linear voltage characteristic from 0 Hz to Motor Rated Frequency, and then a constant voltage above motor rated frequency. When the drive operates between motor rated frequency/50 and motor rated frequency/4, full vector based stator resistance compensation is applied. When the drive operates between motor rated frequency/4 and motor rated frequency/2 the stator resistance compensation is gradually reduced to zero as the frequency increases. For the vector modes to operate correctly the Motor Rated Power Factor (Pr 09), Stator Resistance (05.017), Maximum Deadtime Compensation (05.059) and current at Maximum Deadtime Compensation (05.060) are all required to be set up accurately. The drive can be made to measure these by performing an autotune (see Pr 38 Autotune). The drive can also be made to measure the stator resistance automatically every time the drive is enabled or the first time the drive is enabled after it is powered up, by selecting one of the vector control voltage modes.

- (0) **Ur.S** = The stator resistance is measured and the parameters for the selected motor map are over-written each time the drive is made to run. This test can only be done with a stationary motor where the flux has decayed to zero. Therefore this mode should only be used if the motor is quaranteed to be stationary each time the drive is made to run. To prevent the test from being done before the flux has decayed there is a period of 1 second after the drive has been in the ready state during which the test is not done if the drive is made to run again. In this case, previously measured values are used. Ur S mode ensures that the drive compensates for any change in motor parameters due to changes in temperature. The new value of stator resistance is not automatically saved to the drive's EEPROM.
- (4) **Ur.I** = The stator resistance is measured when the drive is first made to run after each power-up. This test can only be done with a stationary motor. Therefore this mode should only be used if the motor is guaranteed to be stationary the first time the drive is made to run after each power-up. The new value of stator resistance is not automatically saved to the drive's EEPROM.
- (1) Ur = The stator resistance and voltage offset are not measured. The user can enter the motor and cabling resistance into the Stator Resistance (05.017). However this will not include resistance effects within the drive inverter. Therefore if this mode is to be used, it is best to use an autotune test initially to measure the stator resistance.
- (3) Ur.Auto = The stator resistance is measured once, the first time the drive is made to run. After the test has been completed successfully the Control Mode (Pr 41) is changed to Ur mode. The Stator Resistance (05.017) parameter is written to, and along with the Control Mode (Pr 41), are saved in the drive's EEPROM. If the test fails, the voltage mode will stay set to Ur Auto and the test will be repeated next time the drive is made to run

#### **Fixed boost**

The stator resistance is not used in the control of the motor, instead a fixed characteristic with low frequency voltage boost as defined by Pr 42, is used. Fixed boost mode should be used when the drive is controlling multiple motors. There are three settings of fixed boost available:

- (2) Fixed (Fd) = This mode provides the motor with a linear voltage characteristic from 0 Hz to Motor Rated Frequency (Pr 39), and then a constant voltage above rated frequency.
- (5) Square (SrE) = This mode provides the motor with a square law voltage characteristic from 0 Hz to Motor Rated Frequency (Pr 39), and then a constant voltage above rated frequency. This mode is suitable for variable torque applications like fans and pumps where the load is proportional to the square of the speed of the motor shaft. This mode should not be used if a high starting torque is required.
- (6) Fixed Tapered (Fd.tap) = This mode provides the motor with a linear voltage characteristic with a tapered slip limit.

For mode 2 and 5, at low frequencies (from 0 Hz to ½ x Pr 39) a voltage boost is applied as defined by Pr 42 as shown below:

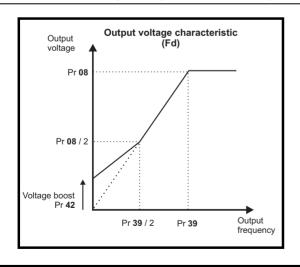

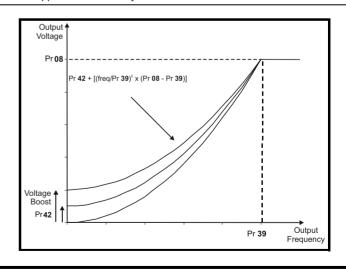

65

C200/C300 Control User Guide

Safety Product Mechanical Electrical Getting Basic Running NV Media Advanced UL Listing Optimization Onboard PLC Diagnostics information information installation installation started parameter the motor parameters

### Pr 05.027 Enable Slip Compensation

When a motor, being controlled in open loop mode, has load applied a characteristic of the motor is that the output speed droops in proportion to the load applied as shown:

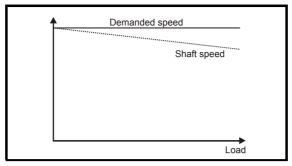

In order to prevent the speed droop shown above slip compensation should be enabled. To enable slip compensation Pr **05.027** must be set to 100 % (this is the default setting), and the motor rated speed must be entered in Pr **07** (Pr **05.008**).

The motor rated speed parameter should be set to the synchronous speed of the motor minus the slip speed. This is normally displayed on the motor nameplate, i.e. for a typical 18.5 kW, 50 Hz, 4 pole motor, the motor rated speed would be approximately 1465 rpm. The synchronous speed for a 50 Hz, 4 pole motor is 1500 rpm, so therefore the slip speed would be 35 rpm. If the synchronous speed is entered in Pr 07, slip compensation will be disabled. If too small a value is entered in Pr 07, the motor will run faster than the demanded frequency. The synchronous speeds for 50 Hz motors with different numbers of poles are as follows:

2 pole = 3000 rpm, 4 pole = 1500 rpm, 6 pole =1000 rpm, 8 pole = 750 rpm

Safety Product Mechanical Electrical Getting Basic Runnina **NV** Media Advanced Optimization Onboard PLC Diagnostics **UL** Listina information information installation installation started paramete the motor Card parameters

### 8.1.2 RFC-A mode

### Pr 06 {05.007} Motor Rated Current

Defines the maximum motor continuous current

The motor rated current parameter must be set to the maximum continuous current of the motor. The motor rated current is used in the following:

- Current limits (see section 8.3 Current limits on page 70, for more information).
- Motor thermal overload protection (see section 8.4 Motor thermal protection on page 70, for more information)
- · Vector control algorithm

Pr 08 {05.009} Motor Rated Voltage

Pr 39 {05.006} Motor Rated Frequency

The Motor Rated Voltage (Pr 08) and the Motor Rated Frequency (Pr 39) are used to define the voltage to frequency characteristic applied to the motor (see Control Mode (Pr 41), later in this table). The motor rated frequency is also used in conjunction with the motor rated speed to calculate the rated slip for slip compensation (see Motor Rated Speed (Pr 07), later in this table).

Defines the voltage applied to the motor at rated frequency Defines the frequency at which rated voltage is applied

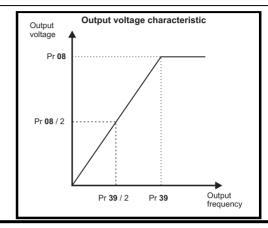

### Pr 07 {05.008} Motor Rated Speed

Pr 40 {05.011} Number of Motor Poles

Defines the full load rated speed of the motor and slip

Defines the number of motor poles

The motor rated speed and motor rated frequency are used to determine the full load slip of the motor which is used by the vector control algorithm. Incorrect setting of this parameter has the following effects:

- · Reduced efficiency of motor operation
- Reduction of maximum torque available from the motor
- · Reduced transient performance
- Inaccurate control of absolute torque in torque control modes

The nameplate value is normally the value for a hot motor; however, some adjustment may be required when the drive is commissioned if the nameplate value is inaccurate. A fixed value can be entered in this parameter.

When Pr 40 is set to 'Auto', the number of motor poles is automatically calculated from the *Motor Rated Frequency* (Pr 39), and the *Motor Rated Speed* (Pr 07).

Number of poles = 120 x (Motor Rated Frequency (Pr 39 / Motor Rated Speed (Pr 07) rounded to the nearest even number.

### Pr 09 {05.010} Motor Rated Power Factor

Defines the angle between the motor voltage and current

67

The power factor is the true power factor of the motor, i.e. the angle between the motor voltage and current. If the *Stator Inductance* (05.025) is set to zero then the power factor is used in conjunction with the *Motor Rated Current* (Pr **06**) and other motor parameters to calculate the rated active and magnetising currents of the motor, which are used in the vector control algorithm. If the stator inductance has a non-zero value this parameter is not used by the drive, but is continuously written with a calculated value of power factor. The stator inductance can be measured by the drive by performing a rotating autotune (see *Autotune* (Pr **38**), later in this table).

C200/C300 Control User Guide

Issue Number: 1

| Safety      | Product     | Mechanical   | Electrical   | Getting | Basic      | Running   | Ontimization | NV Media | Onboard BLC | Advanced   | Diagnostics | UL Listina |
|-------------|-------------|--------------|--------------|---------|------------|-----------|--------------|----------|-------------|------------|-------------|------------|
| information | information | installation | installation | started | parameters | the motor | Optimization | Card     | Onboard PLC | parameters | Diagnostics | OL LISTING |

### Pr 38 {05.012} Autotune

There are three autotune tests available in RFC-A mode, a stationary test, a rotating test and a mechanical load measurement test. A stationary autotune will give moderate performance whereas a rotating autotune will give improved performance as it measures the actual values of the motor parameters required by the drive. An inertia measurement test should be performed separately to a stationary or rotating autotune.

#### NOTE

It is highly recommended that a rotating autotune is performed (Pr 38 set to 2).

- A stationary autotune can be used when the motor is loaded and it is not possible to remove the load from the motor shaft. The stationary autotune measures the *Stator Resistance* (05.017) and *Transient Inductance* (05.024) of the motor. These are used to calculate the current loop gains, and at the end of the test the values in Pr **04.013** and Pr **04.014** are updated. A stationary autotune does not measure the power factor of the motor so the value on the motor nameplate must be entered into Pr **09**. To perform a Stationary autotune, set Pr **38** to 1, and provide the drive with both an enable signal (on terminal 31 & 34) and a run signal (on terminal 12 or 13).
- A rotating autotune should only be used if the motor is unloaded. A rotating autotune first performs a stationary autotune, a rotating test is then performed which the motor is accelerated with currently selected ramps up to a frequency of *Motor Rated Frequency* (Pr 39) x 2/3, and the frequency is maintained at the level for up to 40 s. During the rotating autotune the *Stator Inductance* (05.025), and the motor saturation breakpoints (Pr 05.029, Pr 05.030, Pr 05.062 and Pr 05.063) are modified by the drive. The power factor is also modified for user information only, but is not used after this point as the stator inductance is used in the vector control algorithm instead. To perform a Rotating autotune, set Pr 38 to 2, and provide the drive with both an enable signal (on terminal 31 & 34) and a run signal (on terminal 12 or 13).
- The mechanical load test can measure the total inertia of the load and the motor. A series of progressively larger torque levels are applied to the motor (20 %, 40 % ... 100 % of rated torque) to accelerate the motor up to ¾ x Motor Rated Speed (Pr 07) to determine the inertia from the acceleration/deceleration time. The test attempts to reach the required speed within 5s, but if this fails, the next torque level is used. When 100 % torque is used, the test allows 60 s for the required speed to be reached, but if this is unsuccessful, a tun.1 trip is initiated. To reduce the time taken for the test, it is possible to define the level of torque to be used for the test by setting Mechanical Load Test Level (05.021) to a non-zero value. When the test level is defined, the test is only carried out at the defined test level and 60 s is allowed for the motor to reach the required speed. It should be noted that if the maximum speed allows for flux weakening then it may not be possible to achieve the required torque level to accelerate the motor fast enough. If this is the case, the maximum speed reference should be reduced.
  - 1. The motor must be stationary at the start of the test.
  - 2. The motor is accelerated in the required direction up to \(^3\)4 of the maximum speed reference and then decelerated to zero speed.
  - 3. The test is repeated with progressively higher torque until the required speed is reached.

To perform a mechanical load measurement autotune, set Pr **38** to 3, and provide the drive with both an enable signal (on terminal 31 & 34) and a run signal (on terminal 12 or 13). Following the completion of an autotune test the drive will go into the inhibit state. The drive must be placed into a controlled disable condition before the drive can be made to run at the required reference. The drive can be put in to a controlled disable condition by removing the Safe Torque Off signal from terminal 31 & 34, setting the *Drive Enable* (06.015) to OFF (0) or disabling the drive via the control word (Pr **06.042** & Pr **06.043**).

### {04.013} / {04.014} Current Loop Gains

The current loop gains proportional (Kp) and integral (Ki) gains control the response of the current loop to a change in current (torque) demand. The default values give satisfactory operation with most motors. However, for optimal performance in dynamic applications it may be necessary to change the gains to improve the performance. The *Current Controller Kp Gain* (04.013) is the most critical value in controlling the performance. The values for the current loop gains can be calculated by performing a stationary or rotating autotune (see *Autotune Pr* 38, earlier in this table) the drive measures the *Stator Resistance* (05.017) and *Transient Inductance* (05.024) of the motor and calculates the current loop gains.

This will give a step response with minimum overshoot after a step change of current reference. The proportional gain can be increased by a factor of 1.5 giving a similar increase in bandwidth; however, this gives a step response with approximately 12.5 % overshoot. The equation for the integral gain gives a conservative value. In some applications where it is necessary for the reference frame used by the drive to dynamically follow the flux very closely (i.e. high speed Sensorless RFC-A induction motor applications) the integral gain may need to have a significantly higher value.

**68** 

Safety Product Mechanical Electrical Getting Basic Runnina NV Media Advanced Optimization Onboard PLC Diagnostics **UL** Listina installation paramete the motor

# Frequency Loop Gains (00.065 {03.010}, Pr 00.066 {03.011}

The frequency loop gains control the response of the frequency controller to a change in frequency demand. The frequency controller includes proportional (Kp) and integral (Ki) feed forward terms, and a differential (Kd) feedback term. The drive holds two sets of these gains and either set may be selected for use by the frequency controller with Pr 03.016. If Pr 03.016 = 0, gains Kp1, Ki1 and Kd1 (Pr 03.010 to Pr 03.012) are used, and if Pr 03.016 = 1, gains Kp2, Ki2 and Kd2 (Pr 03.013 to Pr 03.015) are used. Pr 03.016 may be changed when the drive is enabled or disabled.

Frequency Controller Proportional Gain (Kp), Pr 65 (03.010) and Pr 03.013

If the proportional gain has a value and the integral gain is set to zero the controller will only have a proportional term, and there must be a frequency error to produce a torque reference. Therefore as the motor load increases there will be a difference between the reference and actual frequencies. This effect, called regulation, depends on the level of the proportional gain, the higher the gain the smaller the frequency error for a given load. If the proportional gain is too high either the acoustic noise produced by numerical quantization becomes unacceptable, or the stability limit is reached.

Frequency Controller Integral Gain (Ki), Pr 66 (03.011) and Pr 03.014

The integral gain is provided to prevent frequency regulation. The error is accumulated over a period of time and used to produce the necessary torque demand without any frequency error. Increasing the integral gain reduces the time taken for the frequency to reach the correct level and increases the stiffness of the system, i.e. it reduces the positional displacement produced by applying a load torque to the motor. Unfortunately increasing the integral gain also reduces the system damping giving overshoot after a transient. For a given integral gain, the damping can be improved by increasing the proportional gain. A compromise must be reached where the system response, stiffness and damping are all adequate for the application. For RFC-A Sensorless mode, it is unlikely that the integral gain can be increased much above 0.50.

Differential Gain (Kd), Pr 03.012 and Pr 03.015

The differential gain is provided in the feedback of the frequency controller to give additional damping. The differential term is implemented in a way that does not introduce excessive noise normally associated with this type of function. Increasing the differential term reduces the overshoot produced by under-damping, however, for most applications the proportional and integral gains alone are sufficient.

Gain Change Threshold, Pr 03.017

If the Frequency Controller Gain Select (03.016) = 2, gains Kp1, Ki1 and Kd1 (Pr **03.010** to Pr **03.012**) are used while the modulus of the frequency demand is less than the value held by Gain Change Threshold (03.017), else gains Kp2, Ki2 and Kd2 (Pr **03.013** to Pr **03.015**) will be used.

Tuning the frequency loop gains:

This involves the connecting of an oscilloscope to analog output 1 to monitor the frequency feedback.

Give the drive a step change in frequency reference and monitor the response of the drive on the oscilloscope.

The proportional gain (Kp) should be set up initially. The value should be increased up to the point where the frequency overshoots and then reduced slightly.

The integral gain (Ki) should then be increased up to the point where the frequency becomes unstable and then reduced slightly.

It may now be possible to increase the proportional gain to a higher value and the process should be repeated until the system response approaches the ideal response as shown.

The diagram shows the effect of incorrect P and I gain settings as well as the ideal response.

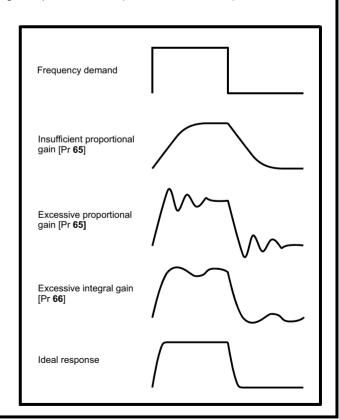

Safety Product Mechanical Electrical Getting Basic Running **NV** Media Advanced **UL** Listing Optimization Onboard PLC Diagnostics information information installation installation Card parameters

### 8.2 Maximum motor rated current

#### Size 1 to 4:

The maximum motor rated current is the *Maximum Heavy Duty Current Rating* (Pr 77).

The values for the Heavy Duty rating can be found in the *Power Installation Guide*.

#### Size 5 onwards:

The maximum motor rated current allowed by the drive is greater than the *Maximum Heavy Duty Current Rating* (Pr 77). The ratio between the Normal Duty rating and the *Maximum Heavy Duty Current Rating* (Pr 77) varies between drive sizes. The values for the Normal and Heavy Duty rating can be found in the *Power Installation Guide*. If the *Motor Rated Current* (Pr 06) is set above the *Maximum Heavy Duty Current Rating* (Pr 77), the current limits and the motor thermal protection scheme are modified (see section 8.3 *Current limits* and section 8.4 *Motor thermal protection* below for further information).

### 8.3 Current limits

The default setting for the current limit parameters is:

- 165 % x motor rated torque producing current for open loop mode.
- 175 % x motor rated torque producing current for RFC-A mode.

There are three parameters which control the current limits:

- · Motoring current limit: power flowing from the drive to the motor
- · Regen current limit: power flowing from the motor to the drive
- Symmetrical current limit: current limit for both motoring and regen operation

The lowest of either the motoring and regen current limit, or the symmetrical current limit applies.

The maximum setting of these parameters depends on the values of motor rated current, drive rated current and the power factor.

With size 5 upwards, increasing the motor rated current (Pr 06 / Pr 05.007) above the Heavy Duty rating (default value), will automatically reduce the current limits in Pr 04.005 to Pr 04.007. If the motor rated current is then set to or below the Heavy Duty rating, the current limits will be left at their reduced values.

The drive can be oversized to permit a higher current limit setting to provide higher accelerating torque as required up to a maximum of 1000 %.

## 8.4 Motor thermal protection

A time constant thermal model is provided to estimate the motor temperature as a percentage of its maximum allowed temperature.

The motor thermal protection is modelled using losses in the motor. The losses in the motor are calculated as a percentage value, so that under these conditions the *Motor Protection Accumulator* (04.019) would eventually reach 100 %.

Percentage losses = 100 % x [Load related losses] Where:

Load related losses =  $[I / (K_1 \times I_{Rated})]^2$ 

Where:

I = Current Magnitude (Pr 88)

I<sub>Rated</sub> = Motor Rated Current (Pr **06**)

If Motor Rated Current (Pr 06) ≤ Maximum Heavy Duty Current (Pr 77)

## 8.5 Switching frequency

The default switching frequency is 3 kHz, however this can be increased up to a maximum of 16 kHz by Pr 37.

Figure 8-1 Motor thermal protection (Heavy Duty)

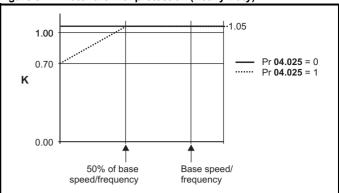

If Pr **04.025** is 0 the characteristic is for a motor which can operate at rated current over the whole speed range. Induction motors with this type of characteristic normally have forced cooling. If Pr **04.025** is 1 the characteristic is intended for motors where the cooling effect of motor fan reduces with reduced motor speed below 50 % of base speed/ frequency. The maximum value for K1 is 1.05, so that above the knee of the characteristics the motor can operate continuously up to 105 % current

Figure 8-2 Motor thermal protection (Normal Duty)

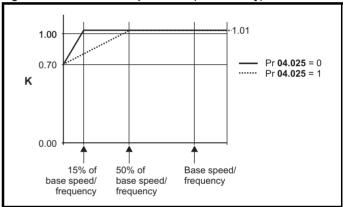

Both settings of Pr **04.025** are intended for motors where the cooling effect of the motor fan reduces with reduced motor speed, but with different speeds below which the cooling effect is reduced. If Pr **04.025** is 0 the characteristic is intended for motors where the cooling effect reduces with motor speed below 15 % of base speed/frequency. If Pr **04.025** is 1 the characteristic is intended for motors where the cooling effect reduces with motor speed below 50 % of base speed/frequency. The maximum value for K1 is 1.01, so that above the knee of the characteristics the motor can operate continuously up to 101 % current.

When the estimated temperature in Pr 04.019 reaches 100 % the drive takes some action depending on the setting of Pr 04.016. If Pr 04.016 is 0, the drive trips when Pr 04.019 reaches 100 %. If Pr 04.016 is 1, the current limit is reduced to (K - 0.05) x 100 % when Pr 04.019 reaches 100 %.

The current limit is set back to the user defined level when Pr **04.019** falls below 95 %. The thermal model temperature accumulator accumulates the temperature of the motor while the drive remains powered-up. By default, the accumulator is set to the power down value at power up. If the rated current defined by Pr **06** is altered, the accumulator is reset to zero.

The default setting of the thermal time constant (Pr 04.015) is 179 s which is equivalent to an overload of 150 % for 120 s from cold.

If switching frequency is increased from 3 kHz the following apply:

 Increased heat loss in the drive, which means that derating to the output current must be applied.

70

Safety Product Mechanical Electrical Getting Basic Runnina NV Media Advanced Optimization Onboard PLC Diagnostics **UL** Listing information information installation started paramete the motor

See the derating tables for switching frequency and ambient temperature in the *Power Installation Guide*.

- Reduced heating of the motor due to improved output waveform quality.
- 3. Reduced acoustic noise generated by the motor.
- Increased sample rate on the speed and current controllers. A trade
  off must be made between motor heating, drive heating and the
  demands of the application with respect to the sample time required.

#### NOTE

Lowest switching frequency in RFC-A mode is 2 kHz.

Table 8-1 Sample rates for various control tasks at each switching frequency

|            | 0.667<br>1 kHz | 3, 6, 12<br>kHz | 2, 4, 8, 16<br>kHz                                                    | Open loop                        | RFC-A                      |  |
|------------|----------------|-----------------|-----------------------------------------------------------------------|----------------------------------|----------------------------|--|
| Level 1    | 250 µs         | 167 µs          | 2 kHz = 250 μs<br>4 kHz = 125 μs<br>8 kHz = 125 μs<br>16 kHz = 125 μs | Peak limit                       | Current controllers        |  |
| Level 2    |                | 250             | μs                                                                    | Current limit and ramps          | Speed controller and ramps |  |
| Level 3    | 1 ms           |                 |                                                                       | Voltage controller               |                            |  |
| Level 4    |                | 4 n             | าร                                                                    | Time critical user interface     |                            |  |
| Background |                |                 |                                                                       | Non-time critical user interface |                            |  |

### 8.5.1 Field weakening (constant power) operation

The drive can be used to run an induction machine above synchronous speed into the constant power region. The speed continues to increase and the available shaft torque reduces. The characteristics below show the torque and output voltage characteristics as the speed is increased above the rated value.

Figure 8-3 Torque and rated voltage against speed

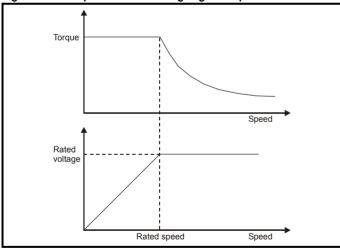

Care must be taken to ensure the torque available above base speed is sufficient for the application to run satisfactorily.

The saturation breakpoint parameters (Pr **05.029**, Pr **05.030**, Pr **05.062** and Pr **05.063**) found during the autotune in RFC-A mode ensure the magnetizing current is reduced in the correct proportion for the specific motor. (In open loop mode the magnetizing current is not actively controlled).

#### 8.5.2 Maximum frequency

In all operating modes the maximum output frequency is limited to  $550\ Hz.$ 

### 8.5.3 Over-modulation (open-loop only)

The maximum output voltage level of the drive is normally limited to an equivalent of the drive input voltage minus voltage drops within the drive (the drive will also retain a few percent of the voltage in order to maintain

current control). If the motor rated voltage is set at the same level as the supply voltage, some pulse deletion will occur as the drive output voltage approaches the rated voltage level. If Pr **05.020** (Over-modulation enable) is set to 1 the modulator will allow over modulation, so that as the output frequency increases beyond the rated frequency the voltage continues to increase above the rated voltage.

This can be used for example:

 To obtain high output frequencies with a low switching frequency which would not be possible with space vector modulation limited to unity modulation depth,

or

 In order to maintain a higher output voltage with a low supply voltage.

The disadvantage is that the machine current will be distorted as the modulation depth increases above unity, and will contain a significant amount of low order odd harmonics of the fundamental output frequency. The additional low order harmonics cause increased losses and heating in the motor.

### 8.5.4 Switching frequency/Output frequency ratio

With a default switching frequency of 3 kHz, the maximum output frequency should be limited to 250 Hz. Ideally, a minimum ratio of 12:1 should be maintained between the switching frequency and the output frequency. This ensures the number of switchings per cycle is sufficient to ensure the output waveform quality is maintained at a minimum level.

C200/C300 Control User Guide Issue Number: 1

| Safety      | Product     | Mechanical   | Electrical   | Getting | Basic      | Running   | Optimization |      | Onboard PLC | Advanced   | Diagnostics | UL Listing |
|-------------|-------------|--------------|--------------|---------|------------|-----------|--------------|------|-------------|------------|-------------|------------|
| information | information | installation | installation | started | parameters | the motor | -            | Card |             | parameters |             |            |

## 8.6 CT Modbus RTU specification

This section describes the adaptation of the MODBUS RTU protocol offered on Control Techniques' products. The portable software class which implements this protocol is also defined.

MODBUS RTU is a master slave system with half-duplex message exchange. The Control Techniques (CT) implementation supports the core function codes to read and write registers. A scheme to map between MODBUS registers and CT parameters is defined. The CT implementation also defines a 32 bit extension to the standard 16 bit register data format.

### 8.6.1 MODBUS RTU

### Physical layer

| Attribute                                      | Description                                                                                              |  |  |  |
|------------------------------------------------|----------------------------------------------------------------------------------------------------|--|--|--|
| Normal physical layer for multi-drop operation | EIA485 2 wire                                                                                            |  |  |  |
| Bit stream                                     | Standard UART asynchronous symbols with Non Return to Zero (NRZ)                                         |  |  |  |
| Symbol                                         | Each symbol consists of:- 1 start bit 8 data bits (transmitted least significant bit first) 2 stop bits* |  |  |  |
| Baud rates                                     | 600, 1200, 2400, 4800, 9600, 19200, 38400, 57600, 76800, 115200                                          |  |  |  |

<sup>\*</sup> The drive will accept a packet with 1 or 2 stop bits but will always transmit 2 stop bits

### **RTU framing**

The frame has the following basic format

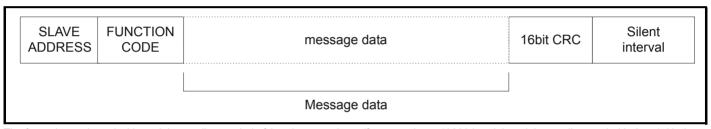

The frame is terminated with a minimum silent period of 3.5 character times (for example, at 19200 baud the minimum silent period is 2 ms). Nodes use the terminating silence period to detect the end of frame and begin frame processing. All frames must therefore be transmitted as a continuous stream without any gaps greater or equal to the silence period. If an erroneous gap is inserted then receiving nodes may start frame processing early in which case the CRC will fail and the frame will be discarded.

MODBUS RTU is a master slave system. All master requests, except broadcast requests, will lead to a response from an individual slave. The slave will respond (i.e. start transmitting the response) within the quoted maximum slave response time (this time is quoted in the data sheet for all Control Techniques products). The minimum slave response time is also quoted but will never be less that the minimum silent period defined by 3.5 character times

If the master request was a broadcast request then the master may transmit a new request once the maximum slave response time has expired.

The master must implement a message time out to handle transmission errors. This time out period must be set to the maximum slave response time + transmission time for the response.

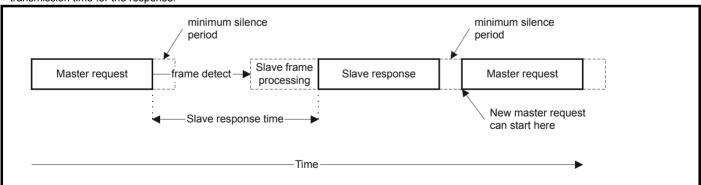

#### 8.6.2 Slave address

The first byte of the frame is the slave node address. Valid slave node addresses are 1 through 247 decimal. In the master request this byte indicates the target slave node; in the slave response this byte indicates the address of the slave sending the response.

### Global addressing

Address zero addresses all slave nodes on the network. Slave nodes suppress the response messages for broadcast requests.

| ı | Safety      | Product     | Mechanical   | Electrical   | Getting | Basic      | Running   | Optimization | NV Media | Onboard DLC | Advanced   | Diagnostics | UL Listina |
|---|-------------|-------------|--------------|--------------|---------|------------|-----------|--------------|----------|-------------|------------|-------------|------------|
|   | information | information | installation | installation | started | parameters | the motor | Optimization | Card     | Onboard PLC | parameters | Diagnostics | OL LISTING |

### 8.6.3 MODBUS registers

The MODBUS register address range is 16 bit (65536 registers) which at the protocol level is represented by indexes 0 through 65535.

### **PLC** registers

Modicon PLCs typically define 4 register 'files' each containing 65536 registers. Traditionally, the registers are referenced 1 through 65536 rather than 0 through 65535. The register address is therefore decremented on the master device before passing to the protocol.

| File type | Description                 |
|-----------|-----------------------------|
| 1         | Read only bits ("coil")     |
| 2         | Read / write bits ("coil")  |
| 3         | Read only 16bit register    |
| 4         | Read / write 16bit register |

The register file type code is NOT transmitted by MODBUS and all register files can be considered to map onto a single register address space. However, specific function codes are defined in MODBUS to support access to the "coil" registers.

All standard CT drive parameters are mapped to register file '4' and the coil function codes are not required.

### CT parameter mapping

The Modbus register address is 16 bits in size, of which the upper two bits are used for data type selection leaving 14 bits to represent the parameter address, taking into account the slave increments the address value by 1, this results in a theoretical maximum parameter address of 163.84 (limited to 162.99 in software) when the default standard addressing mode (see *Serial Mode* (11.024)) is used.

To access a parameter number above 99 in any drive menu then the modified addressing mode must be used (see *Serial Mode* (11.024)), this will allow access to parameter numbers up to 255 but also limit the maximum menu number to 63.

The Modbus slave device increments the register address by 1 before processing the command, this effectively prevents access to parameter Pr 00.000 in the drive or option module.

The table below shows how the start register address is calculated for both addressing modes.

| Parameter | Addressing mode |                    | Protocol | register  |          |  |
|-----------|-----------------|--------------------|----------|-----------|----------|--|
| 0         | Standard        | mm x 100 + ppp - 1 |          |           |          |  |
| 0.mm.ppp  | Modified        |                    | mm x 256 | + ppp - 1 |          |  |
|           |                 | Examples           |          |           |          |  |
|           |                 | 16-b               | it       | 32-k      | oit      |  |
|           |                 | Decimal            | Hex (0x) | Decimal   | Hex (0x) |  |
| 0.01.021  | Standard        | 120                | 00 78    | 16504     | 40 78    |  |
| 0.01.021  | Modified        | 276                | 01 14    | 16660     | 41 14    |  |
| 0.01.000  | Standard        | 99                 | 00 63    | 16483     | 40 63    |  |
| 0.01.000  | Modified        | 255                | 00 FF    | 16639     | 40 FF    |  |
| 0.03.161  | Standard        | N/A                | N/A      | N/A       | N/A      |  |
| 0.03.101  | Modified        | 928                | 03 A0    | 17312     | 43 A0    |  |

### Data types

The MODBUS protocol specification defines registers as 16 bit signed integers. All CT devices support this data size.

Refer to the section 8.6.7 Extended data types on page 75 for detail on accessing 32 bit register data.

### 8.6.4 Data consistency

All CT devices support a minimum data consistency of one parameter (16 bit or 32 bit data). Some devices support consistency for a complete multiple register transaction.

### 8.6.5 Data encoding

MODBUS RTU uses a 'big-endian' representation for addresses and data items (except the CRC, which is 'little-endian'). This means that when a numerical quantity larger than a single byte is transmitted, the MOST significant byte is sent first. So for example

16 - bits 0x1234 would be 0x12 0x34 32 - bits 0x12345678 would be 0x12 0x34 0x56 0x78

### 8.6.6 Function codes

The function code determines the context and format of the message data. Bit 7 of the function code is used in the slave response to indicate an exception.

The following function codes are supported:

| Code | Description                              |
|------|------------------------------------------|
| 3    | Read multiple 16 bit registers           |
| 6    | Write single register                    |
| 16   | Write multiple 16 bit registers          |
| 23   | Read and write multiple 16 bit registers |

### FC03 Read multiple

Read a contiguous array of registers. The slave imposes an upper limit on the number of registers, which can be read. If this is exceeded the slave will issue an exception code 2.

<del>73</del>

C200/C300 Control User Guide

|                 | 1               |               |               |         |            |              |              |             |              |            |             | 1          |
|-----------------|-----------------|---------------|---------------|---------|------------|--------------|--------------|-------------|--------------|------------|-------------|------------|
| Safetv          | Product         | Mechanical    | Electrical    | Gettina | Basic      | Runnina      |              | NV Media    |              | Advanced   |             |            |
| Calcty          | 1 Todact        | Micchaillean  | Licotifical   | Octaing | Dasic      | rturining    | Optimization | INV IVICUIA | Onboard PLC  | Advanced   | Diagnostics | UL Listina |
| information     | information     | installation  | installation  | started | parameters | the motor    | Optimization | Card        | Olibbalu FLC | parameters | Diagnostics | OL LISHING |
| IIIIOIIIIalioii | IIIIOIIIIalioii | IIIStaliation | IIIStaliation | Starteu | parameters | tile illotoi |              | Caru        |              | parameters |             |            |

### Table 8-2 Master request

| Byte | Description                                               |
|------|-----------------------------------------------------------|
| 0    | Slave destination node address 1 through 247, 0 is global |
| 1    | Function code 0x03                                        |
| 2    | Start register address MSB                                |
| 3    | Start register address LSB                                |
| 4    | Number of 16 bit registers MSB                            |
| 5    | Number of 16 bit registers LSB                            |
| 6    | CRC LSB                                                   |
| 7    | CRC MSB                                                   |

Table 8-3 Slave response

| Byte         | Description                                      |
|--------------|--------------------------------------------------|
| 0            | Slave source node address                        |
| 1            | Function code 0x03                               |
| 2            | Length of register data in read block (in bytes) |
| 3            | Register data 0 MSB                              |
| 4            | Register data 0 LSB                              |
| 3+byte count | CRC LSB                                          |
| 4+byte count | CRC MSB                                          |

## FC06 Write single register

Writes a value to a single 16 bit register. The normal response is an echo of the request, returned after the register contents have been written. The register address can correspond to a 32 bit parameter but only 16 bits of data can be sent.

Table 8-4 Master request

| Byte | Description                                   |
|------|-----------------------------------------------|
| 0    | Slave node address 1 through 247, 0 is global |
| 1    | Function code 0x06                            |
| 2    | Register address MSB                          |
| 3    | Register address LSB                          |
| 4    | Register data MSB                             |
| 5    | Register data LSB                             |
| 6    | CRC LSB                                       |
| 7    | CRC MSB                                       |

Table 8-5 Slave response

| Byte | Description               |
|------|---------------------------|
| 0    | Slave source node address |
| 1    | Function code 0x06        |
| 2    | Register address MSB      |
| 3    | Register address LSB      |
| 4    | Register data MSB         |
| 5    | Register data LSB         |
| 6    | CRC LSB                   |
| 7    | CRC MSB                   |

## FC16 Write multiple

Writes a contiguous array of registers. The slave imposes an upper limit on the number of registers which can be written. If this is exceeded the slave will discard the request and the master will time out.

Table 8-6 Master request

| Byte         | Description                                   |
|--------------|-----------------------------------------------|
| 0            | Slave node address 1 through 247, 0 is global |
| 1            | Function code 0x10                            |
| 2            | Start register address MSB                    |
| 3            | Start register address LSB                    |
| 4            | Number of 16 bit registers MSB                |
| 5            | Number of 16 bit registers LSB                |
| 6            | Length of register data to write (in bytes)   |
| 7            | Register data 0 MSB                           |
| 8            | Register data 0 LSB                           |
| 7+byte count | CRC LSB                                       |
| 8+byte count | CRC MSB                                       |

Table 8-7 Slave response

| Byte | Description                            |
|------|----------------------------------------|
| 0    | Slave source node address              |
| 1    | Function code 0x10                     |
| 2    | Start register address MSB             |
| 3    | Start register address LSB             |
| 4    | Number of 16 bit registers written MSB |
| 5    | Number of 16 bit registers written LSB |
| 6    | CRC LSB                                |
| 7    | CRC MSB                                |

## FC23 Read/Write multiple

Writes and reads two contiguous arrays of registers. The slave imposes an upper limit on the number of registers which can be written. If this is exceeded the slave will discard the request and the master will time out.

Table 8-8 Master request

| Durks         | Description                                   |
|---------------|-----------------------------------------------|
| Byte          | Description                                   |
| 0             | Slave node address 1 through 247, 0 is global |
| 1             | Function code 0x17                            |
| 2             | Start register address to read MSB            |
| 3             | Start register address to read LSB            |
| 4             | Number of 16 bit registers to read MSB        |
| 5             | Number of 16 bit registers to read LSB        |
| 6             | Start register address to write MSB           |
| 7             | Start register address to write LSB           |
| 8             | Number of 16 bit registers to write MSB       |
| 9             | Number of 16 bit registers to write LSB       |
| 10            | Length of register data to write (in bytes)   |
| 11            | Register data 0 MSB                           |
| 12            | Register data 0 LSB                           |
| 11+byte count | CRC LSB                                       |
| 12+byte count | CRC MSB                                       |

Table 8-9 Slave response

| Byte         | Description                                      |
|--------------|--------------------------------------------------|
| 0            | Slave source node address                        |
| 1            | Function code 0x17                               |
| 2            | Length of register data in read block (in bytes) |
| 3            | Register data 0 MSB                              |
| 4            | Register data 0 LSB                              |
| 3+byte count | CRC LSB                                          |
| 4+byte count | CRC MSB                                          |

| Safety Product Mechanical Electrical Getting Basic Running information installation installation started parameters the motor Details of the motor Started Polymer Started Polymer Started Pol | Diagnostics |  |  | Onboard PLC | NV Media<br>Card | Optimization |  |  | Getting<br>started |  |  |  |  |  |
|----------------------------------------------------------------------------------------------------|-------------|--|--|-------------|------------------|--------------|--|--|--------------------|--|--|--|--|--|
|----------------------------------------------------------------------------------------------------|-------------|--|--|-------------|------------------|--------------|--|--|--------------------|--|--|--|--|--|

### 8.6.7 Extended data types

Standard MODBUS registers are 16bit and the standard mapping maps a single #X.Y parameter to a single MODBUS register. To support 32 bit data types (integer and float) the MODBUS multiple read and write services are used to transfer a contiguous array of 16bit registers.

Slave devices typically contain a mixed set of 16 bit and 32 bit registers. To permit the master to select the desired 16 bit or 32 bit access the top two bits of the register address are used to indicate the selected data type.

### NOTE

The selection is applied for the whole block access.

| bit 15<br>TYP1 | bit 14<br>TYP0 | bits 0 - 13                      |
|----------------|----------------|----------------------------------|
|                |                |                                  |
| Type select    |                | Parameter address<br>X x 100+Y-1 |

The 2bit type field selects the data type according to the table below:

| Type field<br>bits 15-14 | Selected data type | Comments                                        |
|--------------------------|--------------------|-------------------------------------------------|
| 00                       | INT16              | backward compatible                             |
| 01                       | INT32              |                                                 |
| 10                       | Float32            | IEEE754 standard<br>Not supported on all slaves |
| 11                       | Reserved           |                                                 |

If a 32 bit data type is selected then the slave uses two consecutive 16 bit MODBUS registers (in 'big endian'). The master must also set the correct 'number of 16 bit registers'.

Example, read Pr **20.021** through Pr **20.024** as 32 bit parameters using FC03 from node 8:

Table 8-10 Master request

| Byte | Value   | Description                                                                          |
|------|---------|--------------------------------------------------------------------------------------|
| 0    | 0x08    | Slave destination node address                                                       |
| 1    | 0x03    | FC03 multiple read                                                                   |
| 2    | 0x47    | Start register address Pr 20.021                                                     |
| 3    | 0xE4    | (16384 + 2021 - 1) = 18404 = 0x47E4                                                  |
| 4    | 0x00    | Number of 16bit registers to read                                                    |
| 5    | 0x08    | Pr <b>20.021</b> through Pr <b>20.024</b> is 4x32 bit registers = 8x16 bit registers |
| 6    | CRC LSB |                                                                                      |
| 7    | CRC MSB |                                                                                      |

Table 8-11 Slave response

|       | Table 6 11 Glave Teepenee |                                                        |  |  |  |  |  |  |
|-------|---------------------------|--------------------------------------------------------|--|--|--|--|--|--|
| Byte  | Value                     | Description                                            |  |  |  |  |  |  |
| 0     | 0x08                      | Slave destination node address                         |  |  |  |  |  |  |
| 1     | 0x03                      | FC03 multiple read                                     |  |  |  |  |  |  |
| 2     | 0x10                      | Length of data (bytes) = 4x32 bit registers = 16 bytes |  |  |  |  |  |  |
| 3-6   |                           | Pr <b>20.021</b> data                                  |  |  |  |  |  |  |
| 7-10  |                           | Pr <b>20.022</b> data                                  |  |  |  |  |  |  |
| 11-14 |                           | Pr <b>20.023</b> data                                  |  |  |  |  |  |  |
| 15-18 |                           | Pr <b>20.024</b> data                                  |  |  |  |  |  |  |
| 19    | CRC LSB                   |                                                        |  |  |  |  |  |  |
| 20    | CRC MSB                   |                                                        |  |  |  |  |  |  |

Reads when actual parameter type is different from selected The slave will send the least significant word of a 32 bit parameter if that parameter is read as part of a 16 bit access. The slave will sign extend the least significant word if a 16 bit parameter is accessed as a 32 bit parameter. The number of 16 bit registers must be even during a 32 bit access.

Example, If Pr **01.028** is a 32 bit parameter with a value of 0x12345678, Pr **01.029** is a signed 16 bit parameter with a value of 0xABCD, and Pr **01.030** is a signed 16 bit parameter with a value of 0x0123.

| Read                                       | Start<br>register<br>address    | Number<br>of 16 bit<br>registers | Response                  | Comments                                                                                              |
|--------------------------------------------|---------------------------------|----------------------------------|---------------------------|----------------------------------------------------------------------------------------------------|
| Pr <b>01.028</b>                           | 127                             | 1                                | 0x5678                    | Standard 16 bit<br>access to a 32 bit<br>register will return<br>low 16 bit word of<br>truncated data |
| Pr <b>01.028</b>                           | 16511*                          | 2                                | 0x12345678                | Full 32 bit access                                                                                    |
| Pr <b>01.028</b>                           | Pr <b>01.028</b> 16511* 1 Excep |                                  | Exception 2               | Number of words<br>must be even for 32<br>bit access                                                  |
| Pr <b>01.029</b>                           | 128                             | 1                                | 0xABCD                    | Standard 16 bit<br>access to a 32 bit<br>register will return<br>low 16 bit word of<br>data           |
| Pr <b>01.029</b>                           | 16512*                          | 2                                | 0xFFFFABCD                | 32 bit access to a<br>16 bit register will<br>return 32 bit sign<br>extended data                     |
| Pr <b>01.030</b>                           | 16513*                          | 2                                | 0x00000123                | 32 bit access to a<br>16 bit register will<br>return 32 bit sign<br>extended data                     |
| Pr <b>01.028</b><br>to<br>Pr <b>01.029</b> | 127                             | 2                                | 0x5678,<br>0xABCD         | Standard 16 bit<br>access to a 32 bit<br>register will return<br>low 16 bit word of<br>truncated data |
| Pr 01.028<br>to<br>Pr 01.029               | 16511*                          | 4                                | 0x12345678,<br>0xFFFFABCD | Full 32 bit access                                                                                    |

<sup>\*</sup> Bit 14 is set to allow 32 bit access.

# Writes when actual parameter type is different from selected

The slave will allow writing a 32 bit value to a 16 bit parameter as long as the 32 bit value is within the normal range of the 16 bit parameter.

The slave will allow a 16 bit write to a 32 bit parameter. The slave will sign extend the written value, therefore the effective range of this type of write will be -32768 to +32767.

Examples, if Pr 01.028 has a range of  $\pm 100000$ , and Pr 01.029 has a range of  $\pm 10000$ .

| Safety      | Product     | Mechanical   | Electrical   | Getting | Basic      | Running   | Optimization | NV Media | Onboard PLC   | Advanced   | Diagnostics | UL Listina |
|-------------|-------------|--------------|--------------|---------|------------|-----------|--------------|----------|---------------|------------|-------------|------------|
| information | information | installation | installation | started | parameters | the motor | Optimization | Card     | Oliboard I LC | parameters | Diagnostics | OL LISTING |

| Write            | Start<br>register<br>address | Number<br>of 16 bit<br>registers | Data       | Comments                                                                        |
|------------------|------------------------------|----------------------------------|------------|---------------------------------------------------------------------------------|
| Pr <b>01.028</b> | 127                          | 1                                | 0x1234     | Standard 16 bit write<br>to a 32bit register.<br>Value written =<br>0x00001234  |
| Pr <b>01.028</b> | 127                          | 1                                | 0xABCD     | Standard 16 bit write<br>to a 32 bit register.<br>Value written =<br>0xFFFFABCD |
| Pr <b>01.028</b> | 16511                        | 2                                | 0x00001234 | Value written = 0x00001234                                                      |
| Pr <b>01.029</b> | 128                          | 1                                | 0x0123     | Value written = 0x0123                                                          |
| Pr <b>01.029</b> | 16512                        | 2                                | 0x00000123 | Value written = 0x00000123                                                      |

<sup>\*</sup> Bit 14 is set to allow 32 bit access

### 8.6.8 Exceptions

The slave will respond with an exception response if an error is detected in the master request. If a message is corrupted and the frame is not received or the CRC fails then the slave will not issue an exception. In this case the master device will time out. If a write multiple (FC16 or FC23) request exceeds the slave maximum buffer size then the slave will discard the message. No exception will be transmitted in this case and the master will time out.

## **Exception message format**

The slave exception message has the following format.

| Byte | Description                           |
|------|---------------------------------------|
| 0    | Slave source node address             |
| 1    | Original function code with bit 7 set |
| 2    | Exception code                        |
| 3    | CRC LSB                               |
| 4    | CRC MSB                               |

### **Exception codes**

The following exception codes are supported.

| Code | Description                                                          |
|------|----------------------------------------------------------------------|
| 1    | Function code not supported                                          |
| 2    | Register address out of range, or request to read too many registers |

### Parameter over range during block write FC16

The slave processes the write block in the order the data is received. If a write fails due to an out of range value then the write block is terminated. However, the slave does not raise an exception response, rather the error condition is signalled to the master by the number of successful writes field in the response.

## Parameter over range during block read/write FC23

There will be no indication that there has been a value out of range during a FC23 access.

### 8.6.9 CRC

The CRC is a 16bit cyclic redundancy check using the standard CRC-16 polynomial x16 + x15 + x2 + 1. The 16 bit CRC is appended to the message and transmitted LSB first.

The CRC is calculated on ALL the bytes in the frame.

## 8.6.10 Device compatibility parameters

All devices have the following compatibility parameters defined:

| Parameter                        | Description                                                                                                    |
|----------------------------------|----------------------------------------------------------------------------------------------------|
| Device ID                        | Unique device identification code                                                                                                    |
| Minimum slave response time      | The minimum delay between the end of a message from the master and the time at which the master is ready to receive a response from the slave. Refer to para 11-26 |
| Maximum slave response time      | When global addressing, the master must wait for this time before issuing a new message. In a network of devices, the slowest time must be used                    |
| Maximum baud rate                |                                                                                                    |
| 32 bit float data type supported | If this data type is not supported then an over range error will be raised if this data type is used                                                               |
| Maximum buffer size              | Determines the maximum block size.                                                                                                    |

Safety Product Mechanical Electrical Getting Basic Runnina Advanced Ontimization Onboard PLC Diagnostics UL Listing information information installation paramete the motor parameters

## 9 NV Media Card

### 9.1 Introduction

The Non-Volatile Media Card feature enables simple configuration of parameters, parameter back-up and drive cloning using an SD card.

The SD card can be used for:

- Parameter copying between drives
- · Saving drive parameter sets

The NV Media Card (SD card) is located in the Al-Backup adaptor.

The card is not hot swappable, but the Al-Backup adaptor is "hot swapped" only when the five unit LEDs on the display are not flashing. The unit LEDs flash during the data transfer.

Figure 9-1 Installation of the SD card

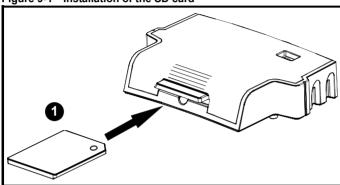

Installing the SD card

#### NOTE

A flat bladed screwdriver or similar tool is required in order to insert / remove the SD card fully into the Al-Backup adaptor.

Before inserting / removing the SD card into / from the Al-Backup adaptor, the Al-Backup adaptor must be removed from the drive.

### NOTE

The drive supports SD cards formatted with the FAT32 file system only.

## 9.2 SD card support

An SD memory card can be inserted in the Al-Backup adaptor in order to transfer data to the drive, however the following limitations should be noted:

If a parameter from the source drive does not exist in the target drive then no data is transferred for that parameter.

If the data for the parameter in the target drive is out of range then the data is limited to the range of the target parameter.

If the target drive has a different rating to the source drive then the normal rules for this type of transfer apply as described later.

No checking is possible to determine if the source and target product types are the same, and so no warning is given if they are different.

If an SD card is used then the drive will recognise the following file types through the drive parameter interface.

| File Type      | Description                                                                                                    |
|----------------|----------------------------------------------------------------------------------------------------|
| Parameter file | A file that contains all copied user save parameters from the drive menus (1 to 30) in difference from default format |
| Macro file     | The same as a parameter file, but defaults are not loaded before the data is transferred from the card                |

These files can be created on a card by the drive and then transferred to any other drive including derivatives. If the Drive Derivative (11.028) is different between the source and target drives then the data is transferred but a {C.Pr} trip is initiated.

It is possible for other data to be stored on the card, but this should not be stored in the <MCDF> folder and it will not be visible via the drive parameter interface.

## 9.2.1 Changing the drive mode

If the source drive mode is different from the target drive mode then the mode will be changed to the source drive mode before the parameters are transferred. If the required drive mode is outside the allowed range for the target then a {C.typ} trip is initiated and no data is transferred.

### 9.2.2 Different voltage ratings

Darameters

If the voltage rating of the source and target drives is different then all parameters except those that are rating dependent (i.e. attribute RA=1) are transferred to the target drive. The rating dependent parameters are left at their default values. After the parameters have been transferred and saved to non-volatile memory a {C.rtg} trip is given as a warning. The table below gives a list of the rating dependent parameters.

| Parameters                             |
|----------------------------------------|
| Standard Ramp Voltage (02.008)         |
| Motoring Current Limit (04.005)        |
| M2 Motoring Current Limit (21.027)     |
| Regenerating Current Limit (04.006)    |
| M2 Regenerating Current Limit (21.028) |
| Symmetrical Current Limit (04.007)     |
| M2 Symmetrical Current Limit (21.029)  |
| User Current Maximum Scaling (04.024)  |
| Motor Rated Current (05.007)           |
| M2 Motor Rated Current (21.007)        |
| Motor Rated Voltage (05.009)           |
| M2 Motor Rated Voltage (21.009)        |
| Motor Rated Power Factor (05.010)      |
| M2 Motor Rated Power Factor (21.010)   |
| Stator Resistance (05.017)             |
| M2 Stator Resistance (21.012)          |
| Maximum Switching Frequency (05.018)   |
| Transient Inductance /Ld (05.024)      |
| M2 Transient Inductance /Ld (21.014)   |
| Stator Inductance (05.025)             |
| M2 Stator Inductance (21.024)          |
| Injection Braking Level (06.006)       |
| Supply Loss Detection Level (06.048)   |

## 9.2.3 Different option modules installed

If the option module ID code (15.001) is different for any option module installed to the source drive compared to the destination drive, then the parameters for the set-up for that option module are not transferred, but and are instead set to their default values. After the parameters have been transferred and saved to non-volatile memory, a {C.OPt} trip is given as a warning.

| 1 | Safety      | Product     | Mechanical   | Electrical   | Getting | Basic      | Running   | Optimization | NV Media | Onboard PLC  | Advanced   | Diagnostics | UL Listing |
|---|-------------|-------------|--------------|--------------|---------|------------|-----------|--------------|----------|--------------|------------|-------------|------------|
|   | information | information | installation | installation | started | parameters | the motor | opuzauo      | Card     | 011200101 20 | parameters | Diagnoone   | 02 2.0tm.g |

## 9.2.4 Different current ratings

If any of the current rating parameters (Maximum Heavy Duty Rating (Pr 77), Maximum Rated Current (11.060) or Full Scale Current Kc (11.061)) are different between the source and target then all parameters are still written to the target drive, but some may be limited by their allowed range. To give similar performance in the target compared to the source drive the frequency and current controller gains are modified as shown below. Note that this does not apply if the file identification number is larger than 500.

| Gains                                                    | Multiplier                                |
|----------------------------------------------------------|-------------------------------------------|
| Frequency Controller Proportional<br>Gain Kp1 (03.010)   | [Source Full Scale Current Kc (11.061)] / |
| Frequency Controller Integral Gain Ki1 (03.011)          | [Target Full Scale Current Kc (11.061)]   |
| Frequency Controller Proportional<br>Gain Kp2 (03.013)   |                                           |
| Frequency Controller Integral Gain Ki2 (03.014)          |                                           |
| M2 Frequency Controller Proportional<br>Gain Kp (21.017) |                                           |
| M2 Frequency Controller Integral Gain<br>Ki (21.018)     |                                           |
| Current Controller Kp Gain (04.013)                      |                                           |
| Current Controller Ki Gain (04.014)                      |                                           |
| M2 Current Controller Kp Gain (21.022)                   |                                           |
| M2 Current Controller Ki Gain (21.023)                   |                                           |

### 9.2.5 Different variable maximums

It should be noted that if ratings of the source and target drives are different, it is possible that some parameters with variable maximums may be limited and not have the same values as in the source drive.

### 9.2.6 Macro files

Macro files are created in the same way as parameter files except that *NV Media Card Create Special File* (11.072) must be set to 1 before the file is created on the NV media card. *NV Media Card Create Special File* (11.072) is set to zero after the file has been created or the transfer fails. When a macro file is transferred to a drive the drive mode is not changed even if the actual mode is different to that in the file and defaults are not loaded before the parameters are copied from the file to the drive.

The table below gives a summary of the values used in Pr **00** for NV media card operations. The yyy represents the file identification number.

Table 9-1 Functions in Pr 00

| Value  | Action                                                                                                    |
|--------|----------------------------------------------------------------------------------------------------|
| 2001   | Transfer the drive parameters to parameter file 001 and sets the block as bootable. This will include the parameters from any attached option module.                                                                                                    |
| 4ууу   | Transfer the drive parameters to parameter file yyy. This will include the parameters from any attached option module.                                                                                                    |
| 5ууу   | Transfer the onboard user program to onboard user program file yyy.                                                                                                    |
| 6ууу   | Load the drive parameters from parameter file yyy.                                                                                                    |
| 7ууу   | Erase file yyy.                                                                                                    |
| 8ууу   | Compare the data in the drive with the file yyy. The data in the drive is compared to the data in the file yyy. If the files are the same then Pr <b>00</b> is simply reset to 0 when the compare is complete. If the files are different a {Card Compare} trip is initiated. All other NV media card trips also apply. |
| 9555   | Clear the warning suppression flag.                                                                                                    |
| 9666   | Set the warning suppression flag.                                                                                                    |
| 9777   | Clear the read-only flag.                                                                                                    |
| 9888   | Set the read-only flag.                                                                                                    |
| 59999* | Delete onboard user program.                                                                                                    |

<sup>\*</sup> Program cannot be deleted if the drive is active or if the user program is running.

## 9.2.7 Writing to the NV Media Card

### 4yyy - Writes defaults differences to the NV Media Card

The data block only contains the parameter differences from the last time default settings were loaded.

All parameters except those with the NC (Not copied) coding bit set are transferred to the NV Media Card. In addition to these parameters all menu 20 parameters (except Pr **20.000**), can be transferred to the NV Media Card.

### Writing a parameter set to the NV Media Card (Pr 30 = Prog (2))

Setting Pr **30** to Prog (2) and resetting the drive will save the parameters to the NV Media Card, i.e. this is equivalent to writing 4001 to Pr **00**. All NV Media Card trips apply. If the data block already exists it is automatically overwritten. When the action is complete this parameter is automatically reset to NonE (0).

# 9.2.8 Reading from the NV Media Card

## 6yyy - Reading from NV Media Card

When the data is transferred back to the drive, using 6yyy in Pr **00**, it is transferred to the drive RAM and the EEPROM. A parameter save is not required to retain the data after-power down. Set up data for any option module installed stored on the card are transferred to the drive. If the option module installed is different between source and destination drives, the menu for the option module slot where the option module category is different is not updated from the card and will contain its default values after the copying action. The drive will produce a 'C.OPt' trip if the option module installed to the source and the destination drives are different. If the data is being transferred to the drive with different voltage or current rating a 'C.rtg' trip will occur.

The following drive rating dependant parameters (RA coding bit set) will not be transferred to the destination drive by a NV Media Card when the voltage rating of the destination drive is different from the source drive and the file is a parameter file.

However, drive rating dependent parameters will be transferred if only the current rating is different. If drive rating dependant parameters are not transferred to the destination drive they will contain their default values.

Safety Product Mechanical Electrical Gettina Basic Runnina Advanced Optimization Onboard PLC Diagnostics **UL** Listing information information installation installation started paramete the motor Card parameters

Pr 02.008 Standard Ramp Voltage

Pr **04.005** to Pr **04.007** and Pr **21.027** to Pr **21.029** Motoring Current Limits

Pr 04.024, User Current Maximum Scaling

Pr 04.041 User Over Current Trip Level

Pr **05.007**, Pr **21.007** Rated Current

Pr 05.009, Pr 21.009 Rated Voltage

Pr 05.010, Pr 21.010 Rated Power Factor

Pr 05.017, Pr 21.012 Stator Resistance

Pr 05.018 Maximum Switching Frequency

Pr 05.024. Pr 21.014 Transient Inductance

Pr 05.025, Pr 21.024 Stator Inductance

Pr 06.006 Injection Braking Level

Pr 06.048 Supply Loss Detection Level

Pr 06.073 Braking IGBT Lower Threshold

Pr 06.074 Braking IGBT Upper Threshold

Pr 06.075 Low Voltage Braking IGBT Threshold

### Reading a parameter set from the NV Media Card (Pr 30 = rEAd (1))

Setting Pr 30 to rEAd (1) and resetting the drive will transfer the parameters from the card into the drive parameter set and the drive EEPROM, i.e. this is equivalent to writing 6001 to Pr 00.

All NV Media Card trips apply. Once the parameters are successfully copied this parameter is automatically reset to NonE (0). Parameters are saved to the drive EEPROM after this action is complete.

# 9.2.9 Auto saving parameter changes (Pr 30 = Auto (3))

This setting causes the drive to automatically save any changes made to menu 0 parameters on the drive to the NV Media Card. The latest menu

0 parameter set in the drive is therefore always backed up on the NV Media Card. Changing Pr **30** to Auto (3) and resetting the drive will immediately save the complete parameter set from the drive to the card, i.e. all parameters except parameters with the NC coding bit set. Once the whole parameter set is stored only the individual modified menu 0 parameter setting is updated.

Advanced parameter changes are only saved to the NV Media Card when Pr **00** is set to 'SAVE' or a 1001 and the drive reset.

All NV Media Card trips apply. If the data block already contains information it is automatically overwritten.

If the card is removed when Pr **30** is set to 3, Pr **30** is then automatically set to NonE (0).

When a new NV Media Card is installed Pr **30** must be set back to Auto (3) by the user and the drive reset so the complete parameter set is rewritten to the new NV Media Card if auto mode is still required.

When Pr **30** is set to Auto (3) and the parameters in the drive are saved, the NV Media Card is also updated, and therefore the NV Media Card becomes a copy of the drives stored configuration.

At power up, if Pr **30** is set to Auto (3), the drive will save the complete parameter set to the NV Media Card. The 5 unit LEDs will flash during this operation. This is done to ensure that if a user puts a new NV Media Card in during power down the new NV Media Card will have the correct data

### NOTE

When Pr 30 is set to Auto (3) the setting of Pr 30 itself is saved to the drive EEPROM but not the NV Media Card.

# 9.2.10 Booting up from the NV Media Card on every power up (Pr 30 = boot (4))

When Pr 30 is set to boot (4) the drive operates the same as Auto mode except when the drive is powered-up. The parameters on the NV Media

Card will be automatically transferred to the drive at power up if the following are true:

- · A card is inserted in the drive
- · Parameter data block 1 exists on the card
- The data in block 1 is type 1 to 4 (as defined in Pr 11.038)
- Pr 30 on the card set to boot (4)

The 5 unit LEDs will flash during this operation. If the drive mode is different from that on the card, the drive gives a 'C.tyP' trip and the data is not transferred.

If 'boot' mode is stored on the copying NV Media Card this makes the copying NV Media Card the master device. This provides a very fast and efficient way of re-programming a number of drives.

'boot' mode is saved to the card, but when the card is read, the value of Pr 30 is not transferred to the drive.

# 9.2.11 Booting up from the NV Media Card on every power up (Pr 00 = 2001)

It is possible to create a bootable parameter data block by setting Pr **00** to 2001 and initiating a drive reset. This data block is created in one operation and is not updated when further parameter changes are made.

Setting Pr **00** to 2001 will overwrite the data block 1 on the card if it already exists.

# 9.2.12 8yyy - Comparing the drive full parameter set with the NV Media Card values

Setting 8yyy in Pr **00**, will compare the NV Media Card file with the data in the drive. If the compare is successful Pr **00** is simply set to 0. If the compare fails a 'C.cPr' trip is initiated.

# 9.2.13 7yyy - Erasing data from the NV Media Card values

Data can be erased from the NV Media Card either one block at a time or all blocks in one go.

Setting 7yyy in Pr 00 will erase NV Media Card data block yyy

# 9.2.14 9666 / 9555 - Setting and clearing the NV Media Card warning suppression flag

If the option module installed to the source and destination drive are different the drive will produce a 'C.OPt' trip.

If the data is being transferred to a drive of a different voltage or current rating a 'C.rtg' trip will occur. It is possible to suppress these trips by setting the warning suppression flag. If this flag is set the drive will not trip if the option module or drive ratings are different between the source and destination drives. The option module or rating dependent parameters will not be transferred.

- Setting 9666 in Pr 00 will set the warning suppression flag
- · Setting 9555 in Pr 00 will clear the warning suppression flag

# 9.2.15 9888 / 9777 - Setting and clearing the NV Media Card read only flag

The NV Media Card may be protected from writing or erasing by setting the read only flag. If an attempt is made to write or erase a data block when the read only flag is set, a 'C.rdo' trip is initiated. When the read only flag is set only codes 6yyy or 9777 are effective.

- Setting 9888 in Pr 00 will set the read only flag
- · Setting 9777 in Pr 00 will clear the read only flag

C200/C300 Control User Guide Issue Number: 1

| Safety      | Product     | Mechanical   | Electrical   | Getting | Basic      | Running   | Optimization | NV Media | Onboard PLC   | Advanced   | Diagnostics | UL Listing |
|-------------|-------------|--------------|--------------|---------|------------|-----------|--------------|----------|---------------|------------|-------------|------------|
| information | information | installation | installation | started | parameters | the motor | Optimization | Card     | Oliboara i Eo | parameters | Diagnostico | OL Libing  |

## 9.3 NV Media Card parameters

### Table 9-2 Key to parameter table coding

| RW  | Read / Write     | ND | No default value    |
|-----|------------------|----|---------------------|
| RO  | Read only        | NC | Not copied          |
| Num | Number parameter | PT | Protected parameter |
| Bit | Bit parameter    | RA | Rating dependant    |
| Txt | Text string      | US | User save           |
| Bin | Binary parameter | PS | Power-down save     |
| FI  | Filtered         | DE | Destination         |

| 11.0     | 036      | NV Media Card File Previously Loaded |    |            |   |   |  |
|----------|----------|--------------------------------------|----|------------|---|---|--|
| RO       | Num      |                                      | NC | PT         |   |   |  |
| <b>Û</b> | 0 to 999 |                                      |    | $\Diamond$ | ( | 0 |  |

This parameter shows the number of the data block last transferred from an SD card to the drive. If defaults are subsequently reloaded this parameter is set to 0.

| 11.       | 037 | NV Media Card File Number |  |               |   |   |  |
|-----------|-----|---------------------------|--|---------------|---|---|--|
| RW        | Num |                           |  |               |   |   |  |
| <b>\$</b> |     | 0 to 999                  |  | $\Rightarrow$ | ( | 0 |  |

This parameter should have the data block number which the user would like the information displayed in Pr **11.038**, Pr **11.039**.

| 11.      | 038 | NV Medi | a Card Fi |            |   |
|----------|-----|---------|-----------|------------|---|
| RO       | Txt | ND      | NC        | PT         |   |
| <b>Û</b> |     | 0 to 2  |           | $\Diamond$ | 0 |

Displays the type of data block selected with Pr 11.037.

| Pr 11.038 | String    | Type / mode                   |
|-----------|-----------|-------------------------------|
| 0         | None      | No file selected              |
| 1         | Open-loop | Open loop mode parameter file |
| 2         | RFC-A     | RFC-A mode parameter file     |

| 11.       | 039 | NV Media Card File Version |    |            |   |  |  |
|-----------|-----|----------------------------|----|------------|---|--|--|
| RO        | Num | ND                         | NC | PT         |   |  |  |
| <b>\$</b> |     | 0 to 9999                  |    | $\Diamond$ | 0 |  |  |

Displays the version number of the file selected in Pr 11.037.

| 11.042 {30} |                  | Paramet                    | er Clonin          | g            |   |    |
|-------------|------------------|----------------------------|--------------------|--------------|---|----|
| RW          | Txt              |                            | NC                 |              |   | US |
| ₿           | Nonl<br>Prog (2) | E (0), rEAd<br>, Auto (3), | d (1),<br>boot (4) | ightharpoons | ( | )  |

## 9.4 NV Media Card trips

After an attempt to read, write or erase data from a NV Media Card a trip is initiated if there has been a problem with the command.

See Chapter 12 *Diagnostics* on page 147 for more information on NV Media Card trips.

## 9.5 Data block header information

Each data block stored on a NV Media Card has header information detailing the following:

- NV Media Card File Number (11.037)
- NV Media Card File Type (11.038)
- NV Media Card File Version (11.039)

The header information for each data block which has been used can be viewed in Pr 11.038 to Pr 11.039 by increasing or decreasing the data block number set in Pr 11.037. If there is no data on the card Pr 11.037 can only have a value of 0.

Safety Product Mechanical Electrical Getting Basic Running NV Media Advanced **UL** Listing Optimization Onboard PLC Diagnostics information installation installation started paramete the motor

## 10 Onboard PLC

# 10.1 Onboard PLC and Machine Control Studio

The drive has the ability to store and execute a 16 kB (less 4 kB of proxy) Onboard PLC user program without the need for additional hardware in the form of an option module.

Machine Control Studio is an IEC61131-3 development environment designed for use with Commander and compatible application modules. Machine Control Studio is based on CODESYS from 3S-Smart Software Solutions.

All of the programming languages defined in the IEC standard IEC 61131-3 are supported in the Machine Control Studio development environment.

- ST (Structured text)
- · LD (Ladder diagram)
- · FBD (Function block diagram)
- · IL (Instruction list)
- · SFC (Sequential function chart)
- CFC (Continuous Function Chart). CFC is an extension to the standard IEC programming languages

Machine Control Studio provides a complete environment for the development of user programs. Programs can be created, compiled and downloaded to a Commander for execution, via the communications port on the front of the drive. The run-time operation of the compiled program on the target can also be monitored using Machine Control Studio and facilities are provided to interact with the program on the target by setting new values for target variables and parameters.

The Onboard PLC and Machine Control Studio form the first level of functionality in a range of programmable options for Commander.

Machine Control Studio can be downloaded from www.controltechniques.com.

See the Machine Control Studio help file for more information regarding using Machine Control Studio, creating user programs and downloading user programs to the drive.

### 10.2 Benefits

The combination of the Onboard PLC and Machine Control Studio, means that the drive can replace nano and some micro PLCs in many applications

Machine Control Studio benefits from access to the standard CODESYS function and function block libraries as well as those from third parties. Functions and function blocks available as standard in Machine Control Studio include, but not limited to, the following:

- · Arithmetic blocks
- · Comparison blocks
- Timers
- Counters
- · Multiplexers
- Latches
- · Bit manipulation

Typical applications for the Onboard PLC include:

- Ancillary pumps
- Fans and control valves
- Interlocking logic
- · Sequence routines
- Custom control words.

## 10.3 Features

The Commander Onboard PLC user program has the following features:

#### 10.3.1 Tasks

The Onboard PLC allows use of two tasks.

- Clock: A high priority real time task. The clock task interval can be set from 16 ms to 262 s in multiples of 16 ms. The parameter Onboard User Program: Clock Task Time Used (11.051) shows the percentage of the available time used by clock task. A read or write of a drive parameter by the user program takes a finite period of time. It is possible to select up to 10 parameters as fast access parameter which reduced the amount of time it takes for the user program to read from or write to a drive parameter. This is useful when using a clock task with a fast update rate as selecting a parameter for fast access reduces the amount of the clock task resource required to access parameters.
- Freewheeling: A non-real time background task. The freewheeling task is scheduled for a short period once every 256 ms. The time for which the task is scheduled will vary depending on the loading of the drive's processor. When scheduled, several scans of the user program may be performed. Some scans may execute in microseconds. However, when the main drive functions are scheduled there will be a pause in the execution of the program causing some scans to take many milliseconds. The parameter Onboard User Program: Freewheeling Tasks Per Second (11.050) shows the number of times the freewheeling task has started per second.

### 10.3.2 Variables

The Onboard PLC supports the use of variables with the data types of Boolean, integer (8 bit, 16 bit and 32 bit, signed and unsigned), floating point (64 bit only), strings and time.

### 10.3.3 Custom menu

Machine Control Studio can construct a custom drive menu to reside in menu 30 on the drive. The following properties of each parameter can be defined using Machine Control Studio:

- Parameter name
- Number of decimal places
- The units for the parameter to be display on the keypad.
- · The minimum, maximum and default values
- Memory handling (i.e. power down save, user save or volatile)
- Data type. The drive provides a limited set of 1 bit, 8 bit, 16 bit and 32 bit integer parameters to create the customer menu.

Parameters in this customer menu can be accessed by the user program and will appear on the keypad.

### 10.3.4 Limitations

The Onboard PLC user program has the following limitations:

- The flash memory allocated to the Onboard PLC is 16 kB which includes the user program and its header which results in a maximum user program size of about 12 kB
- The Onboard PLC is provided with 2 kB of RAM.
- The drive is rated for 100 program downloads. This limitation is imposed by the flash memory used to store the program within the drive.
- There is only one real-time task with a minimum period of 16 ms.
- The freewheeling background task runs at a low priority. The drive is
  prioritized to perform the clock task and its major functions first, e.g.
  motor control, and will use any remaining processing time to execute
  the freewheeling task as a background activity. As the drive's
  processor becomes more heavily loaded, less time is spent
  executing the freewheeling task.
- Breakpoints, single stepping and online program changes are not possible.
- The Graphing tool is not supported.
- The variable data types REAL (32 bit floating point), LWORD (64 bit integer) and WSTRING (Unicode string), and retained variables are not supported.

| Safety      | Product     | Mechanical   | Electrical   | Getting | Basic      | Running   | Ontimization | NV Media | Onboard PLC  | Advanced   | Diagnostics | UL Listina |
|-------------|-------------|--------------|--------------|---------|------------|-----------|--------------|----------|--------------|------------|-------------|------------|
| information | information | installation | installation | started | parameters | the motor | Optimization | Card     | Oliboard FLC | parameters | Diagnostics | OL LISTING |

## 10.4 Onboard PLC parameters

The following parameters are associated with the Onboard PLC user program.

| 1 | 11.047    |      | Onboard User Program: Enable |       |            |     |       |  |  |  |  |
|---|-----------|------|------------------------------|-------|------------|-----|-------|--|--|--|--|
| I | RW        | Txt  |                              |       |            | US  |       |  |  |  |  |
|   | <b>\$</b> | Stop | (0) or Ru                    | n (1) | $\Diamond$ | Rur | า (1) |  |  |  |  |

This parameter stops and starts the user program.

### 0 - Stop the User Program

The onboard user program is stopped.

### 1 - Run the User Program

The user program will execute. Background task starts from the beginning.

| 11.       | 048 | Onboard User Program: Status |    |               |  |  |  |  |  |
|-----------|-----|------------------------------|----|---------------|--|--|--|--|--|
| RO        | Txt |                              | NC | PT            |  |  |  |  |  |
| <b>\$</b> |     | 47483648<br>14748364         |    | $\Rightarrow$ |  |  |  |  |  |

This parameter is read-only and indicates the status of the user program in the drive. The user program writes the value to this parameter.

- 0: Stopped
- 1: Running
- 2: Exception
- 3: No user program present

| 11.       | 049 | Onboard User Program: Programming Events |    |               |    |  |  |  |  |  |
|-----------|-----|------------------------------------------|----|---------------|----|--|--|--|--|--|
| RO        | Uni |                                          | NC | PT            | PS |  |  |  |  |  |
| <b>\$</b> |     | 0 to 65535                               | 5  | $\Rightarrow$ |    |  |  |  |  |  |

This parameter holds the number of times an Onboard PLC user program download has taken place and is 0 on dispatch from the factory. The drive is rated for one hundred program downloads. This parameter is not altered when defaults are loaded.

| 11.0      | 050 | Onboard User Program: Freewheeling Tasks Per<br>Second |    |            |  |  |  |  |  |  |
|-----------|-----|--------------------------------------------------------|----|------------|--|--|--|--|--|--|
| RO        | Uni |                                                        | NC | PT         |  |  |  |  |  |  |
| <b>\$</b> | (   | 0 to 65535                                             | 5  | $\Diamond$ |  |  |  |  |  |  |

This parameter shows the number of times the freewheeling task has started per second.

| 11.0     | 051 | Onboard User Program: Clock Task Time Used |    |               |  |  |  |  |  |
|----------|-----|--------------------------------------------|----|---------------|--|--|--|--|--|
| RO       |     |                                            | NC | PT            |  |  |  |  |  |
| <b>Û</b> | 0.0 | 0 to 100.0                                 | %  | $\Rightarrow$ |  |  |  |  |  |

This parameter shows the percentage of the available time used by the user program clock task.

| 11.0     | 055 | Onboard<br>Interval | Onboard User Program: Clock Task Scheduled<br>Interval |               |  |  |  |  |  |  |  |  |
|----------|-----|---------------------|--------------------------------------------------------|---------------|--|--|--|--|--|--|--|--|
| RO       |     |                     | NC                                                     | PT            |  |  |  |  |  |  |  |  |
| <b>Û</b> | 0 t | o 262128            | ms                                                     | $\Rightarrow$ |  |  |  |  |  |  |  |  |

This parameter shows the interval at which the clock task is scheduled to run at in ms.

## 10.5 Onboard PLC trips

If the drive detects an error in the user program it will initiate a User Program trip. The sub-trip number for the User Program trip details the reason for the error. See Chapter 12 *Diagnostics* on page 147 for more information on the User Program trip.

Safety Product Mechanical Electrical Gettina Basic Running NV Media Advanced Optimization Onboard PLC Diagnostics **UL** Listing informatio the motor Card parameters

# 11 Advanced parameters

This is a quick reference to all parameters in the drive showing units, ranges limits etc, with block diagrams to illustrate their function. Full descriptions of the parameters can be found in the *Parameter Reference Guide*.

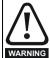

These advanced parameters are listed for reference purposes only. The lists in this chapter do not include sufficient information for adjusting these parameters. Incorrect adjustment can affect the safety of the system, and damage the drive and or external equipment. Before attempting to adjust any of these parameters, refer to the *Parameter reference guide*.

Table 11-1 Menu descriptions

| Menu   | Description                                                        |
|--------|--------------------------------------------------------------------|
| 0      | Commonly used basic set up parameters for quick / easy programming |
| 1      | Frequency reference                                                |
| 2      | Ramps                                                              |
| 3      | Frequency control                                                  |
| 4      | Torque and current control                                         |
| 5      | Motor control                                                      |
| 6      | Sequencer and clock                                                |
| 7      | Analog I/O                                                         |
| 8      | Digital I/O                                                        |
| 9      | Programmable logic, motorized pot, binary sum, timers              |
| 10     | Status and trips                                                   |
| 11     | Drive set-up and identification, serial communications             |
| 12     | Threshold detectors and variable selectors                         |
| 14     | User PID controller                                                |
| 15     | Option module slot 1 set-up menu                                   |
| 18     | General option module application menu 1                           |
| 20     | General option module application menu 2                           |
| 21     | Second motor parameters                                            |
| 22     | Menu 0 set-up                                                      |
| 24     | Option module slot 1 application menu                              |
| Slot 1 | Slot 1 option menus**                                              |

<sup>\*\*</sup> Only displayed when the option module is installed.

### Operation mode abbreviations:

Open-loop: Sensorless control for induction motors

RFC-A: Asynchronous Rotor Flux Control for induction motors

#### Default abbreviations:

Standard default value (50 Hz AC supply frequency)

USA default value (60 Hz AC supply frequency)

#### NOTE

Parameter numbers shown in brackets {...} are the equivalent Menu 0 parameters. Some Menu 0 parameters appear twice since their function depends on the operating mode.

In some cases, the function or range of a parameter is affected by the setting of another parameter. The information in the lists relates to the default condition of any parameters affected in this way.

Table 11-2 Key to parameter table coding

|        | Rey to parameter table coding                                                                                                    |
|--------|----------------------------------------------------------------------------------------------------|
| Coding | Attribute                                                                                                    |
| RW     | Read/Write: can be written by the user                                                                                                    |
| RO     | Read only: can only be read by the user                                                                                                    |
| Bit    | 1 bit parameter. 'On' or 'Off' on the display                                                                                                    |
| Num    | Number: can be uni-polar or bi-polar                                                                                                    |
| Txt    | Text: the parameter uses text strings instead of numbers.                                                                                                    |
| Bin    | Binary parameter                                                                                                    |
| IP     | IP Address parameter                                                                                                    |
| Mac    | Mac Address parameter                                                                                                    |
| Date   | Date parameter                                                                                                    |
| Time   | Time parameter                                                                                                    |
| Chr    | Character parameter                                                                                                    |
| FI     | Filtered: some parameters which can have rapidly changing values are filtered when displayed on the drive keypad for easy viewing.                                                                                                    |
| DE     | Destination: This parameter selects the destination of an input or logic function.                                                                                                    |
| RA     | Rating dependent: this parameter is likely to have different values and ranges with drives of different voltage and current ratings. Parameters with this attribute will be transferred to the destination drive by non-volatile storage media when the rating of the destination drive is different from the source drive and the file is a parameter file. However, the values will be transferred if only the current rating is different and the file is a difference from default type file. |
| ND     | No default: The parameter is not modified when defaults are loaded                                                                                                    |
| NC     | Not copied: not transferred to or from non-volatile media during copying.                                                                                                    |
| PT     | Protected: cannot be used as a destination.                                                                                                    |
| US     | User save: parameter saved in drive EEPROM when the user initiates a parameter save.                                                                                                    |
| PS     | Power-down save: parameter automatically saved in drive EEPROM when the under volts (UV) state occurs.                                                                                                    |

| Safety      | Product     | Mechanical installation | Electrical   | Getting | Basic      | Running<br>the motor | Optimization | NV Media | Onboard PLC | Advanced   | Diagnostics | UL Listing |
|-------------|-------------|-------------------------|--------------|---------|------------|----------------------|--------------|----------|-------------|------------|-------------|------------|
| information | information | installation            | installation | started | parameters | the motor            |              | Card     |             | parameters | . 3         |            |

Table 11-3 Feature look-up table

| Table 11-3 Feature look-<br>Features |           |          |           |        | Re        | lated par | rameters | (Pr)   |        |        |        |        |        |
|--------------------------------------|-----------|----------|-----------|--------|-----------|-----------|----------|--------|--------|--------|--------|--------|--------|
| Acceleration rates                   | 02.010    | 02 011 t | o 02.019  | 02.032 | 02.033    | 02.034    | 02.002   | ,      |        |        |        |        |        |
| Analog I/O                           | Menu 7    | 02.011   | 02.010    | 02.002 | 02.000    | 02.001    | 02.002   |        |        |        |        |        |        |
| Analog input 1                       | 07.001    | 07.007   | 07.008    | 07.009 | 07.010    | 07.028    | 07.051   | 07.030 | 07.061 | 07 062 | 07.063 | 07 064 |        |
| Analog input 2                       | 07.002    | 07.011   | 07.012    | 07.013 | 07.014    | 07.020    | 07.031   | 07.052 | 07.065 |        | 07.067 |        |        |
| Analog output 1                      | 07.002    | 07.020   | 07.012    | 07.010 | 07.055    | 07.099    | 07.001   | 07.002 | 07.000 | 07.000 | 07.007 | 07.000 |        |
| Analog reference 1                   | 01.036    | 07.010   | 07.001    | 07.007 | 07.008    | 07.009    | 07.028   | 07.051 | 07.030 | 07.061 | 07.062 | 07.063 | 07.064 |
| Analog reference 2                   | 01.030    | 07.010   | 01.041    | 07.007 | 07.000    | 07.003    | 07.020   | 07.031 | 07.030 |        |        |        | 07.068 |
| Application menu                     | Men       |          | 01.041    | 07.002 | Men       |           | 07.013   | 07.032 | 07.031 | 07.005 | 07.000 | 07.007 | 07.000 |
| At frequency indicator bit           | 03.006    | 03.007   | 03.009    | 10.006 | 10.005    | 10.007    |          |        |        |        |        |        |        |
| Auto reset                           | 10.034    | 10.035   | 10.036    | 10.000 | 10.003    | 10.007    |          |        |        |        |        |        |        |
| Autotune                             | 05.012    | 10.035   | 05.017    | 05.021 | 05.024    | 05.025    | 05.010   | 05.029 | 05.030 | 05.062 | 05.063 | 05.050 | 05.060 |
|                                      |           | 00.020   |           |        |           | 09.034    | 05.010   | 05.029 | 05.030 | 05.062 | 05.063 | 05.059 | 05.060 |
| Binary sum  Bipolar reference        | 09.029    | 09.030   | 09.031    | 09.032 | 09.033    | 09.034    |          |        |        |        |        |        |        |
| •                                    | 01.010    | 10.017   |           | 40.050 | 40.054    |           |          |        |        |        |        |        |        |
| Brake control                        | 12.040 to | •        | 10.000    | 12.050 | 12.051    | 00.004    | 00.000   | 10.010 | 10.000 | 10.010 |        |        |        |
| Braking                              | 10.011    | 10.010   | 10.030    | 10.031 | 06.001    | 02.004    | 02.002   | 10.012 | 10.039 | 10.040 |        |        |        |
| Catch a spinning motor               | 06.009    | 05.040   |           |        |           |           |          |        |        |        |        |        |        |
| Coast to stop                        | 06.001    |          |           |        |           |           |          |        |        |        |        |        |        |
| Copying                              | 11.042    |          | to 11.039 |        |           |           |          |        |        |        |        |        |        |
| Cost - per kWh electricity           | 06.016    | 06.017   | 06.024    | 06.025 | 06.026    |           | 06.027   |        |        |        |        |        |        |
| Current controller                   | 04.013    | 04.014   |           |        |           |           |          |        |        |        |        |        |        |
| Current feedback                     | 04.001    | 04.002   | 04.017    | 04.004 |           | 04.020    |          | 04.024 | 04.026 |        | 10.009 |        |        |
| Current limits                       | 04.005    | 04.006   | 04.007    | 04.018 | 04.015    | 04.019    | 04.016   | 05.007 | 05.010 | 10.008 | 10.009 | 10.017 |        |
| DC bus voltage                       | 05.005    | 02.008   |           |        |           |           |          |        |        |        |        |        |        |
| DC injection braking                 | 06.006    | 06.007   | 06.001    |        |           |           |          |        |        |        |        |        |        |
| Deceleration rates                   | 02.020    | 02.0211  | to 02.029 | 02.004 | 02.035 to | 0 02.037  | 02.002   | 02.008 | 06.001 | 10.030 | 10.031 | 10.039 | 02.009 |
| Defaults                             | 11.043    | 11.046   |           |        |           |           |          |        |        |        |        |        |        |
| Digital I/O                          | Menu 8    |          |           |        |           |           |          |        |        |        |        |        |        |
| Digital I/O read word                | 08.020    |          |           |        |           |           |          |        |        |        |        |        |        |
| Digital I/O T10                      | 08.001    | 08.011   | 08.021    | 08.031 | 08.081    | 08.091    | 08.121   |        |        |        |        |        |        |
| Digital Input T11                    | 08.002    | 08.012   | 08.022    |        | 08.082    | 08.122    |          |        |        |        |        |        |        |
| Digital Input T12                    | 08.003    | 08.013   | 08.023    |        | 08.083    | 08.123    |          |        |        |        |        |        |        |
| Digital input T13                    | 08.004    | 08.014   | 08.024    | 08.084 | 08.124    |           |          |        |        |        |        |        |        |
| Digital input T14                    | 08.005    | 08.015   | 08.025    |        | 08.035    | 08.085    | 08.125   |        |        |        |        |        |        |
| Direction                            | 10.013    | 06.030   | 06.031    | 01.003 | 10.014    | 02.001    | 03.002   | 08.003 | 08.004 | 10.040 |        |        |        |
| Drive active                         | 10.002    | 10.040   |           |        |           |           |          |        |        |        |        |        |        |
| Drive derivative                     | 11.028    |          |           |        |           |           |          |        |        |        |        |        |        |
| Drive OK                             | 10.001    | 08.028   | 08.008    | 08.018 | 10.036    | 10.040    |          |        |        |        |        |        |        |
| Dynamic performance                  | 05.026    |          |           |        |           |           |          |        |        |        |        |        |        |
| Dynamic V/F                          | 05.013    |          |           |        |           |           |          |        |        |        |        |        |        |
| Enable                               | 06.015    |          |           |        | 06.038    |           |          |        |        |        |        |        |        |
| Estimated frequency                  | 03.002    | 03.003   | 03.004    |        |           |           |          |        |        |        |        |        |        |
| External trip                        | 10.032    |          |           |        |           |           |          |        |        |        |        |        |        |
| Fan speed                            | 06.045    |          |           |        |           |           |          |        |        |        |        |        |        |
| Field weakening - induction motor    | 05.029    | 05.030   | 01.006    | 05.028 | 05.062    | 05.063    |          |        |        |        |        |        |        |
| Filter change                        | 06.019    | 06.018   | 06.021    | 06.022 | 06.023    |           |          |        |        |        |        |        |        |
| Firmware version                     | 11.029    | 11.035   |           |        |           |           |          |        |        |        |        |        |        |

| Safety      | Product     | Mechanical   | Electrical   | Getting | Basic      | Running   | Optimization | NV Media | Onboard PLC   | Advanced   | Diagnostics | UL Listing |
|-------------|-------------|--------------|--------------|---------|------------|-----------|--------------|----------|---------------|------------|-------------|------------|
| information | information | installation | installation | started | parameters | the motor | Optimization | Card     | Oliboard 1 EC | parameters | Diagnostics | OL LISTING |

| Features                               |           |         |           |         | Re     | lated par | ameters | (Pr)     |          |        |        |   |
|----------------------------------------|-----------|---------|-----------|---------|--------|-----------|---------|----------|----------|--------|--------|---|
| Frequency controller                   | 03.010 to | 03 017  |           |         | 110    | latea pai |         | ()       |          |        |        | 1 |
| Frequency reference selection          | 01.014    | 01.015  |           |         |        |           |         |          |          |        |        |   |
| Frequency slaving                      | 03.001    | 03.013  | 03.014    | 03.015  | 03.016 | 03.017    | 03.018  |          |          |        |        |   |
| Hard frequency reference               | 03.022    | 03.023  |           |         |        |           |         |          |          |        |        |   |
| Heavy duty rating                      | 05.007    | 11.032  |           |         |        |           |         |          |          |        |        |   |
| High stability space vector modulation | 05.019    |         |           |         |        |           |         |          |          |        |        |   |
| I/O sequencer                          | 06.004    | 06.030  | 06.031    | 06.032  | 06.033 | 06.034    | 06.042  | 06.043   | 06.041   |        |        |   |
| Inertia compensation                   | 02.038    |         | 04.022    | 03.018  |        |           |         |          |          |        |        |   |
| Jog reference                          | 01.005    | 02.019  | 02.029    |         |        |           |         |          |          |        |        |   |
| Keypad reference                       | 01.017    | 01.014  | 01.043    | 01.051  | 06.012 | 06.013    |         |          |          |        |        |   |
| Limit switches                         | 06.035    | 06.036  |           |         |        |           |         |          |          |        |        |   |
| Line power supply loss                 | 06.003    | 10.015  | 10.016    | 05.005  | 06.046 | 06.048    | 06.051  |          |          |        |        |   |
| Logic function 1                       | 09.001    | 09.004  | 09.005    | 09.006  | 09.007 | 09.008    | 09.009  | 09.010   |          |        |        |   |
| Logic function 2                       | 09.002    | 09.014  | 09.015    | 09.016  | 09.017 | 09.018    | 09.019  | 09.020   |          |        |        |   |
| Maximum speed                          | 01.006    |         |           |         |        |           |         |          |          |        |        |   |
| Menu 0 set-up                          |           |         |           | Menu 22 |        |           |         |          |          |        |        |   |
| Minimum speed                          | 01.007    | 10.004  |           |         |        |           |         |          |          |        |        |   |
| Motor map                              | 05.006    | 05.007  | 05.008    | 05.009  | 05.010 | 05.011    |         |          |          |        |        |   |
| Motor map 2                            | Menu 21   |         | 11.045    |         |        |           |         |          |          |        |        |   |
| Motorized potentiometer                | 09.021    | 09.022  | 09.023    | 09.024  | 09.025 | 09.026    | 09.027  | 09.028   | 09.003   |        |        |   |
| NV media card                          | 11.036 to | 11.039  |           | 11.042  |        |           |         |          |          |        |        |   |
| Offset reference                       | 01.004    | 01.038  | 01.009    |         |        |           |         |          |          |        |        |   |
| Open loop vector mode                  | 05.014    | 05.017  | 05.088    |         |        |           |         |          |          |        |        |   |
| Operating mode                         |           | 11.031  |           | 05.014  |        |           |         |          |          |        |        |   |
| Output                                 | 05.001    | 05.002  | 05.003    | 05.004  |        |           |         |          |          |        |        |   |
| Over frequency threshold               | 03.008    |         |           |         |        |           |         |          |          |        |        |   |
| Over modulation enable                 | 05.020    |         |           |         |        |           |         |          |          |        |        |   |
| PID controller                         | Menu 14   |         |           |         |        |           |         |          |          |        |        |   |
| Power up parameter                     | 11.022    |         |           |         |        |           |         |          |          |        |        |   |
| Preset speeds                          | 01.015    | 01.0211 | to 01.028 |         |        | 01.014    | 01.042  | 01.045 t | o 01.047 |        | 01.050 |   |
| Programmable logic                     | Menu 9    |         |           |         |        |           |         |          |          |        |        |   |
| Ramp (accel / decel) mode              | 02.004    | 02.008  | 06.001    | 02.002  | 02.003 | 10.030    | 10.031  | 10.039   |          |        |        |   |
| Reference selection                    | 01.014    | 01.015  | 01.049    | 01.050  | 01.001 |           |         |          |          |        |        |   |
| Regenerating                           | 10.010    | 10.011  | 10.030    | 10.031  | 06.001 | 02.004    | 02.002  | 10.012   | 10.039   | 10.040 |        |   |
| Relay output                           | 08.008    | 08.018  | 08.028    |         |        |           |         |          |          |        |        |   |
| Reset                                  | 10.001    |         | 10.033    | 10.034  | 10.035 | 10.036    | 10.038  |          |          |        |        |   |
| RFC mode                               |           |         |           | 05.040  |        |           |         |          |          |        |        |   |
| S ramp                                 | 02.006    | 02.007  |           |         |        |           |         |          |          |        |        |   |
| Sample rates                           | 05.018    |         |           |         |        |           |         |          |          |        |        |   |
| Security code                          | 11.030    | 11.044  |           |         |        |           |         |          |          |        |        |   |
| Serial comms                           | 11.023 to | 11.027  | 11.099    | 11.020  |        |           |         |          |          |        |        |   |
| Skip references                        | 01.029    | 01.030  | 01.031    | 01.032  | 01.033 | 01.034    | 01.035  |          |          |        |        |   |
| Slip compensation                      | 05.027    | 05.008  | 05.033    | 05.036  | 05.084 |           |         |          |          |        |        |   |
| Status word                            | 10.040    |         |           |         |        |           |         |          |          |        |        |   |
| Supply                                 | 05.005    | 06.003  | 06.046    | 06.048  | 06.051 | 06.058    | 06.059  |          |          |        |        |   |
| Switching frequency                    | 05.018    | 05.035  | 07.034    | 07.035  |        |           |         |          |          |        |        |   |
|                                        |           |         |           |         |        |           |         |          |          |        |        |   |

| Safety Product Mecha<br>information information install |          |          | Getting<br>started p | Basic<br>parameters | Running<br>the motor | Optimization | NV Med<br>Card | lia Onboa |           | Advanced<br>arameters | Diagnos | stics | UL Listing |
|---------------------------------------------------------|----------|----------|----------------------|---------------------|----------------------|--------------|----------------|-----------|-----------|-----------------------|---------|-------|------------|
| Features                                                |          |          |                      |                     |                      | Related pa   | arameters      | (Pr)      |           |                       |         |       |            |
| Thermal protection - drive                              | 05.018   | 05.035   | 07.00                | 4 07.0              | 05                   |              | 07.035         | 10.018    |           |                       |         |       |            |
| Thermal protection - motor                              | 04.015   | 05.007   | 04.01                | 9 04.0              | 16 04.0              | 25           | 08.035         |           |           |                       |         |       |            |
| Thermistor input                                        | 07.046   | 07.047   | 07.04                | 8 07.0              | 49 07.0              | 50 08.035    | ;              |           |           |                       |         |       |            |
| Threshold detector 1                                    | 12.001   | 12.003   | 3 to 12.00           | 7                   |                      |              |                |           |           |                       |         |       |            |
| Threshold detector 2                                    | 12.002   | 12.023   | 3 to 12.02           | .7                  |                      |              |                |           |           |                       |         |       |            |
| Time - filter change                                    | 06.019   | 06.018   | 06.02                | 1 06.0              | 22 06.0              | 23           |                |           |           |                       |         |       |            |
| Time - powered up log                                   | 06.020   |          |                      | 06.0                | 19 06.0              | 17 06.018    | 06.084         |           |           |                       |         |       |            |
| Time - run log                                          |          |          |                      | 06.0                | 19 06.0              | 17 06.018    | 06.084         |           |           |                       |         |       | 1          |
| Torque                                                  | 04.003   | 04.026   | 05.03                | 2                   |                      |              |                |           |           |                       |         |       |            |
| Torque mode                                             | 04.008   | 04.011   |                      |                     |                      |              |                |           |           |                       |         |       |            |
| Trip detection                                          | 10.037   | 10.038   | 10.02                | 20 to 10.0          | 29                   |              |                |           |           |                       |         |       |            |
| Trip log                                                | 10.020 t | o 10.029 |                      | 10.0                | 41 to 10.06          | 60           |                | 10.070 1  | to 10.079 | )                     |         |       |            |
| Under voltage                                           | 05.005   | 10.016   | 10.01                | 5 10.0              | 168                  |              |                |           |           |                       |         |       |            |
| V/F mode                                                | 05.015   | 05.014   |                      |                     |                      |              |                |           |           |                       |         |       |            |
| Variable selector 1                                     | 12.008 t | o 12.016 |                      |                     |                      |              |                |           |           |                       |         |       |            |
| Variable selector 2                                     | 12.028 t | o 12.036 |                      |                     |                      |              |                |           |           |                       |         |       |            |
| Voltage controller                                      | 05.031   |          |                      |                     |                      |              |                |           |           |                       |         |       |            |
| Voltage mode                                            | 05.014   | 05.017   | ,                    | 05.0                | 15                   |              |                |           |           |                       |         |       |            |
| Voltage rating                                          | 11.033   | 05.009   | 05.00                | 5                   |                      |              |                |           |           |                       |         |       |            |
| Voltage supply                                          |          | 06.046   | 05.00                | 5                   |                      |              |                |           |           |                       |         |       | 1          |
| Warning                                                 | 10.019   | 10.012   | 10.01                | 7 10.0              | 18 10.0              | 40           |                |           |           |                       |         |       |            |
| Zero frequency indicator bit                            | 03.005   | 10.003   | ,                    |                     |                      |              |                | 1         |           |                       |         |       | 1          |

Safety information Electrical installation Getting started Running the motor Product Mechanical Basic NV Media Advanced parameters Optimization Onboard PLC Diagnostics **UL** Listing information parameters Card

#### 11.1 Parameter ranges and Variable minimum/maximums:

Some parameters in the drive have a variable range with a variable minimum and a variable maximum value which is dependent on one of the following:

- The settings of other parameters
- The drive rating
- The drive mode
- Combination of any of the above

The tables below give the definition of variable minimum/maximum and the maximum range of these.

| VM_AC_V        | COLTAGE Range applied to parameters showing AC voltage                |
|----------------|-----------------------------------------------------------------------|
| Units          | V                                                                     |
| Range of [MIN] | 0                                                                     |
| Range of [MAX] | 0 to 930                                                              |
| Definition     | VM_AC_VOLTAGE[MAX] is drive voltage rating dependent. See Table 11-4. |
| Deminion       | VM_AC_VOLTAGE[MIN] = 0                                                |

| VM_AC_VO       | Range applied to the AC voltage set-up parameters                         |
|----------------|---------------------------------------------------------------------------|
| Units          | V                                                                         |
| Range of [MIN] | 0                                                                         |
| Range of [MAX] | 0 to 765                                                                  |
| Definition     | VM_AC_VOLTAGE_SET[MAX] is drive voltage rating dependent. See Table 11-4. |
| Deminion       | VM_AC_VOLTAGE_SET[MIN] = 0                                                |

| VM_ACC         | EL_RATE Maximum applied to the ramp rate parameters                                                                                                    |
|----------------|----------------------------------------------------------------------------------------------------|
| Units          | s / 100 Hz, s/1000 Hz, s/Max Frequency                                                                                                    |
| Range of [MIN] | Open-loop: 0.0<br>RFC-A: 0.0                                                                                                    |
| Range of [MAX] | Open-loop: 0.0 to 32000.0<br>RFC-A: 0.0 to 32000.0                                                                                                    |
|                | A maximum needs to be applied to the ramp rate parameters because the units are a time for a change of speed from zero to a defined level or to maximum speed. If the change of speed is to the maximum speed then changing the maximum speed changes the actual ramp rate for a given ramp rate parameter value. The variable maximum calculation ensures that longest ramp rate (parameter at its maximum value) is not slower than the rate with the defined level, i.e. 32000.0 s/100 Hz. |
| Definition     | The maximum frequency is taken from Maximum Speed (01.006) if Select Motor 2 Parameters (11.045) = 0, or M2 Maximum Speed (21.001) if Select Motor 2 Parameters (11.045) = 1.                                                                                                    |
|                | VM_ACCEL_RATE[MIN] = 0.0                                                                                                    |
|                | If Ramp Rate Units (02.039) = 0:                                                                                                    |
|                | VM_ACCEL_RATE[MAX] = 32000.0                                                                                                    |
|                | Otherwise:                                                                                                    |
|                | VM_ACCEL_RATE[MAX] = 32000.0 x Maximum frequency / 100.00                                                                                                    |

| VM_DC_\        | OLTAGE                                                                 | Range applied to DC voltage reference parameters |
|----------------|------------------------------------------------------------------------|--------------------------------------------------|
| Units          | V                                                                      |                                                  |
| Range of [MIN] | 0                                                                      |                                                  |
| Range of [MAX] | 0 to 1190                                                              |                                                  |
| Definition     | VM_DC_VOLTAGE[MAX] is drive voltage rating depend VM_DC_VOLTAGE[MIN] = |                                                  |

| VM_DC_VOLTAGE_SET |                                       | Range applied to DC voltage reference parameters                 |  |  |
|-------------------|---------------------------------------|------------------------------------------------------------------|--|--|
| Units             | V                                     |                                                                  |  |  |
| Range of [MIN]    | 0                                     |                                                                  |  |  |
| Range of [MAX]    | 0 to 1150                             |                                                                  |  |  |
| Definition        | VM_DC_VOLTAGE_SET[ VM_DC_VOLTAGE_SET[ | MAX] is drive voltage rating dependent. See Table 11-4  MIN] = 0 |  |  |

C200/C300 Control User Guide

| Safety information | Product information | Mechanical installation | Electrical installation | Getting<br>started | Basic parameters | Running<br>the motor | Optimization | NV Media<br>Card | Onboard PLC | Advanced parameters | Diagnostics | UL Listing |
|--------------------|---------------------|-------------------------|-------------------------|--------------------|------------------|----------------------|--------------|------------------|-------------|---------------------|-------------|------------|
| IIIIOIIIIalioii    | IIIIOIIIIalioii     | IIIStaliation           | IIIStaliation           | Starteu            | parameters       | tile illotoi         |              | Caru             |             | parameters          |             |            |

| E_CURRENT             | Range applied to parameters showing current in A                                                                                             |
|-----------------------|----------------------------------------------------------------------------------------------------|
| Α                     |                                                                                                    |
| -9999.99 to 0.00      |                                                                                                    |
| 0.00 to 9999.99       |                                                                                                    |
| Full Scale Current Kc | NT[MAX] is equivalent to the full scale (over current trip level) for the drive and is given by (11.061).  NT[MIN] = - VM DRIVE CURRENT[MAX] |
|                       | 0.00 to 9999.99  VM_DRIVE_CURRENT  Full Scale Current Kc                                                                                     |

|                | VM_FREQ                                            | Range applied to parameters showing frequency                                                                                                    |
|----------------|----------------------------------------------------|----------------------------------------------------------------------------------------------------|
| Units          | Hz                                                 |                                                                                                    |
| Range of [MIN] | -1100.00                                           |                                                                                                    |
| Range of [MAX] | 1100.00                                            |                                                                                                    |
| Definition     | the range is set to twice to VM_FREQ[MIN] = 2 x VM | aximum defines the range of speed monitoring parameters. To allow headroom for overshoot ne range of the speed references.  1_SPEED_FREQ_REF[MIN]  M_SPEED_FREQ_REF[MAX] |

| VM_MAX_SWITCH  | Range applied to the maximum switching frequency parameters                                                                                                    |
|----------------|----------------------------------------------------------------------------------------------------|
| Units          | User units                                                                                                    |
| Range of [MIN] | Open-loop: 0 (0.667 kHz)<br>RFC-A: 2 (2 kHz)                                                                                                    |
| Range of [MAX] | Open-loop: 8 (16 kHz)<br>RFC-A: 8 (16 kHz)                                                                                                    |
| Definition     | VM_SWITCHING_FREQUENCY[MAX] = Power stage dependent VM_SWITCHING_FREQUENCY[MIN] = 0 This variable maximum is used by the <i>Minimum Switching Frequency</i> (05.038) to define the minimum frequency limit used if the inverter thermal model is actively reducing the switching frequency due to temperature.  Note that parameter <i>Maximum Switching Frequency</i> (05.018) takes priority over parameter <i>Minimum Switching Frequency</i> (05.038) so is not limited by parameter <i>Minimum Switching Frequency</i> (05.038). The actual minimum switching frequency limit used is the lower of <i>Maximum Switching Frequency</i> (05.018) and <i>Minimum Switching Frequency</i> (05.038). |

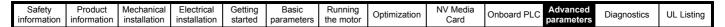

| VM_MOTOR1_0    | Range applied to current limit parameters (motor 1)                                                                                                    |
|----------------|----------------------------------------------------------------------------------------------------|
| Units          | %                                                                                                    |
| Range of [MIN] | 0.0                                                                                                    |
| Range of [MAX] | 0.0 to 1000.0                                                                                                    |
|                | VM_MOTOR1_CURRENT_LIMIT[MAX] is dependent on the drive rating and motor set-up parameters. VM_MOTOR1_CURRENT_LIMIT[MIN] = 0.0  Open-loop VM_MOTOR1_CURRENT_LIMIT[MAX] = (I_Timit / I_Trated) x 100 % Where:  I_Timit = I_MaxRef x cos(sin-1 (I_Mrated / I_MaxRef))) I_Mrated = Pr 05.007 sin \( \) I_Trated = Pr 05.007 x cos \( \) I_Trated = Pr 05.0110                                                                                                    |
| Definition     | $\cos \phi = \text{Pr } 05.010$ $I_{\text{MaxRef}}$ is 0.7 x Pr <b>11.061</b> when the motor rated current set in Pr <b>05.007</b> is less than or equal to Pr <b>11.032</b> (i.e. Heavy duty), otherwise it is the lower of 0.7 x Pr <b>11.061</b> or 1.1 x Pr <b>11.060</b> (i.e. Normal Duty).                                                                                                    |
|                | $MOTOR1\_CURRENT\_LIMIT\_MAX = \frac{\sqrt{\left[\left[\frac{Maximum current}{Motor rated current}\right]^2 + (PF)^2 - 1\right]}}{PF} \times 100\%$                                                                                                    |
|                | Where:                                                                                                    |
|                | Motor rated current is given by Pr <b>05.007</b> PF is motor rated power factor given by Pr <b>05.010</b> (MOTOR2_CURRENT_LIMIT_MAX is calculated from the motor map 2 parameters) The Maximum current is (1.5 x Rated drive current) when the rated current set by Pr <b>05.007</b> is less than or equal to the Maximum Heavy Duty current rating specified in Pr <b>11.032</b> , otherwise it is (1.1 x Maximum motor rated current).                                                                                                    |
|                | For example, with a motor of the same rating as the drive and a power factor of 0.85, the maximum current limit is 165.2%.                                                                                                    |
|                | The rated active and rated magnetising currents are calculated from the power factor (Pr <b>05.010</b> ) and motor rated current (Pr <b>05.007</b> ) as:                                                                                                    |
|                | rated active current = power factor x motor rated current rated magnetising current = $\sqrt{(1 - power factor^2)}$ x motor rated current                                                                                                    |
|                | RFC-A VM_MOTOR1_CURRENT_LIMIT[MAX] = (I <sub>Tlimit</sub> / I <sub>Trated</sub> ) x 100 % Where:                                                                                                    |
|                | $\begin{split} I_{Tlimit} &= I_{MaxRef} \times \cos(\sin^{-1}(I_{Mrated} / I_{MaxRef})) \\ I_{Mrated} &= \text{Pr } \textbf{05.007} \times \sin \phi_1 \\ I_{Trated} &= \text{Pr } \textbf{05.007} \times \cos \phi_1 \\ \phi_1 &= \cos^{-1}\left(\text{Pr } \textbf{05.010}\right) + \phi_2. \ \phi_1 \ \text{is calculated during an autotune. See the variable minimum / maximum calculations in the Parameter Reference Guide for more information regarding \phi_2. I_{MaxRef} \ \text{is } 0.9 \times \text{Pr } \textbf{11.061} \ \text{when the motor rated current set in Pr } \textbf{05.007} \ \text{is less than or equal to Pr } \textbf{11.032} \\ \text{(i.e. Heavy duty), otherwise it is the lower of } 0.9 \times \text{Pr } \textbf{11.061} \ \text{or } 1.1 \times \text{Pr } \textbf{11.060} \ \text{(i.e. Normal Duty)}. \end{split}$ |

| Safety      | Product     | Mechanical   | Electrical   | Getting | Basic      | Running   | Optimization |      | Onboard PLC  | Advanced   | Diagnostics | UL Listing |
|-------------|-------------|--------------|--------------|---------|------------|-----------|--------------|------|--------------|------------|-------------|------------|
| information | information | installation | installation | started | parameters | the motor | opunization  | Card | 01.000.01.20 | parameters | D.ag.roonoo | or rioung  |

| VM_MOTOR2      | CURRENT_LIMIT Range applied to current limit para                                                                                                    | ameters (motor 2)                        |
|----------------|----------------------------------------------------------------------------------------------------|------------------------------------------|
| Units          | %                                                                                                    |                                          |
| Range of [MIN] | 0.0                                                                                                    |                                          |
| Range of [MAX] | 0.0 to 1000.0                                                                                                    |                                          |
| Definition     | VM_MOTOR2_CURRENT_LIMIT[MAX] is dependent on the of VM_MOTOR2_CURRENT_LIMIT[MIN] = 0.0 Refer to VM_MOTOR1_CURRENT_LIMIT for more information Pr 21.007 instead of Pr 05.007 and Pr 21.010 instead of Pr 05.007. | on. For VM_MOTOR2_CURRENT_LIMIT[MAX] use |

| VM_NEGA        | TIVE_REF_CLAMP1    | Limits applie      | ed to the negative frequency clamp (motor                                                                                                    | 1)                                                                                    |  |  |  |
|----------------|--------------------|--------------------|----------------------------------------------------------------------------------------------------|---------------------------------------------------------------------------------------|--|--|--|
| Units          | Hz                 |                    |                                                                                                    |                                                                                       |  |  |  |
| Range of [MIN] | -550.00 to 0.00    |                    |                                                                                                    |                                                                                       |  |  |  |
| Range of [MAX] | 0.00 to 550.00     | 0.00 to 550.00     |                                                                                                    |                                                                                       |  |  |  |
|                | (Minimum Speed (01 | .007)). The minimu | the range of the negative frequency claim and maximum are affected by the setting the setting the sett | ngs of the Negative Reference Clamp 6) as shown in the table below.  VM_NEGATIVE_REF_ |  |  |  |
| Definition     | Enable (01.008)    | Enable (01.010)    | CLAMP1[MIN]                                                                                                    | CLAMP1[MAX]                                                                           |  |  |  |
|                | 0                  | 0                  | 0.00                                                                                                    | Pr <b>01.006</b>                                                                      |  |  |  |
|                | 0                  | 1                  | 0.00                                                                                                    | 0.00                                                                                  |  |  |  |
|                |                    | X                  | -VM POSITIVE REF CLAMP[MAX]                                                                                                    | 0.00                                                                                  |  |  |  |

| VM_NEGATIVE    | REF_CLAMP2 Limits applied to the negative frequency clamp (motor 2)                                                                                                    |
|----------------|----------------------------------------------------------------------------------------------------|
| Units          | Hz                                                                                                    |
| Range of [MIN] | -550.00 to 0.00                                                                                                    |
| Range of [MAX] | 0.00 to 550.00                                                                                                    |
| Definition     | This variable maximum/minimum defines the range of the negative frequency clamp associated with motor map 2 (M2 Minimum Speed (21.002)). It is defined in the same way as VM_NEGATIVE_REF_CLAMP1 except that the M2 Maximum Speed (21.001) is used instead of Maximum Speed (01.006). |

| VM_POSITIV     | E_REF_CLAMP      | Limits applied to the positive frequency reference clamp                                                 |
|----------------|------------------|----------------------------------------------------------------------------------------------------|
| Units          | Hz               |                                                                                                    |
| Range of [MIN] | 0.00             |                                                                                                    |
| Range of [MAX] | 550.00           |                                                                                                    |
| Definition     | VM_POSITIVE_REF_ | CLAMP[MAX] defines the range of the positive reference clamp, <i>Maximum Speed</i> (01.006), references. |

|                | VM_POWER                      | Range applied to parameters that either set or display power                                                                                                    |
|----------------|-------------------------------|----------------------------------------------------------------------------------------------------|
| Units          | kW                            |                                                                                                    |
| Range of [MIN] | -9999.99 to 0.00              |                                                                                                    |
| Range of [MAX] | 0.00 to 9999.99               |                                                                                                    |
| Definition     | with maximum A<br>VM_POWER[MA | AX] is rating dependent and is chosen to allow for the maximum power that can be output by the drive C output voltage, at maximum controlled current and unity power factor.  AX] = \( \frac{3} \times \text{VM_AC_VOLTAGE[MAX]} \times \text{VM_DRIVE_CURRENT[MAX]} / 1000  N] = -VM_POWER[MAX] |

| VM_RATED       | CURRENT                                    | Range applied to rated current parameters                                                |
|----------------|--------------------------------------------|------------------------------------------------------------------------------------------|
| Units          | Α                                          |                                                                                          |
| Range of [MIN] | 0.00                                       |                                                                                          |
| Range of [MAX] | 0.00 to 9999.99                            |                                                                                          |
| Definition     | VM_RATED_CURRENT [N<br>VM_RATED_CURRENT [N | IAX] = Maximum Rated Current (11.060) and is dependent on the drive rating.  IIN] = 0.00 |

| Safety      | Product     | Mechanical   | Electrical   | Getting | Basic      | Running<br>the motor | Optimization | NV Media | Onboard PLC | Advanced   | Diagnostics | UL Listing |
|-------------|-------------|--------------|--------------|---------|------------|----------------------|--------------|----------|-------------|------------|-------------|------------|
| information | information | installation | installation | started | parameters | the motor            |              | Card     |             | parameters | . 5         |            |

| VM_SPEED_      | FREQ_REF                                                                                                    | Range applied to the frequency reference                                | Range applied to the frequency reference parameters                           |  |  |  |  |
|----------------|----------------------------------------------------------------------------------------------------|-------------------------------------------------------------------------|-------------------------------------------------------------------------------|--|--|--|--|
| Units          | Hz                                                                                                    |                                                                         |                                                                               |  |  |  |  |
| Range of [MIN] | -550.00 to 0.00                                                                                                    |                                                                         |                                                                               |  |  |  |  |
| Range of [MAX] | 0.00 to 550.00                                                                                                    |                                                                         |                                                                               |  |  |  |  |
|                | This variable minimum/maximum is applied throughout the frequency and speed reference system so that the references can vary in the range from the minimum to maximum clamps. |                                                                         |                                                                               |  |  |  |  |
| Definition     | Negative<br>Reference Clamp<br>Enable (01.008)                                                                                                    | VM_SPEED_FREQ_REF[MAX] if Select<br>Motor 2 Parameters (11.045) = 0     | VM_SPEED_FREQ_REF[MAX] if Select<br>Motor 2 Parameters (11.045) = 1           |  |  |  |  |
| Definition     | 0                                                                                                    | Maximum Speed (01.006)                                                  | M2 Maximum Speed (21.001)                                                     |  |  |  |  |
|                | 1                                                                                                    | Maximum Speed (01.006) or  Minimum Speed (01.007)  whichever the larger | M2 Maximum Speed (21.001) or  M2 Minimum Speed (21.002)  whichever the larger |  |  |  |  |
|                | VM_SPEED_FREQ                                                                                                    | _REF[MIN] = -VM_SPEED_FREQ_REF[MAX].                                    |                                                                               |  |  |  |  |

| VM_SPEED_FREQ  | REF_UNIPOLAR Unipolar version of VM_SPEED_FREQ_REF                                              |  |  |  |
|----------------|-------------------------------------------------------------------------------------------------|--|--|--|
| Units          | Hz                                                                                              |  |  |  |
| Range of [MIN] | 0.00                                                                                            |  |  |  |
| Range of [MAX] | 0.00 to 550.00                                                                                  |  |  |  |
| Definition     | VM_SPEED_FREQ_REF_UNIPOLAR[MAX] = VM_SPEED_FREQ_REF[MAX] VM_SPEED_FREQ_REF_UNIPOLAR[MIN] = 0.00 |  |  |  |

| VM_SPEED_FRE                | EQ_USER_REFS                                                                                                    | Range applied t                      | to analog reference parameters                                                                        |  |  |  |  |
|-----------------------------|----------------------------------------------------------------------------------------------------|--------------------------------------|----------------------------------------------------------------------------------------------------|--|--|--|--|
| Units                       | Hz                                                                                                    |                                      |                                                                                                    |  |  |  |  |
| Range of [MIN]              | -550.00 to 550.00                                                                                                    | 550.00 to 550.00                     |                                                                                                    |  |  |  |  |
| Range of [MAX]              | 0.00 to 550.00                                                                                                    |                                      |                                                                                                    |  |  |  |  |
|                             | This variable maximum is applied to <i>Analog Reference 1</i> (01.036), <i>Analog Reference 2</i> (01.037) and <i>Keypad Reference</i> (01.017).  The maximum applied to these parameters is the same as other frequency reference parameters.  VM_SPEED_FREQ_USER_REFS [MAX] = VM_SPEED_FREQ_REF[MAX]  However the minimum is dependent on <i>Negative Reference Clamp Enable</i> (01.008) and <i>Bipolar Reference Enable</i> (01.010). |                                      |                                                                                                    |  |  |  |  |
| Definition                  | Negative<br>Reference Clamp<br>Enable (01.008)                                                                                                    | Bipolar Reference<br>Enable (01.010) | VM_SPEED_FREQ_USER_REFS[MIN]                                                                          |  |  |  |  |
|                             | 0                                                                                                    | 0                                    | If Select Motor 2 Parameters (11.045) = 0 Minimum Speed (01.007), otherwise M2 Minimum Speed (21.002) |  |  |  |  |
| 0 1 -VM_SPEED_FREQ_REF[MAX] |                                                                                                    |                                      |                                                                                                    |  |  |  |  |
|                             | 1 0 0.00                                                                                                    |                                      |                                                                                                    |  |  |  |  |
|                             | 1                                                                                                    | 1                                    | -VM_SPEED_FREQ_REF[MAX]                                                                               |  |  |  |  |

| VM_SUPP        | LY_LOSS_LEVEL | Range applied to the supply loss threshold                                                         |
|----------------|---------------|----------------------------------------------------------------------------------------------------|
| Units          | V             |                                                                                                    |
| Range of [MIN] | 0 to 1150     |                                                                                                    |
| Range of [MAX] | 0 to 1150     |                                                                                                    |
| Definition     |               | _LEVEL[MAX] = VM_DC_VOLTAGE_SET[MAX] _LEVEL[MIN] is drive voltage rating dependent. See Table 11-4 |

| VM_TOR         | QUE_CURRENT Range applied          | to torque and torque producing current parameters |
|----------------|------------------------------------|---------------------------------------------------|
| Units          | %                                  |                                                   |
| Range of [MIN] | -1000.0 to 0.0                     |                                                   |
| Range of [MAX] | 0.0 to 1000.0                      |                                                   |
|                | Select Motor 2 Parameters (11.045) | VM_TORQUE_CURRENT[MAX]                            |
| Definition     | 0                                  | VM_MOTOR1_CURRENT_LIMIT[MAX]                      |
|                | 1                                  | VM_MOTOR2_CURRENT_LIMIT[MAX]                      |
|                | VM_TORQUE_CURRENT[MIN] = -VM_T     | DRQUE_CURRENT[MAX]                                |

C200/C300 Control User Guide Issue Number: 1

| Safety information | Product information | Mechanical installation | Electrical installation | Getting<br>started | Basic parameters | Running<br>the motor | Optimization | NV Media<br>Card | Onboard PLC | Advanced parameters | Diagnostics | UL Listing |
|--------------------|---------------------|-------------------------|-------------------------|--------------------|------------------|----------------------|--------------|------------------|-------------|---------------------|-------------|------------|
| IIIIOIIIIalioii    | IIIIOIIIIalioii     | IIIStaliation           | IIIStaliation           | Starteu            | parameters       | tile illotoi         |              | Caru             |             | parameters          |             |            |

| VM_TORQUE_     | CURRENT_UNIPOLAR Unipolar version of VM_TORQUE_CURRENT                                                                                                    |
|----------------|----------------------------------------------------------------------------------------------------|
| Units          | %                                                                                                    |
| Range of [MIN] | 0.0                                                                                                    |
| Range of [MAX] | 0.0 to 1000.0                                                                                                    |
| Definition     | VM_TORQUE_CURRENT_UNIPOLAR[MAX] = VM_TORQUE_CURRENT[MAX] VM_TORQUE_CURRENT_UNIPOLAR[MIN] = 0.0  User Current Maximum Scaling (04.024) defines the variable maximum/minimums VM_USER_CURRENT which is applied to Percentage Load (04.020) and Torque Reference (04.008). This is useful when routing these parameters to an analog output as it allows the full scale output value to be defined by the user. This maximum is subject to a limit of MOTOR1_CURRENT_LIMIT or MOTOR2_CURRENT_LIMIT depending on which motor map is currently active. The maximum value (VM_TORQUE_CURRENT_UNIPOLAR [MAX]) varies between drive sizes with default parameters loaded. For some drive sizes the default value may be reduced below the value given by the parameter range limiting. |

| VM_USER        | _CURRENT                                                                                                    | Range applied to torque reference and percentage load parameters with one decimal place                                                                                                    |
|----------------|----------------------------------------------------------------------------------------------------|----------------------------------------------------------------------------------------------------|
| Units          | %                                                                                                    |                                                                                                    |
| Range of [MIN] | -1000.0 to 0.0                                                                                                    |                                                                                                    |
| Range of [MAX] | 0.0 to 1000.0                                                                                                    |                                                                                                    |
| Definition     | VM_USER_CURRENT[M User Current Maximum Si applied to Percentage Loa an analog output as it allo MOTOR1_CURRENT_LIN The maximum value (VM_ | AX] = User Current Maximum Scaling (04.024)  IN] = -VM_USER_CURRENT[MAX]  caling (04.024) defines the variable maximum/minimums VM_USER_CURRENT which is ad (04.020) and Torque Reference (04.008). This is useful when routing these parameters to ws the full scale output value to be defined by the user. This maximum is subject to a limit of MIT or MOTOR2_CURRENT_LIMIT depending on which motor map is currently activeTORQUE_CURRENT_UNIPOLAR [MAX]) varies between drive sizes with default ome drive sizes the default value may be reduced below the value given by the parameter |

Table 11-4 Voltage ratings dependant values

| Variable min/max                    |       |       | Voltage level |       |       |
|-------------------------------------|-------|-------|---------------|-------|-------|
| variable illii/illax                | 100 V | 200 V | 400 V         | 575 V | 690 V |
| VM_DC_VOLTAGE_SET(MAX]              | 40    | 00    | 800           | 955   | 1150  |
| VM_DC_VOLTAGE(MAX] Frame 1 to 4     | 5     | 10    | 870           | N/A   | N/A   |
| VM_DC_VOLTAGE(MAX] Frame 5 to 9     | 4     | 15    | 830           | 990   | 1190  |
| VM_AC_VOLTAGE_SET(MAX] Frame 1 to 4 | 24    | 10    | 480           | N/A   | N/A   |
| VM_AC_VOLTAGE_SET(MAX] Frame 5 to 9 | 26    | 65    | 530           | 635   | 765   |
| VM_AC_VOLTAGE[MAX]                  | 32    | 25    | 650           | 780   | 930   |
| VM_STD_UNDER_VOLTS[MIN]             | 17    | 75    | 330           | 435   | 435   |
| VM_SUPPLY_LOSS_LEVEL{MIN]           | 20    | )5    | 410           | 540   | 540   |

Safety Product information installation installation inst

| Safety      | Product     | Mechanical   | Electrical   | Getting | Basic      | Running   | Optimization | NV Media | Onboard PLC   | Advanced   | Diagnostics | UL Listina |
|-------------|-------------|--------------|--------------|---------|------------|-----------|--------------|----------|---------------|------------|-------------|------------|
| information | information | installation | installation | started | parameters | the motor | Optimization | Card     | Oliboard I LC | parameters | Diagnostics | OL LISTING |

## 11.2 Menu 1: Frequency reference

Figure 11-1 Menu 1 logic diagram

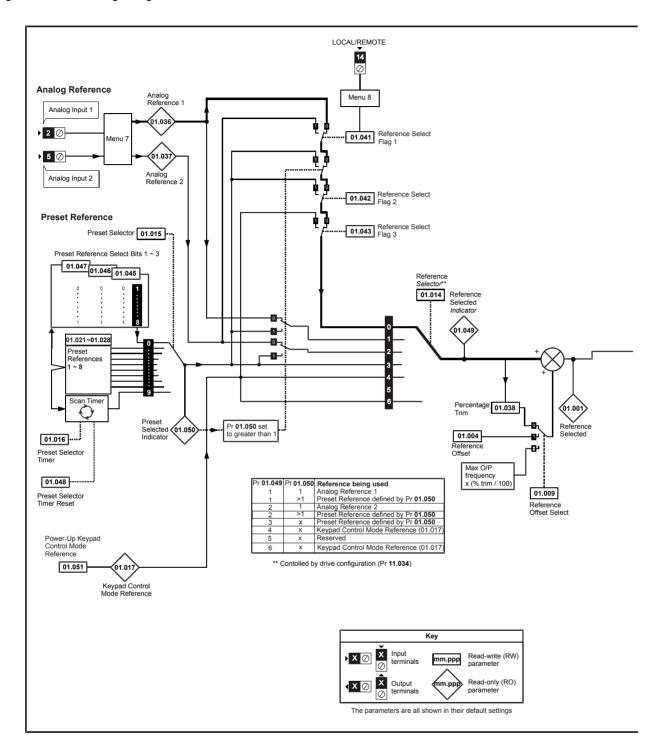

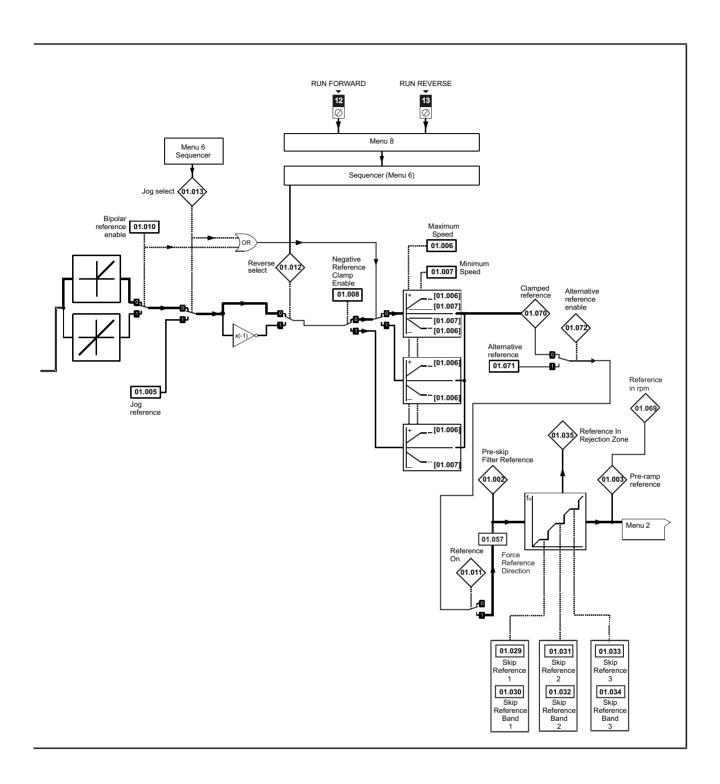

Safety Product Mechanical Electrical Getting information installation installation of installation installation installation of installation installation installation installation of installation installation of installation installation of installation of installation

|        | P                                      | Range                                      | e (�)         | Defa  | ult (⇔)              |    |     | _   |    |    |    |
|--------|----------------------------------------|--------------------------------------------|---------------|-------|----------------------|----|-----|-----|----|----|----|
|        | Parameter                              | OL                                         | RFC-A         | OL    | RFC-A                |    |     | Тур | е  |    |    |
| 01.001 | Reference Selected                     | 0.00 to Pr (                               |               |       |                      | RO | Num | ND  | NC | PT |    |
| 01.002 | Pre-skip Filter Reference              | 0.00 to Pr (                               |               |       |                      | RO | Num | ND  | NC | PT |    |
| 01.003 | Pre-ramp Reference                     | 0.00 to Pr (                               |               |       |                      | RO | Num | ND  | NC | PT |    |
| 01.004 | Reference Offset                       | 0.00 to Pr (                               |               |       | 00 Hz                | RW | Num |     |    |    | US |
| 01.005 | Jog Reference                          | 0.00 to 30                                 | 00.00 Hz      |       | 50 Hz                | RW | Num |     |    |    | US |
| 01.006 | Maximum Speed                          | 0.00 to 55                                 | 50.00 Hz      | 60Hz: | 50.00 Hz<br>60.00 Hz | RW | Num |     |    |    | US |
| 01.007 | Minimum Speed                          | 0.00 to Pr (                               |               |       | 00 Hz                | RW | Num |     |    |    | US |
| 01.008 | Negative Reference Clamp Enable        | Off (0) or                                 | ` '           | 0     | ff (0)               | RW | Bit |     |    |    | US |
| 01.009 | Reference Offset Select                | 0 to                                       |               |       | 0                    | RW | Num |     |    |    | US |
| 01.010 | Bipolar Reference Enable               | Off (0) or                                 |               | 0     | ff (0)               | RW | Bit |     |    |    | US |
| 01.011 | Reference On                           | Off (0) or                                 | , ,           |       |                      | RO | Bit | ND  | NC | PT |    |
| 01.012 | Reverse Select                         | Off (0) or                                 |               |       |                      | RO | Bit | ND  | NC | PT |    |
| 01.013 | Jog Select                             | Off (0) or                                 | , ,           |       |                      | RO | Bit | ND  | NC | PT |    |
| 01.014 | Reference Selector                     | A1.A2 (0), A1.Pr (1), A2.Pr<br>rES (5), PA |               | A1.   | A2 (0)               | RW | Txt |     |    |    | US |
| 01.015 | Preset Selector                        | 0 to                                       | 9             |       | 0                    | RW | Num |     |    |    | US |
| 01.016 | Preset Selector Timer                  | 0 to 40                                    | 00.0 s        | 10    | 0.0 s                | RW | Num |     |    |    | US |
| 01.017 | Keypad Control Mode Reference          | VM_SPEED_FREQ                              | _USER_REFS Hz | 0.0   | 00 Hz                | RO | Num |     | NC | PT | PS |
| 01.021 | Preset Reference 1                     | 0.00 to Pr (                               | 01.006 Hz     | 0.0   | 00 Hz                | RW | Num |     |    |    | US |
| 01.022 | Preset Reference 2                     | 0.00 to Pr (                               | 01.006 Hz     | 0.0   | 00 Hz                | RW | Num |     |    |    | US |
| 01.023 | Preset Reference 3                     | 0.00 to Pr (                               | 01.006 Hz     | 0.0   | 00 Hz                | RW | Num |     |    |    | US |
| 01.024 | Preset Reference 4                     | 0.00 to Pr (                               | 01.006 Hz     | 0.0   | 00 Hz                | RW | Num |     |    |    | US |
| 01.025 | Preset Reference 5                     | 0.00 to Pr (                               | 01.006 Hz     | 0.0   | 00 Hz                | RW | Num |     |    |    | US |
| 01.026 | Preset Reference 6                     | 0.00 to Pr (                               | 01.006 Hz     | 0.0   | 00 Hz                | RW | Num |     |    |    | US |
| 01.027 | Preset Reference 7                     | 0.00 to Pr (                               | 01.006 Hz     | 0.0   | 00 Hz                | RW | Num |     |    |    | US |
| 01.028 | Preset Reference 8                     | 0.00 to Pr (                               | 01.006 Hz     | 0.0   | 00 Hz                | RW | Num |     |    |    | US |
| 01.029 | Skip Reference 1                       | 0.00 to 55                                 | 50.00 Hz      | 0.0   | 00 Hz                | RW | Num |     |    |    | US |
| 01.030 | Skip Reference Band 1                  | 0.00 to 2                                  | 5.00 Hz       | 0.5   | 50 Hz                | RW | Num |     |    |    | US |
| 01.031 | Skip Reference 2                       | 0.00 to 55                                 | 50.00 Hz      | 0.0   | 00 Hz                | RW | Num |     |    |    | US |
| 01.032 | Skip Reference Band 2                  | 0.00 to 2                                  | 5.00 Hz       | 0.5   | 50 Hz                | RW | Num |     |    |    | US |
| 01.033 | Skip Reference 3                       | 0.00 to 55                                 | 50.00 Hz      | 0.0   | 00 Hz                | RW | Num |     |    |    | US |
| 01.034 | Skip Reference Band 3                  | 0.00 to 2                                  | 5.00 Hz       | 0.5   | 50 Hz                | RW | Num |     |    |    | US |
| 01.035 | Reference In Rejection Zone            | Off (0) or                                 | r On (1)      |       |                      | RO | Bit | ND  | NC | PT |    |
| 01.036 | Analog Reference 1                     | VM_SPEED_FREQ                              | USER_REFS Hz  | 0.0   | 00 Hz                | RO | Num |     | NC |    |    |
| 01.037 | Analog Reference 2                     | VM_SPEED_FREQ                              | _USER_REFS Hz | 0.0   | 00 Hz                | RO | Num |     | NC |    |    |
| 01.038 | Percentage Trim                        | ± 100.                                     | 00 %          | 0.    | 00 %                 | RW | Num |     | NC |    |    |
| 01.041 | Reference Select Flag 1                | Off (0) or                                 |               |       | ff (0)               | RW | Bit |     | NC |    |    |
| 01.042 | Reference Select Flag 2                | Off (0) or                                 | r On (1)      | 0     | ff (0)               | RW | Bit |     | NC |    |    |
| 01.043 | Reference Select Flag 3                | Off (0) or                                 | r On (1)      | 0     | ff (0)               | RW | Bit |     | NC |    |    |
| 01.045 | Preset Select Flag 1                   | Off (0) or                                 |               |       | ff (0)               | RW | Bit |     | NC |    |    |
| 01.046 | Preset Select Flag 2                   | Off (0) or                                 | * *           |       | ff (0)               | RW | Bit |     | NC |    |    |
| 01.047 | Preset Select Flag 3                   | Off (0) or                                 |               |       | ff (0)               | RW | Bit |     | NC |    |    |
| 01.048 | Preset Selector Timer Reset            | Off (0) or                                 | r On (1)      | 0     | ff (0)               | RW | Bit |     | NC |    |    |
| 01.049 | Reference Selected Indicator           | 1 to                                       |               |       |                      | RO | Num | ND  | NC | PT |    |
| 01.050 | Preset Selected Indicator              | 1 to                                       |               |       |                      | RO | Num | ND  | NC | PT |    |
| 01.051 | Power-up Keypad Control Mode Reference | rESEt (0), LASt                            |               |       | SEt (0)              | RW | Txt |     |    |    | US |
| 01.057 | Force Reference Direction              | NonE (0), Fo                               |               | No    | nE (0)               | RW | Txt |     |    |    |    |
| 01.069 | Reference in rpm                       | ± 33000                                    | 0.0 rpm       |       |                      | RO | Num | ND  | NC | PT |    |
| 01.070 | Clamped Reference                      | 0.00 to Pr (                               |               |       |                      | RO | Num | ND  | NC | PT |    |
| 01.071 | Alternative Reference                  | 0.00 to Pr (                               |               | 0.0   | 00 Hz                | RW | Num | NID | NC | PT |    |
| 01.072 | Alternative Reference Enable           | Off (0) or                                 | r Un (1)      |       |                      | RO | Bit | ND  | NC | PT |    |

| RW | Read / Write     | RO | Read only  | Num | Number parameter    | Bit | Bit parameter    | Txt | Text string | Bin | Binary parameter | FI | Filtered    |
|----|------------------|----|------------|-----|---------------------|-----|------------------|-----|-------------|-----|------------------|----|-------------|
| ND | No default value | NC | Not copied | PT  | Protected parameter | RA  | Rating dependent | US  | User save   | PS  | Power-down save  | DE | Destination |

Safety Product information installation installation inst

## 11.3 Menu 2: Ramps

Figure 11-2 Menu 2 logic diagram

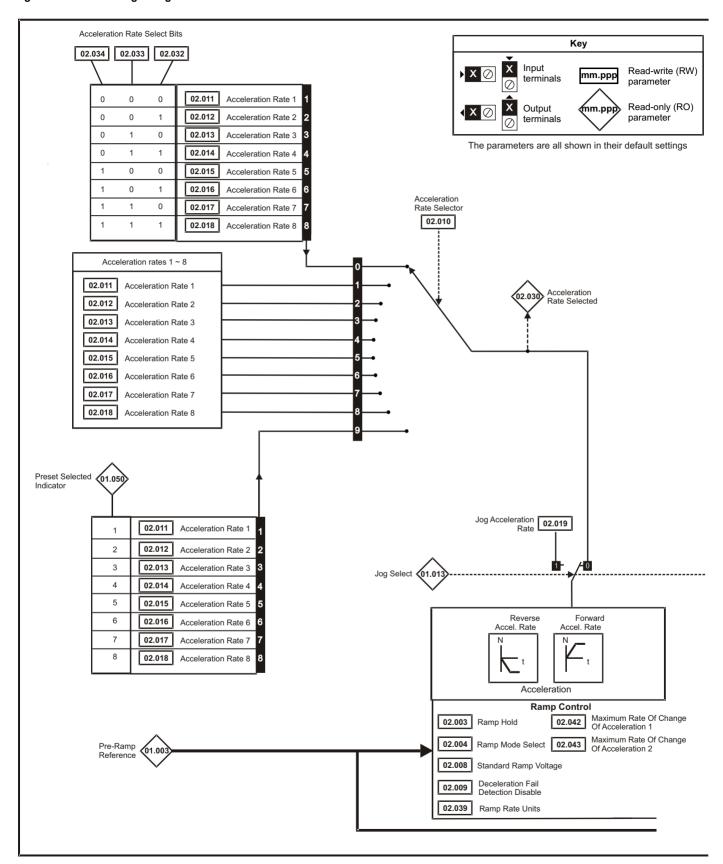

Safety Product Mechanical Electrical Getting Basic Runnina NV Media Advanced Onboard PLC **UL** Listing Optimization Diagnostics information information installation installation started parameter the motor Card parameters

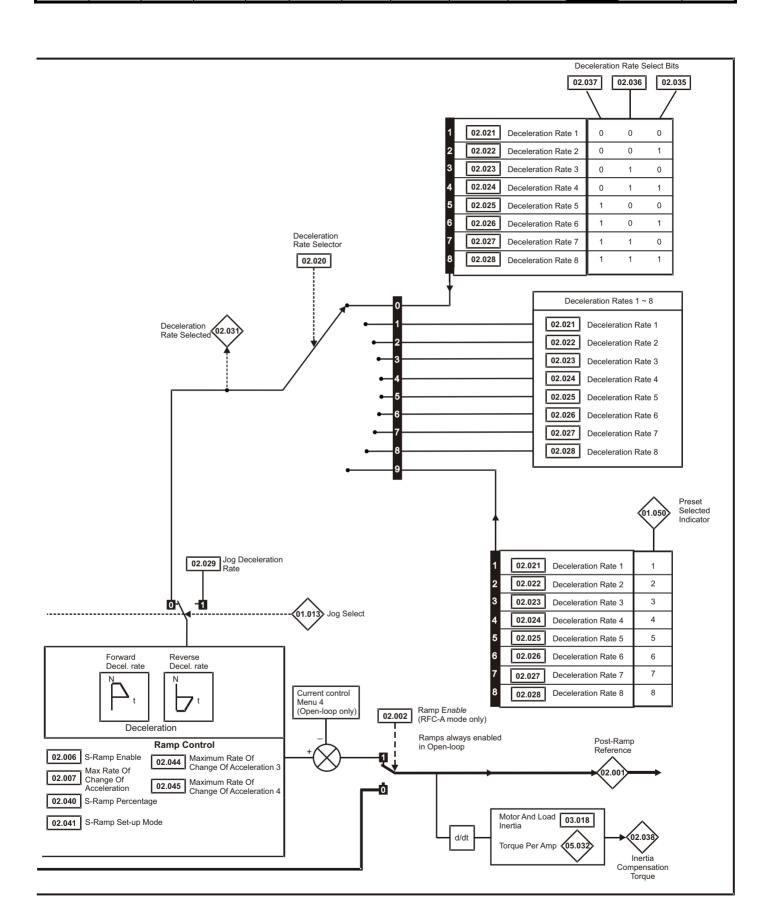

| Safety      | Product     | Mechanical   |              | Getting | Basic      | Running<br>the motor | Optimization | NV Media | Onboard PLC |            | Diagnostics | UL Listing |
|-------------|-------------|--------------|--------------|---------|------------|----------------------|--------------|----------|-------------|------------|-------------|------------|
| information | information | installation | installation | started | parameters | the motor            |              | Card     |             | parameters | 3           | 3          |

|        | Danis market                             | Ran                   | ge (\$)                        | Defau                                                                                   | lt (⇔)                                             |    |     | T   | _  |    |    |
|--------|------------------------------------------|-----------------------|--------------------------------|-----------------------------------------------------------------------------------------|----------------------------------------------------|----|-----|-----|----|----|----|
|        | Parameter                                | OL                    | RFC-A                          | OL                                                                                      | RFC-A                                              |    |     | Тур | е  |    |    |
| 02.001 | Post Ramp Reference                      | 0.00 to P             | r <b>01.006</b> Hz             |                                                                                         |                                                    | RO | Num | ND  | NC | PT |    |
| 02.002 | Ramp Enable                              |                       | Off (0) or On (1)              |                                                                                         | On (1)                                             | RW | Bit |     |    |    | US |
| 02.003 | Ramp Hold                                | Off (0)               | or On (1)                      | Off                                                                                     | (0)                                                | RW | Bit |     |    |    | US |
| 02.004 | Ramp Mode Select                         | FASt (0), Std (1), St | td.bSt (2), FSt.bSt (3)        | Std                                                                                     | (1)                                                | RW | Txt |     |    |    | US |
| 02.005 | Disable Ramp Output                      |                       | Off (0) or On (1)              |                                                                                         | Off (0)                                            | RW | Bit |     |    |    | US |
| 02.006 | S Ramp Enable                            | Off (0)               | or On (1)                      | Off (                                                                                   | (0)                                                | RW | Bit |     |    |    | US |
| 02.007 | Max Rate Of Change Of Acceleration       | 0.0 to 300            | 0.0 s <sup>2</sup> /100Hz      | 3.1 s <sup>2</sup> /1                                                                   | 00 Hz                                              | RW | Num |     |    |    | US |
| 02.008 | Standard Ramp Voltage                    | 0 to                  | 1150 V                         | 110 V driv<br>200 V driv<br>400 V drive 5<br>400 V drive 6<br>575 V driv<br>690 V drive | e: 375 V<br>0 Hz: 750 V<br>0 Hz: 775 V<br>e: 895 V | RW | Num |     | RA |    | US |
| 02.009 | Deceleration Fail Detection Disable      | Off (0)               | or On (1)                      | Off                                                                                     | (0)                                                | RW | Bit |     |    |    | US |
| 02.010 | Acceleration Rate Selector               | 0                     | to 9                           | 0                                                                                       |                                                    | RW | Num |     |    |    | US |
| 02.011 | Acceleration Rate 1                      |                       |                                |                                                                                         |                                                    | RW | Num |     |    |    | US |
| 02.012 | Acceleration Rate 2                      |                       |                                |                                                                                         |                                                    | RW | Num |     |    |    | US |
| 02.013 | Acceleration Rate 3                      |                       |                                |                                                                                         |                                                    | RW | Num |     |    |    | US |
| 02.014 | Acceleration Rate 4                      | 0.0 to 32000 0 s/N    | Maximum Frequency              | 5.0 s/Maximur                                                                           | n Frequency                                        | RW | Num |     |    |    | US |
| 02.015 | Acceleration Rate 5                      | 0.0 to 32000.0 3/10   | maximum r requericy            | 5.0 S/Waxiiridi                                                                         | irr requeriey                                      | RW | Num |     |    |    | US |
| 02.016 | Acceleration Rate 6                      | 1                     |                                |                                                                                         |                                                    | RW | Num |     |    |    | US |
| 02.017 | Acceleration Rate 7                      |                       |                                |                                                                                         |                                                    | RW | Num |     |    |    | US |
| 02.018 | Acceleration Rate 8                      |                       |                                |                                                                                         |                                                    | RW | Num |     |    |    | US |
| 02.019 | Jog Acceleration Rate                    | 0.0 to 32000.0 s/N    | Maximum Frequency              | 0.2 s/Maximur                                                                           | n Frequency                                        | RW | Num |     |    |    | US |
| 02.020 | Deceleration Rate Selector               | 0                     | to 9                           | 0                                                                                       |                                                    | RW | Num |     |    |    | US |
| 02.021 | Deceleration Rate 1                      |                       |                                |                                                                                         |                                                    | RW | Num |     |    |    | US |
| 02.022 | Deceleration Rate 2                      | 1                     |                                |                                                                                         |                                                    | RW | Num |     |    |    | US |
| 02.023 | Deceleration Rate 3                      | 1                     |                                |                                                                                         |                                                    | RW | Num |     |    |    | US |
| 02.024 | Deceleration Rate 4                      | 0.0400000.0//         | 4i                             | 40.0 - (04                                                                              |                                                    | RW | Num |     |    |    | US |
| 02.025 | Deceleration Rate 5                      | 0.0 to 32000.0 S/N    | Maximum Frequency              | 10.0 s/Maximu                                                                           | m Frequency                                        | RW | Num |     |    |    | US |
| 02.026 | Deceleration Rate 6                      | 1                     |                                |                                                                                         |                                                    | RW | Num |     |    |    | US |
| 02.027 | Deceleration Rate 7                      |                       |                                |                                                                                         |                                                    | RW | Num |     |    |    | US |
| 02.028 | Deceleration Rate 8                      |                       |                                |                                                                                         |                                                    | RW | Num |     |    |    | US |
| 02.029 | Jog Deceleration Rate                    | 0.0 to 32000.0 s/N    | Maximum Frequency              | 0.2 s/Maximur                                                                           | m Frequency                                        | RW | Num |     |    |    | US |
| 02.030 | Acceleration Rate Selected               | 0                     | to 8                           |                                                                                         |                                                    | RO | Num | ND  | NC | PT |    |
| 02.031 | Deceleration Rate Selected               | 0                     | to 8                           |                                                                                         |                                                    | RO | Num | ND  | NC | PT |    |
| 02.032 | Acceleration Rate Select Bit 0           | Off (0)               | or On (1)                      | Off                                                                                     | (0)                                                | RW | Bit | 1   | NC |    |    |
| 02.033 | Acceleration Rate Select Bit 1           | , ,                   | or On (1)                      | Off                                                                                     |                                                    | RW | Bit |     | NC |    |    |
| 02.034 | Acceleration Rate Select Bit 2           | Off (0)               | or On (1)                      | Off                                                                                     | , ,                                                | RW | Bit | 1   | NC |    |    |
| 02.035 | Deceleration Rate Select Bit 0           | Off (0)               | or On (1)                      | Off                                                                                     |                                                    | RW | Bit |     | NC |    |    |
| 02.036 | Deceleration Rate Select Bit 1           | , ,                   | or On (1)                      | Off                                                                                     |                                                    | RW | Bit |     | NC |    |    |
| 02.037 | Deceleration Rate Select Bit 2           | ` '                   | or On (1)                      | Off                                                                                     | , ,                                                | RW | Bit |     | NC |    |    |
| 02.038 | Inertia Compensation Torque              | ,                     | ±1000.0 %                      |                                                                                         |                                                    | RO | Num | ND  | NC | PT |    |
| 02.039 | Ramp Rate Units                          |                       | Maximum Frequency),<br>000 Hz) | 1 (s/Maximum                                                                            | Frequency)                                         | RW | Num |     |    |    | US |
| 02.040 | S Ramp Percentage                        | 0.0 to                | 50.0 %                         | 0.0                                                                                     | %                                                  | RW | Num |     |    |    | US |
| 02.041 | S Ramp Set-up Mode                       | 0                     | to 2                           | 0                                                                                       |                                                    | RW | Num |     |    |    | US |
| 02.042 | Maximum Rate Of Change Of Acceleration 1 | 0.0 to 300            | .0 s²/100 Hz                   | 0.0 s²/1                                                                                | 00 Hz                                              | RW | Num |     | 1  |    | US |
| 02.043 | Maximum Rate Of Change Of Acceleration 2 | 0.0 to 300            | .0 s²/100 Hz                   | 0.0 s <sup>2</sup> /1                                                                   | 00 Hz                                              | RW | Num |     |    |    | US |
| 02.044 | Maximum Rate Of Change Of Acceleration 3 | 0.0 to 300            | .0 s²/100 Hz                   | 0.0 s <sup>2</sup> /1                                                                   | 00 Hz                                              | RW | Num |     |    |    | US |
| 02.045 | Maximum Rate Of Change Of Acceleration 4 | 0.0 to 300            | .0 s²/100 Hz                   | 0.0 s <sup>2</sup> /1                                                                   |                                                    | RW | Num |     |    |    | US |

| RW | Read / Write     | RO | Read only  | Num | Number parameter    | Bit | Bit parameter    | Txt | Text string | Bin | Binary parameter | FI | Filtered    |
|----|------------------|----|------------|-----|---------------------|-----|------------------|-----|-------------|-----|------------------|----|-------------|
| ND | No default value | NC | Not copied | PT  | Protected parameter | RA  | Rating dependent | US  | User save   | PS  | Power-down save  | DE | Destination |

| Safety      | Product     | Mechanical   | Electrical   | Getting | Basic      | Running   | Optimization | NV Media | Onboard PLC | Advanced   | Diagnostics | UL Listing |
|-------------|-------------|--------------|--------------|---------|------------|-----------|--------------|----------|-------------|------------|-------------|------------|
| information | information | installation | installation | started | parameters | the motor | Optimization | Card     |             | parameters | Diagnostics | OL LISTING |

## 11.4 Menu 3: Frequency control

Figure 11-3 Menu 3 Open-loop logic diagram

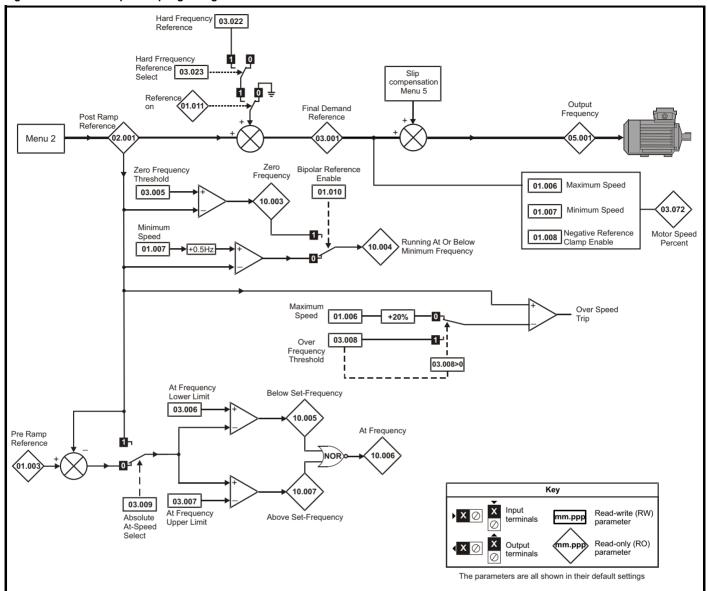

| Safety      | Product     | Mechanical   |              | Getting | Basic      | Running   | Optimization | NV Media | Onboard PLC | Advanced   | Diagnostics | UL Listina |
|-------------|-------------|--------------|--------------|---------|------------|-----------|--------------|----------|-------------|------------|-------------|------------|
| information | information | installation | installation | started | parameters | the motor | Optimization | Card     | Onboard PLC | parameters |             | UL LISTING |

Figure 11-4 Menu 3 RFC-A logic diagram

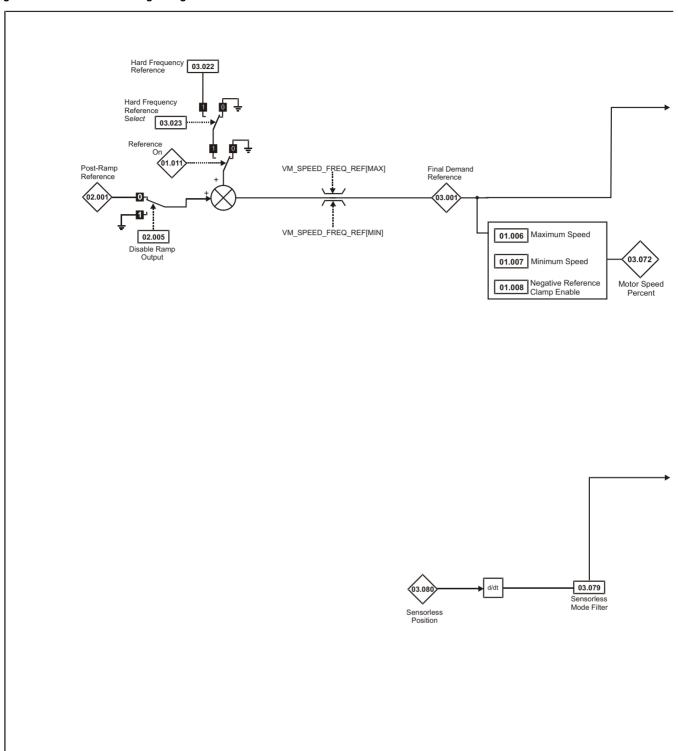

Safety Product Mechanical Electrical Getting Basic NV Media Running Advanced Onboard PLC UL Listing Optimization Diagnostics information information installation installation started parameter the motor Card parameters

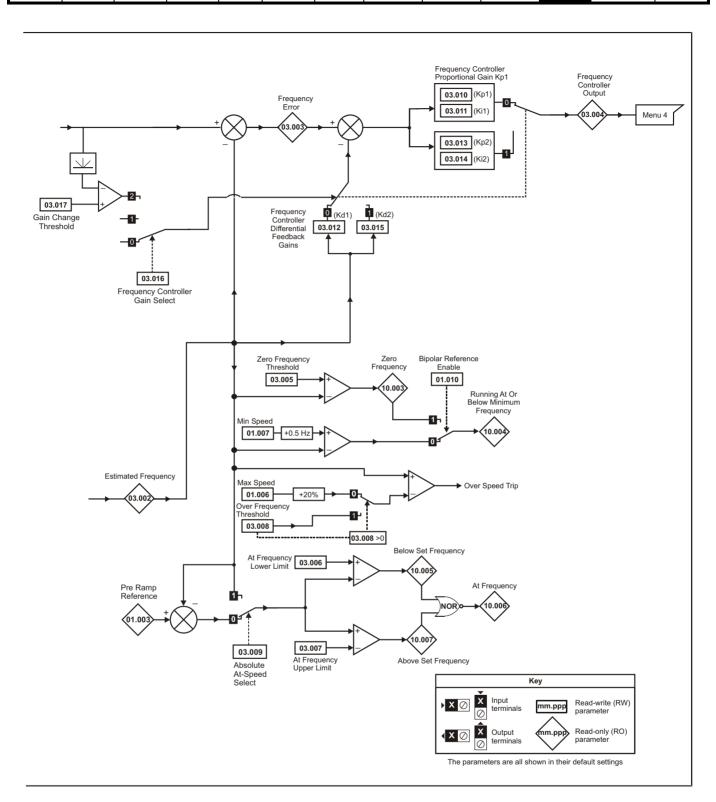

Safety Product Mechanical Electrical Getting Basic Running NV Media Advanced UL Listing Optimization Onboard PLC Diagnostics information information installation installation started parameter the motor Card

Figure 11-5 Menu 3 Logic diagram

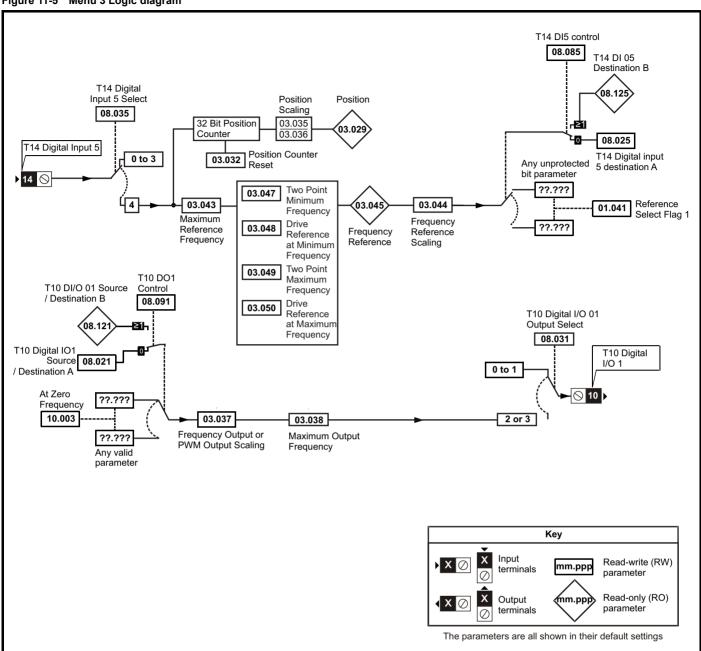

| Safety      | Product     | Mechanical   | Electrical   | Getting | Basic      | Running   | Optimization | NV Media | Onboard PLC | Advanced   | Diagnostics | UL Listina |
|-------------|-------------|--------------|--------------|---------|------------|-----------|--------------|----------|-------------|------------|-------------|------------|
| information | information | installation | installation | started | parameters | the motor | Optimization | Card     | Onboard PLC | parameters | Diagnostics | UL Listing |

|        | Davameter                                                                       |                                     | Range (३)                                                                           | Defau   | ılt (⇔)       | Туре |     |     |    |    |          |
|--------|---------------------------------------------------------------------------------|-------------------------------------|-------------------------------------------------------------------------------------|---------|---------------|------|-----|-----|----|----|----------|
|        | Parameter                                                                       | OL                                  | RFC-A                                                                               | OL      | RFC-A         |      |     | ıyp | )e |    |          |
| 03.001 | Final Demand Reference                                                          | -Pr <b>01.006</b> to Pr <b>01</b> . | 006 or Pr 01.007 to Pr 01.006 Hz                                                    |         |               | RO   | Num | ND  | NC | PT | FI       |
| 03.002 | Estimated Frequency                                                             |                                     | -Pr <b>01.006</b> to Pr <b>01.006</b> or<br>Pr <b>01.007</b> to Pr <b>01.006</b> Hz |         |               | RO   | Num | ND  | NC | PT | FI       |
| 03.003 | Frequency Error                                                                 |                                     | -Pr <b>01.006</b> to Pr <b>01.006</b> or<br>Pr <b>01.007</b> to Pr <b>01.006</b> Hz |         |               | RO   | Num | ND  | NC | PT | FI       |
| 03.004 | Frequency Controller Output                                                     |                                     | VM_TORQUE_CURRENT %                                                                 |         |               | RO   | Num | ND  | NC | PT | FI       |
| 03.005 | Zero Frequency Threshold                                                        | 0.                                  | 00 to 20.00 Hz                                                                      | 2.00    | ) Hz          | RW   | Num |     |    |    | US       |
| 03.006 | At Frequency Lower Limit                                                        | 0.0                                 | 1.00                                                                                | ) Hz    | RW            | Num  |     |     |    | US |          |
| 03.007 | At Frequency Upper Limit                                                        | 0.0                                 | 00 to 550.00 Hz                                                                     | 1.00    | ) Hz          | RW   | Num |     |    |    | US       |
| 03.008 | Over Frequency Threshold                                                        | 0.0                                 | 00 to 550.00 Hz                                                                     | 0.00 Hz |               |      | Num |     |    |    | US       |
| 03.009 | Absolute At Frequency Select                                                    | C                                   | Off (0) or On (1)                                                                   | Off     | (0)           | RW   | Bit |     |    |    | US       |
| 03.010 | Frequency Controller Proportional Gain Kp1                                      |                                     | 0.000 to 200.000 s/rad                                                              |         | 0.100 s/rad   | RW   | Num |     |    |    | US       |
| 03.011 | Frequency Controller Integral Gain Ki1                                          |                                     | 0.00 to 655.35 s²/rad                                                               |         | 0.10 s²/rad   | RW   | Num |     |    |    | US       |
| 03.012 | Frequency Controller Differential Feedback Gain Kd1                             |                                     | 0.00000 to 0.65535 1/rad                                                            |         | 0.00000 1/rad | RW   | Num |     |    |    | US       |
| 03.013 | Frequency Controller Proportional Gain Kp2  0.000 to 200.000 s/rad  0.100 s/rad |                                     |                                                                                     |         |               | RW   | Num |     |    |    | US       |
| 03.014 | Frequency Controller Integral Gain Ki2                                          |                                     | 0.00 to 655.35 s²/rad                                                               |         | 0.10 s²/rad   | RW   | Num |     |    |    | US       |
| 03.015 | Frequency Controller Differential Feedback Gain Kd2                             |                                     | 0.00000 to 0.65535 1/rad                                                            |         | 0.00000 1/rad | RW   | Num |     |    |    | US       |
| 03.016 | Frequency Controller Gain Select                                                |                                     | 0 to 2                                                                              |         | 0             | RW   | Num |     |    |    | US       |
| 03.017 | Gain Change Threshold                                                           |                                     | 0.00 to 550.00 Hz                                                                   |         | 0.00 Hz       | RW   | Num |     |    |    | FI       |
| 03.018 | Motor and Load Inertia                                                          |                                     | 0.00 to 1000.00<br>kgm²                                                             |         | 0.00 kgm²     | RW   | Num |     |    |    | US       |
| 03.022 | Hard Frequency Reference                                                        | 0.00                                | to Pr <b>01.006</b> Hz                                                              | 0.00    | ) Hz          | RW   | Num |     |    |    | US       |
| 03.023 | Hard Frequency Reference Select                                                 | C                                   | Off (0) or On (1)                                                                   | Off     | (0)           | RW   | Bit |     |    |    | US       |
| 03.029 | Position (T14)                                                                  |                                     | 0 to 65535                                                                          |         |               | RO   | Num | ND  | NC | PT | FI       |
| 03.032 | Position Counter Reset (T14)                                                    | C                                   | Off (0) or On (1)                                                                   | Off     | (0)           | RW   | Bit |     | NC |    |          |
| 03.035 | Position Scaling Numerator (T14)                                                | (                                   | 0.000 to 1.000                                                                      | 1.0     | 000           | RW   | Num |     |    |    | US       |
| 03.036 | Position Scaling Denominator (T14)                                              | 0.                                  | 000 to 100.000                                                                      | 1.0     | 000           | RW   | Num |     |    |    | US       |
| 03.037 | Frequency Output or PWM Output Scaling (T10)                                    | (                                   | 0.000 to 4.000                                                                      | 1.0     | 000           | RW   | Num |     |    |    | US       |
| 03.038 | Maximum Output Frequency (T10)                                                  | 1 (0), 2                            | (1), 5 (2), 10 (3) kHz                                                              | 5 (2)   | ) kHz         | RW   | Txt |     |    |    | US       |
| 03.042 | Frequency Input High Precision                                                  | C                                   | Off (0) or On (1)                                                                   | Off     | (0)           | RW   | Bit |     |    |    | US       |
| 03.043 | Maximum Reference Frequency (T14)                                               | 0.0                                 | 00 to 100.00 kHz                                                                    | 10.00   | 0 kHz         | RW   | Num |     |    |    | US       |
| 03.044 | Frequency Reference Scaling (T14)                                               | (                                   | 0.000 to 4.000                                                                      | 1.0     | 000           | RW   | Num |     |    |    | US       |
| 03.045 | Frequency Reference (T14)                                                       | 0.                                  | 00 to 100.00 %                                                                      |         |               | RO   | Num | ND  | NC | PT | FI       |
| 03.047 | Two Point Minimum Frequency (T14)                                               | 0.                                  | 00 to 100.00 %                                                                      | 0.0     | 0 %           | RW   | Num |     |    |    | US       |
| 03.048 | Drive Reference at Minimum Frequency (T14)                                      | 0.                                  | 00 to 100.00 %                                                                      | 0.0     | 0 %           | RW   | Num |     |    |    | US       |
| 03.049 | Two Point Maximum Frequency (T14)                                               | 0.00 to 100.00 %                    |                                                                                     |         | 00 %          | RW   | Num |     |    |    | US       |
| 03.050 | Drive Reference at Maximum Frequency (T14)                                      | 0.                                  | 00 to 100.00 %                                                                      | 100.    | 00 %          | RW   | Num |     |    |    | US       |
| 03.072 | Motor Speed Percent                                                             |                                     | ± 150.0 %                                                                           |         |               | RO   |     | ND  | NC | PT | FI       |
| 03.079 | Sensorless Mode Filter                                                          |                                     | 4 (0), 5 (1), 6 (2), 8 (3), 12 (4),<br>20 (5) ms                                    |         | 4 (0) ms      | RW   | Txt |     |    |    | US       |
| 03.080 | Sensorless Position 0 to 65535                                                  |                                     |                                                                                     |         |               | RO   | Num | ND  | NC | PT | $\vdash$ |

| R۱ | N Rea  | ad / Write    | RO | Read only  | Num | Number parameter    | Bit | Bit parameter    | Txt | Text string | Bin | Binary parameter | FI | Filtered    |
|----|--------|---------------|----|------------|-----|---------------------|-----|------------------|-----|-------------|-----|------------------|----|-------------|
| N  | D No o | default value | NC | Not copied | PT  | Protected parameter | RA  | Rating dependent | US  | User save   | PS  | Power-down save  | DE | Destination |

| Safety      | Product     | Mechanical   | Electrical   | Getting | Basic      | Running   | Optimization | NV Media | Onboard PLC   | Advanced   | Diagnostics | UL Listina |
|-------------|-------------|--------------|--------------|---------|------------|-----------|--------------|----------|---------------|------------|-------------|------------|
| information | information | installation | installation | started | parameters | the motor | Optimization | Card     | Oliboald I LO | parameters | Diagnostics | OL LISTING |

## 11.5 Menu 4: Torque and current control

Figure 11-6 Menu 4 Open loop logic diagram

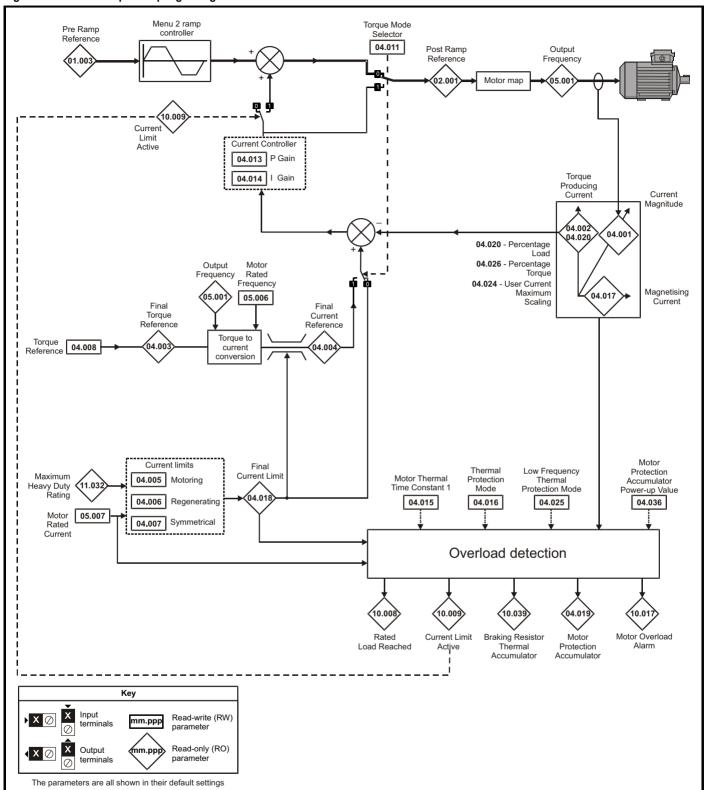

Getting NV Media Advanced Safety Product Mechanical Electrical Basic Running Optimization Onboard PLC UL Listing Diagnostics information information installation installation started parameters the motor Card

Figure 11-7 Menu 4 RFC-A logic diagram

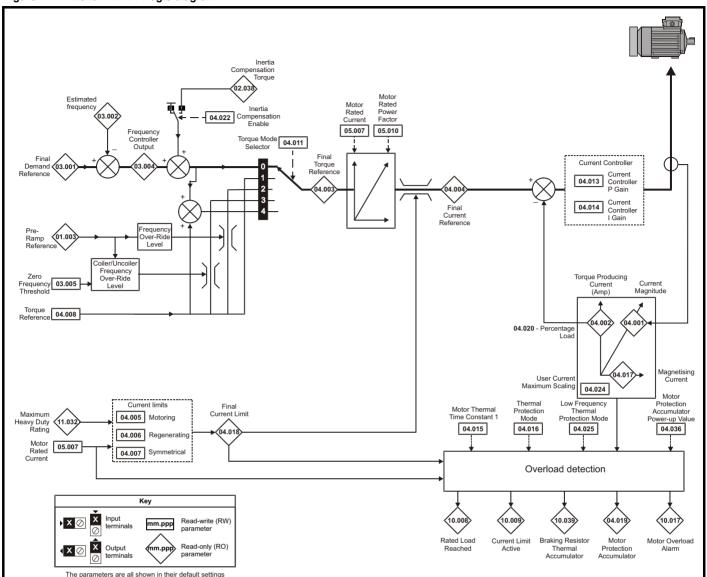

| Safety information | Product     | Mechanical installation | Electrical   | Getting | Basic      | Running<br>the motor | Optimization | NV Media | Onboard PLC | Advanced   | Diagnostics | UL Listing |
|--------------------|-------------|-------------------------|--------------|---------|------------|----------------------|--------------|----------|-------------|------------|-------------|------------|
| information        | information | installation            | installation | started | parameters | the motor            |              | Card     |             | parameters | . 3         |            |

|                                              | Parameter                                   | Range               | · (\$)            | Defau         | lt (⇔)    | Туре |     |     | _  |    |    |
|----------------------------------------------|---------------------------------------------|---------------------|-------------------|---------------|-----------|------|-----|-----|----|----|----|
|                                              | Parameter                                   | OL                  | RFC-A             | OL            | RFC-A     | ĺ    |     | ıyμ | e  |    |    |
| 04.001                                       | Current Magnitude                           | 0 to Drive Maxim    | num Current A     |               |           | RO   | Num | ND  | NC | PT | FI |
| 04.002                                       | Torque Producing Current                    | ± Drive Maximu      | ım Current A      |               |           | RO   | Num | ND  | NC | PT | FI |
| 04.003                                       | Final Torque Reference                      | VM_TORQUE_          | CURRENT %         |               |           | RO   | Num | ND  | NC | PT | FI |
| 04.004                                       | Final Current Reference                     | VM_TORQUE_          | CURRENT %         |               |           | RO   | Num | ND  | NC | PT | FI |
| 04.005                                       | Motoring Current Limit                      | 0.0 to VM_MOTOR1_0  | CURRENT_LIMIT %   | 165.0 %*      | 175.0 %** | RW   | Num |     | RA |    | US |
| 04.006                                       | Regenerating Current Limit                  | 0.0 to VM_MOTOR1_0  | CURRENT_LIMIT %   | 165.0 %*      | 175.0 %** | RW   | Num |     | RA | US |    |
| 04.007                                       | Symmetrical Current Limit                   | 0.0 to VM_MOTOR1_0  | CURRENT_LIMIT %   | 165.0 %*      | 175.0 %** | RW   | Num |     | RA |    | US |
| 04.008                                       | Torque Reference                            | VM_USER_C           | URRENT %          | 0.0           | %         | RW   | Num |     |    |    | US |
| 04.011                                       | Torque Mode Selector                        | 0 to 1              | 0 to 5            | C             | 1         | RW   | Num |     |    |    | US |
| 04.013                                       | Current Controller Kp Gain                  | 0.00 to 4           | 000.00            | 20.           | 00        | RW   | Num |     |    |    | US |
| 04.014                                       | Current Controller Ki Gain                  | 0.000 to 6          | 00.000            | 40.0          | 000       | RW   | Num |     |    |    | US |
| 04.015                                       | Motor Thermal Time Constant 1               | 1 to 30             | 00 s              | 179           | 9 s       | RW   | Num |     |    |    | US |
| 04.016                                       | Thermal Protection Mode                     | 0 (0) to            | 3 (3)             | 0 (           | RW        | Bin  |     |     |    | US |    |
| 04.017                                       | Magnetising Current                         | 0 to Drive Maxim    | num Current A     |               |           | RO   | Num | ND  | NC | PT | FI |
| 04.018                                       | Final Current Limit                         | VM_TORQUE_          | CURRENT %         |               |           | RO   | Num | ND  | NC | PT |    |
| 04.019                                       | Motor Protection Accumulator                | 0.0 to 10           | 0.0 %             |               |           | RO   | Num | ND  | NC | PT | PS |
| 04.020                                       | Percentage Load                             | VM_USER_C           | URRENT %          |               |           | RO   | Num | ND  | NC | PT | FI |
| 04.022                                       | Inertia Compensation Enable                 |                     | Off (0) or On (1) |               | Off (0)   | RW   | Bit |     |    |    | US |
| 04.024                                       | User Current Maximum Scaling                | 0.0 to VM_TORQUE_CU | RRENT_UNIPOLAR %  | 165.0 %*      | 175.0 %** | RW   | Num |     | RA |    | US |
| 04.025 Low Frequency Thermal Protection Mode |                                             | 0 to                | C                 | <u>.</u><br>I | RW        | Num  |     |     |    | US |    |
| 04.026                                       | Percentage Torque                           | VM_USER_CURRENT %   |                   | RO            | Num       | ND   | NC  | PT  | FI |    |    |
| 04.036                                       | Motor Protection Accumulator Power-up Value | Pr.dn (0), 0 (1     | Pr.dn (0)         |               |           | Txt  |     |     |    | US |    |
| 04.041                                       | User Over Current Trip Level                | 0 to 10             | 00 %              | 100           | %         | RW   | Num |     | RA |    | US |

 $<sup>^{\</sup>star}$  For size 9 the default is 141.9 %

<sup>\*\*</sup> For size 9 the default is 150.0 %

| R | W Read /  | Write      | RO | Read only  | Num | Number parameter    | Bit | Bit parameter    | Txt | Text string | Bin | Binary parameter | FI | Filtered    |
|---|-----------|------------|----|------------|-----|---------------------|-----|------------------|-----|-------------|-----|------------------|----|-------------|
| Ν | D No defa | ault value | NC | Not copied | PT  | Protected parameter | RA  | Rating dependent | US  | User save   | PS  | Power-down save  | DE | Destination |

| Safety      | Product     | Mechanical   | Electrical   | Getting | Basic      | Running   | Optimization | NV Media | Onboard PLC  | Advanced   | Diagnostics | UL Listina |
|-------------|-------------|--------------|--------------|---------|------------|-----------|--------------|----------|--------------|------------|-------------|------------|
| information | information | installation | installation | started | parameters | the motor | Optimization | Card     | Oliboald FLC | parameters | Diagnostics | OL LISTING |

#### 11.6 Menu 5: Motor control

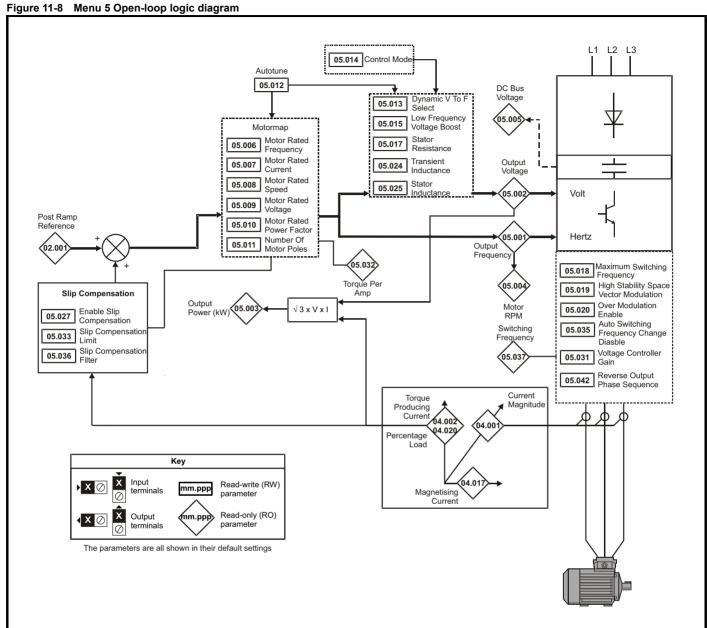

| Safety      | Product     | Mechanical   | Electrical   | Getting | Basic      | Running   | Ontimization | NV Media | Onboard PLC | Advanced   | Diagnostica | UL Listina |
|-------------|-------------|--------------|--------------|---------|------------|-----------|--------------|----------|-------------|------------|-------------|------------|
| information | information | installation | installation | started | parameters | the motor | Optimization | Card     | Onboard PLC | parameters | Diagnostics | OL LISTING |

Figure 11-9 Menu 5 RFC-A, logic diagram

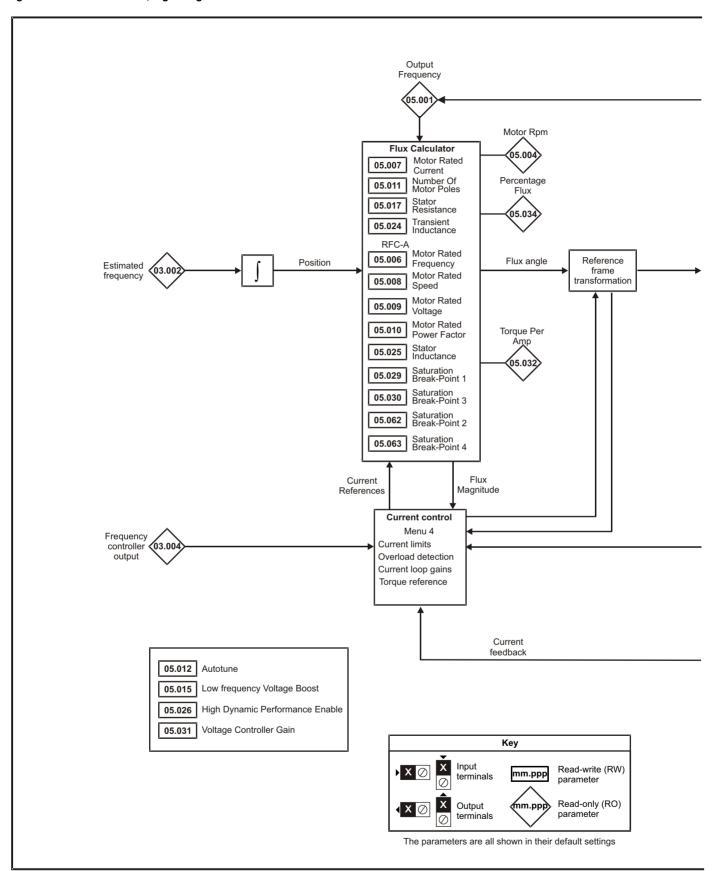

Getting started Safety Advanced parameters Product Mechanical Electrical Basic Running NV Media Onboard PLC **UL** Listing Optimization Diagnostics information information installation installation parameters the motor Card

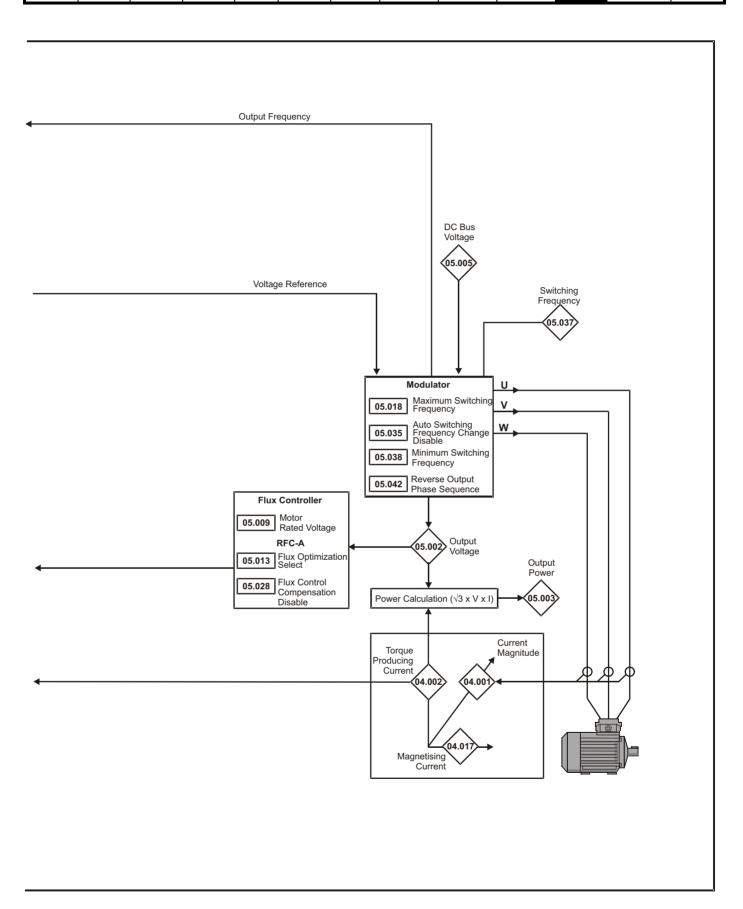

Safety Product Mechanical Electrical Getting information installation installation of installation installation installation of installation installation installation of installation installation of installation installation of installation of installati

|        |                                                  | Rang                                                                          | e (1)                                                    | Defa                                             | ılt (⇔)                                                                  | Ī  |     |     |    |    | $\neg$ |
|--------|--------------------------------------------------|-------------------------------------------------------------------------------|----------------------------------------------------------|--------------------------------------------------|--------------------------------------------------------------------------|----|-----|-----|----|----|--------|
|        | Parameter                                        | OL                                                                            | RFC-A                                                    | OL                                               | RFC-A                                                                    |    |     | Тур | е  |    |        |
| 05.001 | Output Frequency                                 | ± 550.                                                                        | 00 Hz                                                    |                                                  |                                                                          | RO | Num | ND  | NC | PT | FI     |
| 05.002 | Output Voltage                                   | 0 to 9                                                                        | 30 V                                                     |                                                  |                                                                          | RO | Num | ND  | NC | PT | FI     |
| 05.003 | Output Power                                     | VM_POV                                                                        | VER kW                                                   |                                                  |                                                                          | RO | Num | ND  | NC | PT | FI     |
| 05.004 | Motor Rpm                                        | ± 33000                                                                       | ).0 rpm                                                  |                                                  |                                                                          | RO | Num | ND  | NC | PT | FI     |
| 05.005 | D.C. Bus Voltage                                 | 0 to 1                                                                        | 190 V                                                    |                                                  |                                                                          | RO | Num | ND  | NC | PT | FI     |
| 05.006 | Motor Rated Frequency                            | 0.00 to 5                                                                     | 50.00 Hz                                                 | 50 Hz: 50.00 Hz                                  | , 60 Hz: 60.00 Hz                                                        | RW | Num |     | RA |    | US     |
| 05.007 | Motor Rated Current                              | 0.00 to Driv                                                                  | e Rating A                                               | Maximum Heavy D                                  | outy Rating (11.032)                                                     | RW | Num |     | RA |    | US     |
| 05.008 | Motor Rated Speed                                | 0.0 to 330                                                                    | 00.0 rpm                                                 | 60 Hz: 1800.0 rpm                                |                                                                          | RW | Num |     |    |    | US     |
| 05.009 | Motor Rated Voltage                              | 0 to 7                                                                        |                                                          | 400 V drive<br>400 V drive<br>575 V drive: 575 V | 200 V drive: 230 V<br>50Hz: 400 V<br>60Hz: 460 V<br>, 690 V drive: 690 V | RW | Num |     | RA |    | US     |
| 05.010 | Motor Rated Power Factor                         | 0.00 to                                                                       | 1.00                                                     | 0.                                               | 85                                                                       | RW | Num |     | RA |    | US     |
| 05.011 | Number Of Motor Poles*                           | Auto (0) t                                                                    |                                                          |                                                  | 0 (0)                                                                    | RW | Num |     |    |    | US     |
| 05.012 | Autotune                                         | 0 to 2                                                                        | 0 to 3                                                   |                                                  | 0                                                                        | RW | Num |     | NC |    |        |
| 05.013 | Dynamic V To F Select / Flux Optimization Select | 0 to                                                                          | 1                                                        |                                                  | 0                                                                        | RW | Num |     |    |    | US     |
| 05.014 | Control Mode                                     | Ur.S (0), Ur (1), Fd (2),<br>Ur.Auto (3), Ur.I (4),<br>SrE (5), Fd.tAP (6)    |                                                          | Fd (2)                                           |                                                                          | RW | Txt |     |    |    | US     |
| 05.015 | Low Frequency Voltage Boost                      | 0.0 to 2                                                                      | 25.0 %                                                   | 3.0                                              | ) %                                                                      | RW | Num |     |    |    | US     |
| 05.017 | Stator Resistance                                | 0.0000 to 9                                                                   | 99.9999 Ω                                                | 0.00                                             | 00 Ω                                                                     | RW | Num |     | RA |    | US     |
| 05.018 | Maximum Switching Frequency                      | 0.667 (0), 1 (1), 2 (2),<br>3 (3), 4 (4), 6 (5), 8 (6),<br>12 (7), 16 (8) kHz | 2 (2), 3 (3), 4 (4), 6 (5),<br>8 (6), 12 (7), 16 (8) kHz | 3 (3                                             | ) kHz                                                                    | RW | Txt |     | RA |    | US     |
| 05.019 | High Stability Space Vector Modulation           | Off (0) or On (1)                                                             |                                                          | Off (0)                                          |                                                                          | RW | Bit |     |    |    | US     |
| 05.020 | Over Modulation Enable                           | Off (0) or On (1)                                                             |                                                          | Off (0)                                          |                                                                          | RW | Bit |     |    |    | US     |
| 05.021 | Mechanical Load Test Level                       |                                                                               | 0 to 100 %                                               |                                                  | 0 %                                                                      | RW | Bit |     |    |    | US     |
| 05.024 | Transient Inductance                             | 0.000 to 50                                                                   | 00.000 mH                                                | 0.00                                             | 0 mH                                                                     | RW | Num |     | RA |    | US     |
| 05.025 | Stator Inductance                                | 0.00 to 50                                                                    | 00.00 mH                                                 | 0.00                                             | ) mH                                                                     | RW | Num |     | RA |    | US     |
| 05.026 | High Dynamic Performance Enable                  |                                                                               | Off (0) or On (1)                                        |                                                  | Off (0)                                                                  | RW | Bit |     |    |    | US     |
| 05.027 | Enable Slip Compensation                         | ± 150.0 %                                                                     |                                                          | 100.0 %                                          |                                                                          | RW | Num |     |    |    | US     |
| 05.028 | Flux Control Compensation Disable                | Off (0) o                                                                     | r On (1)                                                 | Off                                              | (0)                                                                      | RW | Bit |     |    |    | US     |
| 05.029 | Saturation Breakpoint 1                          |                                                                               | 0.0 to 100.0 %                                           |                                                  | 50.0 %                                                                   | RW | Num |     |    |    | US     |
| 05.030 | Saturation Breakpoint 3                          |                                                                               | 0.0 to 100.0 %                                           |                                                  | 75.0 %                                                                   | RW | Num |     |    |    | US     |
| 05.031 | Voltage Controller Gain                          | 1 to                                                                          | 30                                                       |                                                  | 1                                                                        | RW | Num |     |    |    | US     |
| 05.032 | Torque Per Amp                                   | 0.00 to 500                                                                   | 0.00 Nm/A                                                |                                                  |                                                                          | RO | Num | ND  | NC | PT |        |
| 05.033 | Slip Compensation Limit                          | 0.00 to 10.00 Hz                                                              |                                                          | 10.00 Hz                                         |                                                                          | RW | Num |     |    |    | US     |
| 05.034 | Percentage Flux                                  |                                                                               | 0.0 to 150.0 %                                           |                                                  |                                                                          | RO | Num | ND  | NC | PT |        |
| 05.035 | Auto-switching Frequency Change Disable          | 0 to                                                                          | 1                                                        |                                                  | 0                                                                        | RW | Num |     |    |    | US     |
| 05.036 | Slip Compensation Filter                         | 64 (0), 128 (1), 256 (2),<br>512 (3) ms                                       |                                                          | 128 (1) ms                                       |                                                                          | RW | Txt |     |    |    | US     |
| 05.037 | Switching Frequency                              | 0.667 (0), 1 (1), 2 (2),<br>3 (3), 4 (4), 6 (5), 8 (6),<br>12 (7), 16 (8) kHz | 2 (2), 3 (3), 4 (4), 6 (5),<br>8 (6), 12 (7), 16 (8) kHz |                                                  |                                                                          | RO | Txt | ND  | NC | PT |        |
| 05.038 | Minimum Switching Frequency                      | 0 to VM_MAX_SWITCH                                                            | _                                                        | 0.667 (0) kHz                                    | 2 kHz (2)                                                                | RW | Txt |     | RA |    |        |
| 05.040 | Spin Start Boost                                 | 0.0 to                                                                        |                                                          |                                                  | .0                                                                       | RW | Num |     |    |    | US     |
| 05.042 | Reverse Output Phase Sequence                    | Off (0) o                                                                     |                                                          | Off                                              | f (0)                                                                    | RW | Bit |     |    |    | US     |
| 05.059 | Maximum Deadtime Compensation                    | 0.000 to 1                                                                    |                                                          |                                                  |                                                                          | RO | Num |     | NC |    | US     |
| 05.060 | Current At Maximum Deadtime Compensation         | 0.00 to 1                                                                     |                                                          |                                                  |                                                                          | RO | Num |     | NC | PT | US     |
| 05.061 | Disable Deadtime Compensation                    | Off (0) o                                                                     |                                                          | Off                                              | f (0)                                                                    | RW | Bit |     |    |    | US     |
| 05.062 | Saturation Breakpoint 2                          |                                                                               | 0.0 to 100.0 %                                           |                                                  | 0.0 %                                                                    | RW | Num |     |    |    | US     |
| 05.063 | Saturation Breakpoint 4                          |                                                                               | 0.0 to 100.0 %                                           |                                                  | 0.0 %                                                                    | RW | Num |     |    |    | US     |
| 05.074 | Boost End Voltage                                | 0.0 to 100.0 %                                                                |                                                          | 50.0 %                                           |                                                                          | RW | Num |     | L_ |    | US     |
| 05.075 | Boost End Frequency                              | 0.0 to 100.0 %                                                                |                                                          | 50.0 %                                           |                                                                          | RW | Num |     |    |    | US     |
| 05.076 | Second Point Voltage                             | 0.0 to 100.0 %                                                                |                                                          | 55.0 %                                           |                                                                          | RW | Num |     |    |    | US     |
| 05.077 | Second Point Frequency                           | 0.0 to 100.0 %                                                                |                                                          | 55.0 %                                           |                                                                          | RW | Num |     |    |    | US     |
| 05.078 | Third point voltage                              | 0.0 to 100.0 %                                                                |                                                          | 75.0 %                                           |                                                                          | RW | Num |     |    |    | US     |
| 05.079 | Third point requency                             | 0.0 to 100.0 %                                                                |                                                          | 75.0 %                                           |                                                                          | RW | Num |     |    |    | US     |
|        |                                                  |                                                                               |                                                          |                                                  |                                                                          |    |     | -   |    |    | US     |
| 05.080 | Low acoustic noise enable                        | Off (0) or On (1)                                                             |                                                          | Off (0)                                          |                                                                          | RW | Bit | I   | l  | l  | υo     |

| Safety information | Product information | Mechanical installation | Electrical installation | Getting<br>started | Basic parameters | Running the motor | Optimization | NV Media<br>Card | Onboard PLC | Advanced parameters | Diagnostics | UL Listing |
|--------------------|---------------------|-------------------------|-------------------------|--------------------|------------------|-------------------|--------------|------------------|-------------|---------------------|-------------|------------|
|--------------------|---------------------|-------------------------|-------------------------|--------------------|------------------|-------------------|--------------|------------------|-------------|---------------------|-------------|------------|

|        | Parameter                                                         | Rang              | e (‡)          | Defau   | lt (⇔) |    |     | Туре |    |
|--------|-------------------------------------------------------------------|-------------------|----------------|---------|--------|----|-----|------|----|
|        | i diametei                                                        | OL                | RFC-A          | OL      | RFC-A  |    |     | Type |    |
| 05.081 | Change to maximum drive switching frequency at low output current | Off (0) o         | or On (1)      | Off     | (0)    | RW | Bit |      | US |
| 05.083 | Voltage Shelving Disable                                          | Off (0) or On (1) |                | Off (0) |        | RW | Bit |      | US |
| 05.084 | Low Frequency Slip Boost                                          | 0.0 to 100.0 %    |                | 0.0 %   |        | RW | Num |      | US |
| 03.004 | Low Frequency Estimator Threshold                                 |                   | 0.0 to 100.0 % |         | 0.0 %  | RW | Num |      | US |
| 05.088 | Ur Mode Pre-Flux Delay                                            | 0.0 to 0.7 s      |                | 0.1 s   |        | RW | Num |      | US |

<sup>\*</sup> If this parameter is read via serial communications, it will show pole pairs.

| RW | Read / Write     | RO | Read only  | Num | Number parameter    | Bit | Bit parameter    | Txt | Text string | Bin | Binary parameter | FI | Filtered    |
|----|------------------|----|------------|-----|---------------------|-----|------------------|-----|-------------|-----|------------------|----|-------------|
| ND | No default value | NC | Not copied | PT  | Protected parameter | RA  | Rating dependent | US  | User save   | PS  | Power-down save  | DE | Destination |

### 11.7 Menu 6: Sequencer and clock

Figure 11-10 Menu 6 logic diagram

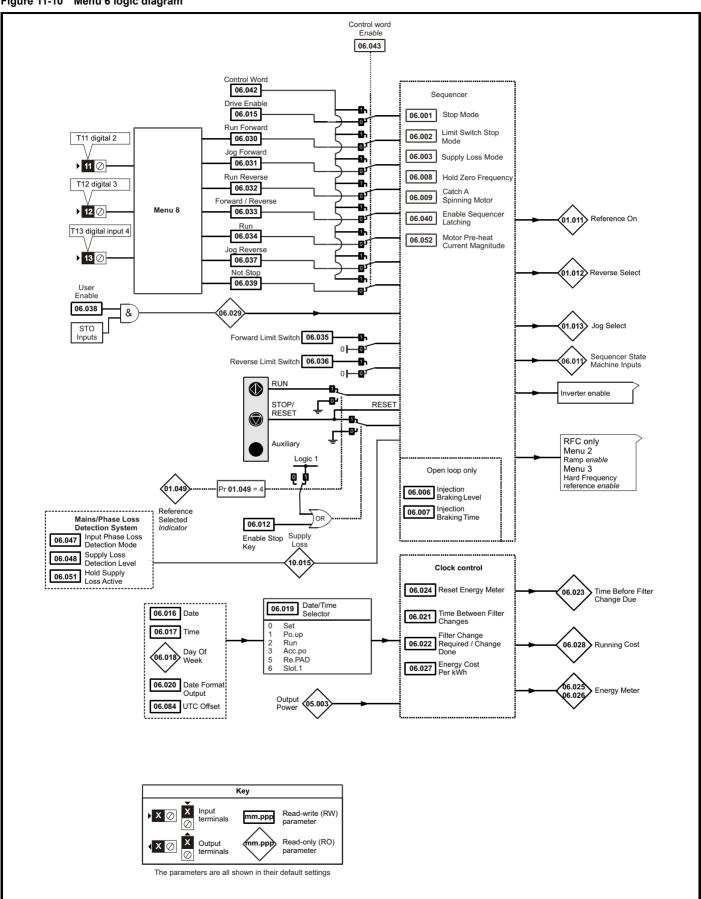

| Safety      | Product     | Mechanical   | Electrical   | Getting | Basic      | Running   | Ontimization | NV Media | Onboard PLC  | Advanced   | Diagnostics | UL Listina |
|-------------|-------------|--------------|--------------|---------|------------|-----------|--------------|----------|--------------|------------|-------------|------------|
| information | information | installation | installation | started | parameters | the motor | Optimization | Card     | Oliboald FLC | parameters | Diagnostics | UL Listing |

|                  | _                                    | Rang                                                                 | e (‡)                                                                           | Defa                                       | ult(⇔)                                                 |          |             | _        |          |          |    |
|------------------|--------------------------------------|----------------------------------------------------------------------|---------------------------------------------------------------------------------|--------------------------------------------|--------------------------------------------------------|----------|-------------|----------|----------|----------|----|
|                  | Parameter                            | OL                                                                   | RFC-A                                                                           | OL                                         | RFC-A                                                  | 1        |             | Тур      | е        |          |    |
| 06.001           | Stop Mode                            | CoASt (0), rP (1), rP.dc I<br>(2), dc I (3), td.dc I (4),<br>diS (5) | CoASt (0), rP (1), rP.dc I<br>(2), dc I (3), td.dc I (4),<br>diS (5), No.rP (6) | rP                                         | (1)                                                    | RW       | Txt         |          |          |          | US |
| 06.002           | Limit Switch Stop Mode               | StoP (0                                                              |                                                                                 | rP                                         | (1)                                                    | RW       | Txt         |          |          |          | US |
| 06.003           | Supply Loss Mode                     | diS (0), rP.StoP (1), ri                                             |                                                                                 |                                            | 6 (0)                                                  | RW       | Txt         |          |          |          | US |
| 06.004           | Start/Stop Logic Select              | 0 to                                                                 | 0 6                                                                             |                                            | 5                                                      | RW       | Num         |          |          |          | US |
| 06.006           | Injection Braking Level              | 0.0 to 1                                                             | 50.0 %                                                                          | 100                                        | .0 %                                                   | RW       | Num         |          | RA       |          | US |
| 06.007           | Injection Braking Time               | 0.0 to '                                                             | 00.0 s                                                                          | 1.                                         | 0 s                                                    | RW       | Num         |          |          |          | US |
| 06.008           | Hold Zero Frequency                  | Off (0) o                                                            | r On (1)                                                                        | Off                                        | (0)                                                    | RW       | Bit         |          |          |          | US |
| 06.009           | Catch A Spinning Motor               | diS (0), EnAbLE (1), F                                               |                                                                                 | diS                                        | 5 (0)                                                  | RW       | Txt         |          |          |          | US |
| 06.010           | Enable Conditions                    | 0 to 4                                                               |                                                                                 |                                            |                                                        | RO       | Bin         | ND       | NC       | PT       |    |
| 06.011           | Sequencer State Machine Inputs       | 0 to                                                                 |                                                                                 |                                            |                                                        | RO       | Bin         | ND       | NC       | PT       |    |
| 06.012           | Enable Stop Key                      | Off (0) o                                                            | . ,                                                                             |                                            | (0)                                                    | RW       | Bit         |          |          |          | US |
| 06.013           | Enable Auxiliary Key                 | diS (0), Fd.n                                                        |                                                                                 |                                            | 5 (0)                                                  | RW       | Txt         |          |          |          | US |
| 06.014           | Disable Auto Reset On Enable         | Off (0) o                                                            | , ,                                                                             |                                            | (4)                                                    | RW       | Bit         |          |          |          | US |
| 06.015<br>06.016 | Drive Enable Date                    | Off (0) o                                                            | . ,                                                                             | On                                         | (1)                                                    | RW       | Bit<br>Date | ND       | NC       | PT       | US |
| 06.017           | Time                                 | 00:00:00 to                                                          |                                                                                 |                                            |                                                        | RW       | Time        | ND       | NC       | PT       |    |
|                  |                                      | Sun (0), Non (1), tuE (2)                                            |                                                                                 |                                            |                                                        | _        |             |          | -        |          |    |
| 06.018           | Day Of Week                          | Set (0), Po.uP (1), run (2)                                          | (6)                                                                             |                                            |                                                        | RO       | Txt         | ND       | NC       | PT       |    |
| 06.019           | Date/Time Selector                   | SLot                                                                 | 1 (6)                                                                           |                                            | P (1)                                                  | RW       | Txt         |          |          |          | US |
| 06.020           | Date Format                          | Std (0),                                                             |                                                                                 |                                            | I (0)                                                  | RW       | Txt         |          |          |          | US |
| 06.021           | Time Between Filter Changes          | 0 to 3000                                                            |                                                                                 | 0 H                                        | ours                                                   | RW       | Num         | ND       | 110      |          | US |
| 06.022           | Filter Change Required /Change Done  | Off (0) o                                                            | , ,                                                                             |                                            |                                                        | RW       | Bit         | ND       | NC       | DT       | DC |
| 06.023           | Time Before Filter Change Due        | 0 to 3000                                                            |                                                                                 | 08                                         | i (0)                                                  | RO<br>RW | Num         | ND       | NC       | PT       | PS |
| 06.024<br>06.025 | Reset Energy Meter Energy Meter: MWh | Off (0) o                                                            | , ,                                                                             | Oli                                        | (0)                                                    | RO       | Bit<br>Num  | ND       | NC       | PT       | PS |
| 06.026           | Energy Meter: kWh                    | ±999.5                                                               |                                                                                 |                                            |                                                        | RO       | Num         | ND       | NC       | PT       | PS |
| 06.027           | Energy Cost Per kWh                  | 0.0 to                                                               |                                                                                 | 0                                          | .0                                                     | RW       | Num         | ND       | INC      | FI       | US |
| 06.028           | Running Cost                         | ±32                                                                  |                                                                                 |                                            | .0                                                     | RO       | Num         | ND       | NC       | PT       | 00 |
| 06.029           | Hardware Enable                      | Off (0) o                                                            |                                                                                 |                                            |                                                        | RO       | Bit         | ND       | NC       | PT       |    |
| 06.030           | Run Forward                          | Off (0) o                                                            | , ,                                                                             | Off                                        | (0)                                                    | RW       | Bit         |          | NC       |          |    |
| 06.031           | Jog Forward                          | Off (0) o                                                            | , ,                                                                             |                                            | (0)                                                    | RW       | Bit         |          | NC       |          |    |
| 06.032           | Run Reverse                          | Off (0) o                                                            | r On (1)                                                                        | Off                                        | (0)                                                    | RW       | Bit         |          | NC       |          |    |
| 06.033           | Forward/Reverse                      | Off (0) o                                                            | r On (1)                                                                        | Off                                        | (0)                                                    | RW       | Bit         |          | NC       |          |    |
| 06.034           | Run                                  | Off (0) o                                                            | r On (1)                                                                        | Off                                        | (0)                                                    | RW       | Bit         |          | NC       |          |    |
| 06.035           | Forward Limit Switch                 | Off (0) o                                                            | r On (1)                                                                        | Off                                        | (0)                                                    | RW       | Bit         |          | NC       |          |    |
| 06.036           | Reverse Limit Switch                 | Off (0) o                                                            | r On (1)                                                                        | Off                                        | (0)                                                    | RW       | Bit         |          | NC       |          |    |
| 06.037           | Jog Reverse                          | Off (0) o                                                            |                                                                                 |                                            | (0)                                                    | RW       | Bit         |          | NC       |          |    |
| 06.038           | User Enable                          | Off (0) o                                                            | , ,                                                                             |                                            | (1)                                                    | RW       | Bit         |          | NC       |          |    |
| 06.039           | Not Stop                             | Off (0) o                                                            | . ,                                                                             |                                            | (0)                                                    | RW       | Bit         |          | NC       |          |    |
| 06.040           | Enable Sequencer Latching            | Off (0) o                                                            |                                                                                 |                                            | (0)                                                    | RW       | Bit         |          | NO       |          | US |
| 06.041           | Drive Event Flags  Control Word      | 0 to 3                                                               |                                                                                 |                                            | 0                                                      | RW       | Bin         | <u> </u> | NC<br>NC | <u> </u> |    |
| 06.042<br>06.043 | Control Word  Control Word Enable    | 0 to 3                                                               |                                                                                 |                                            | 0                                                      | RW       | Bin<br>Num  | -        | NC       |          | US |
| 06.045           | Cooling Fan control                  | 0 to                                                                 |                                                                                 |                                            | 2                                                      | RW       | Num         | <b> </b> | <u> </u> | <u> </u> | US |
| 06.047           | Input Phase Loss Detection Mode      | FuLL (0), rIPP                                                       |                                                                                 |                                            | L (0)                                                  | RW       | Txt         | -        |          |          | US |
| 06.048           | Supply Loss Detection Level          | 0 to VM_SUPPLY                                                       |                                                                                 | 110 V drive: 205 V,<br>400 V drive: 410 V, | 200 V drive: 205 V<br>575 V drive: 540 V<br>ve: 540 V  | RW       | Num         |          | RA       |          | US |
| 06.051           | Hold Supply Loss Active              | Off (0) o                                                            | r On (1)                                                                        | Off                                        | (0)                                                    | RW       | Bit         |          | NC       |          |    |
| 06.052           | Motor Pre-heat Current Magnitude     | 0 to 1                                                               | 00 %                                                                            | 0                                          | %                                                      | RW       | Num         |          |          |          | US |
| 06.058           | Output Phase Loss Detection Time     | 0.5 (0) t                                                            | 0 4 (3) s                                                                       | 0.5                                        | (0) s                                                  | RW       | Txt         |          |          |          | US |
| 06.059           | Output Phase Loss Detection Enable   | Off (0) o                                                            | . ,                                                                             |                                            | (0)                                                    | RW       | Bit         |          |          |          | US |
| 06.060           | Standby Mode Enable                  | Off (0) o                                                            | , ,                                                                             |                                            | (0)                                                    | RW       | Bit         |          |          |          | US |
| 06.061           | Standby Mode Mask                    |                                                                      | 15                                                                              |                                            | 0                                                      | RW       | Bin         |          |          |          | US |
| 06.071           | Slow Rectifier Charge Rate Enable    | Off (0) o                                                            | r On (1)                                                                        |                                            | (0)                                                    | RW       | Bit         |          | <u> </u> |          | US |
| 06.073           | Braking IGBT Lower Threshold         | 0 to VM_DC_V0                                                        | DLTAGE_SET V                                                                    | 400 V drive: 780 V                         | 200 V drive: 390 V<br>575 V drive: 930 V<br>ve: 1120 V | RW       | Num         |          | RA       |          | US |
| 06.074           | Braking IGBT Upper Threshold         | 0 to VM_DC_V0                                                        | DLTAGE_SET V                                                                    | 400 V drive: 780 V                         | 200 V drive: 390 V<br>575 V drive: 930 V<br>ve: 1120 V | RW       | Num         |          | RA       |          | US |

| Safety information | Product information | Mechanical installation | Electrical installation | Getting started | Basic parameters | Running the motor | Optimization | NV Media<br>Card | Onboard PLC | Advanced parameters |       | nostics | L  | JL Lis | ting |
|--------------------|---------------------|-------------------------|-------------------------|-----------------|------------------|-------------------|--------------|------------------|-------------|---------------------|-------|---------|----|--------|------|
|                    | Parar               | matar                   |                         |                 | Rang             | ge (\$)           |              | D                | efault(⇔)   |                     |       | Tvn     | _  |        |      |
|                    | Faiai               | neter                   |                         |                 | OL               | RF                | C-A          | OL               |             | Тур                 | e     |         |    |        |      |
| 06.075             | Low Voltage Bral    | king IGBT Thre          | shold                   |                 | 0 to VM_DC_V     | OLTAGE_SE         | ۲V           |                  | 0 V         | RV                  | V Num |         | RA |        | US   |
| 06.076             | Low Voltage Bra     | king IGBT Thre          | shold Select            |                 | Off (0)          | or On (1)         |              |                  | Off (0)     | RV                  | V Bit |         |    |        |      |
| 06.077             | Low DC Link Op      | eration                 |                         |                 | Off (0)          | or On (1)         |              |                  | Off (0)     | RV                  | V Bit |         |    |        | US   |
| 06.084             | UTC Offset          |                         |                         |                 | ±24.00           | ) Hours           |              | 0                | .00 Hours   | RV                  | V Num |         |    |        | US   |
| 06.089             | DC Injection Acti   | ve                      |                         | Off (0)         | or On (1)        |                   |              |                  |             | RC                  | ) Bit | ND      | NC | PT     | US   |

Rating dependent

Time Time parameter

RA

Text string
User save

PS

SMP Slot,menu,parameter Chr Character parameter

Power-down save

DE

Destination

Ver Version number

US

Read / Write

ND No default value

IP address

Read only

Not copied

Mac address

NC

Mac

Num Number parameter

Date Date parameter

PT Protected parameter

Safety Product Mechanical Electrical Getting Basic Running NV Media Advanced UL Listing Optimization Onboard PLC Diagnostics informatio information installation installation started paramete the motor Card

#### 11.8 Menu 7: Analog I/O

Figure 11-11 Menu 7 logic diagram

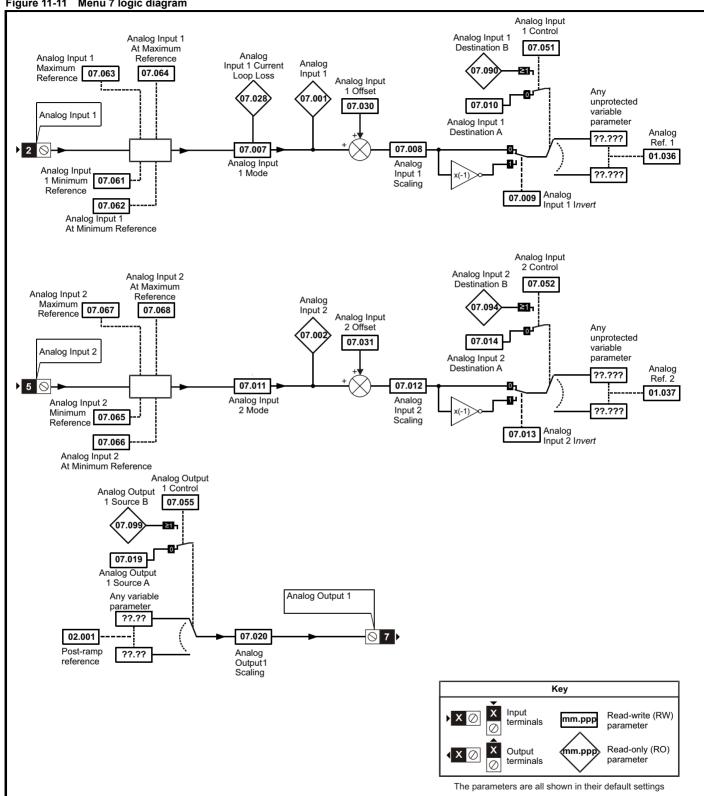

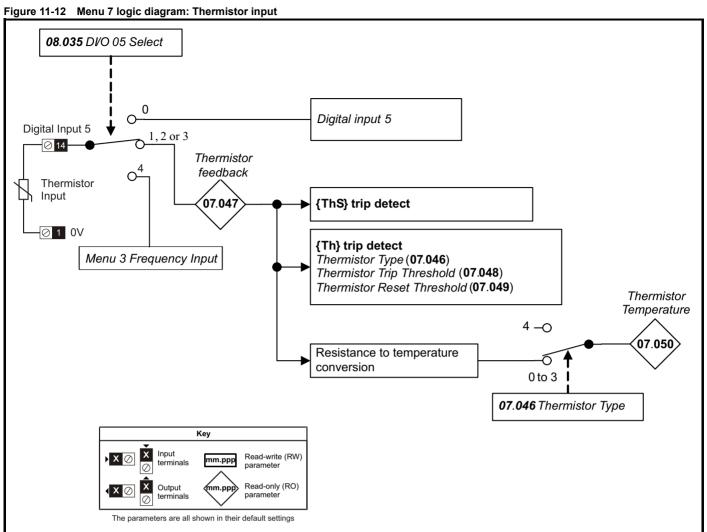

| Safety      | Product     | Mechanical   | Electrical   | Getting | Basic      | Running   | Ontimization | NV Media | Onboard DLC | Advanced   | Diagnostics | UL Listina |
|-------------|-------------|--------------|--------------|---------|------------|-----------|--------------|----------|-------------|------------|-------------|------------|
| information | information | installation | installation | started | parameters | the motor | Optimization | Card     | Onboard PLC | parameters | Diagnostics | UL Listing |

|        |                                            | Rang                                            | je (�)                                                                                      | Def | ault (⇔) |    |     |     |    |    |    |
|--------|--------------------------------------------|-------------------------------------------------|---------------------------------------------------------------------------------------------|-----|----------|----|-----|-----|----|----|----|
|        | Parameter                                  | OL                                              | RFC-A                                                                                       | OL  | RFC-A    |    |     | Тур | е  |    |    |
| 07.001 | Analog Input 1 (T2)                        | 0.00 to 1                                       | 00.00 %                                                                                     |     |          | RO | Num | ND  | NC | PT | FI |
| 07.002 | Analog Input 2 (T5)                        | 0.00 to 1                                       | 00.00 %                                                                                     |     |          | RO | Num | ND  | NC | PT | FI |
| 07.004 | Stack Temperature                          | ± 25                                            | 0 °C                                                                                        |     |          | RO | Num | ND  | NC | PT |    |
| 07.005 | Auxiliary Temperature                      | ± 25                                            | 0 °C                                                                                        |     |          | RO | Num | ND  | NC | PT |    |
| 07.007 | Analog Input 1 Mode (T2)                   | 20-4.L (-3), 4-20.I<br>0-20 (0), 20-0 (1), 4-20 | S (-5), 4-20.L (-4),<br>H (-2), 20-4.H (-1),<br>O.tr (2), 20-4.tr (3), 4-20<br>5), VoLt (6) | V   | oLt (6)  | RW | Txt |     |    |    | US |
| 07.008 | Analog Input 1 Scaling (T2)                | 0.000 to                                        | 10.000                                                                                      |     | 1.000    | RW | Num |     |    |    | US |
| 07.009 | Analog Input 1 Invert (T2)                 | Off (0) o                                       | or On (1)                                                                                   | (   | Off (0)  | RW | Bit |     |    |    | US |
| 07.010 | Analog Input 1 Destination A (T2)          | 0.000 to                                        | 30.999                                                                                      |     | 1.036    | RW | Num | DE  |    | PT | US |
| 07.011 | Analog Input 2 Mode (T5)                   | VoLt (6)                                        | ), dlg (7)                                                                                  | V   | oLt (6)  | RW | Txt |     |    |    | US |
| 07.012 | Analog Input 2 Scaling (T5)                | 0.000 to                                        | 10.000                                                                                      |     | 1.000    | RW | Num |     |    |    | US |
| 07.013 | Analog Input 2 Invert (T5)                 | Off (0) o                                       | or On (1)                                                                                   | (   | Off (0)  | RW | Bit |     |    |    | US |
| 07.014 | Analog Input 2 Destination A (T5)          | 0.000 to                                        | 30.999                                                                                      |     | 1.037    | RW | Num | DE  |    | PT | US |
| 07.019 | Analog Output 1 Source A (T7)              | 0.000 to                                        | 30.999                                                                                      | :   | 2.001    | RW | Num |     |    | PT | US |
| 07.020 | Analog Output 1 Scaling (T7)               | 0.000 to                                        | 40.000                                                                                      | ,   | 1.000    | RW | Num |     |    |    | US |
| 07.026 | Analog Input 1 Preset on Current Loss (T2) | 4.00 to                                         | 20.00                                                                                       |     | 4.00     | RW | Num |     |    |    | US |
| 07.028 | Analog Input 1 Current Loop Loss (T2)      | Off (0) o                                       | or On (1)                                                                                   |     |          | RO | Bit | ND  | NC | PT |    |
| 07.030 | Analog Input 1 Offset (T2)                 | ± 100                                           | .00 %                                                                                       | 0   | .00 %    | RW | Num |     |    |    | US |
| 07.031 | Analog Input 2 Offset (T5)                 | ± 100                                           | .00 %                                                                                       | 0   | .00 %    | RW | Num |     |    |    | US |
| 07.034 | Inverter Temperature                       | ± 25                                            | 0 °C                                                                                        |     |          | RO | Num | ND  | NC | PT |    |
| 07.035 | Percentage Of d.c. Link Thermal Trip Level | 0 to 1                                          | 00 %                                                                                        |     |          | RO | Num | ND  | NC | PT |    |
| 07.036 | Percentage Of Drive Thermal Trip Level     | 0 to 1                                          | 00 %                                                                                        |     |          | RO | Num | ND  | NC | PT |    |
| 07.037 | Temperature Nearest To Trip Level          | 0 to                                            | 1999                                                                                        |     |          | RO | Num | ND  | NC | PT |    |
| 07.046 | Thermistor Type                            | d44081 (0), 84 (1), P<br>othE                   | t1000 (2), Pt2000 (3),<br>Er (4)                                                            | d44 | 4081 (0) | RW | Txt |     |    |    | US |
| 07.047 | Thermistor Feedback                        | 0 to 4                                          | 000 Ω                                                                                       |     |          | RO | Num | ND  | NC | PT | FI |
| 07.048 | Thermistor Trip Threshold                  | 0 to 4                                          | 000 Ω                                                                                       | 3   | 300 Ω    | RW | Num |     |    |    | US |
| 07.049 | Thermistor Reset Threshold                 | 0 to 4                                          | 000 Ω                                                                                       | 1   | 800 Ω    | RW | Num |     |    |    | US |
| 07.050 | Thermistor Temperature                     | -50 to                                          | 300 °C                                                                                      |     |          | RO | Num | ND  | NC | PT | FI |
| 07.051 | Analog Input 1 Control (T2)                | 0 t                                             | o 5                                                                                         |     | 0        | RW | Num |     |    |    | US |
| 07.052 | Analog Input 2 Control (T5)                | 0 t                                             | 0 5                                                                                         |     | 0        | RW | Num |     |    |    | US |
| 07.055 | Analog Output 1 Control (T7)               | 0 to                                            | 15                                                                                          |     | 0        | RW | Num |     |    |    | US |
| 07.061 | Analog Input 1 Minimum Reference (T2)      | 0.00 to 1                                       | 00.00 %                                                                                     | 0   | .00 %    | RW | Num |     |    |    | US |
| 07.062 | Analog Input 1 At Minimum Reference (T2)   | ± 100                                           | .00 %                                                                                       | 0   | .00 %    | RW | Num |     |    |    | US |
| 07.063 | Analog Input 1 Maximum Reference (T2)      | 0.00 to 1                                       | 00.00 %                                                                                     | 10  | 0.00 %   | RW | Num |     |    |    | US |
| 07.064 | Analog Input 1 At Maximum Reference (T2)   | ± 100                                           | .00 %                                                                                       | 10  | 0.00 %   | RW | Num |     |    |    | US |
| 07.065 | Analog Input 2 Minimum Reference (T5)      | 0.00 to 1                                       | 00.00 %                                                                                     | 0   | .00 %    | RW | Num |     |    |    | US |
| 07.066 | Analog Input 2 At Minimum Reference (T5)   | ± 100                                           | .00 %                                                                                       | 0   | .00 %    | RW | Num |     |    |    | US |
| 07.067 | Analog Input 2 Maximum Reference (T5)      | 0.00 to 1                                       | 00.00 %                                                                                     | 10  | 0.00 %   | RW | Num |     |    |    | US |
| 07.068 | Analog Input 2 At Maximum Reference (T5)   | ± 100                                           | .00 %                                                                                       | 10  | 0.00 %   | RW | Num |     |    |    | US |
| 07.090 | Analog Input 1 Destination B (T2)          | 0.000 to                                        | 30.999                                                                                      |     |          | RO | Num | DE  |    | PT | US |
| 07.094 | Analog Input 2 Destination B (T5)          | 0.000 to                                        | 30.999                                                                                      |     |          | RO | Num | DE  |    | PT | US |
| 07.099 | Analog Output 1 Source B (T7)              | 0.000 to                                        | 30.999                                                                                      |     |          | RO | Num |     |    | PT | US |

| RW | Read / Write     | RO | Read only  | Num | Number parameter    | Bit | Bit parameter    | Txt | Text string | Bin | Binary parameter | FI | Filtered    |
|----|------------------|----|------------|-----|---------------------|-----|------------------|-----|-------------|-----|------------------|----|-------------|
| ND | No default value | NC | Not copied | PT  | Protected parameter | RA  | Rating dependent | US  | User save   | PS  | Power-down save  | DE | Destination |

| Safety      | Product     | Mechanical   | Electrical   | Getting | Basic      | Running   | Optimization | NV Media | Onboard PLC  | Advanced   | Diagnostics | UL Listina |
|-------------|-------------|--------------|--------------|---------|------------|-----------|--------------|----------|--------------|------------|-------------|------------|
| information | information | installation | installation | started | parameters | the motor | Optimization | Card     | Oliboald FLC | parameters | Diagnostics | OL LISTING |

## 11.9 Menu 8: Digital I/O

Figure 11-13 Menu 8 logic diagram

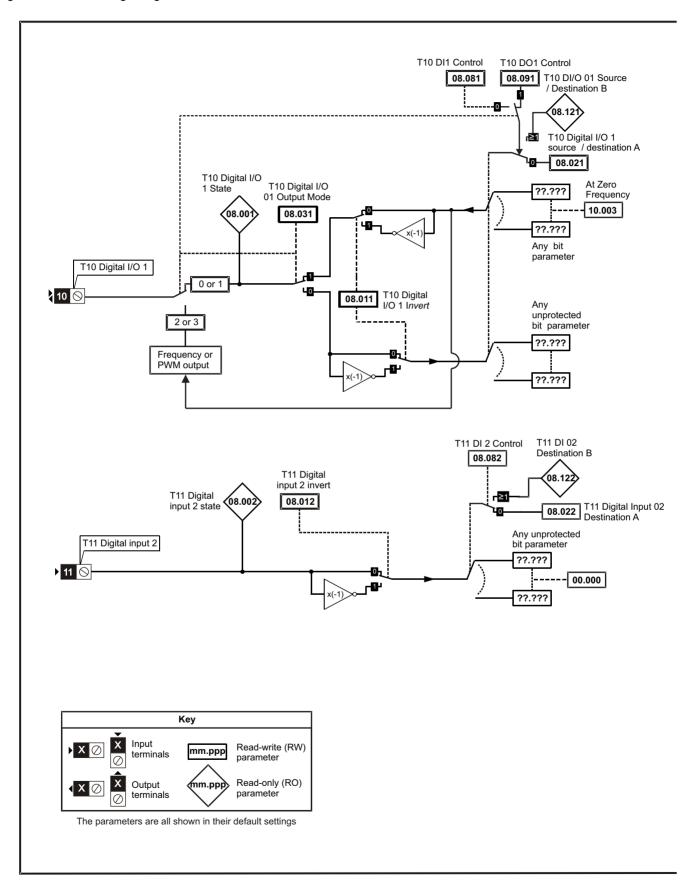

Safety Getting NV Media Product Mechanical Electrical Basic Running Advanced **UL** Listing Optimization Onboard PLC Diagnostics information information installation installation started parameters the motor Card parameters

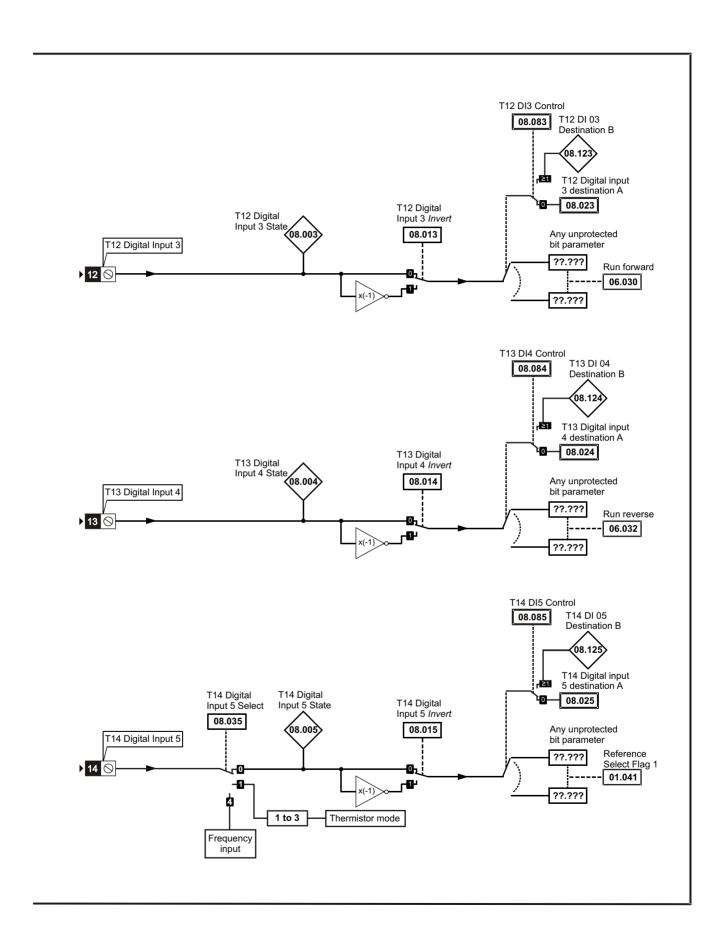

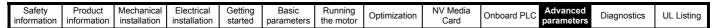

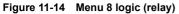

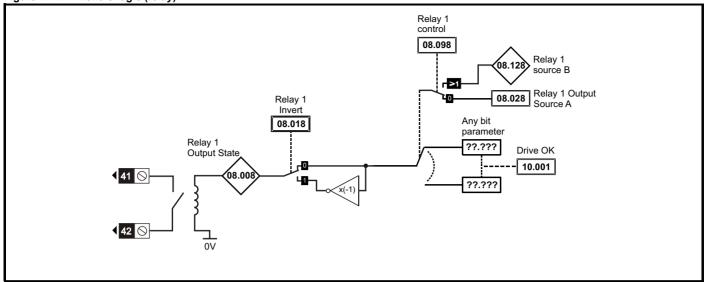

Figure 11-15 Safe Torque Off Logic diagram (frame 1 to 4)

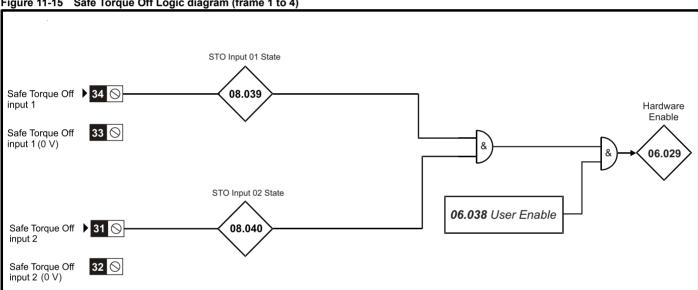

Figure 11-16 Safe Torque Off Logic diagram (frame 5 to 9)

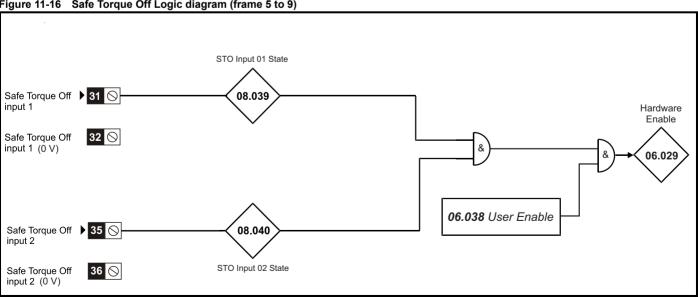

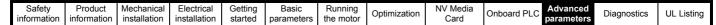

Figure 11-17

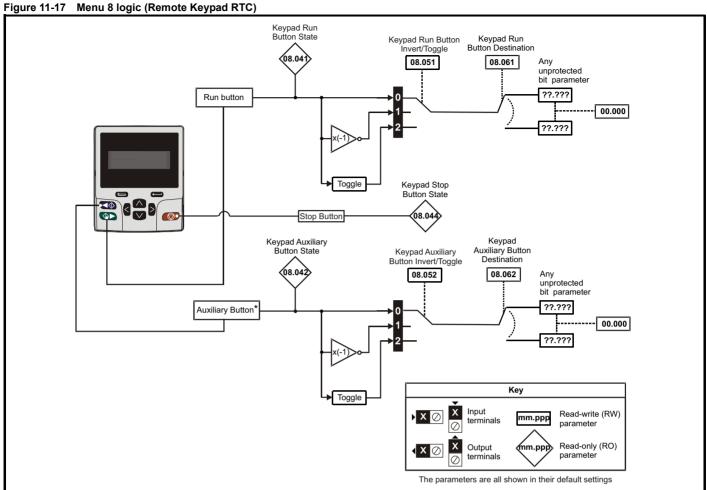

<sup>\*</sup> The auxiliary button is available with Remote Keypad RTC.

|        | Parameter                                | Ra                    | nge (\$)                      | Defa | ult (⇒)  |    |     | Ŧ   | _  |    |    |
|--------|------------------------------------------|-----------------------|-------------------------------|------|----------|----|-----|-----|----|----|----|
|        | Parameter                                | OL                    | RFC-A                         | OL   | RFC-A    |    |     | Тур | e  |    |    |
| 08.001 | Digital I/O 1 State (T10)                | Off (0                | )) or On (1)                  |      |          | RO | Bit | ND  | NC | PT |    |
| 08.002 | Digital Input 2 State (T11)              | Off (0                | )) or On (1)                  |      |          | RO | Bit | ND  | NC | PT |    |
| 08.003 | Digital Input 3 State (T12)              | Off (0                | )) or On (1)                  |      |          | RO | Bit | ND  | NC | PT |    |
| 08.004 | Digital Input 4 State (T13)              | Off (0                | )) or On (1)                  |      |          | RO | Bit | ND  | NC | PT |    |
| 08.005 | Digital Input 5 State (T14)              | Off (0                | )) or On (1)                  |      |          | RO | Bit | ND  | NC | PT |    |
| 08.008 | Relay 1 Output State                     | Off (C                | )) or On (1)                  |      |          | RO | Bit | ND  | NC | PT |    |
| 08.011 | Digital I/O 1 Invert (T10)               | Not.Inv               | (0), InvErt (1)               | Not. | .lnv (0) | RW | Txt |     |    |    | US |
| 08.012 | Digital Input 2 Invert (T11)             | Not.Inv               | (0), InvErt (1)               | Not. | .lnv (0) | RW | Txt |     |    |    | US |
| 08.013 | Digital Input 3 Invert (T12)             | Not.Inv               | (0), InvErt (1)               | Not. | .lnv (0) | RW | Txt |     |    |    | US |
| 08.014 | Digital Input 4 Invert (T13)             | Not.Inv               | (0), InvErt (1)               | Not. | .lnv (0) | RW | Txt |     |    |    | US |
| 08.015 | Digital Input 5 Invert (T14)             | Not.Inv               | (0), InvErt (1)               | Not. | .lnv (0) | RW | Txt |     |    |    | US |
| 08.018 | Relay 1 Invert                           | Not.Inv               | (0), InvErt (1)               | Not. | .lnv (0) | RW | Txt |     |    |    | US |
| 08.020 | Digital I/O Read Word                    | 0                     | to 2048                       |      |          | RO | Num | ND  | NC | PT |    |
| 08.021 | Digital IO1 Source / Destination A (T10) | 0.000                 | 0 to 30.999                   | 10   | 0.003    | RW | Num | DE  |    | PT | US |
| 08.022 | Digital Input 02 Destination A (T11)     | 0.000                 | 0 to 30.999                   | 0    | .000     | RW | Num | DE  |    | PT | US |
| 08.023 | Digital Input 03 Destination A (T12)     | 0.000                 | 0 to 30.999                   | 6    | .030     | RW | Num | DE  |    | PT | US |
| 08.024 | Digital Input 04 Destination A (T13)     | 0.000                 | 0 to 30.999                   | 6    | .032     | RW | Num | DE  |    | PT | US |
| 08.025 | Digital Input 05 Destination A (T14)     | 0.000                 | 0 to 30.999                   | 1.   | .041     | RW | Num | DE  |    | PT | US |
| 08.028 | Relay 1 Output Source A                  | 0.000                 | 0 to 30.999                   | 10   | 0.001    | RW | Num |     |    | PT | US |
| 08.031 | Digital I/O 01 Output Mode (T10)         | InPut (0), OutPut     | t (1), Fr (2), PuLSE (3)      | Out  | Put (1)  | RW | Txt |     |    |    | US |
| 08.035 | Digital Input 5 Select (T14)             | InPut (0), th.Sct (1) | , th (2), th.Notr (3), Fr (4) | InF  | Put (0)  | RW | Txt |     |    |    | US |
| 08.039 | STO Input 01 State                       | Off (C                | )) or On (1)                  |      |          | RO | Bit | ND  | NC | PT |    |
| 08.040 | STO Input 02 State                       | Off (0) or On (1)     |                               |      |          | RO | Bit | ND  | NC | PT |    |
| 08.041 | Keypad Run Button State                  | Off (C                | )) or On (1)                  |      |          | RO | Bit | ND  | NC | PT |    |
| 08.042 | Keypad Auxiliary Button State            | Off (0                | )) or On (1)                  |      |          | RO | Bit | ND  | NC | PT |    |

| Safety informatio | Product information       | Mechanical installation | Electrical installation | Gettir<br>starte |             | Running the motor | Optimization | NV Media<br>Card | Onboard PLC Advan |    | Diagno | ostics | U  | L Lis | ting |
|-------------------|---------------------------|-------------------------|-------------------------|------------------|-------------|-------------------|--------------|------------------|-------------------|----|--------|--------|----|-------|------|
| 08.043            | 24 V Supply Inp           | ut State                |                         |                  | 0           | ff (0) or On (1   | )            |                  |                   | RO | Bit    | ND     | NC | PT    |      |
| 08.044            | Keypad Stop Bu            | tton State              |                         |                  | 0           | ff (0) or On (1   | )            |                  |                   | RO | Bit    | ND     | NC | PT    |      |
| 08.051            | Keypad Run Bu             | tton Invert / Tog       | gle                     |                  | Not.Inv (0) | ), InvErt (1), to | ggLE (2)     |                  | Not.Inv (0)       | RW | Txt    |        |    |       | US   |
| 08.052            | Keypad Auxiliar           | y Button Invert         | / Toggle                |                  | Not.Inv (0) | ), InvErt (1), to | ggLE (2)     |                  | Not.Inv (0)       | RW | Txt    |        |    |       | US   |
| 08.053            | 24 V Supply Inp           | ut Invert               |                         |                  | Not.I       | nv (0), InvErt    | (1),         |                  | Not.Inv (0)       | RW | Txt    |        |    |       | US   |
| 08.061            | Keypad Run Bu             | tton Destination        | 1                       |                  | 0.          | .000 to 30.999    | 1            |                  | 0.000             | RW | Num    | DE     |    | PT    | US   |
| 08.062            | Keypad Auxiliar           | y Button Destin         | ation                   |                  | 0.          | 000 to 30.999     | )            |                  | 0.000             | RW | Num    | DE     |    | PT    | US   |
| 08.063            | 24 V Supply Inp           | ut Destination          |                         |                  | 0.          | .000 to 30.999    | )            |                  | 0.000             | RW | Num    | DE     |    | PT    | US   |
| 08.081            | DI1 Control (T10          | 0)                      |                         |                  |             | 0 to 26           |              |                  | 0                 | RW | Num    |        |    |       | US   |
| 08.082            | DI2 Control (T11          | 1)                      |                         |                  |             | 0 to 26           |              |                  | 0                 | RW | Num    |        |    |       | US   |
| 08.083            | DI3 Control (T12          | 2)                      |                         |                  |             | 0 to 26           |              |                  | 0                 | RW | Num    |        |    |       | US   |
| 08.084            | DI4 Control (T13          | 3)                      |                         |                  |             | 0 to 26           |              |                  | 0                 | RW | Num    |        |    |       | US   |
| 08.085            | DI5 Control (T14          | 4)                      |                         |                  |             | 0 to 26           |              |                  | 0                 | RW | Num    |        |    |       | US   |
| 08.091            | DO1 Control (T            | 10)                     |                         |                  |             | 0 to 21           |              |                  | 0                 | RW | Num    |        |    |       | US   |
| 08.098            | Relay 1 Control           |                         |                         |                  |             | 0 to 21           |              |                  | 0                 | RW | Num    |        |    |       | US   |
| 08.121            | DI/O 01 Source            | / Destination B         | (T10)                   |                  | 0.          | .000 to 30.999    | )            |                  |                   | RO | Num    | DE     | NC | PT    | US   |
| 08.122            | DI 02 Destination B (T11) |                         |                         |                  | 0.          | .000 to 30.999    | )            |                  |                   | RO | Num    | DE     | NC | PT    | US   |
| 08.123            | DI 03 Destination B (T12) |                         |                         |                  | 0.          | .000 to 30.999    | 1            |                  |                   | RO | Num    | DE     | NC | PT    | US   |
| 08.124            | DI 04 Destination B (T13) |                         |                         |                  | 0.          | .000 to 30.999    | )            |                  |                   | RO | Num    | DE     | NC | PT    | US   |
| 08.125            | DI 05 Destinatio          | n B (T14)               |                         |                  | 0.          | .000 to 30.999    | 1            |                  |                   | RO | Num    | DE     | NC | PT    | US   |
| 08.128            | Relay 01 Source           | е В                     |                         |                  | 0.          | 000 to 30.999     | 1            |                  | 0.000             | RO | Num    |        | NC | PT    | US   |

| RW | Read / Write     | RO | Read only  | Num | Number parameter    | Bit | Bit parameter    | Txt | Text string | Bin | Binary parameter | FI | Filtered    |
|----|------------------|----|------------|-----|---------------------|-----|------------------|-----|-------------|-----|------------------|----|-------------|
| ND | No default value | NC | Not copied | PT  | Protected parameter | RA  | Rating dependent | US  | User save   | PS  | Power-down save  | DE | Destination |

Safety Product Mechanical Electrical Getting Basic Running NV Media Advanced Optimization Onboard PLC Diagnostics **UL** Listing information information installation installation started parameters the motor Card

#### 11.10 Menu 9: Programmable logic, motorized pot, binary sum and timers

**Figure 11-18** Menu 9 logic diagram: Programmable logic

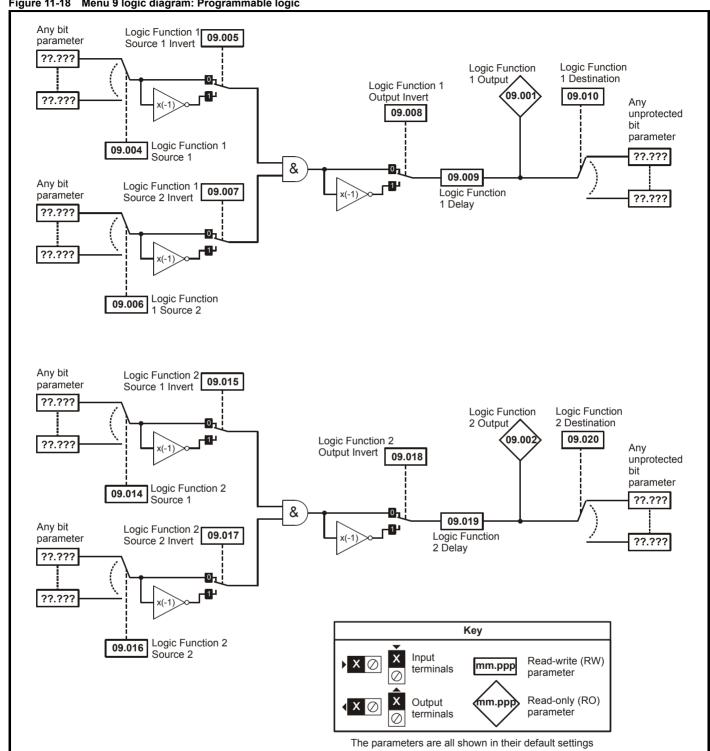

Getting NV Media Safety Product Mechanical Electrical Basic Running Advanced Optimization Onboard PLC UL Listing Diagnostics information information installation installation started parameters the motor Card

Figure 11-19 Menu 9 logic diagram: Motorized pot and binary sum Motorized Pot. Bipolar Motorized Pot. Motorized Motorized Pot. Select Output Pot. Rate Destination 09.022 09.023 09.00 09.025 Motorized Pot. Any unprotected Up variable 09.026 parameter ??.??? 09.024 Motorized Pot. ??.??? Scaling 09.027 Function disabled if set to a non valid destination Motorized Pot Down Motorized Pot. 09.028 09.021 Mode Motorized Pot Reset Binary Sum Binary Sum Binary Sum Output Offset Destination 09.034 09.03 09.033 09.029 Any Binary Sum unprotected Ones bit parameter ??.??? 09.030 Binary Sum ??.??? Twos Function disabled if set to a non valid destination 09.031 Key Binary Sum Fours Input Read-write (RW) mm.ppp terminals parameter

mm.ppp

The parameters are all shown in their default settings

Output

terminals

Read-only (RO)

parameter

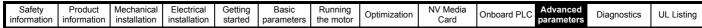

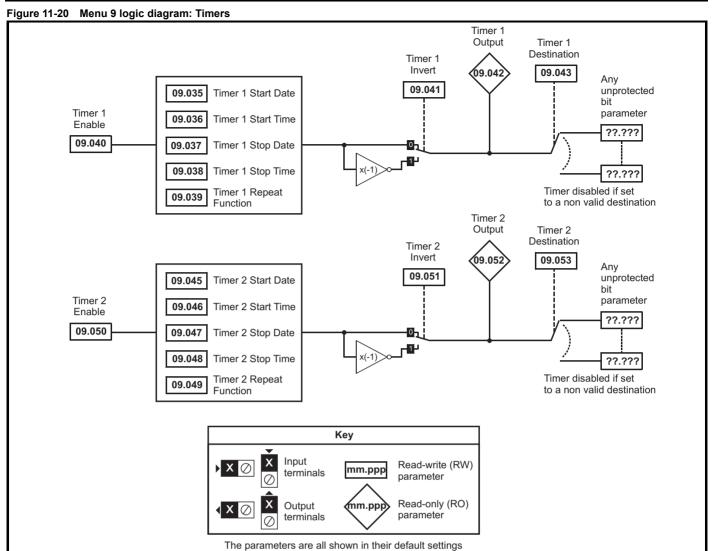

Safety Product Mechanical Electrical Getting information installation installation of installation installation installation of installation installation installation installation of installation installation of installation installation of installation of installation

|        | Danamatan.                       | Ran       | ge(\$)                         | Def | ault(⇔) |    |      | Ŧ        |    |    |    |
|--------|----------------------------------|-----------|--------------------------------|-----|---------|----|------|----------|----|----|----|
|        | Parameter                        | OL        | RFC-A                          | OL  | RFC-A   |    |      | Ту       | pe |    |    |
| 09.001 | Logic Function 1 Output          | , ,       | or On (1)                      |     |         | RO | Bit  | ND       |    | PT |    |
| 09.002 | Logic Function 2 Output          | Off (0)   | or On (1)                      |     |         | RO | Bit  | ND       | NC | PT |    |
| 09.003 | Motorized Pot Output             | ±100      | .00 %                          |     |         | RO | Num  | ND       | NC | PT | PS |
| 09.004 | Logic Function 1 Source 1        | 0.000 to  | 30.999                         |     | .000    | RW | Num  |          |    | PT | US |
| 09.005 | Logic Function 1 Source 1 Invert | , ,       | or On (1)                      |     | off (0) | RW | Bit  |          |    |    | US |
| 09.006 | Logic Function 1 Source 2        | 0.000 to  | 30.999                         |     | .000    | RW | Num  |          |    | PT | US |
| 09.007 | Logic Function 1 Source 2 Invert | , ,       | or On (1)                      |     | off (0) | RW | Bit  |          |    |    | US |
| 09.008 | Logic Function 1 Output Invert   | Off (0)   | or On (1)                      | C   | off (0) | RW | Bit  |          |    |    | US |
| 09.009 | Logic Function 1 Delay           |           | 5.0 s                          |     | 0.0 s   | RW | Num  |          |    |    | US |
| 09.010 | Logic Function 1 Destination     | 0.000 to  | 30.999                         | C   | .000    | RW | Num  | DE       |    | PT | US |
| 09.014 | Logic Function 2 Source 1        |           | 30.999                         | C   | .000    | RW | Num  |          |    | PT | US |
| 09.015 | Logic Function 2 Source 1 Invert | Off (0)   | or On (1)                      |     | off (0) | RW | Bit  |          |    |    | US |
| 09.016 | Logic Function 2 Source 2        | 0.000 to  | 30.999                         | C   | .000    | RW | Num  |          |    | PT | US |
| 09.017 | Logic Function 2 Source 2 Invert | Off (0)   | or On (1)                      | C   | off (0) | RW | Bit  |          |    |    | US |
| 09.018 | Logic Function 2 Output Invert   | Off (0)   | or On (1)                      | C   | off (0) | RW | Bit  |          |    |    | US |
| 09.019 | Logic Function 2 Delay           | ±25       | 5.0 s                          | (   | ).0 s   | RW | Num  |          |    |    | US |
| 09.020 | Logic Function 2 Destination     | 0.000 to  | 30.999                         | C   | .000    | RW | Num  | DE       |    | PT | US |
| 09.021 | Motorized Pot Mode               | 01        | 0 4                            |     | 0       | RW | Num  |          |    |    | US |
| 09.022 | Motorized Pot Bipolar Select     | Off (0) o | or On (1)                      | C   | off (0) | RW | Bit  |          |    |    | US |
| 09.023 | Motorized Pot Rate               | 0 to      | 250 s                          |     | 20 s    | RW | Num  |          |    |    | US |
| 09.024 | Motorized Pot Scaling            | 0.000 f   | 0 4.000                        | 1   | .000    | RW | Num  |          |    |    | US |
| 09.025 | Motorized Pot Destination        | 0.000 to  | 30.999                         | C   | .000    | RW | Num  | DE       |    | PT | US |
| 09.026 | Motorized Pot Up                 | Off (0) o | or On (1)                      | C   | off (0) | RW | Bit  |          | NC |    |    |
| 09.027 | Motorized Pot Down               | Off (0)   | or On (1)                      |     | off (0) | RW | Bit  |          | NC |    |    |
| 09.028 | Motorized Pot Reset              | , ,       | or On (1)                      | C   | off (0) | RW | Bit  |          | NC |    |    |
| 09.029 | Binary Sum Ones                  | Off (0)   | or On (1)                      | C   | off (0) | RW | Bit  |          |    |    |    |
| 09.030 | Binary Sum Twos                  | Off (0)   | or On (1)                      |     | off (0) | RW | Bit  |          |    |    |    |
| 09.031 | Binary Sum Fours                 | , ,       | or On (1)                      | C   | off (0) | RW | Bit  |          |    |    |    |
| 09.032 | Binary Sum Output                |           | 255                            |     |         | RO | Num  | ND       | NC | PT |    |
| 09.033 | Binary Sum Destination           |           | 30.999                         | C   | .000    | RW | Num  | DE       |    | PT | US |
| 09.034 | Binary Sum Offset                |           | 248                            |     | 0       | RW | Num  |          |    |    | US |
| 09.035 | Timer 1 Start Date               |           | o 31-12-99                     |     | -00-00  | RW | Date |          |    |    | US |
| 09.036 | Timer 1 Start Time               |           | o 23:59:59                     |     | :00:00  | RW | Time |          |    |    | US |
| 09.037 | Timer 1 Stop Date                |           | o 31-12-99                     |     | -00-00  | RW | Date |          |    |    | US |
| 09.038 | Timer 1 Stop Time                |           | o 23:59:59                     |     | :00:00  | RW | Time |          |    |    | US |
| 09.039 | Timer 1 Repeat Function          |           | 3), 4 (4), 5 (5), 6 (6), 7 (7) |     | nE (0)  | RW | Txt  |          |    |    | US |
| 09.040 | Timer 1 Enable                   | , ,       | or On (1)                      |     | off (0) | RW | Bit  |          |    |    | US |
| 09.041 | Timer 1 Invert                   | ` ,       | or On (1)                      | C   | off (0) | RW | Bit  | <u> </u> |    |    | US |
| 09.042 | Timer 1 Output                   |           | or On (1)                      |     |         | RO | Bit  | ND       | NC | PT |    |
| 09.043 | Timer 1 Destination              |           | 30.999                         |     | .000    | RW | Num  | DE       |    | PT | US |
| 09.045 | Timer 2 Start Date               |           | o 31-12-99                     |     | -00-00  | RW | Date |          |    |    | US |
| 09.046 | Timer 2 Start Time               |           | o 23:59:59                     |     | :00:00  | RW | Time |          |    |    | US |
| 09.047 | Timer 2 Stop Date                |           | o 31-12-99                     |     | -00-00  | RW | Date |          |    |    | US |
| 09.048 | Timer 2 Stop Time                |           | o 23:59:59                     |     | :00:00  | RW | Time |          |    |    | US |
| 09.049 | Timer 2 Repeat Function          |           | 3), 4 (4), 5 (5), 6 (6), 7 (7) |     | nE (0)  | RW | Txt  |          |    |    | US |
| 09.050 | Timer 2 Enable                   | , ,       | or On (1)                      |     | off (0) | RW | Bit  |          |    |    | US |
| 09.051 | Timer 2 Invert                   | ` '       | or On (1)                      | C   | off (0) | RW | Bit  |          |    |    | US |
| 09.052 | Timer 2 Output                   | , ,       | or On (1)                      |     |         | RO | Bit  | ND       | NC | PT |    |
| 09.053 | Timer 2 Destination              | 0.000 to  | 30.999                         | C   | .000    | RW | Num  | DE       |    | PT | US |

| RW | Read / Write     | RO  | Read only   | Num  | Number parameter    | Bit  | Bit parameter    | Txt | Text string         | Bin | Binary parameter    | FI  | Filtered       |
|----|------------------|-----|-------------|------|---------------------|------|------------------|-----|---------------------|-----|---------------------|-----|----------------|
| ND | No default value | NC  | Not copied  | PT   | Protected parameter | RA   | Rating dependent | US  | User save           | PS  | Power-down save     | DE  | Destination    |
| ΙP | IP address       | Mac | Mac address | Date | Date parameter      | Time | Time parameter   | SMP | Slot,menu,parameter | Chr | Character parameter | Ver | Version number |

| Safety      | Product     | Mechanical   | Electrical   | Getting | Basic      | Running   | Optimization | NV Media | Onboard PLC  | Advanced   | Diagnostics | UL Listina |
|-------------|-------------|--------------|--------------|---------|------------|-----------|--------------|----------|--------------|------------|-------------|------------|
| information | information | installation | installation | started | parameters | the motor | Optimization | Card     | Oliboalu FLC | parameters | Diagnostics | OL LISTING |

# 11.11 Menu 10: Status and trips

|                            | Parameter                                             | Range (‡)                                           | Def | ault (⇔) |          |              | т.       | no.      |          |              |
|----------------------------|-------------------------------------------------------|-----------------------------------------------------|-----|----------|----------|--------------|----------|----------|----------|--------------|
|                            | Parameter                                             | OL RFC-A                                            | OL  | RFC-A    |          |              | Ту       | pe       |          |              |
| 10.001                     | Drive OK                                              | Off (0) or On (1)                                   |     |          | RO       | Bit          | ND       | NC       | PT       |              |
| 10.002                     | Drive Active                                          | Off (0) or On (1)                                   |     |          | RO       | Bit          | ND       | NC       | PT       |              |
| 10.003                     | Zero Frequency                                        | Off (0) or On (1)                                   |     |          | RO       | Bit          | ND       | NC       | PT       |              |
| 10.004                     | Running At Or Below Minimum Frequency                 | Off (0) or On (1)                                   |     |          | RO       | Bit          | ND       | NC       | PT       |              |
| 10.005                     | Below Set Frequency                                   | Off (0) or On (1)                                   |     |          | RO       | Bit          | ND       | NC       | PT       |              |
| 10.006                     | At Frequency                                          | Off (0) or On (1)                                   |     |          | RO       | Bit          | ND       | NC       | PT       |              |
| 10.007                     | Above Set Frequency Rated Load Reached                | Off (0) or On (1) Off (0) or On (1)                 |     |          | RO<br>RO | Bit<br>Bit   | ND<br>ND | NC<br>NC | PT<br>PT |              |
| 10.009                     | Current Limit Active                                  | Off (0) or On (1)                                   |     |          | RO       | Bit          | ND       | NC       | PT       |              |
| 10.010                     | Regenerating                                          | Off (0) or On (1)                                   |     |          | RO       | Bit          | ND       | NC       | PT       | -            |
| 10.011                     | Braking IGBT Active                                   | Off (0) or On (1)                                   |     |          | RO       | Bit          | ND       | NC       | PT       | -            |
| 10.012                     | Braking Resistor Alarm                                | Off (0) or On (1)                                   |     |          | RO       | Bit          | ND       | NC       | PT       |              |
| 10.013                     | Reverse Direction Commanded                           | Off (0) or On (1)                                   |     |          | RO       | Bit          | ND       | NC       | PT       |              |
| 10.014                     | Reverse Direction Running                             | Off (0) or On (1)                                   |     |          | RO       | Bit          | ND       | NC       | PT       |              |
| 10.015                     | Supply Loss                                           | Off (0) or On (1)                                   |     |          | RO       | Bit          | ND       | NC       | PT       |              |
| 10.016                     | Under Voltage Active                                  | Off (0) or On (1)                                   |     |          | RO       | Bit          | ND       | NC       | PT       |              |
| 10.017                     | Motor Overload Alarm                                  | Off (0) or On (1)                                   |     |          | RO       | Bit          | ND       | NC       | PT       |              |
| 10.018                     | Drive Over-temperature Alarm                          | Off (0) or On (1)                                   |     |          | RO       | Bit          | ND       | NC       | PT       |              |
| 10.019                     | Drive Warning                                         | Off (0) or On (1)                                   |     |          | RO       | Bit          | ND       | NC       | PT       |              |
| 10.020                     | Trip 0                                                | 0 to 255                                            |     |          | RO       | Txt          | ND       | NC       | PT       |              |
| 10.021                     | Trip 1                                                | 0 to 255                                            |     |          | RO       | Txt          | ND       | NC       | PT       |              |
| 10.022                     | Trip 2                                                | 0 to 255                                            |     |          | RO       | Txt          | ND       | NC       | PT       |              |
| 10.023                     | Trip 3                                                | 0 to 255<br>0 to 255                                |     |          | RO       | Txt<br>Txt   | ND<br>ND | NC<br>NC | PT<br>PT |              |
| 10.024                     | Trip 4 Trip 5                                         | 0 to 255                                            |     |          | RO       | Txt          | ND       | NC       | PT       |              |
| 10.025                     | Trip 6                                                | 0 to 255                                            |     |          | RO       | Txt          | ND       | NC       | PT       |              |
| 10.027                     | Trip 7                                                | 0 to 255                                            |     |          | RO       | Txt          | ND       | NC       | PT       | $\mathbf{L}$ |
| 10.028                     | Trip 8                                                | 0 to 255                                            |     |          | RO       | Txt          | ND       | NC       | PT       |              |
| 10.029                     | Trip 9                                                | 0 to 255                                            |     |          | RO       | Txt          | ND       | NC       | PT       | +            |
| 10.030                     | Braking Resistor Rated Power                          | 0.0 to 99999.9 kW                                   | 0   | 0.0 kW   | RW       | Num          |          |          |          | t            |
| 10.031                     | Braking Resistor Thermal Time Constant                | 0.00 to 1500.00 s                                   | (   | 0.00 s   | RW       | Num          |          |          |          | t            |
| 10.032                     | External Trip                                         | Off (0) or On (1)                                   | (   | Off (0)  | RW       | Bit          |          | NC       |          | T            |
| 10.033                     | Drive Reset                                           | Off (0) or On (1)                                   | (   | Off (0)  | RW       | Bit          |          | NC       |          |              |
| 10.034                     | Number Of Auto-reset Attempts                         | NonE (0), 1 (1), 2 (2), 3 (3), 4 (4), 5 (5),inF (6) | No  | onE (0)  | RW       | Txt          |          |          |          | T            |
| 10.035                     | Auto-reset Delay                                      | 0.0 to 600.0 s                                      |     | 1.0 s    | RW       | Num          |          |          |          |              |
| 10.036                     | Auto-reset Hold Drive OK                              | Off (0) or On (1)                                   | (   | Off (0)  | RW       | Bit          |          |          |          |              |
| 10.037                     | Action On Trip Detection                              | 0 to 31                                             |     | 0        | RW       | Num          |          |          |          |              |
| 10.038                     | User Trip                                             | 0 to 255                                            |     |          | RW       | Num          | ND       | NC       |          |              |
| 10.039                     | Braking Resistor Thermal Accumulator                  | 0.0 to 100.0 %                                      |     |          | RO       | Num          | ND       | NC       | PT       |              |
| 10.040                     | Status Word                                           | 0 to 32767                                          |     |          | RO       | Num          | ND       | NC       | PT       | L            |
| 10.041                     | Trip 0 Date                                           | 00-00-00 to 31-12-99                                |     |          | RO       | Date         | ND       | NC       | PT       |              |
| 10.042                     | Trip 0 Time                                           | 00:00:00 to 23:59:59                                |     |          | RO       | Time         | ND       | NC       | PT       | 1            |
| 10.043                     | Trip 1 Date                                           | 00-00-00 to 31-12-99                                |     |          | RO       | Date         | ND<br>ND | NC       | PT<br>PT |              |
| 10.044                     | Trip 1 Time Trip 2 Date                               | 00:00:00 to 23:59:59<br>00-00-00 to 31-12-99        |     |          | RO       | Time<br>Date | ND       | NC<br>NC | PT       | -            |
| 10.046                     | Trip 2 Time                                           | 00:00:00 to 31=12=99                                |     |          | RO       | Time         | ND       | NC       | PT       | -            |
| 10.047                     | Trip 3 Date                                           | 00-00-00 to 31-12-99                                |     |          | RO       | Date         | ND       | NC       | PT       | +            |
| 10.048                     | Trip 3 Time                                           | 00:00:00 to 23:59:59                                |     |          | RO       | Time         | ND       | NC       | PT       |              |
| 10.049                     | Trip 4 Date                                           | 00-00-00 to 31-12-99                                |     |          | RO       | Date         | ND       | NC       | PT       |              |
| 10.050                     | Trip 4 Time                                           | 00:00:00 to 23:59:59                                |     |          | RO       | Time         | ND       | NC       | PT       | t            |
| 10.051                     | Trip 5 Date                                           | 00-00-00 to 31-12-99                                |     |          | RO       | Date         | ND       | NC       | PT       | T            |
| 10.052                     | Trip 5 Time                                           | 00:00:00 to 23:59:59                                |     |          | RO       | Time         | ND       | NC       | PT       | t            |
| 10.053                     | Trip 6 Date                                           | 00-00-00 to 31-12-99                                |     |          | RO       | Date         | ND       | NC       | PT       |              |
| 10.054                     | Trip 6 Time                                           | 00:00:00 to 23:59:59                                |     |          | RO       | Time         | ND       | NC       | PT       | L            |
| 10.055                     | Trip 7 Date                                           | 00-00-00 to 31-12-99                                |     |          | RO       | Date         | ND       | NC       | PT       | _            |
| 10.056                     | Trip 7 Time                                           | 00:00:00 to 23:59:59                                |     |          | RO       | Time         | ND       | NC       | PT       |              |
| 10.057                     | Trip 8 Date                                           | 00-00-00 to 31-12-99                                |     |          | RO       | Date         | ND       | NC       | PT       |              |
| 10.058                     | Trip 8 Time                                           | 00:00:00 to 23:59:59                                |     |          | RO       | Time         | ND       | NC       | PT       |              |
| 10.059                     | Trip 9 Date                                           | 00-00-00 to 31-12-99                                |     |          | RO       | Date         | ND       | NC       | PT       |              |
|                            | Lump O Times                                          | 00:00:00 to 23:59:59                                |     |          | RO       | Time         | ND       | NC       | PT       |              |
| 10.060                     | Trip 9 Time                                           |                                                     |     | 2000     |          | · ·          |          |          |          |              |
| 10.060<br>10.061           | Braking Resistor Resistance                           | 0.00 to 10000.00 Ω                                  | 0   | 0.00 Ω   | RW       | Num          |          | hic.     | -        | -            |
| 10.060<br>10.061<br>10.064 | Braking Resistor Resistance Remote Keypad Battery Low | 0.00 to 10000.00 Ω<br>Off (0) or On (1)             | 0   | 0.00 Ω   | RO       | Bit          | ND       | NC       | PT       |              |
| 10.060<br>10.061           | Braking Resistor Resistance                           | 0.00 to 10000.00 Ω                                  | 0   | 0.00 Ω   |          |              | ND<br>ND | NC<br>NC | PT<br>PT |              |

| Safety      | Product     | Mechanical installation | Electrical   | Getting | Basic      | Running<br>the motor | Optimization | NV Media | Onboard PLC | Advanced   | Diagnostics | UL Listing |
|-------------|-------------|-------------------------|--------------|---------|------------|----------------------|--------------|----------|-------------|------------|-------------|------------|
| information | information | installation            | installation | started | parameters | the motor            |              | Card     |             | parameters | . 3         |            |

|        | Parameter                         | Rang                                                                                          | e (\$)                                             | Defa | ault (⇔) |    |     | т. |    |    |    |
|--------|-----------------------------------|-----------------------------------------------------------------------------------------------|----------------------------------------------------|------|----------|----|-----|----|----|----|----|
|        | Parameter                         | OL                                                                                            | RFC-A                                              | OL   | RFC-A    |    |     | ıy | pe |    |    |
| 10.069 | Additional Status Bits            | 0 to :                                                                                        | 2047                                               |      |          | RO | Num | ND | NC | PT |    |
| 10.070 | Trip 0 Sub-trip Number            | 0 to 6                                                                                        | 5535                                               |      |          | RO | Num | ND | NC | PT | PS |
| 10.071 | Trip 1 Sub-trip Number            | 0 to 6                                                                                        | 5535                                               |      |          | RO | Num | ND | NC | PT | PS |
| 10.072 | Trip 2 Sub-trip Number            | 0 to 6                                                                                        | 5535                                               |      |          | RO | Num | ND | NC | PT | PS |
| 10.073 | Trip 3 Sub-trip Number            | 0 to 6                                                                                        | 5535                                               |      |          | RO | Num | ND | NC | PT | PS |
| 10.074 | Trip 4 Sub-trip Number            | 0 to 6                                                                                        | 5535                                               |      |          | RO | Num | ND | NC | PT | PS |
| 10.075 | Trip 5 Sub-trip Number            | 0 to 6                                                                                        | 5535                                               |      |          | RO | Num | ND | NC | PT | PS |
| 10.076 | Trip 6 Sub-trip Number            | 0 to 6                                                                                        | 5535                                               |      |          | RO | Num | ND | NC | PT | PS |
| 10.077 | Trip 7 Sub-trip Number            | 0 to 6                                                                                        | 5535                                               |      |          | RO | Num | ND | NC | PT | PS |
| 10.078 | Trip 8 Sub-trip Number            | 0 to 6                                                                                        | 5535                                               |      |          | RO | Num | ND | NC | PT | PS |
| 10.079 | Trip 9 Sub-trip Number            | 0 to 6                                                                                        | 5535                                               |      |          | RO | Num | ND | NC | PT | PS |
| 10.080 | Stop Motor                        | Off (0) o                                                                                     | r On (1)                                           |      |          | RO | Bit | ND | NC | PT |    |
| 10.081 | Phase Loss                        | Off (0) o                                                                                     | r On (1)                                           |      |          | RO | Bit | ND | NC | PT |    |
| 10.090 | Drive Ready                       | Off (0) o                                                                                     | r On (1)                                           |      |          | RO | Bit | ND | NC | PT |    |
| 10.101 | Drive Status                      | Inh (0), rdy (1), StoP<br>S.LoSS (5), rES (6), dc.ir<br>ActivE (10), rES (11)<br>HEAt (14)    | ), rÈŚ (12), rĖŚ (13),                             |      |          | RO | Txt | ND | NC | PT |    |
| 10.102 | Trip Reset Source                 | 0 to                                                                                          | 1023                                               |      |          | RO | Num | ND | NC | PT | PS |
| 10.103 | Trip Time Identifier              | -2147483648 to                                                                                | 2147483647 ms                                      |      |          | RO | Num | ND | NC | PT |    |
| 10.104 | Active Alarm                      | NonE (0), br.rES (1)<br>d.OV.Ld (4), tuning (5),<br>OPt.AL (9), rES (10<br>Lo.AC (13), I.AC.L | LS (6), rES (7), rES (8),<br>), rES (11), rES(12), |      |          | RO | Txt | ND | NC | PT |    |
| 10.106 | Potential Drive Damage Conditions | 0 to                                                                                          | o 3                                                |      |          | RO | Bin | ND | NC | PT | PS |
| 10.107 | Low AC Alarm                      | Off (0) o                                                                                     | r On (1)                                           |      |          | RO | Bit | ND | NC | PT |    |
| 10.108 | Reversed cooling fan detected     | Off (0) o                                                                                     | r On (1)                                           |      |          | RO | Bit | ND | NC | PT |    |

| RW | Read / Write     | RO  | Read only   | Num  | Number parameter    | Bit  | Bit parameter    | Txt | Text string         | Bin | Binary parameter    | FI  | Filtered       |
|----|------------------|-----|-------------|------|---------------------|------|------------------|-----|---------------------|-----|---------------------|-----|----------------|
| ND | No default value | NC  | Not copied  | PT   | Protected parameter | RA   | Rating dependent | US  | User save           | PS  | Power-down save     | DE  | Destination    |
| ΙP | IP address       | Mac | Mac address | Date | Date parameter      | Time | Time parameter   | SMP | Slot,menu,parameter | Chr | Character parameter | Ver | Version number |

| Safety      | Product     | Mechanical   | Electrical   | Getting | Basic      | Running   | Optimization | NV Media | Onboard PLC | Advanced   | Diagnostics | UL Listina |
|-------------|-------------|--------------|--------------|---------|------------|-----------|--------------|----------|-------------|------------|-------------|------------|
| information | information | installation | installation | started | parameters | the motor | Optimization | Card     |             | parameters | Diagnostics | OL LISTING |

# 11.12 Menu 11: General drive set-up

|                  | Davameter                                                                                          | Range (‡)                                                                                                    | Default (⇒)                           |          |            | -            |             |          |                                                  |
|------------------|----------------------------------------------------------------------------------------------------|----------------------------------------------------------------------------------------------------|---------------------------------------|----------|------------|--------------|-------------|----------|--------------------------------------------------|
|                  | Parameter                                                                                          | OL RFC-A                                                                                                    | OL RFC-A                              |          |            | Тур          | e           |          |                                                  |
| 11.018           | Status Mode Parameter 1                                                                            | 0.000 to 30.999                                                                                                | 2.001                                 | RW       | Num        |              |             | PT       | US                                               |
| 11.019           | Status Mode Parameter 2                                                                            | 0.000 to 30.999                                                                                                | 4.020                                 | RW       | Num        |              |             | PT       | US                                               |
| 11.020           | Reset Serial Communications                                                                        | Off (0) or On (1)                                                                                              |                                       | RW       | Bit        | ND           | NC          |          |                                                  |
| 11.021           | Customer Defined Scaling                                                                           | 0.000 to 10.000                                                                                                | 1.000                                 | RW       | Num        |              |             |          | US                                               |
| 11.022           | Parameter Displayed At Power-up                                                                    | 0.000 to 0.095                                                                                                 | 0.010                                 | RW       | Num        |              |             | PT       | US                                               |
| 11.023           | Serial Address                                                                                     | 1 to 247                                                                                                    | 1                                     | RW       | Num        |              |             |          | US                                               |
| 11.023           | Ochai Address                                                                                      | 8.2NP (0), 8.1NP (1), 8.1EP (2), 8.1OP (3),                                                                    | '                                     | 1744     | IVUIII     |              |             |          | - 00                                             |
| 11.024           | Serial Mode                                                                                        | 8.2NP E (4), 8.1NP E (5), 8.1EP E (6), 8.1OP E (7), 7.1EP (8), 7.1OP (9), 7.1EP E (10), 7.1OP E (11)           | 8.2NP (0)                             | RW       | Txt        |              |             |          | US                                               |
| 11.025           | Serial Baud Rate                                                                                   | 600 (1), 1200 (2), 2400 (3), 4800 (4), 9600 (5),<br>19200 (6), 38400 (7), 57600 (8), 76800 (9),<br>115200 (10) | 19200 (6)                             | RW       | Txt        |              |             |          | US                                               |
| 11.026           | Minimum Comms Transmit Delay                                                                       | 0 to 250 ms                                                                                                    | 2 ms                                  | RW       | Num        |              |             |          | US                                               |
| 11.027           | Silent Period                                                                                      | 0 to 250 ms                                                                                                    | 0 ms                                  | RW       | Num        |              |             |          | US                                               |
| 11.028           | Drive Derivative                                                                                   | 0 to 255                                                                                                    |                                       | RO       | Num        | ND           | NC          | PT       |                                                  |
| 11.029           | Software Version                                                                                   | 00.00.00 to 99.99.99                                                                                           |                                       | RO       | Ver        | ND           | NC          | PT       |                                                  |
| 11.030           | User Security Code                                                                                 | 0 to 9999                                                                                                    |                                       | RW       | Num        | ND           |             | PT       | US                                               |
| 11.031           | User Drive Mode                                                                                    | OPEn.LP (1), rFC-A (2)                                                                                         |                                       | RW       | Txt        | ND           | NC          | PT       | US                                               |
| 11.032           | Maximum Heavy Duty Rating                                                                          | 0.00 to Drive HD Current Rating A                                                                              |                                       | RO       | Num        | ND           | NC          | PT       |                                                  |
| 11.033           | Drive Rated Voltage                                                                                | 110V (0), 200V (1), 400V (2), 575V (3), 690V (4)                                                               |                                       | RO       | Txt        | ND           | NC          | PT       | <del>                                     </del> |
|                  |                                                                                                    | AV (0), Al (1), AV.Pr (2), Al.Pr (3), PrESEt (4),                                                              | 41.741                                |          |            | <del> </del> | <del></del> |          |                                                  |
| 11.034           | Drive Configuration                                                                                | PAd (5), PAd.rEF (6), E.Pot (7), torquE (8), Pid (9)                                                           | AV (0)*                               | RW       | Txt        |              |             | PT       | US                                               |
| 11.035           | Power Software Version                                                                             | 00.00.00 to 99.99.99                                                                                           |                                       | RO       | Ver        | ND           | NC          | PT       |                                                  |
| 11.036           | NV Media Card File Previously Loaded                                                               | 0 to 999                                                                                                    | 0                                     | RO       | Num        |              | NC          | PT       |                                                  |
| 11.037           | NV Media Card File Number                                                                          | 0 to 999                                                                                                    | 0                                     | RW       | Num        |              |             |          | <del>                                     </del> |
| 11.038           | NV Media Card File Type                                                                            | NonE (0), OPEn.LP (1), rFC-A (2)                                                                               | ·                                     | RO       | Txt        | ND           | NC          | PT       | -                                                |
| 11.039           | NV Media Card File Version                                                                         | 0 to 9999                                                                                                    |                                       | RO       | Num        | ND           | NC          | PT       |                                                  |
| 11.042           | Parameter Cloning                                                                                  | NonE (0), rEAd (1), Prog (2), Auto (3), boot (4)                                                               | NonE (0)                              | RW       | Txt        | 110          | NC          |          | US                                               |
| 11.043           | Load Defaults                                                                                      | NonE (0), 12Ad (1), 116g (2), Add (3), 556t (4)                                                                | NonE (0)                              | RW       | Txt        |              | NC          |          | - 00                                             |
| 11.043           | Load Delauits                                                                                      |                                                                                                    | NOTIE (U)                             | IXVV     | TXL        |              | NC          |          | <u> </u>                                         |
| 11.044           | User Security Status                                                                               | LEVEL.1 (0), LEVEL.2 (1), ALL (2), StAtUS (3), no.Acc (4)                                                      | LEVEL.1 (0)                           | RW       | Txt        | ND           |             | PT       |                                                  |
| 11.045           | Select Motor 2 Parameters                                                                          | 1 (0), 2 (1)                                                                                                   | 1 (0)                                 | RW       | Txt        |              |             |          | US                                               |
| 11.046           | Defaults Previously Loaded                                                                         | 0 to 2000                                                                                                    | 1 (0)                                 | RO       | Num        | ND           | NC          | PT       | US                                               |
| 11.047           | Onboard User Program: Enable                                                                       | Stop (0), Run (1)                                                                                              | Run (1)                               | RW       | Txt        | ND           | NO          | FI       | US                                               |
|                  |                                                                                                    |                                                                                                    | Ruii (1)                              | RO       | <u> </u>   | ND           | NO          | DT       | 03                                               |
| 11.048           | Onboard User Program: Status                                                                       | -2147483648 to 2147483647                                                                                      |                                       |          | Num        | ND           | NC          | PT       | <u> </u>                                         |
| 11.049           | Onboard User Program: Programming Events                                                           | 0 to 65535                                                                                                    |                                       | RO       | Num        | ND           | NC          | PT       | <u> </u>                                         |
| 11.050<br>11.051 | Onboard User Program: Freewheeling Tasks Per<br>Second  Onboard User Program: Clock Task Time Used | 0 to 65535                                                                                                    |                                       | RO<br>RO | Num<br>Num | ND<br>ND     | NC<br>NC    | PT<br>PT |                                                  |
| 11.052           | Serial Number LS                                                                                   | 0 to 999999                                                                                                    |                                       | RO       |            | ND           | NC          | PT       | -                                                |
|                  |                                                                                                    |                                                                                                    |                                       |          | Num        |              |             |          | ┞——                                              |
| 11.053           | Serial Number MS                                                                                   | 0 to 999999                                                                                                    |                                       | RO       | Num        | ND           | NC          | PT       |                                                  |
| 11.054           | Drive Date Code                                                                                    | 0 to 9999                                                                                                    |                                       | RO       | Num        | ND           | NC          | PT       |                                                  |
| 11.055           | Onboard User Program: Clock Task Schedule Rate                                                     | 0 to 262128                                                                                                    |                                       | RO       | Num        | ND           | NC          | PT       |                                                  |
| 11.060           | Maximum Rated Current                                                                              | 0.0 to 266.0 A                                                                                                 |                                       | RO       | Num        | ND           | NC          | PT       | ├─                                               |
| 11.061           | Full Scale Current Kc                                                                              | 0.0 to 498.0 A                                                                                                 |                                       | RO       | Num        | ND           | NC          | PT       | <u> </u>                                         |
| 11.063           | Product Type                                                                                       | 0 to 255                                                                                                    |                                       | RO       | Num        | ND           | NC          | PT       | <u> </u>                                         |
| 11.064           | Product Identifier Characters                                                                      | 300                                                                                                    |                                       | RO       | Chr        | ND           | NC          | PT       | Ь                                                |
| 11.065           | Frame size and voltage code                                                                        | 0 to 999                                                                                                    |                                       | RO       | Num        | ND           | NC          | PT       |                                                  |
| 11.066           | Power Stage Identifier                                                                             | 0 to 255                                                                                                    |                                       | RO       | Num        | ND           | NC          | PT       |                                                  |
| 11.067           | Control Board Identifier                                                                           | 0 to 255                                                                                                    |                                       | RO       | Num        | ND           | NC          | PT       |                                                  |
| 11.068           | Drive current rating                                                                               | 0 to 2240                                                                                                    |                                       | RO       | Num        | ND           | NC          | PT       |                                                  |
| 11.070           | Core Parameter Database Version                                                                    | 0.00 to 99.99                                                                                                  |                                       | RO       | Num        | ND           | NC          | PT       |                                                  |
| 11.072           | NV Media Card Create Special File                                                                  | 0 to 1                                                                                                    | 0                                     | RW       | Num        |              | NC          |          |                                                  |
| 11.073           | NV Media Card Type                                                                                 | NonE (0), rES (1), Sd.CArd (2)                                                                                 |                                       | RO       | Num        | ND           | NC          | PT       |                                                  |
| 11.075           | NV Media Card Read-only Flag                                                                       | Off (0) or On (1)                                                                                              |                                       | RO       | Bit        | ND           | NC          | PT       |                                                  |
| 11.076           | NV Media Card Warning Suppression Flag                                                             | Off (0) or On (1)                                                                                              |                                       | RO       | Bit        | ND           | NC          | PT       | $\vdash$                                         |
| 11.077           | NV Media Card File Required Version                                                                | 0 to 9999                                                                                                    |                                       | RW       | Num        | ND           | NC          | PT       | <del>                                     </del> |
| 11.079           | Drive Name Characters 1-4                                                                          | (-2147483648) to (-2147483647)                                                                                 | (757935405)                           | RW       | Chr        | H            | H           | PT       | US                                               |
| 11.080           | Drive Name Characters 5-8                                                                          | (-2147483648) to (-2147483647)                                                                                 | (757935405)                           | RW       | Chr        | <b> </b>     | -           | PT       | US                                               |
| 11.081           | Drive Name Characters 9-12                                                                         | (-2147483648) to (-2147483647)                                                                                 | (757935405)                           | RW       | Chr        | -            |             | PT       | US                                               |
|                  |                                                                                                    |                                                                                                    | · · · · · · · · · · · · · · · · · · · | RW       |            | <b> </b>     |             | PT       |                                                  |
| 11.082           | Drive Name Characters 13-16                                                                        | (-2147483648) to (-2147483647)                                                                                 | (757935405)                           |          | Chr        |              | 110         |          | US                                               |
| 11.084           | Drive Mode                                                                                         | OPEn.LP (1), rFC-A (2)                                                                                         |                                       | RO       | Txt        | ND           | NC          | PT       | -                                                |
| 11.085           | Security Status                                                                                    | NonE (0), r.onLy.A (1), StAtUS (2),no.Acc (3)                                                                  |                                       | RO       | Txt        | ND           | NC          | PT       | PS                                               |
| 11.086           | Menu Access Status                                                                                 | LEVEL.1 (0), LEVEL.2 (1), ALL (2)                                                                              |                                       | RO       | Txt        | ND           | NC          | PT       | PS                                               |
| 11.091           | Additional Identifier Characters 1                                                                 | (-2147483648) to (2147483647)                                                                                  |                                       | RO       | Chr        | ND           | NC          | PT       |                                                  |
| 11.092           | Additional Identifier Characters 2                                                                 | (-2147483648) to (2147483647)                                                                                  |                                       | RO       | Chr        | ND           | NC          | PT       |                                                  |
| 11.093           | Additional Identifier Characters 3                                                                 | (-2147483648) to (2147483647)                                                                                  |                                       | RO       | Chr        | ND           | NC          | PT       |                                                  |

| Safety information | Product information          | Mechanical installation | Electrical installation | Getting<br>started |               | Running the motor            | Optimization      | NV Media<br>Card | Onboard PLC | Advan<br>parame |     | Diagnos | stics | UL Li | sting |
|--------------------|------------------------------|-------------------------|-------------------------|--------------------|---------------|------------------------------|-------------------|------------------|-------------|-----------------|-----|---------|-------|-------|-------|
|                    |                              |                         |                         |                    |               | Range (\$)                   |                   | D                | efault (⇔)  |                 |     | Torre   |       |       |       |
|                    | Parameter                    |                         |                         |                    | OL            |                              | RFC-A             | OL               | RFC-A       |                 |     | Тур     | e     |       |       |
| 11.094             | Disable String Mode          |                         |                         |                    |               | Off (0) or On (              | 1)                |                  | Off (0)     | RW              | Bit |         |       | PT    | US    |
| 11.097             | 3                            |                         |                         |                    | NonE (0), Sd. | CArd (1), rS-4<br>rS-485 (4) | 85 (2), boot (3), |                  |             | RO              | Txt | ND      | NC    | PT    |       |
| 11.098             | 11.098 24V Alarm Loss Enable |                         |                         |                    |               | Off (0) or On (              | 1)                |                  | Off (0)     | RW              | Bit |         |       |       | US    |
| 11.099             | Modbus Parame                | eter Conversion         |                         |                    |               | 0000 to 1111                 |                   |                  | 0000        | RW              | Bin |         |       |       | US    |

| RW | Read / Write     | RO  | Read only   | Num  | Number parameter    | Bit  | Bit parameter    | Txt | Text string         | Bin | Binary parameter    | FI  | Filtered       |
|----|------------------|-----|-------------|------|---------------------|------|------------------|-----|---------------------|-----|---------------------|-----|----------------|
| ND | No default value | NC  | Not copied  | PT   | Protected parameter | RA   | Rating dependent | US  | User save           | PS  | Power-down save     | DE  | Destination    |
| ΙP | IP address       | Mac | Mac address | Date | Date parameter      | Time | Time parameter   | SMP | Slot,menu,parameter | Chr | Character parameter | Ver | Version number |

| Safety Product<br>formation information | Mechanical installation | Electrical installation | Getting<br>started | Basic parameters | Running the motor | Optimization | NV Media<br>Card | Onboard PLC | Advanced parameters | Diagnostics | UL Listing |
|-----------------------------------------|-------------------------|-------------------------|--------------------|------------------|-------------------|--------------|------------------|-------------|---------------------|-------------|------------|
|-----------------------------------------|-------------------------|-------------------------|--------------------|------------------|-------------------|--------------|------------------|-------------|---------------------|-------------|------------|

## 11.13 Menu 12: Threshold detectors, variable selectors and brake control function

Figure 11-21 Menu 12 logic diagram

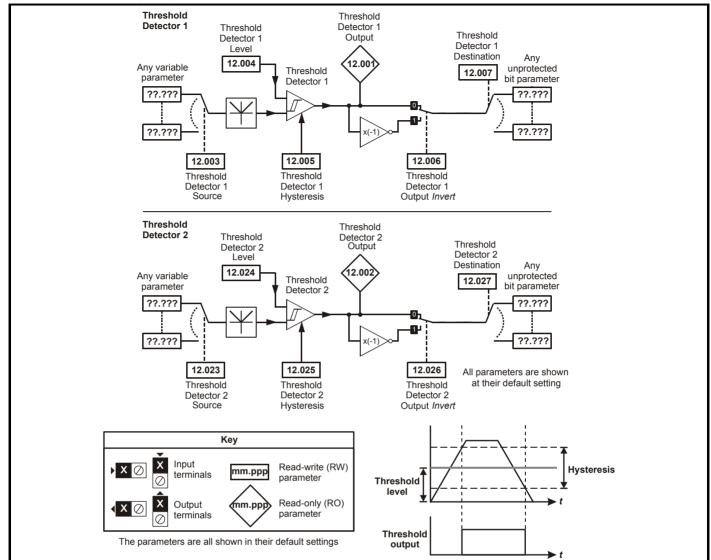

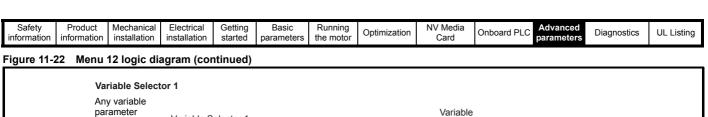

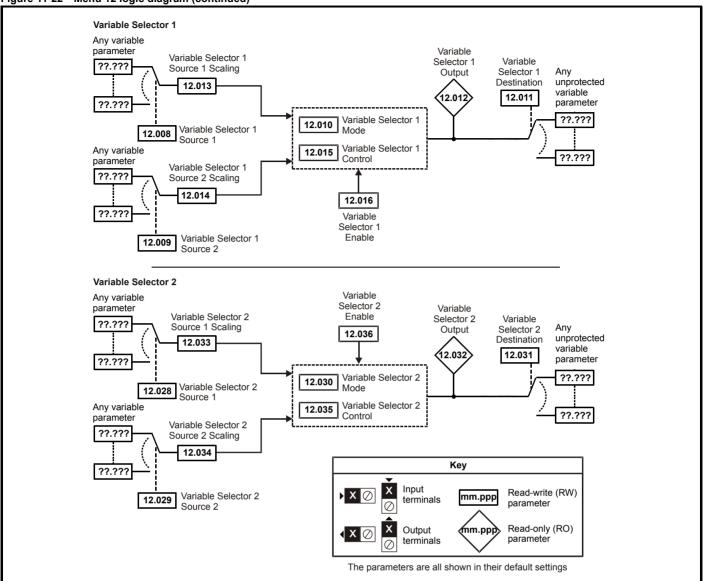

Safety Product Mechanical Electrical Getting Basic Runnina NV Media Advanced Diagnostics **UL** Listing Optimization Onboard PLC informatio information installation installation started paramete the motor Card parameters

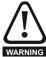

The brake control functions are provided to allow well co-ordinated operation of an external brake with the drive. While both hardware and software are designed to high standards of quality and robustness, they are not intended for use as safety functions, i.e. where a fault or failure would result in a risk of injury. In any application where the incorrect operation of the brake release mechanism could result in injury, independent protection devices of proven integrity must also be incorporated.

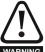

The control terminal relay can be selected as an output to release a brake. If a drive is set up in this manner and a drive replacement takes place, prior to programming the drive on initial power up, the brake may be released.

When drive terminals are programmed to non default settings the result of incorrect or delayed programming must be considered. The use of warning an NV media card in boot mode can ensure drive parameters are immediately programmed to avoid this situation.

Figure 11-23 Open loop brake function

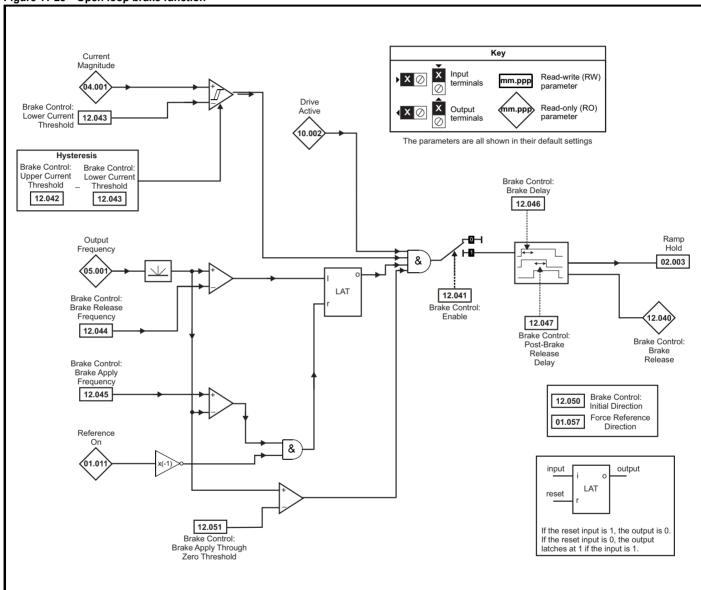

Safety Product Mechanical Electrical Getting Basic Running NV Media Advanced **UL** Listing Optimization Onboard PLC Diagnostics information information installation installation started parameter the motor Card

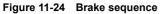

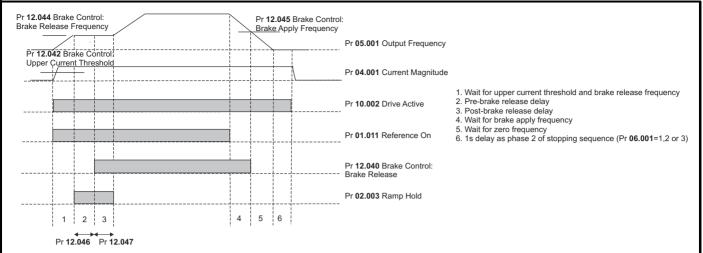

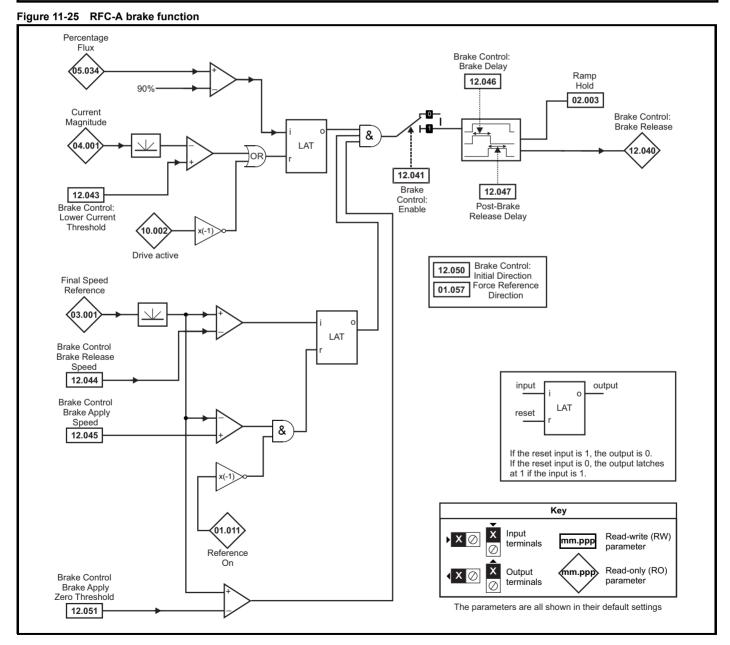

| Safety      | Product     | Mechanical   | Electrical   | Getting | Basic      | Running   | Ontimization | NV Media | Onboard DLC | Advanced   | Diagnostics | UL Listina |
|-------------|-------------|--------------|--------------|---------|------------|-----------|--------------|----------|-------------|------------|-------------|------------|
| information | information | installation | installation | started | parameters | the motor | Optimization | Card     | Onboard PLC | parameters | Diagnostics | UL Listing |

|        | Devenuetor                            | Rang                                 | je(�)                                | Defa  | ult(⇔) |     |     | т. |    |    |    |
|--------|---------------------------------------|--------------------------------------|--------------------------------------|-------|--------|-----|-----|----|----|----|----|
|        | Parameter                             | OL                                   | RFC-A                                | OL    | RFC-A  |     |     | ıy | pe |    |    |
| 12.001 | Threshold Detector 1 Output           | Off (0) o                            | or On (1)                            |       |        | RO  | Bit | ND | NC | PT |    |
| 12.002 | Threshold Detector 2 Output           | Off (0) o                            | or On (1)                            |       |        | RO  | Bit | ND | NC | PT |    |
| 12.003 | Threshold Detector 1 Source           | 0.000 to                             | 30.999                               | 0.    | 000    | RW  | Num |    |    | PT | US |
| 12.004 | Threshold Detector 1 Level            | 0.00 to 1                            | 00.00 %                              | 0.0   | 00 %   | RW  | Num |    |    |    | US |
| 12.005 | Threshold Detector 1 Hysteresis       | 0.00 to                              | 25.00 %                              | 0.0   | 00 %   | RW  | Num |    |    |    | US |
| 12.006 | Threshold Detector 1 Output Invert    | Off (0) o                            | or On (1)                            | Of    | f (0)  | RW  | Bit |    |    |    | US |
| 12.007 | Threshold Detector 1 Destination      | 0.000 to                             | 30.999                               | 0.    | 000    | RW  | Num | DE |    | PT | US |
| 12.008 | Variable Selector 1 Source 1          | 0.000 to                             | 30.999                               | 0.    | 000    | RW  | Num |    |    | PT | US |
| 12.009 | Variable Selector 1 Source 2          | 0.000 to                             | 30.999                               | 0.    | 000    | RW  | Num |    |    | PT | US |
| 12.010 | Variable Selector 1 Mode              | 0 (0), 1 (1), 2 (2), 3 (3),<br>8 (8) | 4 (4), 5 (5), 6 (6), 7 (7),<br>9 (9) | 0     | (0)    | RW  | Txt |    |    |    | US |
| 12.011 | Variable Selector 1 Destination       | 0.000 to                             | 30.999                               | 0.    | 000    | RW  | Num | DE |    | PT | US |
| 12.012 | Variable Selector 1 Output            | ±100                                 | .00 %                                |       |        | RO  | Num | ND | NC | PT |    |
| 12.013 | Variable Selector 1 Source 1 Scaling  | ±4.                                  | 000                                  | 1.    | 000    | RW  | Num |    |    |    | US |
| 12.014 | Variable Selector 1 Source 2 Scaling  | ±4.                                  | 000                                  | 1.    | 000    | RW  | Num |    |    |    | US |
| 12.015 | Variable Selector 1 Control           | 0.00 to                              | 100.00                               | 0     | .00    | RW  | Num |    |    |    | US |
| 12.016 | Variable Selector 1 Enable            | Off (0) o                            | or On (1)                            | Or    | า (1)  | RW  | Bit |    |    |    | US |
| 12.023 | Threshold Detector 2 Source           | 0.000 to                             | 30.999                               | 0.    | 000    | RW  | Num |    |    | PT | US |
| 12.024 | Threshold Detector 2 Level            | 0.00 to 1                            | 00.00 %                              | 0.0   | 00 %   | RW  | Num |    |    |    | US |
| 12.025 | Threshold Detector 2 Hysteresis       | 0.00 to                              | 25.00 %                              | 0.0   | 00 %   | RW  | Num |    |    |    | US |
| 12.026 | Threshold Detector 2 Output Invert    | Off (0) o                            | or On (1)                            | Of    | f (0)  | RW  | Bit |    |    |    | US |
| 12.027 | Threshold Detector 2 Destination      | 0.000 to                             | 30.999                               | 0.    | 000    | RW  | Num | DE |    | PT | US |
| 12.028 | Variable Selector 2 Source 1          | 0.000 to                             | 30.999                               | 0.    | 000    | RW  | Num |    |    | PT | US |
| 12.029 | Variable Selector 2 Source 2          | 0.000 to                             | 30.999                               | 0.    | 000    | RW  | Num |    |    | PT | US |
| 12.030 | Variable Selector 2 Mode              | 0 (0), 1 (1), 2 (2), 3 (3),<br>8 (8) |                                      | 0     | (0)    | RW  | Txt |    |    |    | US |
| 12.031 | Variable Selector 2 Destination       | 0.000 to                             | 30.999                               | 0.    | 000    | RW  | Num | DE |    | PT | US |
| 12.032 | Variable Selector 2 Output            | ±100                                 | .00 %                                |       |        | RO  | Num | ND | NC | PT |    |
| 12.033 | Variable Selector 2 Source 1 Scaling  | ±4.                                  | 000                                  | 1.    | 000    | RW  | Num |    |    |    | US |
| 12.034 | Variable Selector 2 Source 2 Scaling  | ±4.                                  | 000                                  | 1.    | 000    | RW  | Num |    |    |    | US |
| 12.035 | Variable Selector 2 Control           | 0.00 to                              | 100.00                               | 0     | .00    | RW  | Num |    |    |    | US |
| 12.036 | Variable Selector 2 Enable            | Off (0) o                            | or On (1)                            | Or    | า (1)  | RW  | Bit |    |    |    | US |
| 12.040 | BC Brake Release                      | Off (0) o                            | or On (1)                            |       |        | RO  | Bit | ND | NC | PT |    |
| 12.041 | BC Enable                             | diS (0), rELAy (1),                  | dig IO (2), USEr (3)                 | dis   | S (0)  | RW  | Txt |    |    |    | US |
| 12.042 | BC Upper Current Threshold            | 0 to 2                               | 200 %                                | 50    | 0 %    | RW  | Num |    |    |    | US |
| 12.043 | BC Lower Current Threshold            | 0 to 2                               | 200 %                                | 10    | 0 %    | RW  | Num |    |    |    | US |
| 12.044 | BC Brake Release Frequency            | 0.00 to                              | 20.00 Hz                             | 1.0   | 0 Hz   | RW  | Num |    |    |    | US |
| 12.045 | BC Brake Apply Frequency              | 0.00 to 20.00 Hz                     |                                      |       | 0 Hz   | RW  | Num |    |    |    | US |
| 12.046 | BC Brake Delay                        | 0.0 to 25.0 s                        |                                      |       | .0 s   | RW  | Num |    |    |    | US |
| 12.047 | BC Post-brake Release Delay           | 0.0 to 25.0 s                        |                                      |       | .0 s   | RW  | Num |    |    |    | US |
| 12.050 | BC Initial Direction                  | rEf (0), For                         | rE                                   | f (0) | RW     | Txt |     |    |    | US |    |
| 12.051 | BC Brake Apply Through Zero Threshold | 0.00 to 2                            | 25.00 Hz                             | 1.0   | 0 Hz   | RW  | Num |    |    |    | US |

| F | W  | Read / Write     | RO | Read only  | Num | Number parameter    | Bit | Bit parameter    | Txt | Text string | Bin | Binary parameter | FI | Filtered    |
|---|----|------------------|----|------------|-----|---------------------|-----|------------------|-----|-------------|-----|------------------|----|-------------|
| ١ | 1D | No default value | NC | Not copied | PT  | Protected parameter | RA  | Rating dependent | US  | User save   | PS  | Power-down save  | DE | Destination |

| Safety      | Product     | Mechanical   | Electrical   | Getting | Basic      | Running   | Optimization | NV Media | Onboard PLC   | Advanced   | Diagnostics | UL Listina |
|-------------|-------------|--------------|--------------|---------|------------|-----------|--------------|----------|---------------|------------|-------------|------------|
| information | information | installation | installation | started | parameters | the motor | Optimization | Card     | Oliboard I LC | parameters | Diagnostics | OL LISTING |

#### 11.14 Menu 14: User PID controller

Figure 11-26 Menu 14 Logic diagram

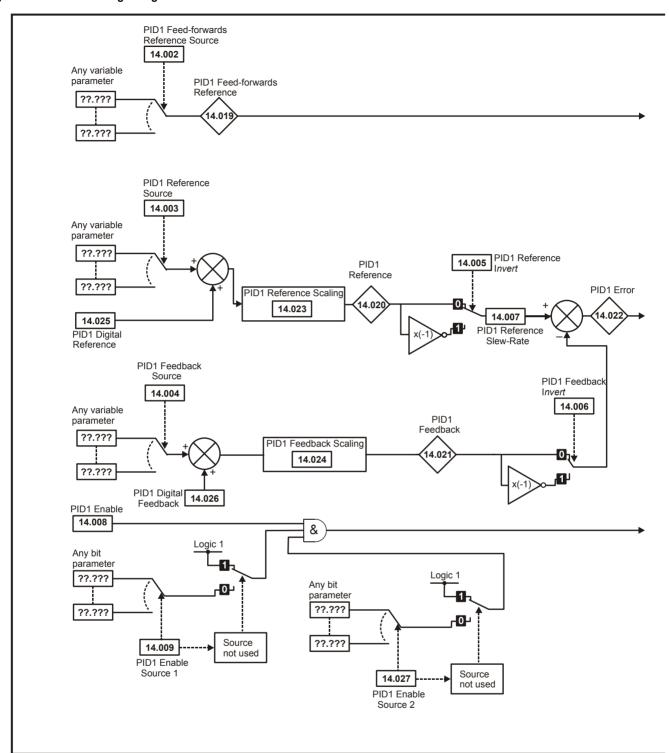

Getting started Advanced parameters Safety Product Mechanical Electrical Basic Running NV Media Onboard PLC Diagnostics **UL** Listing Optimization information information installation installation parameters the motor Card

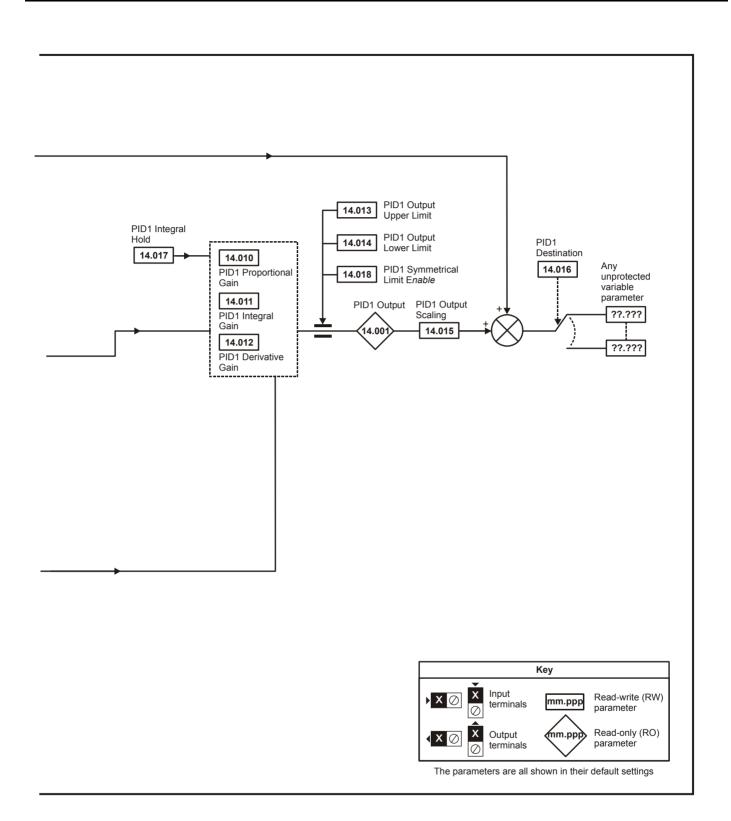

| Safety      | Product     | Mechanical   | Electrical   | Getting | Basic      | Running   | Ontimization | NV Media | Onboard PLC | Advanced   | Diagnostica | UL Listina |
|-------------|-------------|--------------|--------------|---------|------------|-----------|--------------|----------|-------------|------------|-------------|------------|
| information | information | installation | installation | started | parameters | the motor | Optimization | Card     | Onboard PLC | parameters | Diagnostics | OL LISTING |

|        | Barameter                                                                                                    | Ran     | ge (\$)   | Defa | ult (⇔) |    |     | Т        |    |    |    |
|--------|----------------------------------------------------------------------------------------------------|---------|-----------|------|---------|----|-----|----------|----|----|----|
|        | PID1 Feed-forwards Reference Source PID1 Reference Source PID1 Reference Source PID1 Reference Invert PID1 Feedback Invert PID1 Feedback Invert PID1 Reference Slew Rate PID1 Enable PID1 Enable PID1 Enable Source 1 PID1 Proportional Gain PID1 Integral Gain PID1 Differential Gain PID1 Output Upper Limit PID1 Output Lower Limit PID1 Output Scaling PID1 Destination PID1 Integral Hold PID1 Symmetrical Limit Enable PID1 Feed-forwards Reference PID1 Reference PID1 Reference PID1 Reference Scaling PID1 Reference Scaling PID1 Feedback Scaling PID1 Digital Reference | OL      | RFC-A     | OL   | RFC-A   |    |     | Тур      | be |    |    |
| 14.001 | PID1 Output                                                                                                    | ±10     | 0.00 %    |      | •       | RO | Num | ND       | NC | PT |    |
| 14.002 | PID1 Feed-forwards Reference Source                                                                                                    | 0.000   | to 30.999 | 0.   | 000     | RW | Num |          |    | PT | US |
| 14.003 | PID1 Reference Source                                                                                                    | 0.000   | to 30.999 | 0.   | 000     | RW | Num |          |    | PT | US |
| 14.004 | PID1 Feedback Source                                                                                                    | 0.000   | to 30.999 | 0.   | 000     | RW | Num |          |    | PT | US |
| 14.005 | PID1 Reference Invert                                                                                                    | Off (0) | or On (1) | Of   | f (0)   | RW | Bit |          |    |    | US |
| 14.006 | PID1 Feedback Invert                                                                                                    | Off (0) | or On (1) | Of   | f (0)   | RW | Bit |          |    |    | US |
| 14.007 | PID1 Reference Slew Rate                                                                                                    | 0.0 to  | 3200.0 s  | 0.   | 0 s     | RW | Num |          |    |    | US |
| 14.008 | PID1 Enable                                                                                                    | Off (0) | or On (1) | Of   | f (0)   | RW | Bit |          |    |    | US |
| 14.009 | PID1 Enable Source 1                                                                                                    | 0.000   | to 30.999 | 0.   | 000     | RW | Num |          |    | PT | US |
| 14.010 | PID1 Proportional Gain                                                                                                    | 0.000   | to 4.000  | 1.   | 000     | RW | Num |          |    |    | US |
| 14.011 | PID1 Integral Gain                                                                                                    | 0.000   | to 4.000  | 0.   | 500     | RW | Num |          |    |    | US |
| 14.012 | PID1 Differential Gain                                                                                                    | 0.000   | to 4.000  | 0.   | 000     | RW | Num |          |    |    | US |
| 14.013 | PID1 Output Upper Limit                                                                                                    | 0.00 to | 100.00 %  | 100  | .00 %   | RW | Num |          |    |    | US |
| 14.014 | PID1 Output Lower Limit                                                                                                    | ±10     | 0.00 %    | -100 | .00 %   | RW | Num |          |    |    | US |
| 14.015 | PID1 Output Scaling                                                                                                    | 0.000   | to 4.000  | 1.   | 000     | RW | Num |          |    |    | US |
| 14.016 | PID1 Destination                                                                                                    | 0.000   | to 30.999 | 0.   | 000     | RW | Num | DE       |    | PT | US |
| 14.017 | PID1 Integral Hold                                                                                                    | Off (0) | or On (1) | Of   | f (0)   | RW | Bit |          |    |    |    |
| 14.018 | PID1 Symmetrical Limit Enable                                                                                                    | Off (0) | or On (1) | Of   | f (0)   | RW | Bit |          |    |    | US |
| 14.019 | PID1 Feed-forwards Reference                                                                                                    | ±10     | 0.00 %    |      |         | RO | Num | ND       | NC | PT |    |
| 14.020 | PID1 Reference                                                                                                    | ±10     | 0.00 %    |      |         | RO | Num | ND       | NC | PT |    |
| 14.021 | PID1 Feedback                                                                                                    | ±10     | 0.00 %    |      |         | RO | Num | ND       | NC | PT |    |
| 14.022 | PID1 Error                                                                                                    | ±10     | 0.00 %    |      |         | RO | Num | ND       | NC | PT |    |
| 14.023 | PID1 Reference Scaling                                                                                                    | 0.000   | to 4.000  | 1.   | 000     | RW | Num |          |    |    | US |
| 14.024 | PID1 Feedback Scaling                                                                                                    | 0.000   | to 4.000  | 1.   | 000     | RW | Num |          |    |    | US |
| 14.025 | PID1 Digital Reference                                                                                                    | ±10     | 0.00 %    | 0.0  | 0 %     | RW | Num |          |    |    | US |
| 14.026 | PID1 Digital Feedback                                                                                                    | ±10     | 0.00 %    | 0.0  | 0 %     | RW | Num |          |    |    | US |
| 14.027 | PID1 Enable Source 2                                                                                                    | 0.000   | to 30.999 | 0.   | 000     | RW | Num | <b>†</b> |    | PT | US |

| R۱ | Read / Write     | RO | Read only  | Num | Number parameter    | Bit | Bit parameter    | Txt | Text string | Bin | Binary parameter | FI | Filtered    |
|----|------------------|----|------------|-----|---------------------|-----|------------------|-----|-------------|-----|------------------|----|-------------|
| NI | No default value | NC | Not copied | PT  | Protected parameter | RA  | Rating dependent | US  | User save   | PS  | Power-down save  | DE | Destination |

| Safety      | Product     | Mechanical   | Electrical   | Getting | Basic      | Running   | Ontimization | NV Media | Onboard PLC | Advanced   | Diagnostics | UL Listina |
|-------------|-------------|--------------|--------------|---------|------------|-----------|--------------|----------|-------------|------------|-------------|------------|
| information | information | installation | installation | started | parameters | the motor | Optimization | Card     |             | parameters | Diagnostics | OL LISTING |

### 11.15

11.15 Menu 15: Option module set-up
Figure 11-27 Location of option module slot and its corresponding menu number

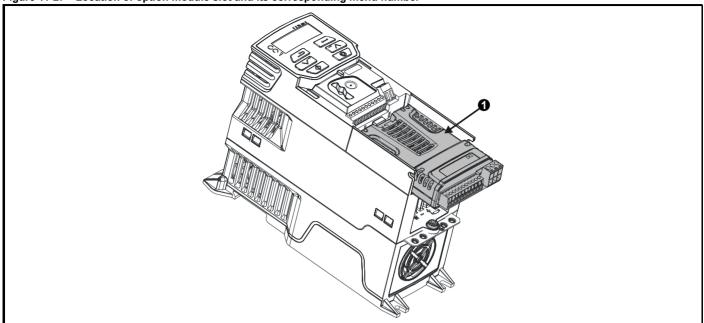

Option Module Slot 1 - Menu 15

### Parameters common to all categories

|        |                  | <u> </u>             |            |      |     |    |    |    |  |  |
|--------|------------------|----------------------|------------|------|-----|----|----|----|--|--|
|        | Parameter        | Range(↕)             | Default(⇔) | Туре |     |    |    |    |  |  |
| 15.001 | Module ID        | 0 to 65535           |            | RO   | Num | ND | NC | PT |  |  |
| 15.002 | Software Version | 00.00.00 to 99.99.99 |            | RO   | Ver | ND | NC | PT |  |  |
| 15.003 | Hardware Version | 0.00 to 99.99        |            | RO   | Num | ND | NC | PT |  |  |
| 15.004 | Serial Number LS | 0 to 999999          |            | RO   | Num | ND | NC | PT |  |  |
| 15.005 | Serial Number MS | 0 10 999999          |            | RO   | Num | ND | NC | PT |  |  |
| 15.006 | Module Status    | -2 to 3              |            | RO   | Txt | ND | NC | PT |  |  |
| 15.007 | Module Reset     | Off (0) or On (1)    | Off (0)    | RW   | Bit |    | NC |    |  |  |

The option module ID indicates the type of module that is installed in the corresponding slot. See the relevant option module user guide for more information regarding the module.

| Option module ID | Module              | Category                   |
|------------------|---------------------|----------------------------|
| 0                | No module installed |                            |
| 209              | SI-I/O              | Automation (I/O Expansion) |
| 431              | SI-EtherCAT         |                            |
| 433              | SI-Ethernet         |                            |
| 434              | SI-PROFINET V2      | Fieldbus                   |
| 443              | SI-PROFIBUS         | i leidbus                  |
| 447              | SI-DeviceNet        |                            |
| 448              | SI-CANopen          |                            |

Safety Product Mechanical Electrical Getting information installation installation of installation installation installation of installation installation installation installation of installation installation of installation installation of installation of installation

## 11.16 Menu 18: Application menu 1

|                    |                                        |             | ıge (‡)         |    | fault(⇔) | Туре |     | _   |    |    |
|--------------------|----------------------------------------|-------------|-----------------|----|----------|------|-----|-----|----|----|
| •                  | Parameter                              | OL          | RFC-A           | OL | RFC-A    |      |     | Тур | е  |    |
| 18.001 Application | on Menu 1 Power-down Save Integer      |             | •               |    | 0        | RW   | Num |     |    | PS |
| 18.002 Application | on Menu 1 Read-only Integer 2          |             |                 |    |          | RO   | Num | ND  | NC |    |
| 18.003 Application | on Menu 1 Read-only Integer 3          |             |                 |    |          | RO   | Num | ND  | NC |    |
| 18.004 Application | on Menu 1 Read-only Integer 4          |             |                 |    |          | RO   | Num | ND  | NC |    |
| 18.005 Application | on Menu 1 Read-only Integer 5          |             |                 |    |          | RO   | Num | ND  | NC |    |
| 18.006 Application | on Menu 1 Read-only Integer 6          |             |                 |    |          | RO   | Num | ND  | NC |    |
| 18.007 Application | on Menu 1 Read-only Integer 7          |             |                 |    |          | RO   | Num | ND  | NC |    |
| 18.008 Application | on Menu 1 Read-only Integer 8          |             |                 |    |          | RO   | Num | ND  | NC |    |
| 18.009 Application | on Menu 1 Read-only Integer 9          |             |                 |    |          | RO   | Num | ND  | NC |    |
| 18.010 Application | on Menu 1 Read-only Integer 10         |             |                 |    |          | RO   | Num | ND  | NC |    |
| 18.011 Application | on Menu 1 Read-write Integer 11        |             |                 |    |          | RW   | Num |     |    | US |
| 18.012 Application | on Menu 1 Read-write Integer 12        |             |                 |    |          | RW   | Num |     |    | US |
| 18.013 Application | on Menu 1 Read-write Integer 13        |             |                 |    |          | RW   | Num |     |    | US |
| 18.014 Application | on Menu 1 Read-write Integer 14        |             |                 |    |          | RW   | Num |     |    | US |
| 18.015 Application | on Menu 1 Read-write Integer 15        | 2070        | 2 to 32767      |    |          | RW   | Num |     |    | US |
| 18.016 Application | on Menu 1 Read-write Integer 16        | -32/68      | 3 to 32767      |    |          | RW   | Num |     |    | US |
| 18.017 Application | on Menu 1 Read-write Integer 17        |             |                 |    |          | RW   | Num |     |    | US |
| 18.018 Application | on Menu 1 Read-write Integer 18        |             |                 |    |          | RW   | Num |     |    | US |
| 18.019 Application | on Menu 1 Read-write Integer 19        |             |                 |    |          | RW   | Num |     |    | US |
| 18.020 Application | on Menu 1 Read-write Integer 20        |             |                 |    | 0        | RW   | Num |     |    | US |
| 18.021 Application | on Menu 1 Read-write Integer 21        |             |                 |    | U        | RW   | Num |     |    | US |
| 18.022 Application | on Menu 1 Read-write Integer 22        |             |                 |    |          | RW   | Num |     |    | US |
| 18.023 Application | on Menu 1 Read-write Integer 23        |             |                 |    |          | RW   | Num |     |    | US |
| 18.024 Application | on Menu 1 Read-write Integer 24        |             |                 |    |          | RW   | Num |     |    | US |
| 18.025 Application | on Menu 1 Read-write Integer 25        |             |                 |    |          | RW   | Num |     |    | US |
| 18.026 Application | on Menu 1 Read-write Integer 26        |             |                 |    |          | RW   | Num |     |    | US |
| 18.027 Application | on Menu 1 Read-write Integer 27        |             |                 |    |          | RW   | Num |     |    | US |
| 18.028 Application | on Menu 1 Read-write Integer 28        |             |                 |    |          | RW   | Num |     |    | US |
| 18.029 Application | on Menu 1 Read-write Integer 29        |             |                 |    |          | RW   | Num |     |    | US |
| 18.030 Application | on Menu 1 Read-write Integer 30        |             |                 |    |          | RW   | Num |     |    | US |
| 18.031 Application | on Menu 1 Read-write bit 31            |             |                 |    |          | RW   | Bit |     |    | US |
| 18.032 Application | on Menu 1 Read-write bit 32            |             |                 |    |          | RW   | Bit |     |    | US |
| 18.033 Application | on Menu 1 Read-write bit 33            |             |                 |    |          | RW   | Bit |     |    | US |
| 18.034 Application | on Menu 1 Read-write bit 34            |             |                 |    |          | RW   | Bit |     |    | US |
| 18.035 Application | on Menu 1 Read-write bit 35            |             |                 |    |          | RW   | Bit |     |    | US |
| 18.036 Application | on Menu 1 Read-write bit 36            |             |                 |    |          | RW   | Bit |     |    | US |
| 18.037 Application | on Menu 1 Read-write bit 37            |             |                 |    |          | RW   | Bit |     |    | US |
| 18.038 Application | on Menu 1 Read-write bit 38            |             |                 |    |          | RW   | Bit |     |    | US |
| 18.039 Application | on Menu 1 Read-write bit 39            |             |                 |    |          | RW   | Bit |     |    | US |
| 18.040 Application | on Menu 1 Read-write bit 40            | Off (0)     | ) or On (1)     | ,  | Off (0)  | RW   | Bit |     |    | US |
| 18.041 Application | on Menu 1 Read-write bit 41            | Oii (0)     | , or On (1)     | •  | Jii (U)  | RW   | Bit |     |    | US |
| 18.042 Application | on Menu 1 Read-write bit 42            |             |                 |    |          | RW   | Bit |     |    | US |
| 18.043 Application | on Menu 1 Read-write bit 43            |             |                 |    |          | RW   | Bit |     |    | US |
| 18.044 Application | on Menu 1 Read-write bit 44            |             |                 |    |          | RW   | Bit |     |    | US |
| 18.045 Application | on Menu 1 Read-write bit 45            |             |                 |    |          | RW   | Bit |     |    | US |
| 18.046 Application | on Menu 1 Read-write bit 46            |             |                 |    |          | RW   | Bit |     |    | US |
| 18.047 Application | on Menu 1 Read-write bit 47            |             |                 |    |          | RW   | Bit |     |    | US |
| 18.048 Application | on Menu 1 Read-write bit 48            |             |                 |    |          | RW   | Bit |     |    | US |
| 18.049 Application | on Menu 1 Read-write bit 49            |             |                 |    |          | RW   | Bit |     |    | US |
| 18.050 Application | on Menu 1 Read-write bit 50            |             |                 |    |          | RW   | Bit |     |    | US |
| 18.051 Application | on Menu 1 Power-down Save long Integer | -2147483648 | 3 to 2147483647 |    | 0        | RW   | Num |     |    | PS |
| 18.052 Application | on Menu 1 Power-down Save long Integer | -2147483648 | 3 to 2147483647 |    | 0        | RW   | Num |     |    | PS |
| 18.053 Application | on Menu 1 Power-down Save long Integer | -2147483648 | 3 to 2147483647 |    | 0        | RW   | Num |     |    | PS |
| 18.054 Application | on Menu 1 Power-down Save long Integer | -2147483648 | 3 to 2147483647 |    | 0        | RW   | Num |     |    | PS |

| RW | Read / Write     | RO | Read only  | Num | Number parameter    | Bit | Bit parameter    | Txt | Text string | Bin | Binary parameter | FI | Filtered    |
|----|------------------|----|------------|-----|---------------------|-----|------------------|-----|-------------|-----|------------------|----|-------------|
| ND | No default value | NC | Not copied | PT  | Protected parameter | RA  | Rating dependent | US  | User save   | PS  | Power-down save  | DE | Destination |

| Safety      | Product     | Mechanical   | Electrical   | Getting | Basic      | Running   | Ontimization | NV Media | Onboard DLC | Advanced   | Diagnostics | III Liotina |
|-------------|-------------|--------------|--------------|---------|------------|-----------|--------------|----------|-------------|------------|-------------|-------------|
| information | information | installation | installation | started | parameters | the motor | Optimization | Card     | Onboard PLC | parameters | Diagnostics | UL Listing  |

# 11.17 Menu 20: Application menu 2

|        | Parameter                                     | Rang        | je (‡)        | Defa | ult (⇔) | Type |     |      |  |  |  |  |
|--------|-----------------------------------------------|-------------|---------------|------|---------|------|-----|------|--|--|--|--|
|        | i diametei                                    | OL          | RFC-A         | OL   | RFC-A   |      |     | iypo |  |  |  |  |
| 20.021 | Application Menu 2 Read-write Long Integer 21 |             |               |      |         | RW   | Num |      |  |  |  |  |
| 20.022 | Application Menu 2 Read-write Long Integer 22 |             |               |      |         | RW   | Num |      |  |  |  |  |
| 20.023 | Application Menu 2 Read-write Long Integer 23 |             |               |      |         | RW   | Num |      |  |  |  |  |
| 20.024 | Application Menu 2 Read write Long Integer 24 |             |               |      |         | RW   | Num |      |  |  |  |  |
| 20.025 | Application Menu 2 Read-write Long Integer 25 | 2447402640  | to 2147483647 |      | 0       | RW   | Num |      |  |  |  |  |
| 20.026 | Application Menu 2 Read-write Long Integer 26 | -2147403040 | 10 2147463047 |      | 0       | RW   | Num |      |  |  |  |  |
| 20.027 | Application Menu 2 Read-write Long Integer 27 |             |               |      |         | RW   | Num |      |  |  |  |  |
| 20.028 | Application Menu 2 Read-write Long Integer 28 |             |               |      |         | RW   | Num |      |  |  |  |  |
| 20.029 | Application Menu 2 Read-write Long Integer 29 |             |               |      |         | RW   | Num |      |  |  |  |  |
| 20.030 | Application Menu 2 Read-write Long Integer 30 |             |               |      |         | RW   | Num |      |  |  |  |  |

| RW | Read / Write     | RO | Read only  | Num | Number parameter    | Bit | Bit parameter    | Txt | Text string | Bin | Binary parameter | FI | Filtered    |
|----|------------------|----|------------|-----|---------------------|-----|------------------|-----|-------------|-----|------------------|----|-------------|
| ND | No default value | NC | Not copied | PT  | Protected parameter | RA  | Rating dependent | US  | User save   | PS  | Power-down save  | DE | Destination |

| Safety      | Product     | Mechanical   | Electrical   | Getting | Basic      | Running<br>the motor | Optimization | NV Media | Onboard PLC | Advanced   | Diagnostics | UL Listing |
|-------------|-------------|--------------|--------------|---------|------------|----------------------|--------------|----------|-------------|------------|-------------|------------|
| information | information | installation | installation | started | parameters | the motor            |              | Card     |             | parameters | . 5         |            |

## 11.18 Menu 21: Second motor parameters

|        | Parameter                                                 | Rang                                       | e (\$)                                             | Defau                                                                                  | lt (⇔)                               |     |     | T. / |    |    |    |
|--------|-----------------------------------------------------------|--------------------------------------------|----------------------------------------------------|----------------------------------------------------------------------------------------|--------------------------------------|-----|-----|------|----|----|----|
|        | Parameter                                                 | OL                                         | RFC-A                                              | OL                                                                                     | RFC-A                                |     |     | Тур  | ıe |    |    |
| 21.001 | M2 Maximum Speed                                          | 0.00 to 55                                 | 50.00 Hz                                           | 50Hz: 50.00 Hz,                                                                        | 60Hz: 60.00 Hz                       | RW  | Num |      |    |    | US |
| 21.002 | M2 Minimum Speed                                          | 0.00 to Pr                                 | <b>21.001</b> Hz                                   | 0.00                                                                                   | Hz                                   | RW  | Num |      |    |    | US |
| 21.003 | M2 Reference Selector                                     | A1.A2 (0), A1.Pr (1), A<br>PAd (4), rES (5 |                                                    | A1.A2                                                                                  | 2 (0)                                | RW  | Txt |      |    |    | US |
| 21.004 | M2 Acceleration Rate 1                                    | 0.0 to 32000.0 s/Ma                        | 2000.0 s/Maximum Frequency 5.0 s/Maximum Frequency |                                                                                        |                                      |     |     |      |    |    | US |
| 21.005 | M2 Deceleration Rate 1                                    | 0.0 to 32000.0 s/Ma                        | aximum Frequency                                   | 10.0 s/Maximu                                                                          | m Frequency                          | RW  | Num |      |    |    | US |
| 21.006 | M2 Motor Rated Frequency                                  | 0.00 to 55                                 | 50.00 Hz                                           | 50Hz: 50<br>60Hz: 60                                                                   |                                      | RW  | Num |      | RA |    | US |
| 21.007 | M2 Motor Rated Current                                    | 0.00 to Driv                               | e Rating A                                         | Maximum Heavy Du                                                                       | uty Rating (11.032)                  | RW  | Num |      | RA |    | US |
| 21.008 | M2 Motor Rated Speed                                      | 0.0 to 330                                 | 00.0 rpm                                           | 50 Hz: 1500.0 rpm<br>60 Hz: 1800.0 rpm                                                 | 50 Hz: 1500.0 rpm   50 Hz: 1450.0rpm |     |     |      |    |    | US |
| 21.009 | M2 Motor Rated Voltage                                    | 0 to 7                                     | 65 V                                               | 110 V driv<br>200 V driv<br>400 V drive 5<br>400 V drive 6<br>575 V driv<br>690 V driv | RW                                   | Num |     | RA   |    | US |    |
| 21.010 | M2 Motor Rated Power Factor                               | 0.00 to                                    | 1.00                                               | 0.8                                                                                    | RW                                   | Num |     | RA   |    | US |    |
| 21.011 | M2 Number of Motor Poles*                                 | Auto (0) to                                | 0 32 (16)                                          | Auto (0)                                                                               |                                      |     | Num |      |    |    | US |
| 21.012 | M2 Stator Resistance                                      | 0.0000 to 9                                | 99.9999 Ω                                          | 0.000                                                                                  | 00 Ω                                 | RW  | Num |      | RA |    | US |
| 21.014 | M2 Transient Inductance                                   | 0.000 to 50                                | 0.000 mH                                           | 0.000                                                                                  | mH                                   | RW  | Num |      | RA |    | US |
| 21.015 | Motor 2 Active                                            | Off (0) o                                  | r On (1)                                           |                                                                                        |                                      | RO  | Bit | ND   | NC | PT |    |
| 21.016 | M2 Motor Thermal Time Constant 1                          | 1 to 3                                     | 000 s                                              | 179 s                                                                                  | 179 s                                | RW  | Num |      |    |    | US |
| 21.017 | M2 Frequency Controller Proportional Gain Kp1             |                                            | 0.000 to<br>200.000 s/rad                          |                                                                                        | 0.100 s/rad                          | RW  | Num |      |    |    | US |
| 21.018 | M2 Frequency Controller Integral Gain Ki1                 |                                            | 0.00 to<br>655.35 s²/rad                           |                                                                                        | 0.10 s²/rad                          | RW  | Num |      |    |    | US |
| 21.019 | M2 Frequency Controller Differential Feedback<br>Gain Kd1 |                                            | 0.00000 to<br>0.65535 1/rad                        |                                                                                        | 0.00000 1/rad                        | RW  | Num |      |    |    | US |
| 21.022 | M2 Current Controller Kp Gain                             | 0.00 to 4                                  | 1000.00                                            | 20.                                                                                    | 00                                   | RW  | Num |      |    |    | US |
| 21.023 | M2 Current Controller Ki Gain                             | 0.000 to                                   | 600.000                                            | 40.0                                                                                   | 000                                  | RW  | Num |      |    |    | US |
| 21.024 | M2 Stator Inductance                                      | 0.00 to 50                                 | 00.00 mH                                           | 0.00                                                                                   | mH                                   | RW  | Num |      | RA |    | US |
| 21.025 | M2 Saturation Breakpoint 1                                |                                            | 0.0 to 100.0 %                                     |                                                                                        | 50.0 %                               | RW  | Num |      |    |    | US |
| 21.026 | M2 Saturation Breakpoint 3                                |                                            | 0.0 to 100.0 %                                     |                                                                                        | 75.0 %                               | RW  | Num |      |    |    | US |
| 21.027 | M2 Motoring Current Limit                                 | 0.0 to VM_MOTOR2_                          | _                                                  | 165.0 %**                                                                              | 175.0 %***                           | RW  | Num |      | RA |    | US |
| 21.028 | M2 Regenerating Current Limit                             | 0.0 to VM_MOTOR2_                          | _                                                  | 165.0 %**                                                                              | 175.0 %***                           | RW  | Num |      | RA |    | US |
| 21.029 | M2 Symmetrical Current Limit                              | 0.0 to VM_MOTOR2_                          | CURRENT_LIMIT %                                    | 165.0 %** 175.0 %***                                                                   |                                      |     | Num |      | RA |    | US |
| 21.033 | M2 Low Frequency Thermal Protection Mode                  | 0 to                                       | 1                                                  | 0                                                                                      |                                      |     | Num |      |    |    | US |
| 21.041 | M2 Saturation Breakpoint 2                                |                                            | 0.0 to 100.0 %                                     | 0.0 %                                                                                  |                                      |     | Num |      |    |    | US |
| 21.042 | M2 Saturation Breakpoint 4                                |                                            | 0.0 to 100.0 %                                     |                                                                                        | 0.0 %                                | RW  | Num |      |    |    | US |

<sup>\*</sup> When read via serial communications, this parameter will show pole pairs.

<sup>\*\*\*</sup> For size 9, the default is 150.0 %

| RW | Read / Write     | RO | Read only  | Num | Number parameter    | Bit | Bit parameter    | Txt | Text string | Bin | Binary parameter | FI | Filtered    |
|----|------------------|----|------------|-----|---------------------|-----|------------------|-----|-------------|-----|------------------|----|-------------|
| ND | No default value | NC | Not copied | PT  | Protected parameter | RA  | Rating dependent | US  | User save   | PS  | Power-down save  | DE | Destination |

<sup>\*\*</sup> For size 9, the default is 141.9 %

| Safety      | Product     | Mechanical   | Electrical   | Getting | Basic      | Running   | Optimization | NV Media | Onboard PLC | Advanced   | Diagnostics | UL Listina |
|-------------|-------------|--------------|--------------|---------|------------|-----------|--------------|----------|-------------|------------|-------------|------------|
| information | information | installation | installation | started | parameters | the motor | Optimization | Card     |             | parameters | Diagnostics | OL LISTING |

# 11.19 Menu 22: Additional Menu 0 set-up

|        | Dawarestee                                      | Rang     | je( <b>(</b> ‡) | Defa  | ult(⇔)         |       | Type     |            |   |    |          |    |
|--------|-------------------------------------------------|----------|-----------------|-------|----------------|-------|----------|------------|---|----|----------|----|
|        | Parameter                                       | OL       | RFC-A           | OL    | R              | FC-A  | Туре     |            |   |    |          |    |
| 22.011 | Parameter 00.011 Set-up                         | 0.000 to | 30.999          | 6.    | 004            |       | RW       | Num        |   |    | PT       | US |
| 22.012 | Parameter 00.012 Set-up                         | 0.000 to | 30.999          | 0.    | 000            |       | RW       | Num        |   |    | PT       | US |
| 22.013 | Parameter 00.013 Set-up                         | 0.000 to | 30.999          | 0.    | 000            |       | RW       | Num        |   |    | PT       | US |
| 22.014 | Parameter 00.014 Set-up                         | 0.000 to | 30.999          | 0.    | 000            |       | RW       | Num        |   |    | PT       | US |
| 22.015 | Parameter 00.015 Set-up                         | 0.000 to | 30.999          | 1.    | 005            |       | RW       | Num        |   |    | PT       | US |
| 22.016 | Parameter 00.016 Set-up                         | 0.000 to | 30.999          | 7.    | 007            |       | RW       | Num        |   |    | PT       | US |
| 22.017 | Parameter 00.017 Set-up                         | 0.000 to | 30.999          | 1.    | 010            |       | RW       | Num        |   |    | PT       | US |
| 22.018 | Parameter 00.018 Set-up                         | 0.000 to | 30.999          | 1.021 |                |       | RW       | Num        |   |    | PT       | US |
| 22.019 | Parameter 00.019 Set-up                         | 0.000 to | 30.999          | 1.    | 022            |       | RW       | Num        |   |    | PT       | US |
| 22.020 | Parameter 00.020 Set-up                         | 0.000 to | 30.999          | 1.    | .023           |       | RW       | Num        |   |    | PT       | US |
| 22.021 | Parameter 00.021 Set-up                         | 0.000 to | 30.999          | 1.    | 024            |       | RW       | Num        |   |    | PT       | US |
| 22.022 | Parameter 00.022 Set-up                         | 0.000 to | 30.999          |       | .019           |       | RW       | Num        |   |    | PT       | US |
| 22.023 | Parameter 00.023 Set-up                         | 0.000 to |                 |       | .018           |       | RW       | Num        |   |    | PT       | US |
| 22.024 | Parameter 00.024 Set-up                         | 0.000 to |                 |       | .021           |       | RW       | Num        |   |    | PT       | US |
| 22.025 | Parameter 00.025 Set-up                         | 0.000 to |                 |       | .030           |       | RW       | Num        |   |    | PT       | US |
| 22.026 | Parameter 00.026 Set-up                         | 0.000 to |                 |       | 000            |       | RW       | Num        |   |    | PT       | US |
| 22.027 | Parameter 00.027 Set-up                         | 0.000 to |                 |       | 051            |       | RW       | Num        |   |    | PT       | US |
| 22.028 | Parameter 00.028 Set-up                         | 0.000 to |                 |       | 004            | .000  | RW       | Num        |   |    | PT       | US |
| 22.029 | Parameter 00.029 Set-up                         | 0.000 to |                 | 0.000 |                | 2.002 | RW       | Num        |   |    | PT       | US |
| 22.030 | Parameter 00.030 Set-up                         | 0.000 to |                 |       | .042           |       | RW       | Num        |   |    | PT       | US |
| 22.031 | Parameter 00.031 Set-up                         | 0.000 to |                 |       | 001            |       | RW       | Num        |   |    | PT       | US |
| 22.032 | Parameter 00.032 Set-up                         | 0.000 to |                 |       | .013           |       | RW<br>RW | Num        |   |    | PT<br>PT | US |
| 22.033 | Parameter 00.033 Set-up Parameter 00.034 Set-up | 0.000 to |                 |       | .035           |       | RW       | Num<br>Num |   |    | PT       | US |
| 22.034 | ·                                               | 0.000 to |                 |       | .035           |       | RW       |            |   |    | PT       | US |
| 22.035 | Parameter 00.035 Set-up Parameter 00.036 Set-up | 0.000 to |                 |       | .055           |       | RW       | Num<br>Num |   |    | PT       | US |
| 22.037 | Parameter 00.037 Set-up                         | 0.000 to |                 | 5.018 |                | RW    | Num      |            |   | PT | US       |    |
| 22.038 | Parameter 00.038 Set-up                         | 0.000 to |                 | 5.012 |                | RW    | Num      |            |   | PT | US       |    |
| 22.039 | Parameter 00.039 Set-up                         | 0.000 to |                 |       | 5.012<br>5.006 |       | RW       | Num        |   |    | PT       | US |
| 22.040 | Parameter 00.040 Set-up                         | 0.000 to |                 |       | .011           |       | RW       | Num        |   |    | PT       | US |
| 22.041 | Parameter 00.041 Set-up                         | 0.000 to |                 |       | 014            |       | RW       | Num        |   |    | PT       | US |
| 22.042 | Parameter 00.042 Set-up                         | 0.000 to |                 |       | .015           |       | RW       | Num        |   |    | PT       | US |
| 22.043 | Parameter 00.043 Set-up                         | 0.000 to | 30.999          | 11    | .025           |       | RW       | Num        |   |    | PT       | US |
| 22.044 | Parameter 00.044 Set-up                         | 0.000 to | 30.999          | 11    | .023           |       | RW       | Num        |   |    | PT       | US |
| 22.045 | Parameter 00.045 Set-up                         | 0.000 to | 30.999          | 11    | .020           |       | RW       | Num        |   |    | PT       | US |
| 22.046 | Parameter 00.046 Set-up                         | 0.000 to | 30.999          | 12    | .042           |       | RW       | Num        |   |    | PT       | US |
| 22.047 | Parameter 00.047 Set-up                         | 0.000 to | 30.999          | 12    | .043           |       | RW       | Num        |   |    | PT       | US |
| 22.048 | Parameter 00.048 Set-up                         | 0.000 to | 30.999          | 12    | .044           |       | RW       | Num        |   |    | PT       | US |
| 22.049 | Parameter 00.049 Set-up                         | 0.000 to | 30.999          | 12    | .045           |       | RW       | Num        |   |    | PT       | US |
| 22.050 | Parameter 00.050 Set-up                         | 0.000 to | 30.999          | 12    | .046           |       | RW       | Num        |   |    | PT       | US |
| 22.051 | Parameter 00.051 Set-up                         | 0.000 to | 30.999          | 12    | .047           |       | RW       | Num        |   |    | PT       | US |
| 22.052 | Parameter 00.052 Set-up                         | 0.000 to | 30.999          | 0.    | 000            |       | RW       | Num        |   |    | PT       | US |
| 22.053 | Parameter 00.053 Set-up                         | 0.000 to | 30.999          | 0.    | 000            |       | RW       | Num        |   |    | PT       | US |
| 22.054 | Parameter 00.054 Set-up                         | 0.000 to | 30.999          | 12    | 051            |       | RW       | Num        |   |    | PT       | US |
| 22.055 | Parameter 00.055 Set-up                         | 0.000 to | 30.999          | 12    | 041            |       | RW       | Num        |   |    | PT       | US |
| 22.056 | Parameter 00.056 Set-up                         | 0.000 to |                 |       | .020           | -     | RW       | Num        |   |    | PT       | US |
| 22.057 | Parameter 00.057 Set-up                         | 0.000 to |                 |       | .021           |       | RW       | Num        |   |    | PT       | US |
| 22.058 | Parameter 00.058 Set-up                         | 0.000 to |                 |       | .022           |       | RW       | Num        |   |    | PT       | US |
| 22.059 | Parameter 00.059 Set-up                         | 0.000 to |                 |       | .047           |       | RW       | Num        |   |    | PT       | US |
| 22.060 | Parameter 00.060 Set-up                         | 0.000 to |                 |       | .048           |       | RW       | Num        |   |    | PT       | US |
| 22.061 | Parameter 00.061 Set-up                         | 0.000 to |                 | 0.000 |                | RW    | Num      |            |   | PT | US       |    |
| 22.062 | Parameter 00.062 Set-up                         | 0.000 to |                 | 0.000 |                | RW    | Num      |            |   | PT | US       |    |
| 22.063 | Parameter 00.063 Set-up                         | 0.000 to |                 | 0.000 |                | RW    | Num      |            |   | PT | US       |    |
| 22.064 | Parameter 00.064 Set-up                         | 0.000 to |                 |       | .039           | 0.15  | RW       | Num        |   |    | PT       | US |
| 22.065 | Parameter 00.065 Set-up                         | 0.000 to |                 | 0.000 |                | .010  | RW       | Num        |   |    | PT       | US |
| 22.066 | Parameter 00.066 Set-up                         | 0.000 to | 30.999          | 0.000 | 3              | 3.011 | RW       | Num        | 1 |    | PT       | US |

| Safety<br>nformation | Product information | Mechanical installation | Electrical installation | Getting<br>started | Basic parameters | Running<br>the motor | Optimization | NV Media<br>Card |        | Advance<br>arameter |     | gnostics | UL Li | sting |
|----------------------|---------------------|-------------------------|-------------------------|--------------------|------------------|----------------------|--------------|------------------|--------|---------------------|-----|----------|-------|-------|
|                      | Daras               | meter                   |                         |                    | Rang             | je( <b>(</b> \$)     |              | Defa             | ılt(⇔) |                     |     | Type     |       |       |
|                      | Faiai               | neter                   |                         | (                  | OL               | RFC                  | ;-A          | OL               | RFC-A  |                     |     | Type     |       |       |
| 22.067 F             | Parameter 00.06     | 67 Set-up               |                         |                    | 0.000 to         | 30.999               |              | 0.000            | 3.079  | RW                  | Num |          | PT    | U     |
| 22.068 F             | Parameter 00.06     | 68 Set-up               |                         |                    | 0.000 to         | 30.999               |              | 0.000            | 0.000  | RW                  | Num |          | PT    | U     |
| 22.069 F             | Parameter 00.06     | 69 Set-up               |                         |                    | 0.000 to         | 30.999               |              | 5.0              | )40    | RW                  | Num |          | PT    | U     |
| 22.070 F             | Parameter 00.07     | 70 Set-up               |                         | 0.000 to 30.999    |                  |                      |              | 14.001           |        |                     | Num |          | PT    | U     |
| 22.071 F             | Parameter 00.07     | 71 Set-up               |                         |                    | 0.000 to         | 30.999               |              | 14.              | 010    | RW                  | Num |          | PT    | U     |
| 22.072 F             | Parameter 00.07     | 72 Set-up               |                         |                    | 0.000 to         | 30.999               |              | 14.              | 011    | RW                  | Num |          | PT    | U     |
| 22.073 F             | Parameter 00.07     | 73 Set-up               |                         |                    | 0.000 to         | 30.999               |              | 14.              | 006    | RW                  | Num |          | PT    | U     |
| 22.074 F             | Parameter 00.07     | 74 Set-up               |                         |                    | 0.000 to         | 30.999               |              | 14.              | 013    | RW                  | Num |          | PT    | U     |
| 22.075 F             | Parameter 00.07     | 75 Set-up               |                         |                    | 0.000 to         | 30.999               |              | 14.              | 014    | RW                  | Num |          | PT    | U     |
| 22.076 F             | Parameter 00.07     | 76 Set-up               |                         |                    | 0.000 to         | 30.999               |              | 10.              | 037    | RW                  | Num |          | PT    | U     |
| 22.077 F             | Parameter 00.07     | 77 Set-up               |                         |                    | 0.000 to         | 30.999               |              | 11.0             | 032    | RW                  | Num |          | PT    | U     |
| 22.078 F             | Parameter 00.07     | 78 Set-up               |                         |                    | 0.000 to         | 30.999               |              | 11.0             | 029    | RW                  | Num |          | PT    | U     |
| 22.079 F             | Parameter 00.07     | 79 Set-up               |                         |                    | 0.000 to 30.999  |                      |              | 11.031           |        | RW                  | Num |          | PT    | U     |
| 22.080 F             | Parameter 00.08     | 30 Set-up               |                         |                    | 0.000 to         | 30.999               |              | 0.0              | 000    | RW                  | Num |          | PT    | U     |

| RW | Read / Write     | RO | Read only  | Num | Number parameter    | Bit | Bit parameter    | Txt | Text string | Bin | Binary parameter | FI | Filtered    |
|----|------------------|----|------------|-----|---------------------|-----|------------------|-----|-------------|-----|------------------|----|-------------|
| ND | No default value | NC | Not copied | PT  | Protected parameter | RA  | Rating dependent | US  | User save   | PS  | Power-down save  | DE | Destination |

# 11.20 Menu 24: Option Module Application

Safety Product Mechanical Electrical Getting Basic Running NV Media Advanced Optimization Onboard PLC Diagnostics **UL** Listina information started paramete the motor

#### 12 Diagnostics

The keypad display on the drive gives various information about the status of the drive. The keypad display provides information on the following categories:

- Trip indications
- Alarm indications
- Status indications

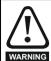

Users must not attempt to repair a drive if it is faulty, nor carry out fault diagnosis other than through the use of the diagnostic features described in this chapter. If a drive is faulty, it must be returned to an authorized WARNING Control Techniques distributor for repair.

#### 12.1 Status modes (Keypad and LED status)

Figure 12-1 Keypad status modes

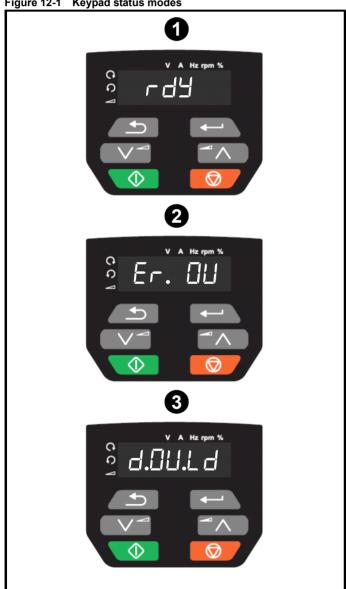

- Drive OK status
- 2 Trip status
- Alarm status

#### 12.2 Trip indications

The output of the drive is disabled under any trip condition so that the drive stops controlling the motor. If the motor is running when the trip occurs it will coast to a stop.

During a trip condition, the display indicates that a trip has occurred and the keypad will display the trip string. Some trips have a sub-trip number to provide additional information about the trip. If a trip has a sub-trip number, the sub-trip number is flashed alternately with the trip string.

Trips are listed alphabetically in Table 12-2 based on the trip indication shown on the drive display. Alternatively, the drive status can be read in Pr 10.001 'Drive OK' using communication protocols. The most recent trip can be read in Pr 10.020 providing a trip number. It must be noted that the hardware trips (HF01 to HF23) do not have trip numbers (except HF08, HF11, HF12 & HF18 which have sub-trip number/s). The trip number must be checked in Table 12-2 to identify the specific trip.

#### Example

- 1. Trip code 2 is read from Pr 10.020 via serial communications.
- 2. Checking Table 12-3 shows Trip 2 is an OV trip.

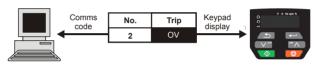

- Look up OV in Table 12-2.
- Perform checks detailed under Diagnosis.

| information information installation installation installation started parameters the motor optimization Card Onboard PLC parameters Diagnostics UL | Safety information |  | echanical<br>stallation | Electrical installation | Getting<br>started | parameters | Running the motor | Optimization | NV Media<br>Card | Onboard PLC | Advanced parameters | Diagnostics | UL Listing |
|----------------------------------------------------------------------------------------------------|--------------------|--|-------------------------|-------------------------|--------------------|------------|-------------------|--------------|------------------|-------------|---------------------|-------------|------------|
|----------------------------------------------------------------------------------------------------|--------------------|--|-------------------------|-------------------------|--------------------|------------|-------------------|--------------|------------------|-------------|---------------------|-------------|------------|

#### 12.3 Identifying a trip / trip source

Some trips only contain a trip string whereas some other trips have a trip string along with a sub-trip number which provides the user with additional information about the trip.

A trip can be generated from a control system or from a power system. The sub-trip number associated with the trips listed in Table 12-1 is in the form xxyzz and used to identify the source of the trip.

Table 12-1 Trips associated with xxyzz sub-trip number

| OV    | PH.Lo |
|-------|-------|
| PSU   | OI.Sn |
| Oht.I | tH.Fb |
| Oht.P | P.dAt |
| Oh.dc |       |

The digits xx are 00 for a trip generated by the control system. For a drive, if the trip is related to the power system then xx will have a value of 01, when displayed the leading zeros are suppressed.

For a control system trip (xx is zero), the y digit where relevant is defined for each trip. If not relevant, the y digit will have a value of zero.

The zz digits give the reason for the trip and are defined in each trip description.

Figure 12-2 Key to sub-trip number

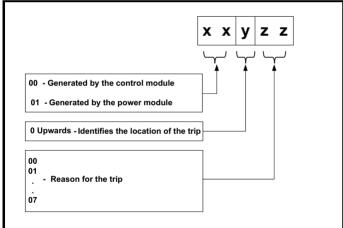

| Safety      | Product     | Mechanical   | Electrical   | Getting | Basic      | Running   | Ontimization | NV Media | Onboard DLC | Advanced   | Diagnostica | III Linting |
|-------------|-------------|--------------|--------------|---------|------------|-----------|--------------|----------|-------------|------------|-------------|-------------|
| information | information | installation | installation | started | parameters | the motor | Optimization | Card     | Onboard PLC | parameters | Diagnostics | UL Listing  |

# 12.4 Trips, Sub-trip numbers

Table 12-2 Trip indications

| Trip  | Diagnosis                                                                                                    |                                                                     |  |  |  |  |  |  |  |  |
|-------|----------------------------------------------------------------------------------------------------|---------------------------------------------------------------------|--|--|--|--|--|--|--|--|
| C.Acc | NV Media Card Write fail                                                                                                    |                                                                     |  |  |  |  |  |  |  |  |
| 185   | The C.Acc trip indicates that the drive was unable to access the NV Media Card. If the trip the card then the file being written may be corrupted. If the trip occurs when the data being data transfer may be incomplete. If a parameter file is transferred to the drive and this trip parameters are not saved to non-volatile memory, and so the original parameters can be down and up again.                                                                                                    | g transferred to the drive then the occurs during the transfer, the |  |  |  |  |  |  |  |  |
|       | Recommended actions:  Check NV Media Card is installed / located correctly Replace the NV Media Card                                                                                                    |                                                                     |  |  |  |  |  |  |  |  |
| C.by  | NV Media Card cannot be accessed as it is being accessed by an option module                                                                                                    |                                                                     |  |  |  |  |  |  |  |  |
| 178   | The <i>C.by</i> trip indicates that an attempt has been made to access a file on NV Media Card, being accessed by an Option Module. No data is transferred.                                                                                                    | but the NV Media Card is alread                                     |  |  |  |  |  |  |  |  |
| 1/8   | Recommended actions:  • Wait for the option module to finish accessing the NV Media Card and re-attempt the                                                                                                    | required function                                                   |  |  |  |  |  |  |  |  |
| C.cPr | NV Media Card file/data is different to the one in the drive                                                                                                    |                                                                     |  |  |  |  |  |  |  |  |
|       | A compare has been carried out between a file on the NV Media Card and the drive, a C. parameters on the NV Media Card are different to the drive.                                                                                                    | cPr trip is initiated if the                                        |  |  |  |  |  |  |  |  |
| 188   | Recommended actions:                                                                                                    |                                                                     |  |  |  |  |  |  |  |  |
|       | Set Pr 00 to 0 and reset the trip                                                                                                    |                                                                     |  |  |  |  |  |  |  |  |
|       | Check to ensure the correct data block on the NV Media Card has been used for the control of the control of the control o | compare                                                             |  |  |  |  |  |  |  |  |
| C.d.E | NV Media Card data location already contains data                                                                                                    | dia a data bladiculada da adu                                       |  |  |  |  |  |  |  |  |
|       | The C.d.E trip indicates that an attempt has been made to store data on a NV Media Card contains data.                                                                                                    | I in a data block which aiready                                     |  |  |  |  |  |  |  |  |
| 179   | Recommended actions:                                                                                                    |                                                                     |  |  |  |  |  |  |  |  |
| 110   | Erase the data in data location                                                                                                    |                                                                     |  |  |  |  |  |  |  |  |
|       | Write data to an alternative data location                                                                                                    |                                                                     |  |  |  |  |  |  |  |  |
| C.dAt | NV Media Card data not found                                                                                                    |                                                                     |  |  |  |  |  |  |  |  |
|       | The C.dAt trip indicates that an attempt has been made to access a non-existent file on the                                                                                                    | ie NV Media Card.                                                   |  |  |  |  |  |  |  |  |
| 183   | No data is transferred.                                                                                                    |                                                                     |  |  |  |  |  |  |  |  |
| 103   | Recommended actions:                                                                                                    |                                                                     |  |  |  |  |  |  |  |  |
|       | Ensure data file number is correct                                                                                                    |                                                                     |  |  |  |  |  |  |  |  |
| C.Err | NV Media Card data structure error                                                                                                    |                                                                     |  |  |  |  |  |  |  |  |
|       | The C.Err trip indicates that an attempt has been made to access the NV Media Card but a                                                                                                    |                                                                     |  |  |  |  |  |  |  |  |
|       | data structure on the card. Resetting the trip will cause the drive to erase and create the c card, whilst this trip is present, missing directories will be created and if the header file is a                                                                                                    |                                                                     |  |  |  |  |  |  |  |  |
|       | cause of the trip can be identified by the sub-trip.                                                                                                    | mooning it will be breaten. The                                     |  |  |  |  |  |  |  |  |
|       | Sub-trip Reason                                                                                                    |                                                                     |  |  |  |  |  |  |  |  |
|       | 1 The required folder and file structure is not present                                                                                                    |                                                                     |  |  |  |  |  |  |  |  |
| 182   | 2 The 000.DAT file is corrupted                                                                                                    |                                                                     |  |  |  |  |  |  |  |  |
|       | 3 Two or more files in the <mcdf\> folder have the same file identification</mcdf\>                                                                                                    | number                                                              |  |  |  |  |  |  |  |  |
|       | Becommended as the second                                                                                                    |                                                                     |  |  |  |  |  |  |  |  |
|       | Recommended actions:                                                                                                    |                                                                     |  |  |  |  |  |  |  |  |
|       | <ul> <li>Erase all the data block and re-attempt the process</li> <li>Ensure the card is located correctly</li> </ul>                                                                                                    |                                                                     |  |  |  |  |  |  |  |  |
|       | Replace the NV Media Card                                                                                                    |                                                                     |  |  |  |  |  |  |  |  |
| C.Ful | NV Media Card full                                                                                                    |                                                                     |  |  |  |  |  |  |  |  |
|       | The <i>C.Ful</i> trip indicates that an attempt has been made to create a data block on a NV Me space left on the card. No data is transferred.                                                                                                    | dia Card, but there is not enoug                                    |  |  |  |  |  |  |  |  |
| 184   | Recommended actions:                                                                                                    |                                                                     |  |  |  |  |  |  |  |  |
|       | Delete a data block or the entire NV Media Card to create space                                                                                                    |                                                                     |  |  |  |  |  |  |  |  |
|       | Delete a data block or the entire NV Media Card to create space                                                                                                    |                                                                     |  |  |  |  |  |  |  |  |

C200/C300 Control User Guide

| Safety Product information | Mechanical   Electrical   Getting   Basic   Running   Installation   Installation   Installation   Installation   Started   Installation   Place   Place   P |
|----------------------------|----------------------------------------------------------------------------------------------------|
| Trip                       | Diagnosis                                                                                                    |
| C.OPt                      | NV Media Card trip; option module installed is different between source drive and destination drive                                                                                                    |
| 180                        | The <i>C.OPt</i> trip indicates that parameter data is being transferred from the NV Media Card to the drive, but the option module category is different between the source and destination drives. This trip does not stop the data transfer, but is a warning that the data for the option module that is different will be set to the default values and not the values from the card. This trip also applies if a compare is performed between the data block on the card and the drive, and the option module fitted is different between the source and target.  Recommended actions:  Ensure the correct option module is installed.  Press the red reset button to acknowledge that the parameters for the option module installed will be at their default values  This trip can be suppressed by setting Pr 00 to 9666 and resetting the drive.                                                                                                    |
| C.Pr                       | NV Media Card data blocks are not compatible with the drive derivative                                                                                                    |
|                            | The <i>C.Pr</i> trip is initiated either at power-up or when the card is accessed, If <i>Drive Derivative</i> (11.028) or <i>Product Type</i> (11.063) are different between the source and target drives. This trip can be reset and data can be transferred in either direction between the drive and the card.                                                                                                    |
|                            | Sub-trip Reason                                                                                                    |
| 175                        | If <i>Drive Derivative</i> (11.028) is different between the source and target drives. This trip is initiated either at power-up or when the SD card is accessed. This trip can be reset and data can be transferred in either direction between the drive and the card.                                                                                                    |
| 173                        | If <i>Product Type</i> (11.063) is different between the source and target drives or the file is corrupted or incompatible. This trip is initiated either at power-up or when the SD card is accessed. This trip can be reset but no data are transferred in either direction between the drive and the card.                                                                                                    |
|                            | <ul> <li>Recommended actions:</li> <li>Use a different NV Media Card</li> <li>This trip can be suppressed by setting Pr 00 to 9666 and resetting the drive</li> <li>Choose a file compatible between the source and target drives, if sub-trip 2.</li> </ul>                                                                                                    |
| C.rdo                      | NV Media Card has the Read Only bit set                                                                                                    |
|                            | The <i>C.rdo</i> trip indicates that an attempt has been made to modify data on a read-only NV Media Card or to modify a read-only data block. A NV Media Card is read-only if the read-only flag has been set.                                                                                                    |
| 181                        | Recommended actions:                                                                                                    |
|                            | Clear the read only flag by setting Pr 00 to 9777 and reset the drive. This will clear the read-only flag for all data blocks in the NV Media Card                                                                                                    |
| C.rtg                      | NV Media Card Trip; The voltage and / or current rating of the source and destination drives are different                                                                                                    |
| 186                        | The <i>C.rtg</i> trip indicates that parameter data is being transferred from the NV Media Card to the drive, but the current and / or voltage ratings are different between source and destination drives. This trip also applies if a compare (using Pr mm.000 set to 8yyy) is performed between the data block on a NV Media Card and the drive. The <i>C.rtg</i> trip does not stop the data transfer but is a warning that rating specific parameters with the RA attribute may not be transferred to the destination drive.                                                                                                    |
|                            | Recommended actions:  Reset the drive to clear the trip Ensure that the drive rating dependent parameters have transferred correctly This trip can be suppressed by setting Pr 00 to 9666 and resetting the drive.                                                                                                    |
| C.SL                       | NV Media Card trip; Option module file transfer has failed                                                                                                    |
| 174                        | The <i>C.SL</i> trip is initiated, if the transfer of an option module file to or from a module failed because the option module does not respond correctly. If this happens this trip is produced with the sub-trip number indicating the option module slot number.                                                                                                    |
| C.tyP                      | NV Media Card parameter set not compatible with current drive mode                                                                                                    |
| 407                        | The <i>C.tyP</i> trip is produced during a compare if the drive mode in the data block on the NV Media Card is different from the current drive mode. This trip is also produced if an attempt is made to transfer parameters from a NV Media Card to the drive if the operating mode in the data block is outside the allowed range of operating modes, for the target drive.                                                                                                    |
| 187                        | Recommended actions:                                                                                                    |
|                            | <ul> <li>Ensure the destination drive supports the drive operating mode in the parameter file.</li> <li>Clear the value in Pr 00 and reset the drive</li> <li>Ensure destination drive operating mode is the same as the source parameter file</li> </ul>                                                                                                    |

| Safety information | Product information | Mechanical installation                                                                                                    | Electrical installation                                                                                                    | Getting<br>started                                                                   | Basic parameters                                                        | Running the motor                                               | Optimization                                                      | NV Media<br>Card                   | Onboard PLC                                                     | Advanced parameters                         | Diagnostics                                                       | UL Listing            |  |
|--------------------|---------------------|----------------------------------------------------------------------------------------------------|----------------------------------------------------------------------------------------------------|--------------------------------------------------------------------------------------|-------------------------------------------------------------------------|-----------------------------------------------------------------|-------------------------------------------------------------------|------------------------------------|-----------------------------------------------------------------|---------------------------------------------|-------------------------------------------------------------------|-----------------------|--|
| Т                  | rip                 |                                                                                                    |                                                                                                    |                                                                                      |                                                                         |                                                                 | Diagr                                                             | nosis                              |                                                                 |                                             |                                                                   |                       |  |
| cl                 | A1                  | Analog                                                                                                    | input 1 cu                                                                                                    | rrent los                                                                            | S                                                                       |                                                                 |                                                                   |                                    |                                                                 |                                             |                                                                   |                       |  |
|                    | 28                  | 20-4 mA Recomm Che Che Che                                                                                                    |                                                                                                    | s of input tions: viring is c viring is u log Input                                  | t is detected<br>orrect<br>ndamaged<br>1 Mode (07                       | d if the cur                                                    | rent falls be                                                     |                                    | n Analog inp                                                    | out 1 (Termii                               | nal 2). In 4-20                                                   | mA and                |  |
| С                  | L.bt                |                                                                                                    | iated from                                                                                                    | -                                                                                    |                                                                         |                                                                 |                                                                   |                                    |                                                                 |                                             |                                                                   |                       |  |
| :                  | 35                  | On).  Recommonder  Che Disa                                                                                                    | mended ac<br>ck the value<br>able the con<br>Bit 12 of the                                                                                                    | tions:<br>e of Pr 06<br>trol word<br>e control                                       | 5.042.<br>in <i>Control</i><br>word set to                              | Word Ena<br>a one cau                                           | <i>ble</i> (Pr <b>06.0</b> 4<br>uses the driv                     |                                    | ontrol Word                                                     |                                             | s enabled (Pr                                                     | 06.043 =              |  |
| С                  | ur.c                | Current                                                                                                    | calibratio                                                                                                    | n range                                                                              |                                                                         |                                                                 |                                                                   |                                    |                                                                 |                                             |                                                                   |                       |  |
| 2                  | 231                 | Recom                                                                                                    | calibration<br>mended ac<br>dware fault                                                                                                    | tions:                                                                               |                                                                         | er of the di                                                    | rive.                                                             |                                    |                                                                 |                                             |                                                                   |                       |  |
| C                  | ur.O                | Current                                                                                                    | Current feedback offset error                                                                                                    |                                                                                      |                                                                         |                                                                 |                                                                   |                                    |                                                                 |                                             |                                                                   |                       |  |
| 2                  | 225                 | Recommendation First Property Property | The Cur.O trip indicates that the current offset is too large to be trimmed.  Recommended actions:  Ensure that there is no possibility of current flowing in the output phases of the drive when the drive is not enabled  Hardware fault – Contact the supplier of the drive |                                                                                      |                                                                         |                                                                 |                                                                   |                                    |                                                                 |                                             |                                                                   |                       |  |
| d                  | .Ch                 |                                                                                                    | Drive parameters are being changed                                                                                                    |                                                                                      |                                                                         |                                                                 |                                                                   |                                    |                                                                 |                                             |                                                                   |                       |  |
|                    | 97                  | enable, The use memory transfer drive is a Recomm                                                                                                    | i.e. <i>Drive A</i> r actions the card to the is writing a active, and mended ac                                                                                                    | at change<br>drive. The<br>paramete<br>so the trip<br>tions:<br>e is not e<br>faults | 002) = 1. e drive para ne file syste er or macro o only occu nabled whe | ameters ar<br>em actions<br>of file to the<br>ors if the action | e loading de<br>that will cau<br>drive. It sho<br>ction is starte | efaults, chang<br>use this trip to | ning drive mo<br>be initiated<br>that none of<br>he drive is er | de, or trans<br>if the drive<br>these actio | s been comm<br>ferring data fr<br>is enabled du<br>ins can be sta | rom an NV<br>ring the |  |
| d                  | cct                 | dcct ref                                                                                                    | erence out                                                                                                    | of range                                                                             | e for size 5                                                            | upwards                                                         | only                                                              |                                    |                                                                 |                                             |                                                                   |                       |  |
|                    | 110                 | Recommonder Hard                                                                                                    | nended ac                                                                                                    | <b>tions:</b><br>- Contact                                                           |                                                                         |                                                                 | caused the                                                        | trip.                              |                                                                 |                                             |                                                                   |                       |  |
| dl                 | Er.E                |                                                                                                    | ve file erro                                                                                                    |                                                                                      | trins:                                                                  |                                                                 |                                                                   |                                    |                                                                 |                                             |                                                                   |                       |  |
|                    |                     |                                                                                                    | ve file error                                                                                                    | with sub-                                                                            | •                                                                       |                                                                 |                                                                   |                                    |                                                                 |                                             |                                                                   |                       |  |
| 2                  | 246                 | 1 2                                                                                                    | The                                                                                                    | e derivati                                                                           | Reas ve file is mi ve file does d hardware                              | ssing or is                                                     | n the                                                             | matching the                       | the drive po<br>control boar<br>the drive po                    | d hardware<br>wers-up. Lo                   | oad valid deriv                                                   |                       |  |
|                    |                     | 3                                                                                                    | i                                                                                                    |                                                                                      | ve file has l<br>fferent deri                                           |                                                                 | _                                                                 | Occurs wher programmed             |                                                                 |                                             |                                                                   |                       |  |
|                    |                     | Recomi                                                                                                    | nended ac                                                                                                    | tions:                                                                               |                                                                         |                                                                 |                                                                   |                                    |                                                                 |                                             |                                                                   |                       |  |

C200/C300 Control User Guide

151

Contact the supplier of the drive

| Safety Production information |         |                                                                                        | Getting started          | Basic parameters              | Running<br>the motor | Optimization                     | NV Media<br>Card | Onboard PLC                    | Advanced parameters            | Diagnostics                                                    | UL Listing              |  |  |
|-------------------------------|---------|----------------------------------------------------------------------------------------|--------------------------|-------------------------------|----------------------|----------------------------------|------------------|--------------------------------|--------------------------------|----------------------------------------------------------------|-------------------------|--|--|
| Trip                          |         |                                                                                        |                          |                               |                      | Diagno                           | osis             |                                |                                |                                                                |                         |  |  |
| dEr.l                         |         | tive produc                                                                            | _                        |                               |                      |                                  |                  |                                |                                |                                                                |                         |  |  |
|                               |         | Er.I trip indicated by the sul                                                         |                          |                               | s been dete          | ected in the c                   | lerivative pr    | roduct image.                  | The reasor                     | n for the trip c                                               | an be                   |  |  |
|                               | Sub-t   | rip                                                                                    |                          | R                             | eason                |                                  |                  |                                | Comme                          | ents                                                           |                         |  |  |
|                               | 1       | Divide b                                                                               | y zero                   |                               |                      |                                  |                  |                                |                                |                                                                |                         |  |  |
|                               | 2       | Undefine                                                                               | ed trip                  |                               |                      |                                  |                  |                                |                                |                                                                |                         |  |  |
|                               | 3       | Attempte paramet                                                                       | -                        | rameter acc                   | ess set-up           | with non-exist                   | tent             |                                |                                |                                                                |                         |  |  |
|                               | 4       | Attempte                                                                               | ed access                | to non-exis                   | tent param           | eter                             |                  |                                |                                |                                                                |                         |  |  |
|                               | 5       | Attempte                                                                               | ed write to              | read-only p                   | parameter            |                                  |                  |                                |                                |                                                                |                         |  |  |
|                               | 6       | Attempte                                                                               | ed an ove                | r-range write                 | е                    |                                  |                  |                                |                                |                                                                |                         |  |  |
|                               | 7       | Attempte                                                                               | ed read fro              | om write-on                   | ly paramete          | er                               |                  |                                |                                |                                                                |                         |  |  |
|                               | 30      | there are                                                                              | •                        | n 6 bytes in                  |                      | CRC is incorre<br>or the image h | neader (         |                                | •                              | vers-up or the i<br>asks will not ru                           | -                       |  |  |
|                               | 31      | provided                                                                               | by the di                | ive.                          | ·                    | and stack thai                   | ,                | As 30                          |                                |                                                                |                         |  |  |
| 248                           | 32      | The image requires an OS function call that is higher than the maximum allowed.  As 30 |                          |                               |                      |                                  |                  |                                |                                |                                                                |                         |  |  |
| 1                             | 33      | The ID o                                                                               | ode within               | n the image                   | is not valid         |                                  | ,                | As 30                          |                                |                                                                |                         |  |  |
|                               | 34      |                                                                                        | vative ima<br>derivative |                               | n changed            | for an image                     | with a           | As 30                          |                                |                                                                |                         |  |  |
|                               | 40      | suspend                                                                                | led                      | •                             |                      | and has bee                      | r                | Reduce code i<br>rate.         | n timed task                   | ask or power down repeat                                       |                         |  |  |
|                               | 41      |                                                                                        |                          | n called, i.e.<br>as not been |                      | in the host sy                   | stem             | As 40                          |                                |                                                                |                         |  |  |
|                               | 51      | Core me                                                                                | enu custor               | mization tab                  | le CRC che           | ck failed                        | A                | As 30                          |                                |                                                                |                         |  |  |
|                               | 52      | Customi                                                                                | zable me                 | nu table CR                   | C check fai          | led                              | 1                | As 30                          |                                |                                                                |                         |  |  |
|                               | 53      | Customi                                                                                | zable me                 | nu table cha                  | nged                 |                                  | ļ.               | orogrammed a<br>are loaded for | nd the table<br>the derivative | vers-up or the in has changed. The menu and the parameters are | Defaults<br>e trip will |  |  |
|                               | 61      |                                                                                        | on modul<br>e image      | e installed ir                | slot 1 is no         | ot allowed with                  | n the            | As 30                          |                                |                                                                |                         |  |  |
|                               | 80      | Image is                                                                               | not comp                 | oatible with t                | the control          | board                            | I                | nitiated from v                | vithin the ima                 | age code                                                       |                         |  |  |
|                               | 81      | Image is                                                                               | not comp                 | oatible with t                | the control          | board serial n                   | umber A          | As 80                          |                                |                                                                |                         |  |  |
|                               |         | nmended ac                                                                             |                          |                               |                      |                                  |                  |                                |                                |                                                                |                         |  |  |
| 4504                          |         | ontact the su                                                                          | •                        |                               | to the               | no doctinati                     | n nevers t       | 0.4                            |                                |                                                                |                         |  |  |
| dESt                          |         | •                                                                                      |                          |                               |                      | s of two or m                    | •                |                                | 8 9 12 or 1                    | 14) within the                                                 | drive are               |  |  |
| 199                           | writing | to the same                                                                            | paramet                  |                               | parameter            | S SI LWO OI III                  | ore furioudi     | io (iviciluo 7,                | O, O, 12 OI                    | i <i>∓)</i> widiii die                                         | anve are                |  |  |
|                               |         |                                                                                        |                          | 001 and ch                    | eck all visil        | ole paramete                     | rs in all me     | nus for param                  | neter write c                  | onflicts.                                                      |                         |  |  |

| Trip  dr.CF  Drive configuration  The hardware ID does not match the user software ID.  Sub-trip  Reason  1 The hardware ID does not match the user software ID (size 5 upwards only).  2 Invalid hardware ID.  3 The hardware ID does not match the user software ID (Size 1-4)                                                                                                    |                                    |
|----------------------------------------------------------------------------------------------------|------------------------------------|
| The hardware ID does not match the user software ID.    Sub-trip                                                                                                    |                                    |
| Sub-trip Reason  1 The hardware ID does not match the user software ID (size 5 upwards only).  2 Invalid hardware ID.                                                                                                    |                                    |
| The hardware ID does not match the user software ID (size 5 upwards only).  2 Invalid hardware ID.                                                                                                    |                                    |
| 2 Invalid hardware ID.                                                                                                    |                                    |
| 202                                                                                                    |                                    |
| The hardware ID does not match the user software ID (Size 1-4)                                                                                                    |                                    |
|                                                                                                    |                                    |
| Recommended actions:                                                                                                    |                                    |
| Hardware fault - Contact the supplier of the drive                                                                                                    |                                    |
| Default parameters have been loaded                                                                                                    |                                    |
| The <i>EEF</i> trip indicates that default parameters have been loaded. The exact cause/reason of the trip cathe sub-trip number.                                                                                                    | n be identified from               |
| Sub-trip Reason                                                                                                    |                                    |
| The most significant digit of the internal parameter database version number has change                                                                                                    | :d                                 |
| The CRC's applied to the parameter data stored in internal non-volatile memory indicate of parameters cannot be loaded                                                                                                    |                                    |
| The drive mode restored from internal non-volatile memory is outside the allowed range or the derivative image does not allow the previous drive mode                                                                                                    | or the product                     |
| 4 The drive derivative image has changed                                                                                                    |                                    |
| 5 The power stage hardware has changed 6 Reserved                                                                                                    |                                    |
| 7 Reserved                                                                                                    |                                    |
| 8 The control board hardware has changed                                                                                                    |                                    |
| 9 The checksum on the non-parameter area of the EEPROM has failed                                                                                                    |                                    |
|                                                                                                    |                                    |
| The drive holds two banks of user save parameters and two banks of power down save parameters in not lift the last bank of either set of parameters that was saved is corrupted a U.S or Pd.S trip is produced. It occurs the parameters values that were last saved successfully are used. It can take some time to save requested by the user and if the power is removed from the drive during this process it is possible to conon-volatile memory. | one of these trips parameters when |
| If both banks of user save parameters or both banks of power down save parameters are corrupted or conditions given in the table above occurs EEF.xxx trip is produced. If this trip occurs it is not possible to has been saved previously, and so the drive will be loaded with default parameters. The trip can only be 00 (mm.000) is set to 10, 11, 1233 or 1244 or if Load Defaults (11.043) is set to a non-zero value.                          | o use the data that                |
| Recommended actions:                                                                                                    |                                    |
| Default the drive and perform a reset                                                                                                    |                                    |
| <ul> <li>Allow sufficient time to perform a save before the supply to the drive is removed</li> <li>If the trip persists - return drive to supplier</li> </ul>                                                                                                    |                                    |
| Et An External trip is initiated                                                                                                    |                                    |
| An <i>Et</i> trip has occurred. The cause of the trip can be identified from the sub trip number displayed after See table below. An external trip can also be initiated by writing a value of 6 in Pr <b>10.038</b> .                                                                                                    | the trip string.                   |
| Sub-trip Reason                                                                                                    |                                    |
| 3 External Trip (10.032) = 1                                                                                                    |                                    |
| Recommended actions:                                                                                                    |                                    |
| Check the value of Pr 10.032.                                                                                                    |                                    |
| <ul> <li>Check the value of Pr 10.032.</li> <li>Select 'dest' (or enter 12001) in Pr 00 and check for a parameter controlling Pr 10.032.</li> </ul>                                                                                                    |                                    |
| Ensure Pr 10.032 or Pr 10.038 (= 6) is not being controlled by serial comms                                                                                                    |                                    |
| FAn.F Fan fail                                                                                                    |                                    |
| This trip cannot be reset until 10 s after the trip was initiated.                                                                                                    |                                    |
| Recommended actions:                                                                                                    |                                    |
| <ul> <li>Check that the fan is installed and connected correctly.</li> <li>Check that the fan is not obstructed.</li> </ul>                                                                                                    |                                    |
| <ul> <li>Check that the fan is not obstructed.</li> <li>Contact the supplier of the drive to replace the fan.</li> </ul>                                                                                                    |                                    |
| Fi.Ch File changed                                                                                                    |                                    |
| Recommended actions:                                                                                                    |                                    |
| • Power cycle the drive.                                                                                                    |                                    |

| Safety Product information |                                | etrical Getting<br>Ilation started                                                                                                    | Basic Running parameters the motor           | Optimization       | NV Media<br>Card |                   | Advanced parameters | Diagnostics      | UL Listing  |  |  |  |  |
|----------------------------|--------------------------------|----------------------------------------------------------------------------------------------------|----------------------------------------------|--------------------|------------------|-------------------|---------------------|------------------|-------------|--|--|--|--|
| Trip                       |                                |                                                                                                    |                                              | Diagno             | sis              |                   |                     |                  |             |  |  |  |  |
| Fl.ln                      | Firmware inc                   | compatibility                                                                                                    |                                              |                    |                  |                   |                     |                  |             |  |  |  |  |
|                            | The FI.In trip                 | indicates that the                                                                                                    | e user firmware is ir                        | compatible w       | ith the powe     | er firmware.      |                     |                  |             |  |  |  |  |
| 237                        | Recommend                      | ed actions:                                                                                                    |                                              |                    |                  |                   |                     |                  |             |  |  |  |  |
|                            | Re-program tl                  | he drive with the                                                                                                    | latest version of the                        | e drive firmwa     | re for the C     | ommander C20      | 00/C300, ι          | using Connec     | ot.         |  |  |  |  |
| HF01                       | Data process                   | sing error: CPU                                                                                                    | hardware fault                               |                    |                  |                   |                     |                  |             |  |  |  |  |
|                            | failed.                        | The <i>HF01</i> trip indicates that a CPU address error has occurred. This trip indicates that the control PCB on the drive has failed.  Recommended actions: |                                              |                    |                  |                   |                     |                  |             |  |  |  |  |
|                            | Hardware                       | Hardware fault – Contact the supplier of the drive                                                                                                    |                                              |                    |                  |                   |                     |                  |             |  |  |  |  |
| HF02                       |                                | Data processing error: CPU memory management fault                                                                                                    |                                              |                    |                  |                   |                     |                  |             |  |  |  |  |
|                            | The <i>HF02</i> trip failed.   | indicates that a                                                                                                    | DMAC address err                             | or has occurre     | ed. This trip    | indicates that t  | the contro          | I PCB on the     | drive has   |  |  |  |  |
|                            | Recommend                      | ed actions:                                                                                                    |                                              |                    |                  |                   |                     |                  |             |  |  |  |  |
|                            | Hardware                       | fault – Contact                                                                                                    | the supplier of the o                        | Irive              |                  |                   |                     |                  |             |  |  |  |  |
| HF03                       |                                |                                                                                                    | has detected a bu                            |                    |                  |                   |                     |                  |             |  |  |  |  |
|                            | The HF03 trip                  | indicates that a b                                                                                                    | ous fault has occurred                       | I. This trip indic | ates that the    | e control PCB or  | n the drive         | has failed.      |             |  |  |  |  |
|                            | Recommend                      | ed actions:                                                                                                    |                                              |                    |                  |                   |                     |                  |             |  |  |  |  |
|                            | <ul> <li>Hardware</li> </ul>   | fault - Contact                                                                                                    | the supplier of the o                        | Irive              |                  |                   |                     |                  |             |  |  |  |  |
| HF04                       | Data process                   | ing error: CPU                                                                                                    | has detected a us                            | age fault          |                  |                   |                     |                  |             |  |  |  |  |
|                            | The HF04 trip                  | indicates that a                                                                                                    | usage fault has occ                          | curred.This trip   | o indicates t    | that the control  | PCB on tl           | he drive has     | failed.     |  |  |  |  |
|                            | Recommend                      | ed actions:                                                                                                    |                                              |                    |                  |                   |                     |                  |             |  |  |  |  |
|                            | <ul> <li>Hardware</li> </ul>   | fault – Contact                                                                                                    | the supplier of the o                        | Irive              |                  |                   |                     |                  |             |  |  |  |  |
| HF05                       | Reserved                       |                                                                                                    |                                              |                    |                  |                   |                     |                  |             |  |  |  |  |
|                            |                                |                                                                                                    |                                              |                    |                  |                   |                     |                  |             |  |  |  |  |
| HF06                       | Reserved                       |                                                                                                    |                                              |                    |                  |                   |                     |                  |             |  |  |  |  |
|                            |                                |                                                                                                    |                                              |                    |                  |                   |                     |                  |             |  |  |  |  |
| HF07                       |                                | sing error: Wate                                                                                                    |                                              |                    |                  |                   |                     |                  |             |  |  |  |  |
|                            |                                |                                                                                                    | watchdog failure ha                          | is occurred. Ti    | nis trip indic   | ates that the co  | ontrol PCE          | on the drive     | has failed. |  |  |  |  |
|                            | Recommend                      | ed actions:                                                                                                    |                                              |                    |                  |                   |                     |                  |             |  |  |  |  |
|                            | <ul> <li>Hardware</li> </ul>   | fault – Contact                                                                                                    | the supplier of the o                        | Irive              |                  |                   |                     |                  |             |  |  |  |  |
| HF08                       | -                              |                                                                                                    | Interrupt crash                              |                    |                  |                   |                     |                  |             |  |  |  |  |
|                            |                                |                                                                                                    | CPU interrupt cras<br>ated by the sub-trip   |                    | d. This trip i   | ndicates that th  | ne control          | PCB on the o     | drive has   |  |  |  |  |
|                            | Recommend                      | ed actions:                                                                                                    |                                              |                    |                  |                   |                     |                  |             |  |  |  |  |
|                            |                                |                                                                                                    | the supplier of the o                        | Irive              |                  |                   |                     |                  |             |  |  |  |  |
| HF09                       | -                              |                                                                                                    | store overflow                               |                    |                  |                   |                     |                  |             |  |  |  |  |
|                            | The <i>HF09</i> trip failed.   | indicates that a                                                                                                    | free store overflow                          | has occurred.      | This trip in     | dicates that the  | e control P         | CB on the dr     | ive has     |  |  |  |  |
|                            | Recommend                      | ed actions:                                                                                                    |                                              |                    |                  |                   |                     |                  |             |  |  |  |  |
|                            | <ul> <li>Hardware</li> </ul>   | fault – Contact                                                                                                    | the supplier of the o                        | Irive              |                  |                   |                     |                  |             |  |  |  |  |
| HF10                       | Reserved                       | Reserved                                                                                                    |                                              |                    |                  |                   |                     |                  |             |  |  |  |  |
|                            |                                | <del> </del>                                                                                                    |                                              |                    |                  |                   |                     |                  |             |  |  |  |  |
| HF11                       | -                              |                                                                                                    | -volatile memory c                           |                    |                  |                   |                     |                  |             |  |  |  |  |
|                            |                                |                                                                                                    | non-volatile memor<br>n level is indicated b |                    |                  | red. This trip in | idicates th         | at the control   | PCB on      |  |  |  |  |
|                            | Sub-trip Reason Recommended ac |                                                                                                    |                                              |                    | ction            |                   |                     |                  |             |  |  |  |  |
|                            | 1                              | Non-volatile m                                                                                                    | emory comms error                            | •                  | Hardwar          | e fault – contac  | ct the supp         | olier of the dri | ive.        |  |  |  |  |
|                            | 2                              | EEPROM size firmware.                                                                                                    | is incompatible with                         | the user           |                  | ram drive with    |                     |                  |             |  |  |  |  |
|                            | \ <u>\</u>                     |                                                                                                    |                                              |                    | 1                |                   |                     |                  |             |  |  |  |  |

| Safety information |      | Mechanical installation | Unnoard PLC.                                                                                                    |           |                             |             |                                 |              |               |             |                                  |             |  |
|--------------------|------|-------------------------|----------------------------------------------------------------------------------------------------|-----------|-----------------------------|-------------|---------------------------------|--------------|---------------|-------------|----------------------------------|-------------|--|
| 7                  | Гrip |                         |                                                                                                    |           |                             |             | Diagno                          | osis         |               |             |                                  |             |  |
| Н                  | F12  | Data pro                | cessing e                                                                                                    | rror: Ma  | in program                  | stack ov    | erflow                          |              |               |             |                                  |             |  |
|                    |      |                         | •                                                                                                    |           |                             | •           | ick over flow<br>n the drive ha |              | d. The stack  | can be ider | ntified by the s                 | ub-trip     |  |
|                    |      | Sub                     | o-trip                                                                                                    |           |                             |             |                                 | Reason       |               |             |                                  |             |  |
|                    |      |                         | 1                                                                                                    | Derivati  | ve backgro                  | und stack   | overflow                        |              |               |             |                                  |             |  |
|                    |      |                         | 2                                                                                                    | Derivati  | ve timed st                 | ack overflo | DW .                            |              |               |             |                                  |             |  |
|                    |      |                         | 3                                                                                                    | Main sy   | stem interr                 | upt stack o | verflow                         |              |               |             |                                  |             |  |
|                    |      |                         | 4                                                                                                    | Main sy   | stem backo                  | ground sta  | ck overflow                     |              |               |             |                                  |             |  |
|                    |      | Recomm                  | nended act                                                                                                    | tions:    |                             |             |                                 |              |               |             |                                  |             |  |
|                    |      | Hardy                   | Hardware fault – Contact the supplier of the drive                                                                                                    |           |                             |             |                                 |              |               |             |                                  |             |  |
| Н.                 | F13  | Reserved                | d                                                                                                    |           |                             |             |                                 |              |               |             |                                  |             |  |
|                    | -44  |                         |                                                                                                    |           |                             |             |                                 |              |               |             |                                  |             |  |
|                    | F14  | Reserved                | a                                                                                                    |           |                             |             |                                 |              |               |             |                                  |             |  |
|                    | F15  | Reserved                | Reserved                                                                                                    |           |                             |             |                                 |              |               |             |                                  |             |  |
| - "                | 1 10 | 110001701               | Reserved                                                                                                    |           |                             |             |                                 |              |               |             |                                  |             |  |
| Н                  | F16  | Data pro                | Pata processing error: RTOS error                                                                                                    |           |                             |             |                                 |              |               |             |                                  |             |  |
|                    |      | The HF16                | the HF16 trip indicates that a RTOS error has occurred. This trip indicates that the control PCB on the drive has faile                                                                                                    |           |                             |             |                                 |              |               |             |                                  |             |  |
|                    |      | Recomm                  | Recommended actions:                                                                                                    |           |                             |             |                                 |              |               |             |                                  |             |  |
|                    |      | Hardy                   | ware fault -                                                                                                    | - Contac  | t the suppli                | er of the d | rive                            |              |               |             |                                  |             |  |
| Н                  | F17  | Reserved                | teserved                                                                                                    |           |                             |             |                                 |              |               |             |                                  |             |  |
|                    |      |                         |                                                                                                    |           |                             |             |                                 |              |               |             |                                  |             |  |
| Н                  | F18  | -                       | _                                                                                                    |           | ernal flash                 | -           |                                 |              |               |             |                                  |             |  |
|                    |      | for the trip            | p can be id                                                                                                    |           | the internal<br>by the sub- |             |                                 | ed when writ | ing option mo | odule parar | neter data. Th                   | e reason    |  |
|                    |      | Sub-tri                 | •                                                                                                    |           |                             |             | Reaso                           | n            |               |             |                                  |             |  |
|                    |      | 1                       | _                                                                                                    |           | error while                 |             |                                 |              |               |             |                                  |             |  |
|                    |      | 2                       |                                                                                                    |           |                             |             | nenus failed                    | .91          |               |             |                                  |             |  |
|                    |      | 3                       | Erase                                                                                                    | tiash bio | ck containi                 | ng applica  | tion menus fa                   | allea        |               |             |                                  |             |  |
|                    |      | Recomm                  | nended act                                                                                                    | tions:    |                             |             |                                 |              |               |             |                                  |             |  |
|                    |      | Hardware                | e fault - cor                                                                                                    | ntact the | supplier of                 | the drive.  |                                 |              |               |             |                                  |             |  |
| Н                  | F19  | Data pro                | cessing e                                                                                                    | rror: CR  | C check o                   | n the firm  | ware has fail                   | ed           |               |             |                                  |             |  |
|                    |      |                         | •                                                                                                    |           |                             |             |                                 |              |               |             | bootloader mo<br>drive can run r |             |  |
|                    |      | Recomm                  | nended act                                                                                                    | tions:    |                             |             |                                 |              |               |             |                                  |             |  |
|                    |      |                         | -                                                                                                    |           | th latest co                | •           | ower firmwar<br>ive             | e using Cor  | nnect.        |             |                                  |             |  |
| H                  | F23  | Hardward                |                                                                                                    |           |                             |             |                                 |              |               |             |                                  |             |  |
|                    |      |                         | nended act                                                                                                    |           |                             |             |                                 |              |               |             |                                  |             |  |
|                    |      |                         | •                                                                                                    |           | t the suppli                |             | rive.                           |              |               |             |                                  |             |  |
| It                 | :.Ac | The It.Ac               | Output current overload timed out (I <sup>2</sup> t) The <i>It.Ac</i> trip indicates a motor thermal overload based on the <i>Motor Rated Current</i> (Pr <b>05.007</b> ) and <i>Motor Thermal Tim</i> Constant (Pr <b>04.015</b> ). Pr <b>04.019</b> displays the motor temperature as a percentage of the maximum value. The drive will t |           |                             |             |                                 |              |               |             |                                  |             |  |
|                    |      | on It.AC                | •                                                                                                    | 1.019 get | ts to 100 %                 |             | or tomporatar                   | o do a poro  | onlage of the | maximam.    | value. The air                   | vo viii uip |  |
|                    | 20   |                         |                                                                                                    |           | mmed / stic                 | ckina       |                                 |              |               |             |                                  |             |  |
|                    |      |                         |                                                                                                    |           | notor has no                |             | l                               |              |               |             |                                  |             |  |
|                    |      |                         |                                                                                                    |           |                             |             | mode only                       | )            |               |             |                                  |             |  |
|                    |      | • Ensu                  | Ensure the motor rated current is not zero                                                                                                    |           |                             |             |                                 |              |               |             |                                  |             |  |

| Safety information | Product information | Mechanical installation                       | Electrical installation                                                                                                    | Getting<br>started                                                     | Basic parameters                                                    | Running<br>the motor                                                     | Optimization                              | NV Media<br>Card                                                   | Onboard PLC                                | Advanced parameters       | Diagnostics                                                       | UL Listing             |  |  |  |  |  |  |  |  |
|--------------------|---------------------|-----------------------------------------------|----------------------------------------------------------------------------------------------------|------------------------------------------------------------------------|---------------------------------------------------------------------|--------------------------------------------------------------------------|-------------------------------------------|--------------------------------------------------------------------|--------------------------------------------|---------------------------|-------------------------------------------------------------------|------------------------|--|--|--|--|--|--|--|--|
| Т                  | Ггір                |                                               |                                                                                                    |                                                                        |                                                                     |                                                                          | Diagn                                     | osis                                                               |                                            |                           |                                                                   |                        |  |  |  |  |  |  |  |  |
| It                 | t.br                | Braking                                       | resistor o                                                                                                    | verload                                                                | timed out                                                           | : (l <sup>2</sup> t)                                                     |                                           |                                                                    |                                            |                           |                                                                   |                        |  |  |  |  |  |  |  |  |
|                    | 19                  | (10.039) Braking reaches Recomi Ens Che       | ) is calculate<br>Resistor Resistor Resistor Resistor Resistor and the value of the value of the va | ed using a<br>esistance<br>tions:<br>ues enterovalue and<br>ermal pro- | Braking Ri<br>(10.061).<br>ed in Pr 10<br>d power ra<br>otection de | esistor Rate<br>The It.br tri<br>0.030, Pr 10<br>tting.<br>evice is beir | d Power (10. p is initiated               | 030), <i>Brakin</i> when the <i>Br</i> 10.061 are of the braking r | g Resistor Ti<br>aking Resisto<br>correct. | nermal Time<br>or Thermal | Thermal Accur<br>e Constant (10<br>Accumulator (<br>Accumulator ( | 0.031) and<br>(10.039) |  |  |  |  |  |  |  |  |
| LI                 | F.Er                | Commu                                         | ommunication has been lost / errors detected between power, control and rectifier modules                                                                                                    |                                                                        |                                                                     |                                                                          |                                           |                                                                    |                                            |                           |                                                                   |                        |  |  |  |  |  |  |  |  |
|                    |                     |                                               | This trip is initiated if there is no communications between power, control or the rectifier module or if excessive communication errors have been detected. The reason for the trip can be identified by the sub-trip number.                                                                                                    |                                                                        |                                                                     |                                                                          |                                           |                                                                    |                                            |                           |                                                                   |                        |  |  |  |  |  |  |  |  |
|                    |                     | So                                            | Source xx y zz                                                                                                    |                                                                        |                                                                     |                                                                          |                                           |                                                                    |                                            |                           |                                                                   |                        |  |  |  |  |  |  |  |  |
|                    | 90                  | -                                             | Control system 00 0 01: No communications between the control system and the power system.                                                                                                    |                                                                        |                                                                     |                                                                          |                                           |                                                                    |                                            |                           |                                                                   |                        |  |  |  |  |  |  |  |  |
|                    |                     |                                               | Control system 00 0 : Excessive communication errors between the control system and power system.                                                                                                    |                                                                        |                                                                     |                                                                          |                                           |                                                                    |                                            |                           |                                                                   |                        |  |  |  |  |  |  |  |  |
|                    |                     | Powers                                        | Power system 01 1 00: Excessive communications errors detected by the rectifier module.                                                                                                    |                                                                        |                                                                     |                                                                          |                                           |                                                                    |                                            |                           |                                                                   |                        |  |  |  |  |  |  |  |  |
|                    |                     | Recom                                         | Recommended actions:                                                                                                    |                                                                        |                                                                     |                                                                          |                                           |                                                                    |                                            |                           |                                                                   |                        |  |  |  |  |  |  |  |  |
|                    |                     | • Hard                                        | Hardware fault - contact the supplier of the drive.                                                                                                    |                                                                        |                                                                     |                                                                          |                                           |                                                                    |                                            |                           |                                                                   |                        |  |  |  |  |  |  |  |  |
| nc                 | o.PS                | -                                             | No power board                                                                                                    |                                                                        |                                                                     |                                                                          |                                           |                                                                    |                                            |                           |                                                                   |                        |  |  |  |  |  |  |  |  |
|                    |                     |                                               | No communication between the power and control boards.                                                                                                    |                                                                        |                                                                     |                                                                          |                                           |                                                                    |                                            |                           |                                                                   |                        |  |  |  |  |  |  |  |  |
| 2                  | 236                 |                                               | Recommended actions:                                                                                                    |                                                                        |                                                                     |                                                                          |                                           |                                                                    |                                            |                           |                                                                   |                        |  |  |  |  |  |  |  |  |
|                    | .Ld1                |                                               |                                                                                                    |                                                                        | the suppl                                                           | ier of the dr                                                            | ive.                                      |                                                                    |                                            |                           |                                                                   |                        |  |  |  |  |  |  |  |  |
| 0.                 | .Lu I               | •                                             | output ove                                                                                                    |                                                                        | tal current                                                         | drawn fron                                                               | n the Al Adar                             | otor 24 V or f                                                     | rom the digit                              | al output ha              | as exceeded t                                                     | he limit               |  |  |  |  |  |  |  |  |
|                    |                     | <u>                                   </u>    |                                                                                                    |                                                                        | nai carren                                                          | - diawii iioii                                                           |                                           |                                                                    | Torri tric digit                           | ui output ne              |                                                                   |                        |  |  |  |  |  |  |  |  |
|                    |                     | Sub                                           | •                                                                                                    |                                                                        |                                                                     |                                                                          |                                           | eason                                                              |                                            |                           |                                                                   |                        |  |  |  |  |  |  |  |  |
|                    |                     |                                               |                                                                                                    |                                                                        |                                                                     |                                                                          | on control te                             | erminal is too                                                     | high.                                      |                           |                                                                   |                        |  |  |  |  |  |  |  |  |
| :                  | 26                  |                                               | 2 AI                                                                                                    | Adaptor .                                                              | 24 V 10au                                                           | is too high                                                              |                                           |                                                                    |                                            |                           |                                                                   |                        |  |  |  |  |  |  |  |  |
|                    |                     | Recom                                         | mended ac                                                                                                    | tions:                                                                 |                                                                     |                                                                          |                                           |                                                                    |                                            |                           |                                                                   |                        |  |  |  |  |  |  |  |  |
|                    |                     |                                               | ck total loa                                                                                                    |                                                                        |                                                                     | s and 24 V                                                               |                                           |                                                                    |                                            |                           |                                                                   |                        |  |  |  |  |  |  |  |  |
|                    |                     |                                               | ck control v<br>ck output w                                                                                                    |                                                                        |                                                                     | 4                                                                        |                                           |                                                                    |                                            |                           |                                                                   |                        |  |  |  |  |  |  |  |  |
| 0.                 | .SPd                |                                               |                                                                                                    |                                                                        |                                                                     |                                                                          | ency thresho                              | old                                                                |                                            |                           |                                                                   |                        |  |  |  |  |  |  |  |  |
|                    | 7                   | In open-<br>(03.008)<br>Over Fre              | -loop mode<br>) in either d<br>equency Th                                                                                                    | if the <i>Po</i><br>irection, a<br>reshold i                           | ost-ramp F<br>an O.SPd<br>n Pr <b>03.0</b> 0                        | Reference (C<br>trip is produ                                            | 2.001) exceed iced. In RFC-direction an C | eds the thres<br>-A mode, if the                                   | ne <i>Estimate</i> d                       | Frequency                 | equency Thres<br>(03.002) exc<br>is set to 0.00 t                 | eeds the               |  |  |  |  |  |  |  |  |
|                    |                     | <ul><li>Red</li><li>Che</li><li>Red</li></ul> | Recommended actions:  Reduce the Frequency Controller Proportional Gain (03.010) to reduce the frequency overshoot (RFC-A mode only) Check that a mechanical load is not driving motor Reduce Current Controller Ki Gain (04.014).                                                                                                    |                                                                        |                                                                     |                                                                          |                                           |                                                                    |                                            |                           |                                                                   |                        |  |  |  |  |  |  |  |  |
| 0                  | ht.C                |                                               | ntrol stage over temperature                                                                                                    |                                                                        |                                                                     |                                                                          |                                           |                                                                    |                                            |                           |                                                                   |                        |  |  |  |  |  |  |  |  |
|                    |                     | -                                             | trip indicates that a control stage over-temperature has been detected if Cooling Fan control (06.045) = 0.                                                                                                    |                                                                        |                                                                     |                                                                          |                                           |                                                                    |                                            |                           |                                                                   |                        |  |  |  |  |  |  |  |  |
| 2                  | 219                 | Recomi                                        | nis trip causes the option module to go to standby and <i>Potential Drive Damage Conditions</i> (10.106) bit 1 to be set.                                                                                                    |                                                                        |                                                                     |                                                                          |                                           |                                                                    |                                            |                           |                                                                   |                        |  |  |  |  |  |  |  |  |
| ]                  |                     | • Incr                                        | ease ventila                                                                                                    | ation by s                                                             | etting Cod                                                          | oling Fan co                                                             | ntrol (06.045                             | ) > 0.                                                             |                                            |                           | Increase ventilation by setting Cooling Fan control (06.045) > 0. |                        |  |  |  |  |  |  |  |  |

| Safety information | Product information | Mechanical installation       | Electrical installation                                                | Getting started                                                              | Basic<br>parameters                        | Running the motor                                                                                                    | Optimization          | on NV Media<br>Card                                                      | Onboard PLC                                                                                                    | Advanced parameters                 | Diagnostics      | UL Listing            |  |  |
|--------------------|---------------------|-------------------------------|------------------------------------------------------------------------|------------------------------------------------------------------------------|--------------------------------------------|----------------------------------------------------------------------------------------------------|-----------------------|--------------------------------------------------------------------------|----------------------------------------------------------------------------------------------------|-------------------------------------|------------------|-----------------------|--|--|
| Т                  | rip                 |                               |                                                                        |                                                                              |                                            |                                                                                                    | Dia                   | gnosis                                                                   |                                                                                                    |                                     |                  |                       |  |  |
| Ol                 | h.dc                | DC bus                        | over temp                                                              | erature                                                                      |                                            |                                                                                                    |                       |                                                                          |                                                                                                    |                                     |                  |                       |  |  |
|                    |                     | thermal<br>and DC<br>reaches  | protection s<br>bus ripple.                                            | ystem to p<br>The estim<br>an <i>Oh.do</i>                                   | orotect the<br>ated temp<br>c trip is init | DC bus concernations but the business of the business of the b | omponent<br>displayed | ature based on<br>s within the driv<br>as a percentag<br>attempt to stop | ve. This includes the of the trip leads to the trip leads to the t | des the effe<br>evel in Pr <b>0</b> | ects of the outp | out current parameter |  |  |
|                    |                     | S                             | Source xx y zz Description                                             |                                                                              |                                            |                                                                                                    |                       |                                                                          |                                                                                                    |                                     |                  |                       |  |  |
|                    |                     | Cont                          | Control system 00 2 00 DC bus thermal model gives trip with sub-trip 0 |                                                                              |                                            |                                                                                                    |                       |                                                                          |                                                                                                    |                                     |                  |                       |  |  |
|                    | 27                  | • Che • Che • Rec • Rec • Che | Check the Ad Supply Voltage balance and levels                         |                                                                              |                                            |                                                                                                    |                       |                                                                          |                                                                                                    |                                     |                  |                       |  |  |
| 0                  | ht.l                |                               | r over temp                                                            |                                                                              |                                            |                                                                                                    |                       |                                                                          |                                                                                                    |                                     |                  |                       |  |  |
|                    |                     | trip is in                    | itiated wher                                                           | the temp                                                                     | erature ba                                 | sed on the                                                                                                    | thermal r             | as been detecte<br>model reaches                                         | 145 °C. The                                                                                                    | trip reset te                       |                  |                       |  |  |
|                    |                     |                               | rol system                                                             | 00                                                                           | <b>y</b>                                   |                                                                                                    | 2 <b>z</b>            | Inverter therma                                                          |                                                                                                    | ription                             | a with out toile | 100                   |  |  |
| ;                  | 21                  | Recomi Rec Ens Rec Incr Rec   | mended ac                                                              | tions:<br>ected drive<br>vitching Fr<br>cle<br>pration / de<br>pad<br>ripple | e switching<br>equency (<br>eceleration    | g frequenc<br>Change Di                                                                                                    | y<br>sable (05.0      | 035) is set to O                                                         |                                                                                                    | o COULIY III                        | o with sub-trip  | 100                   |  |  |

157

| ,     | Mechanical Electrical installation                                                                                                    |                                                                                                    |                                                                                                    | Running the motor Optimization Optimization Card Onboard PLC Advanced parameters Diagnostics UL |                                          |                |                              |              |            |  |  |  |
|-------|----------------------------------------------------------------------------------------------------|----------------------------------------------------------------------------------------------------|----------------------------------------------------------------------------------------------------|-------------------------------------------------------------------------------------------------|------------------------------------------|----------------|------------------------------|--------------|------------|--|--|--|
| Trip  |                                                                                                    | Diagnosis                                                                                                    |                                                                                                    |                                                                                                 |                                          |                |                              |              |            |  |  |  |
| Oht.P | Power stage over t                                                                                                    | emperature                                                                                                    |                                                                                                    |                                                                                                 |                                          |                |                              |              |            |  |  |  |
|       | This trip indicates the location is identified                                                                                                    |                                                                                                    | tage over-ten                                                                                            | nperature ha                                                                                    | s been detected                          | . From the sul | b-trip 'xxyzz',              | , the Thermi | stor       |  |  |  |
|       | Source                                                                                                    | XX                                                                                                    | у                                                                                                    | ZZ                                                                                              |                                          | Des            | cription                     |              |            |  |  |  |
|       | Power system                                                                                                    | 01                                                                                                    | 0                                                                                                    | ZZ                                                                                              | y zz                                     |                |                              |              |            |  |  |  |
|       |                                                                                                    | /e size                                                                                                    |                                                                                                    | Trip ter                                                                                        | nperature (°C)                           | Т              | Trip reset temperature (°C)  |              |            |  |  |  |
|       | 1                                                                                                    | to 4                                                                                                    |                                                                                                    |                                                                                                 | 95                                       |                |                              | 90           |            |  |  |  |
|       |                                                                                                    | 5                                                                                                    |                                                                                                    |                                                                                                 | 115<br>115                               |                | 1                            | 10           |            |  |  |  |
|       | 062                                                                                                    | 00XXX                                                                                                    |                                                                                                    | 1                                                                                               | 10                                       |                |                              |              |            |  |  |  |
|       | 064                                                                                                    | 00XXX                                                                                                    |                                                                                                    |                                                                                                 | 1                                        | 20             |                              |              |            |  |  |  |
| 22    | 065                                                                                                    | 00XXX                                                                                                    |                                                                                                    |                                                                                                 | 120                                      |                | 1                            | 15           |            |  |  |  |
|       | Recommended act                                                                                                    | iono                                                                                                    | •                                                                                                    |                                                                                                 |                                          | •              |                              |              |            |  |  |  |
| OI.A1 | Force the heats     Check enclosure     Check enclosure     Increase ventila     Reduce the driv     Reduce duty cyclorease accele     Use S-ramp (Pr     Reduce motor to                                                                                                    | <ul> <li>Force the heatsink fans to run at maximum speed</li> <li>Check enclosure ventilation paths</li> <li>Check enclosure door filters</li> <li>Increase ventilation</li> <li>Reduce the drive switching frequency</li> <li>Reduce duty cycle</li> <li>Increase acceleration / deceleration rates</li> <li>Use S-ramp (Pr 02.006)</li> <li>Reduce motor load</li> <li>Check the derating tables and confirm the drive is correctly sized for the application.</li> <li>Use a drive with larger current / power rating</li> </ul> |                                                                                                    |                                                                                                 |                                          |                |                              |              |            |  |  |  |
| 189   | Current input on and                                                                                                    |                                                                                                    | vceeds 24 m                                                                                              | ιΔ                                                                                              |                                          |                |                              |              |            |  |  |  |
| OI.AC | Instantaneous out                                                                                                    |                                                                                                    |                                                                                                    |                                                                                                 |                                          |                |                              |              |            |  |  |  |
| 3     | The instantaneous of This trip cannot be represented actions of the Increase accelers of the Increase accelers of the Increase accelers of the Increase accelers of the Increase accelers of the Increase accelers of the Increase accelers of the Increase of the Increase of     | eset until 10 ions/checks ration/decele uto-tune redu circuit on the of the motor le length with                                                                                                    | s after the tri  cration rate uce the voltage output cablininsulation usi hin limits for t quency loop g | p was initiate<br>ge boost<br>ng<br>ng an insulat<br>he frame size<br>gain paramet              | d. ion tester e? ers - (Pr <b>03.010</b> |                | <b>12</b> ) or (Pr <b>03</b> | 3.013, 03.01 | 4, 03.015) |  |  |  |
| Ol.br | Braking IGBT over                                                                                                    |                                                                                                    |                                                                                                    | •                                                                                               |                                          | raking IGBT    | activated                    |              |            |  |  |  |
|       | The <i>Ol.br</i> trip indicated This trip cannot be referenced by the second trip cannot be referenced by the second trip indicated trip indicated by the second trip indicated trip indicated | tes that over<br>eset until 10                                                                                                    | current has b                                                                                            | een detected                                                                                    | in braking IGB                           | -              |                              | on has been  | activated. |  |  |  |
| 4     | <ul><li>Check brake res</li><li>Check braking r</li><li>Check braking r</li></ul>                                                                                                    | Recommended actions:  Check brake resistor wiring  Check braking resistor value is greater than or equal to the minimum resistance value  Check braking resistor insulation                                                                                                    |                                                                                                    |                                                                                                 |                                          |                |                              |              |            |  |  |  |
| OI.SC |                                                                                                    | Output phase short-circuit                                                                                                    |                                                                                                    |                                                                                                 |                                          |                |                              |              |            |  |  |  |
| 228   | Over-current detecte Recommended act  Check for short Check integrity                                                                                                    | ions:<br>circuit on the<br>of the motor                                                                                                    | output cablin                                                                                            | ng<br>ng an insulat                                                                             | ion tester                               | ı fault.       |                              |              |            |  |  |  |
|       | - is the motor can                                                                                                    | Is the motor cable length within limits for the frame size?                                                                                                    |                                                                                                    |                                                                                                 |                                          |                |                              |              |            |  |  |  |

| Safety      | Product     | Mechanical   | Electrical   | Getting | Basic      | Running   | Optimization | NV Media | Onboard PLC  | Advanced   | Diagnostics | UL Listina |
|-------------|-------------|--------------|--------------|---------|------------|-----------|--------------|----------|--------------|------------|-------------|------------|
| information | information | installation | installation | started | parameters | the motor | ориниданон   | Card     | 01.000.01.20 | parameters | g           | or rioung  |

#### 

- Ensure the internal EMC filter is installed.
- · Ensure the motor cable length does not exceed the maximum for selected switching frequency.
- Check for supply voltage imbalance.
- Check for supply disturbance such as notching from a DC drive.
- Check the motor and motor cable insulation with an insulation tester.
- · Fit an output line reactor or sinusoidal filter.

#### Output phase loss detected

The *Out.P* trip indicates that phase loss has been detected at the drive output. A test can be made for output phase loss when the drive is enabled or the output phase loss condition can be detected while the drive is running as defined by *Output Phase Loss Detection Enable* (06.059).

Diagnosis

| Sub-trip | Reason                                                                                                    |
|----------|----------------------------------------------------------------------------------------------------|
| 1        | U phase detected as disconnected when drive enabled to run.                                                                                      |
| 2        | V phase detected as disconnected when drive enabled to run.                                                                                      |
| 3        | W phase detected as disconnected when drive enabled to run.                                                                                      |
| 4        | The drive output frequency is above 4 Hz and a phase is disconnected for the time specified by <i>Output Phase Loss Detection Time</i> (06.058). |

98

Trip

#### NOTE

If Pr **05.042** = 1, the physical output phases are reversed, and so sub-trip 3 refers to physical output phase V and sub-trip 2 refers to physical output phase W.

#### Recommended actions:

- Check motor and drive connections
- To disable the trip set Output Phase Loss Detection Enable (06.059) = 0

#### OV DC bus voltage has exceeded the peak level or maximum continuous level for 15 seconds

The OV trip indicates that the DC bus voltage has exceeded the VM\_DC\_VOLTAGE[MAX] or

VM\_DC\_VOLTAGE\_SET[MAX] for 15 s. The trip threshold varies depending on voltage rating of the drive as shown below.

| Voltage rating | VM_DC_VOLTAGE[MAX]<br>Frame 1 to 4 | VM_DC_VOLTAGE[MAX]<br>Frame 5 to 9 | VM_DC_VOLTAGE_SET[MAX] |
|----------------|------------------------------------|------------------------------------|------------------------|
| 100            | 510                                | 415                                | 400                    |
| 200            | 510                                | 415                                | 400                    |
| 400            | 870                                | 830                                | 800                    |
| 575            | N/A                                | 990                                | 955                    |
| 690            | N/A                                | 1190                               | 1150                   |

#### **Sub-trip Identification**

2

| Source         | xx | У | ZZ                                                                                        |
|----------------|----|---|-------------------------------------------------------------------------------------------|
| Control system | 00 | 0 | 01: Instantaneous trip when the DC bus voltage exceeds VM_DC_VOLTAGE[MAX].                |
| Control system | 00 | 0 | 02: Time delayed trip indicating that the DC bus voltage is above VM_DC_VOLTAGE_SET[MAX]. |
| Power system   | 01 | 0 | 00: Instantaneous trip when the DC bus voltage exceeds VM_DC_VOLTAGE[MAX].                |

#### Recommended actions:

- Increase deceleration ramp (Pr 04)
- · Decrease the braking resistor value (staying above the minimum value)
- Check nominal AC supply level
- Check for supply disturbances which could cause the DC bus to rise
- Check motor insulation using an insulation tester

159

| Safety information | Product information | Mechanical installation | Electrical installation                                                                                                    | Getting<br>started                                                                            |             | Basic<br>ameters | Running<br>the motor | Optimization                     | NV Media<br>Card | Onboard PLC     | Advanced parameters | Diagnostics    | UL Listing |
|--------------------|---------------------|-------------------------|----------------------------------------------------------------------------------------------------|-----------------------------------------------------------------------------------------------|-------------|------------------|----------------------|----------------------------------|------------------|-----------------|---------------------|----------------|------------|
| Т                  | rip                 |                         |                                                                                                    |                                                                                               |             |                  |                      | Diagno                           | osis             |                 |                     |                |            |
|                    | dAt                 | Power s                 | system con                                                                                                    | figurati                                                                                      | ion d       | lata err         | or                   | 9                                |                  |                 |                     |                |            |
|                    |                     | generate                |                                                                                                    | er the d                                                                                      |             |                  |                      | configuratio<br>from the pow     |                  |                 |                     |                |            |
|                    |                     | S                       | ource                                                                                                    | хх                                                                                            | у           | ZZ               |                      |                                  |                  | escription      |                     |                |            |
|                    |                     |                         | ol system                                                                                                    | 00                                                                                            | 0           |                  |                      | as obtained fr                   | om the power     | er board.       |                     |                |            |
|                    |                     | Contr                   | rol system                                                                                                    | 00                                                                                            | 0           | -                |                      | data table.                      |                  |                 | 2.1                 | 1              |            |
|                    |                     |                         | rol system                                                                                                    | 00                                                                                            | 0           | 03               | to store it.         | system data                      |                  |                 |                     | ole in the cor | ntroi pod  |
|                    |                     |                         | rol system                                                                                                    | 00                                                                                            | 0           |                  |                      | the table giv                    | en in the tab    | ole is incorred | ot.                 |                |            |
| 2                  | 220                 |                         | rol system                                                                                                    |                                                                                               |             |                  |                      |                                  |                  |                 |                     |                | to a lave  |
|                    |                     |                         | rol system<br>rol system                                                                                                    | 00                                                                                            | 0           |                  |                      | data table fa                    |                  |                 |                     | the table is   | too low.   |
|                    |                     |                         | er system                                                                                                    | 01                                                                                            | 0           |                  |                      | data table us                    |                  |                 |                     | s an error     |            |
|                    |                     |                         |                                                                                                    |                                                                                               |             |                  |                      |                                  |                  |                 |                     |                | has an     |
|                    |                     | Powe                    | er system                                                                                                    | 01 0 01 The power data table that is uploaded to the control system on power up has an error. |             |                  |                      |                                  |                  |                 |                     |                |            |
|                    |                     | Powe                    | er system                                                                                                    | 01                                                                                            | 0           |                  |                      | data table us<br>dentification o |                  |                 | er module do        | es not matc    | the the    |
|                    |                     |                         | Recommended actions:                                                                                                    |                                                                                               |             |                  |                      |                                  |                  |                 |                     |                |            |
| Р                  | Ad                  |                         | Hardware fault – Contact the supplier of the drive  Keypad has been removed when the drive is receiving the reference from the keypad |                                                                                               |             |                  |                      |                                  |                  |                 |                     |                |            |
| ·                  | Au                  |                         | The <i>PAd</i> trip indicates that the drive is in keypad mode [ <i>Reference Selector</i> (01.014) = 4 or 6] and the keypad has been |                                                                                               |             |                  |                      |                                  |                  |                 |                     |                |            |
|                    |                     |                         | removed or disconnected from the drive.                                                                                               |                                                                                               |             |                  |                      |                                  |                  |                 |                     |                |            |
| ;                  | 34                  | Recomi                  | mended ac                                                                                                    | tions:                                                                                        |             |                  |                      |                                  |                  |                 |                     |                |            |
|                    |                     | • Re-i                  | install keypa                                                                                                    | ad and r                                                                                      | eset        |                  |                      |                                  |                  |                 |                     |                |            |
|                    |                     |                         |                                                                                                    |                                                                                               |             |                  | 4) to select         | t the reference                  | e from anoth     | ner source      |                     |                |            |
| Pl                 | b.bt                |                         | poard is in                                                                                                    |                                                                                               |             |                  |                      |                                  |                  |                 |                     |                |            |
|                    |                     |                         | oard is in b                                                                                                    |                                                                                               | er mo       | ode              |                      |                                  |                  |                 |                     |                |            |
| 2                  | 245                 |                         | mended ac                                                                                                    |                                                                                               |             | <b>6</b> 1 - 4   |                      | U                                |                  |                 |                     | Late on        |            |
| D.                 | b.Er                |                         |                                                                                                    |                                                                                               |             |                  |                      | the power bo                     |                  |                 |                     | irive.         |            |
| FI                 | J.EI                |                         |                                                                                                    |                                                                                               |             |                  |                      | tions between                    |                  |                 |                     | nower hoai     | rd         |
|                    |                     |                         | •                                                                                                    |                                                                                               |             |                  |                      | d by the sub-                    |                  | i board proce   | .3301 and the       | , power boar   | iu         |
|                    |                     | Sub-                    | -trip                                                                                                    |                                                                                               |             |                  | Reason               | 1                                |                  |                 |                     |                |            |
|                    |                     | 1                       | PLI                                                                                                    | _ operat                                                                                      | ing re      | egion o          | ut of lock           |                                  |                  |                 |                     |                |            |
| 9                  | 93                  | 2                       | . Pov                                                                                                    | wer boai                                                                                      | rd los      | st comn          | nunication           | with user boa                    | ard              |                 |                     |                |            |
|                    |                     | 3                       |                                                                                                    |                                                                                               |             |                  |                      | ith power boa                    | ard              |                 |                     |                |            |
|                    |                     | 4                       | Coi                                                                                                    | mmunic                                                                                        | ation       | CRC e            | error                |                                  |                  |                 |                     |                |            |
|                    |                     | Recomi                  | Recommended actions:                                                                                                    |                                                                                               |             |                  |                      |                                  |                  |                 |                     |                |            |
|                    |                     | • Hard                  | Hardware fault – Contact the supplier of the drive                                                                                    |                                                                                               |             |                  |                      |                                  |                  |                 |                     |                |            |
| Pk                 | .HF                 |                         | Power board HF                                                                                                    |                                                                                               |             |                  |                      |                                  |                  |                 |                     |                |            |
|                    |                     | Power p                 | Power processor hardware fault. The sub-trip number is the HF code.                                                                   |                                                                                               |             |                  |                      |                                  |                  |                 |                     |                |            |
| ,                  | 235                 | Recom                   | mended ac                                                                                                    | tions:                                                                                        |             |                  |                      |                                  |                  |                 |                     |                |            |
|                    | .00                 | • Hard                  | dware fault                                                                                                    | - Contac                                                                                      | ct the      | suppli           | er of the dr         | ive                              |                  |                 |                     |                |            |
| Р                  | d.S                 | Power                   | down save                                                                                                    | error                                                                                         |             |                  |                      |                                  |                  |                 |                     |                |            |
|                    |                     | The Pd.                 | S trip indica                                                                                                    | tes that                                                                                      | an e        | rror ha          | s been det           | ected in the p                   | ower down        | save parame     | ters saved in       | n non-volatil  | e memory.  |
| ;                  | 37                  | Recom                   | mended ac                                                                                                    | tions:                                                                                        |             |                  |                      |                                  |                  |                 |                     |                |            |
|                    |                     | • Perf                  | form a 1001                                                                                                    | save in                                                                                       | Pr <b>0</b> | <b>0</b> to en   | sure that th         | ne trip doesn'                   | t occur the r    | next time the   | drive is power      | ered up.       |            |

| Safety      | Product     | Mechanical   | Electrical   | Getting | Basic      | Running   | Optimization | NV Media | Onboard PLC  | Advanced   | Diagnostics | UL Listina |
|-------------|-------------|--------------|--------------|---------|------------|-----------|--------------|----------|--------------|------------|-------------|------------|
| information | information | installation | installation | started | parameters | the motor | ориниданон   | Card     | 01.000.01.20 | parameters | g           | or rioung  |

# The PH.Lo trip indicates that the drive has detected an input phase loss or large supply imbalance. The drive will attempt to stop the motor before this trip is initiated. If the motor cannot be stopped in 10 seconds the trip occurs immediately. The PH.Lo trip works by monitoring the ripple voltage on the DC bus of the drive, if the DC bus ripple exceeds the threshold, the drive will trip on PH.Lo. Potential causes of the DC bus ripple are input phase loss, Large supply impedance and severe output current instability. Source xx y y zz Ou: Phase loss detected based on control system feedback. The drive

Source xx y 2 22

Control system 00 0 0 Phase loss detected based on control system feedback. The drive attempts to stop the drive before tripping unless bit 2 of Action On Trip Detection (10.037) is set to one.

Power system 01 0 00: Phase loss has been detected by the rectifier module.

Diagnosis

Input phase loss detection can be disabled when the drive is required to operate from the DC supply or from a single phase supply in *Input Phase Loss Detection Mode* (06.047).

#### Recommended actions:

- · Check the AC supply voltage balance and level at full load
- Check the DC bus ripple level with an isolated oscilloscope
- Check the output current stability
- Check for mechanical resonance with the load
- Reduce the duty cycle
- Reduce the motor load
- Disable the phase loss detection, set Pr 06.047 to 2.

#### PSU Internal power supply fault

Trip

32

5

227

The PSU trip indicates that one or more internal power supply rails are outside limits or overloaded.

 Source
 xx
 y
 zz
 Description

 Control system
 00
 0

 Power system
 01
 1

Internal power supply overload.

#### Recommended actions:

- Remove the option module and perform a reset
- There is a hardware fault within the drive return the drive to the supplier

#### r.All RAM allocation error

The *r.All* trip indicates that an option module derivative image has requested more parameter RAM than is allowed. The RAM allocation is checked in order of resulting sub-trip numbers, and so the failure with the highest sub-trip number is given. The sub-trip is calculated as (parameter size) + (parameter type) + sub-array number.

| Parameter size | Value |
|----------------|-------|
| 1 bit          | 1     |
| 8 bit          | 2     |
| 16 bit         | 3     |
| 32 bit         | 4     |
| 64 bit         | 5     |

| Parameter type  | Value |
|-----------------|-------|
| Volatile        | 0     |
| User save       | 1     |
| Power-down save | 2     |

Derivatives can customize menus 18 and 20.

| Sub-array                  | Menus | Value |
|----------------------------|-------|-------|
| Applications menus         | 18-20 | 1     |
| Derivative image           | 29    | 2     |
| Option slot 1 set-up       | 15    | 4     |
| Option slot 1 applications | 25    | 5     |

C200/C300 Control User Guide

| Safety information | Product information                                           | Mechanical installation | Electrical installation                                                                  | Getting started | Basic parameters | Running<br>the motor | Optimization    | NV Media<br>Card | Onboard PLC | Advanced parameters | Diagnostics | UL Listing |  |
|--------------------|---------------------------------------------------------------|-------------------------|------------------------------------------------------------------------------------------|-----------------|------------------|----------------------|-----------------|------------------|-------------|---------------------|-------------|------------|--|
| Т                  | rip                                                           |                         |                                                                                          |                 |                  |                      | Diagn           | osis             |             |                     |             |            |  |
| r.t                | b.ht                                                          | Hot rec                 | tifier/brake                                                                             |                 |                  |                      |                 |                  |             |                     |             |            |  |
|                    | Over-temperature detected on input rectifier or braking IGBT. |                         |                                                                                          |                 |                  |                      |                 |                  |             |                     |             |            |  |
| 2                  | 250                                                           | Recommended action:     |                                                                                          |                 |                  |                      |                 |                  |             |                     |             |            |  |
|                    |                                                               | • Incr                  | <ul> <li>Increase ventilation by setting Cooling Fan Control (06.045) &gt; 0.</li> </ul> |                 |                  |                      |                 |                  |             |                     |             |            |  |
| Res                | Reserved Reserved trips                                       |                         |                                                                                          |                 |                  |                      |                 |                  |             |                     |             |            |  |
| (                  | 01                                                            | These tr                | These trip numbers are reserved trip numbers for future use.                             |                 |                  |                      |                 |                  |             |                     |             |            |  |
|                    | 09                                                            |                         | Trip Nun                                                                                 | nber            |                  |                      | Descrip         | tion             |             |                     |             |            |  |
|                    | 12<br>- 17                                                    | 01. 09.                 | 12, 14-17,                                                                               | 23. 29. 3       | 8. 39 Res        | erved rese           | ettable trip    |                  |             |                     |             |            |  |
|                    | - 17<br>3, 29                                                 | , , , , ,               | 91, 94 -9                                                                                |                 |                  | erved rese           | <u>'</u>        |                  |             |                     |             |            |  |
|                    | - 39                                                          |                         | 101 - 109                                                                                |                 |                  | erved rese           | '               |                  |             |                     |             |            |  |
| 91, 9              | 94 - 96                                                       |                         | 68 - 172, 1                                                                              | •               |                  | erved rese           |                 |                  |             |                     |             |            |  |
| -                  | 99                                                            |                         | 190 – 1                                                                                  |                 |                  | erved rese           | <u>'</u>        |                  |             |                     |             |            |  |
|                    | - 109<br> 11                                                  |                         | 205 - 2                                                                                  |                 |                  | erved rese           |                 |                  |             |                     |             |            |  |
| -                  | - 172                                                         |                         |                                                                                          |                 |                  |                      | <u>'</u>        |                  |             |                     |             |            |  |
|                    | - 177                                                         |                         | 222 - 2                                                                                  |                 |                  |                      | -resettable tri | •                |             |                     |             |            |  |
| 190                | - 198                                                         |                         | 229 - 230, 233 Reserved non-resettable trip                                              |                 |                  |                      |                 |                  |             |                     |             |            |  |
|                    | - 217                                                         |                         | 238 - 244, 249 Reserved non-resettable trip                                              |                 |                  |                      |                 |                  |             |                     |             |            |  |
|                    | - 224                                                         |                         | 251 - 2                                                                                  | 54              | Res              | erved non-           | -resettable tri | р                |             |                     |             |            |  |
|                    | 230, 233<br>- 244                                             |                         |                                                                                          |                 | •                |                      |                 |                  |             |                     |             |            |  |

Measured resistance has exceeded the parameter range

The rS trip indicates that the measured stator resistance of the motor during an auto-tune test has exceeded the maximum possible value of Stator Resistance (05.017).

If the measured value or a value written to this parameter by the user exceeds  $(V_{FS}/\sqrt{2})$  / Full Scale Current Kc (11.061), where  $V_{FS}$  is the full scale DC bus voltage then this trip is initiated.

The stationary auto-tune is initiated using the auto-tune function (Pr **05.012**) or in open loop vector mode (Pr **05.014**) on the first run command after power up in mode 4 (Ur\_l) or on every run command in modes 0 (Ur\_S) or 3 (Ur\_Auto). This trip can occur if the motor is very small in comparison to the rating of the drive.

If the value is the result of a measurement made by the drive then sub-trip 0 is applied, or if it is because the parameter has been changed by the user then sub-trip 3 is applied. During the stator resistance section of auto-tuning an additional test is performed to measure the drive inverter characteristics to provide the compensation necessary for dead-times. If the inverter characteristic measurement fails then sub-trip 2 is applied.

The reason for the trip can be identified by the sub-trip number.

| Sub-trip | Reason                                                                                                    |
|----------|----------------------------------------------------------------------------------------------------|
| 0        | Stator resistance (5.017/21.012) is greater than $(V_{FS} / \sqrt{2}) / Full$ Scale Current Kc (11.061), where $V_{FS}$ is the full scale d.c. bus voltage; or the result is = 100 ohms.                                                                                      |
| 2        | The measured Transient Inductance (5.024/21.014) is greater than 500 mH or the measured Stator Inductance (05.025/21.024) is greater than 5000 mH.                                                                                                    |
| 3        | A resistance value entered by the user is greater than $(V_{FS} / \sqrt{2}) / Full Scale Current Kc (11.061)$ , where $V_{FS}$ is the full scale d.c. bus voltage. Clear this trip by setting Stator Resistance (05.017) to a value that is in range and resetting the drive. |
| 4        | The measured stator resistance is not greater than the sub-trip 0 check but is outside the firmware usable range for this drive size.                                                                                                    |

33

249 251 - 254 rS

#### Recommended actions:

- Ensure the stator resistance of the motor falls within the range of the drive model. The most likely cause of this trip is
  trying to measure a motor much smaller than the drive rating. Ratio's of drive size to motor size of greater than 15:1 are
  likely to lead to a problem.
- Check that a value has not been entered in the stator resistance for the presently selected motor map that exceeds the allowed range.
- Check the motor cable / connections
- Check the integrity of the motor stator winding using an insulation tester
- · Check the motor phase to phase resistance at the drive terminals
- Check the motor phase to phase resistance at the motor terminals
- Ensure the stator resistance of the motor falls within the range of the drive model
- Select fixed boost mode (Pr 05.014 = Fd) and verify the output current waveforms with an oscilloscope
- Replace the motor

| Trip         | Diagnosis                                                                                                    |  |  |  |  |  |  |  |  |  |  |
|--------------|----------------------------------------------------------------------------------------------------|--|--|--|--|--|--|--|--|--|--|
| SCL          | Control word watchdog has timed out                                                                                                    |  |  |  |  |  |  |  |  |  |  |
|              | The SCL trip indicates that the control word has been enabled and has timed out.                                                                                                    |  |  |  |  |  |  |  |  |  |  |
|              | Recommended actions:                                                                                                    |  |  |  |  |  |  |  |  |  |  |
| 30           | Once Pr 06.042 bit 14 has been changed from 0 to 1 to enable the watchdog, this must be repeated every 1s or a S                                                                                                    |  |  |  |  |  |  |  |  |  |  |
|              | trip will be initiated. The watchdog is disabled when the trip occurs and must be re-enabled if required when the trip is reset.                                                                                                    |  |  |  |  |  |  |  |  |  |  |
| SL.dF        | Option module in option slot 1 has changed                                                                                                    |  |  |  |  |  |  |  |  |  |  |
| <u>JEIGI</u> | The <i>SL.dF</i> trip indicates that the option module in option slot 1 on the drive is a different type to that installed when                                                                                                    |  |  |  |  |  |  |  |  |  |  |
|              | parameters were last saved on the drive. The reason for the trip can be identified by the sub-trip number.                                                                                                    |  |  |  |  |  |  |  |  |  |  |
|              | Sub-trip Reason                                                                                                    |  |  |  |  |  |  |  |  |  |  |
|              | 1 No module was installed previously                                                                                                    |  |  |  |  |  |  |  |  |  |  |
|              | A module with the same identifier is installed, but the set up many for this ention slot has been                                                                                                    |  |  |  |  |  |  |  |  |  |  |
|              | changed, and so default parameters have been loaded for this menu.                                                                                                    |  |  |  |  |  |  |  |  |  |  |
|              | A module with the same identifier is installed, but the applications menu for this option slot has been                                                                                                    |  |  |  |  |  |  |  |  |  |  |
| 204          | changed, and so default parameters have been loaded for this menu.  A module with the same identifier is installed, but the set-up and applications menu for this option slot                                                                            |  |  |  |  |  |  |  |  |  |  |
|              | have been changed, and so default parameters have been loaded for these menus.                                                                                                    |  |  |  |  |  |  |  |  |  |  |
|              | >99 Shows the identifier of the module previously installed.                                                                                                    |  |  |  |  |  |  |  |  |  |  |
|              | Recommended actions:                                                                                                    |  |  |  |  |  |  |  |  |  |  |
|              | <ul> <li>Turn off the power, ensure the correct option module is installed in the option slot and re-apply the power.</li> </ul>                                                                                                    |  |  |  |  |  |  |  |  |  |  |
|              | <ul> <li>Confirm that the currently installed option module is correct, ensure option module parameters are set correctly and</li> </ul>                                                                                                    |  |  |  |  |  |  |  |  |  |  |
|              | perform a user save in Pr mm.000.                                                                                                    |  |  |  |  |  |  |  |  |  |  |
| SL.Er        | Option module in option slot 1 has detected a fault                                                                                                    |  |  |  |  |  |  |  |  |  |  |
|              | The SL.Er trip indicates that the option module in option slot 1 on the drive has detected an error. The reason for the error can be identified by the sub-trip number. As default, the sub-trip number is shown as a number on the display. However, it |  |  |  |  |  |  |  |  |  |  |
|              | is possible for the option module to supply sub-trip number strings which will be displayed instead of the number if                                                                                                    |  |  |  |  |  |  |  |  |  |  |
| 202          | available.                                                                                                    |  |  |  |  |  |  |  |  |  |  |
|              | Recommended actions:                                                                                                    |  |  |  |  |  |  |  |  |  |  |
|              | See relevant option module User Guide for details of the trip                                                                                                    |  |  |  |  |  |  |  |  |  |  |
| SL.HF        | Option module 1 hardware fault                                                                                                    |  |  |  |  |  |  |  |  |  |  |
|              | The SL.HF trip is generated by the drive. The possible causes of the trip can be identified by the sub-trip number.                                                                                                    |  |  |  |  |  |  |  |  |  |  |
|              | Sub-trip Reason                                                                                                    |  |  |  |  |  |  |  |  |  |  |
|              | 1 The module category cannot be identified                                                                                                    |  |  |  |  |  |  |  |  |  |  |
|              | 2 All the required customized menu table information has not been supplied or the tables supplied are corrup                                                                                                    |  |  |  |  |  |  |  |  |  |  |
|              | 3 There is insufficient memory available to allocate the comms buffers for this module                                                                                                    |  |  |  |  |  |  |  |  |  |  |
|              | 4 The module has not indicated that it is running correctly during drive power-up                                                                                                    |  |  |  |  |  |  |  |  |  |  |
|              |                                                                                                    |  |  |  |  |  |  |  |  |  |  |
|              | 5 Module has been removed after power-up or it has stopped working                                                                                                    |  |  |  |  |  |  |  |  |  |  |
| 200          | 6 The module has not indicated that it has stopped accessing drive parameters during a drive mode change                                                                                                    |  |  |  |  |  |  |  |  |  |  |
|              | 7 The module has failed to acknowledge that a request has been made to reset the drive processor                                                                                                    |  |  |  |  |  |  |  |  |  |  |
|              | 8 The drive failed to read correctly the menu table from the module during drive power-up.                                                                                                    |  |  |  |  |  |  |  |  |  |  |
|              | 9 The drive failed to upload menu tables from the module and timed-out (5s).                                                                                                    |  |  |  |  |  |  |  |  |  |  |
|              | 10 Menu table CRC invalid.                                                                                                    |  |  |  |  |  |  |  |  |  |  |
|              |                                                                                                    |  |  |  |  |  |  |  |  |  |  |
|              | Recommended actions:                                                                                                    |  |  |  |  |  |  |  |  |  |  |
|              | Ensure the option module is installed correctly                                                                                                    |  |  |  |  |  |  |  |  |  |  |
|              | Replace the option module     Penlace the drive                                                                                                    |  |  |  |  |  |  |  |  |  |  |
| SL.nF        | Replace the drive  Option module in option slot 1 has been removed                                                                                                    |  |  |  |  |  |  |  |  |  |  |
| - OLANII     | The <i>SL.nF</i> trip indicates that the option module in option slot 1 on the drive has been removed since the last power up.                                                                                                    |  |  |  |  |  |  |  |  |  |  |
|              | The sub-trip number gives the ID code of the option module that has been removed.                                                                                                    |  |  |  |  |  |  |  |  |  |  |
| 202          | Recommended actions:                                                                                                    |  |  |  |  |  |  |  |  |  |  |
| 203          | Ensure the option module is installed correctly.                                                                                                    |  |  |  |  |  |  |  |  |  |  |
|              | Re-install the option module.                                                                                                    |  |  |  |  |  |  |  |  |  |  |
|              |                                                                                                    |  |  |  |  |  |  |  |  |  |  |

| Safety information | Product information |                                               | Electrical nstallation                                                                                                    | Getting<br>started         | Basic parameters           | Running<br>the motor | Optimization                    | NV Media<br>Card | Onboard PLC      | Advanced parameters | Diagnostics     | UL Listing   |
|--------------------|---------------------|-----------------------------------------------|----------------------------------------------------------------------------------------------------|----------------------------|----------------------------|----------------------|---------------------------------|------------------|------------------|---------------------|-----------------|--------------|
| Т                  | Ггір                |                                               |                                                                                                    |                            |                            |                      | Diagno                          | osis             |                  |                     |                 | 1            |
| S                  | L.tO                | Option m                                      | odule wa                                                                                                    | tchdog f                   | function se                | ervice erro          | or                              |                  |                  |                     |                 |              |
| 2                  | 201                 | service the                                   | e watchdo<br>ended ac                                                                                                    | g corrections:             | tly.                       | nodule ins           | talled in Slot                  | 1 has started    | I the option w   | atchdog fui         | nction and the  | en failed to |
| 9                  | o.St                |                                               | ce the op                                                                                                    |                            |                            | art monit            | or failed                       |                  |                  |                     |                 |              |
| 3                  | 0.51                | The So.St                                     | Soft start relay failed to close, soft start monitor failed  The So.St trip indicates that the soft start relay in the drive failed to close or the soft start monitoring circuit has failed.  The cause of the trip can be identified by the sub-trip number.                                                                                                    |                            |                            |                      |                                 |                  |                  |                     |                 |              |
|                    |                     | - Su                                          | ıb-trip                                                                                                    | Cof                        |                            |                      | Reason                          |                  |                  |                     |                 |              |
| 2                  | 226                 |                                               | 1 Soft-start failure 2 DC bus capacitor failure on 110 V drive (size 2 only)                                                                                                    |                            |                            |                      |                                 |                  |                  |                     |                 |              |
|                    |                     | • Hardw                                       | Recommended actions:                                                                                                    |                            |                            |                      |                                 |                  |                  |                     |                 |              |
| St                 | t.HF                |                                               | lardware trip has occurred during last power down                                                                                                    |                            |                            |                      |                                 |                  |                  |                     |                 |              |
| 2                  | 221                 | number id                                     | The St.HF trip indicates that a hardware trip (HF01 –HF18) has occurred and the drive has been power cycled. The sub-trip number identifies the HF trip.  Recommended actions:  Enter 1299 in Pr 00 and press reset to clear the trip                                                                                                    |                            |                            |                      |                                 |                  |                  |                     |                 |              |
| 9                  | Sto                 | No Safe T                                     |                                                                                                    |                            | •                          | to olear ti          | ic trip                         |                  |                  |                     |                 |              |
|                    |                     |                                               |                                                                                                    |                            |                            |                      |                                 |                  |                  |                     |                 |              |
| 2                  | 234                 |                                               | STO board not fitted correctly.  Recommended actions:                                                                                                    |                            |                            |                      |                                 |                  |                  |                     |                 |              |
|                    |                     |                                               | Hardware fault – Contact the supplier of the drive                                                                                                    |                            |                            |                      |                                 |                  |                  |                     |                 |              |
|                    | th                  |                                               |                                                                                                    |                            |                            |                      |                                 |                  |                  |                     |                 |              |
| :                  | 24                  | indicated a higher that Recomme               | Motor thermistor over-temperature  The <i>th</i> trip indicates that the motor thermistor connected to terminal 14 (digital input 5) on the control connections has indicated a motor over temperature. If digital input 5 mode (08.035) is 2 then a <i>th</i> trip is initiated if the feedback value is higher than <i>Thermistor Trip Threshold</i> (07.048).  Recommended actions:  Check motor temperature  Check threshold level (Pr 07.048). |                            |                            |                      |                                 |                  |                  |                     |                 |              |
| ti                 | h.br                | Brake res                                     |                                                                                                    |                            |                            |                      |                                 |                  |                  |                     |                 |              |
|                    | 10                  | The <i>th.br</i> to lift the brake this trip. | trip is initia<br>ing resiste                                                                                                    | ated if the<br>or is not u | e hardware<br>used, then t |                      | king resistor<br>ust be disable |                  |                  |                     |                 |              |
|                    |                     |                                               |                                                                                                    |                            |                            | ater than o          | r equal to the                  | minimum re       | esistance valu   | ıe                  |                 |              |
|                    |                     | <ul> <li>Check</li> </ul>                     | k braking i                                                                                                    | esistor ir                 | nsulation                  |                      |                                 |                  |                  |                     |                 |              |
| tŀ                 | l.Fb                | Internal th                                   |                                                                                                    |                            |                            | 41                   |                                 | 45 - 42 2        |                  | <u> </u>            |                 |              |
|                    |                     | location ca                                   | an be ider                                                                                                    | ntified by                 | the sub-trip               |                      | has failed in                   | the drive (i.e   | e. open cırcuı   |                     | ircuit). The th | ermistor     |
|                    |                     | Sour                                          |                                                                                                    |                            | XX                         |                      | У                               |                  |                  | ZZ                  |                 |              |
| 2                  | 218                 | Power sy                                      | ystem                                                                                                    |                            | 01                         |                      | 0                               | Thermisto        | r location def   | ined by zz          |                 |              |
|                    |                     | Power sy                                      | ystem                                                                                                    |                            | 01                         |                      | 1                               | Thermisto        | r location def   | ined by zz          | in the rectifie | r.           |
|                    |                     | Recomme                                       |                                                                                                    |                            | t the suppli               | er of the d          | rive                            |                  |                  |                     |                 |              |
| t                  | thS                 | Motor the                                     |                                                                                                    |                            |                            |                      |                                 |                  |                  |                     |                 |              |
|                    |                     | circuit or lo                                 | ow imped                                                                                                    | ance (<5                   |                            | rmistor co           | nnected to ter                  | minal 14 (di     | gital input 5) o | on the conti        | rol connection  | ns, is short |
|                    | 25                  |                                               | ended ac<br>thermistoce<br>ce motor                                                                                                    | or continu                 | •                          |                      |                                 |                  |                  |                     |                 |              |

| Safety information | Product information  | Mechanical installation                                                                                                    | Electrical installation                                                                                                    | Getting started | Basic parameters             | Running the motor | Optimization    | NV Media<br>Card | Onboard PLC           | Advanced parameters | Diagnostics     | UL Listing |
|--------------------|----------------------|----------------------------------------------------------------------------------------------------|----------------------------------------------------------------------------------------------------|-----------------|------------------------------|-------------------|-----------------|------------------|-----------------------|---------------------|-----------------|------------|
| 1                  | Ггір                 |                                                                                                    |                                                                                                    |                 |                              |                   | Diagn           | osis             |                       |                     |                 |            |
| tı                 | ın.S                 | Autotun                                                                                                    | ne test stop                                                                                                    | pped bef        | ore comple                   | etion             |                 |                  |                       |                     |                 |            |
|                    |                      | The driv                                                                                                    | The drive was prevented from completing an autotune test, because either the drive enable or the drive run were removed.      |                 |                              |                   |                 |                  |                       |                     |                 |            |
|                    | 18                   | Che the a                                                                                                    | the autotune.  • Check the run command was active in digital input 3 or 4 state (Pr 08.003 or Pr 08.004) during the autotune. |                 |                              |                   |                 |                  |                       |                     |                 |            |
| tı                 | un.1                 | Require                                                                                                    | d speed c                                                                                                    | ould not        | be reache                    | d                 |                 |                  |                       |                     |                 |            |
|                    |                      | The driv                                                                                                    | e has tripp                                                                                                    | ed during       | an autotun                   | e. The cau        | use of the trip | can be ider      | ntified from th       | ne sub-trip i       | number.         |            |
|                    |                      | Sub-                                                                                                    | -trip                                                                                                    |                 |                              |                   |                 | Reason           |                       |                     |                 |            |
|                    | 11                   | 2                                                                                                    | 2 Th                                                                                                    | e motor o       | lid not reac                 | h the requ        | ired speed di   | uring rotating   | g autotune o          | mechanic            | al load measu   | rement     |
|                    | Recommended actions: |                                                                                                    |                                                                                                    |                 |                              |                   |                 |                  |                       |                     |                 |            |
|                    |                      | <ul> <li>Ensure the motor is free to turn i.e. mechanical brake is released</li> <li>Ensure Mechanical Load Test Level (05.021) is set correctly</li> </ul>                                                                                          |                                                                                                    |                 |                              |                   |                 |                  |                       |                     |                 |            |
| tı                 | un.3                 |                                                                                                    |                                                                                                    |                 |                              |                   | range (RFC-     | -                | ly)                   |                     |                 |            |
|                    |                      |                                                                                                    |                                                                                                    | -               | a rotating a<br>d sub-trip n |                   | r mechanical    | load measu       | irement test.         | The cause           | of the trip car | n be       |
|                    |                      | Sub-                                                                                                    | -trip                                                                                                    | Reason          |                              |                   |                 |                  |                       |                     |                 |            |
|                    | 13                   | 1                                                                                                    | l Me                                                                                                    | easured ii      | nertia has e                 | xceeded t         | he paramete     | r range durir    | ng a mechan           | ical load m         | easurement      |            |
|                    |                      | 3                                                                                                    | 3 Th                                                                                                    | e mecha         | nical load te                | est has be        | en unable to    | identify the r   | motor inertia         |                     |                 |            |
|                    |                      | Recommended actions:                                                                                                    |                                                                                                    |                 |                              |                   |                 |                  |                       |                     |                 |            |
|                    |                      | • Che                                                                                                    | ck motor ca                                                                                                    | able wirin      | g is correct                 |                   |                 |                  |                       |                     |                 |            |
| ι                  | J.OI                 | User OI                                                                                                    | ac                                                                                                    |                 |                              |                   |                 |                  |                       |                     |                 |            |
|                    | 8                    | A U.OI t                                                                                                    | rip is initiat                                                                                                    | ed if the c     | output curre                 | nt of the d       | rive exceeds    | the trip leve    | el set by <i>User</i> | Over Curr           | ent Trip Level  | (04.041).  |
| l l                | U.S                  |                                                                                                    | ve error /                                                                                                    |                 |                              |                   |                 |                  |                       |                     |                 |            |
|                    |                      | The <i>U.S</i> trip indicates that an error has been detected in the user save parameters saved in non-volatile memory. For example, following a user save command, If the power to the drive was removed when the user parameters were being saved. |                                                                                                    |                 |                              |                   |                 |                  |                       |                     |                 |            |
|                    | 36                   | Recomm                                                                                                    | mended ac                                                                                                    | tions:          |                              |                   |                 |                  |                       |                     |                 |            |
|                    |                      | I                                                                                                    |                                                                                                    |                 |                              |                   | ne trip doesn'i |                  |                       | •                   |                 |            |
| U                  | P.uS                 | Trip gen                                                                                                    | erated by                                                                                                    | an onboa        | ırd user pro                 | ogram             |                 |                  |                       |                     |                 |            |
|                    |                      | This trip                                                                                                    | can be initia                                                                                                    | ated from       | within an o                  | nboard use        | er program us   | ing a functio    | n call which o        | lefines the s       | sub-trip numbe  | er.        |

96

Recommended actions:Check the user program

Safety Product Mechanical Electrical Gettina Basic **NV** Media Advanced Running **UL** Listing Optimization Onboard PLC Diagnostics nformation information installation installation started parameters the motor Card parameters Diagnosis Trip **UPrG** Onboard user program error An error has been detected in the onboard user program image. The sub-trip indicated the reason for the trip. Comments trip Divide by zero. Undefined trip 3 Attempted fast parameter access set-up with non-existent parameter 4 Attempted access to non-existent parameter. 5 Attempted write to read-only parameter. 6 Attempted an over-range write Attempted read from write-only parameter The image has failed because either its CRC is incorrect, or there are less than 6 bytes in the image Occurs when the drive powers-up or the 30 or the image header version is less than 5. is programmed. The image tasks will not run. As 30 31 The image requires more RAM for heap and stack than can be provided by the drive. The image requires an OS function call that is higher than the maximum allowed. As 30 32 33 The ID code within the image is not valid As 30 34 The user program image has been changed for an image with a different user program number. As 30 Onboard User Program: Enable (11.047) is reset to zero when the trip is initiated. The timed task has not completed in time and has been suspended Undefined function called, i.e. a function in the host system vector table that has not been assigned.

249

53

80

81

100

101 102

103

104

200

201

202

203

204

205

206

208

itself down

The following table shows the differences when compared to the derivative product image.

Invalid bit present in parameter. The parameter does not contain the specified bit.

Parameter format lookup failed. Failed to get parameter information data.

Customizable menu table CRC check failed.

\*Image is not compatible with the control board

\*Image is not compatible with the control board serial number

Image has detected and prevented misaligned pointer usage

Image has attempted to use an unknown user service function.

Image has detected an array bounds violation and prevented its access.

Image has detected and prevented attempted pointer access outside of the IEC task's heap area.

Image has attempted to convert a data type to or from an unknown data type, has failed and has shut

User program has invoked a "divide" service with a denominator of zero. (Note that this is raised by

the downloaded image and has therefore been given a distinct error code despite being the same

Parameter access is not supported. An attempt to read database other than the host drive

Parameter does not exist. Database was host drive but the specified parameter does not exist.

Customizable menu table changed.

fundamental problem as sub-trip 1.)

An over-range write has been attempted

Parameter is read-only

Parameter is write-only

Unknown parameter error

| Sub-trip | Difference                                                                                                    |  |  |  |  |  |  |  |
|----------|----------------------------------------------------------------------------------------------------|--|--|--|--|--|--|--|
| 40,41    | Onboard User Program: Enable (11.047) is reset to zero when the trip is initiated.                                                                                                    |  |  |  |  |  |  |  |
| 51       | Not applicable as core menu Customization not allowed.                                                                                                    |  |  |  |  |  |  |  |
| 6x       | Not applicable as option module restrictions not allowed.                                                                                                    |  |  |  |  |  |  |  |
| 7x       | Not applicable as option module restrictions not allowed.                                                                                                    |  |  |  |  |  |  |  |
| 100      | Image has detected and prevented attempted pointer access outside of the IEC task's heap area.                                                                                                    |  |  |  |  |  |  |  |
| 101      | Image has detected and prevented misaligned pointer usage.                                                                                                    |  |  |  |  |  |  |  |
| 102      | Image has detected an array bounds violation and prevented its access.                                                                                                    |  |  |  |  |  |  |  |
| 103      | Image has attempted to convert a data type to or from an unknown data type, has failed and has shut itself down.                                                                                                    |  |  |  |  |  |  |  |
| 104      | Image has attempted to use an unknown user service function.                                                                                                    |  |  |  |  |  |  |  |
| 200      | User program has invoked a "divide" service with a denominator of zero. (Note that this is raised by the downloaded image and has therefore been given a distinct error code despite being the same fundamental problem as sub-trip 1) |  |  |  |  |  |  |  |

Occurs when the drive powers-up or the image is programmed and the table has changed.

Defaults are loaded for the user program menu and the trip will keep occurring until drive

Initiated from within the image code.

parameters are saved

| Safety      | Product     | Mechanical   | Electrical   | Getting | Basic      | Running   | Optimization | NV Media | Onboard BLC | Advanced   | Diagnostics | III Licting |
|-------------|-------------|--------------|--------------|---------|------------|-----------|--------------|----------|-------------|------------|-------------|-------------|
| information | information | installation | installation | started | parameters | the motor | Optimization | Card     | Onboard PLC | parameters | Diagnostics | UL Listing  |

Table 12-3 Serial communications look up table

| No      | Trip        | No        | Trip        | No        | Trip   |
|---------|-------------|-----------|-------------|-----------|--------|
| 1       | rES         | 90        | LF.Er       | 199       | dESt   |
| 2       | ov          | 91        | rES         | 200       | SL.HF  |
| 3       | OI.AC       | 92        | Ol.Sn       | 201       | SL.tO  |
| 4       | Ol.br       | 93        | Pb.Er       | 202       | SL.Er  |
| 5       | PSU         | 94 - 95   | rES         | 203       | SL.nF  |
| 6       | Et          | 96        | UP.uS       | 204       | SL.dF  |
| 7       | O.SPd       | 97        | d.Ch        | 205 - 214 | rES    |
| 8       | U.OI        | 98        | Out.P       | 215       | rES    |
| 9       | rES         | 99        | rES         | 216 - 217 | rES    |
| 10      | th.br       | 100       | rESEt       | 218       | tH.Fb  |
| 11      | tun.1       | 101       | rES         | 219       | Oht.C  |
| 12      | rES         | 102       | rES         | 220       | P.dAt  |
| 13      | tun.3       | 103 - 108 | rES         | 221       | St.HF  |
| 14 - 17 | rES         | 109       | rES         | 222       | rES    |
| 18      | tun.S       | 110       | dcct        | 223 - 224 | rES    |
| 19      | lt.br       | 111       | rES         | 225       | Cur.O  |
| 20      | It.Ac       | 112 - 167 | t112 - t167 | 226       | So.St  |
| 21      | Oht.I       | 168 - 172 | rES         | 227       | r.All  |
| 22      | Oht.P       | 173       | FAn.F       | 228       | OI.SC  |
| 23      | rES         | 174       | C.SL        | 229       | rES    |
| 24      | th          | 175       | C.Pr        | 230       | rES    |
| 25      | thS         | 176       | rES         | 231       | Cur.c  |
| 26      | O.Ld1       | 177       | rES         | 232       | dr.CF  |
| 27      | Oh.dc       | 178       | C.by        | 233       | rES    |
| 28      | cL.A1       | 179       | C.d.E       | 234       | Sto    |
| 29      | rES         | 180       | C.OPt       | 235       | Pb.HF  |
| 30      | SCL         | 181       | C.rdo       | 236       | no.PS  |
| 31      | EEF         | 182       | C.Err       | 237       | Fl.In  |
| 32      | PH.Lo       | 183       | C.dAt       | 238 - 244 | rES    |
| 33      | rS          | 184       | C.Ful       | 245       | Pb.bt  |
| 34      | PAd         | 185       | C.Acc       | 246       | dEr.E  |
| 35      | CL.bt       | 186       | C.rtg       | 247       | Fi.Ch  |
| 36      | U.S         | 187       | C.tyP       | 248       | dEr.l  |
| 37      | Pd.S        | 188       | C.cPr       | 249       | UPrG   |
| 38      | rES         | 189       | Ol.A1       | 250       | r.b.ht |
| 39      | rES         | 190       | rES         | 251 - 254 | rES    |
| 40 - 89 | t040 - t089 | 191 - 198 | rES         | 255       | rSt.L  |

| Safety information | Product information | Mechanical installation | Electrical installation | Getting<br>started | Basic parameters | Running<br>the motor | Optimization | NV Media<br>Card | Onboard PLC | Advanced parameters | Diagnostics | UL Listing |
|--------------------|---------------------|-------------------------|-------------------------|--------------------|------------------|----------------------|--------------|------------------|-------------|---------------------|-------------|------------|
| illioilliation     | iiiioiiiiatioii     | IIIStaliation           | IIIStaliation           | Starteu            | parameters       | tile illotoi         |              | Caru             |             | parameters          |             |            |

The trips can be grouped into the following categories. It should be noted that a trip can only occur when the drive is not tripped or is already tripped but with a trip with a lower priority number.

Table 12-4 Trip categories

| Priority | Category                                          | Trips                                | Comments                                                                                                    |
|----------|---------------------------------------------------|--------------------------------------|----------------------------------------------------------------------------------------------------|
| 1        | Internal faults                                   | HFxx                                 | These indicate internal problems and cannot be reset. All drive features are inactive after any of these trips occur.                                                                                                    |
| 1        | Stored HF trip                                    | {St.HF}                              | This trip cannot be cleared unless 1299 is entered into <i>Parameter</i> <b>00</b> and a reset is initiated.                                                                                                    |
| 2        | Non-resettable trips                              | Trip numbers 218 to 247,<br>{SL.HF}  | These trips cannot be reset.                                                                                                    |
| 3        | Volatile memory failure                           | {EEF}                                | This can only be reset if Parameter <b>00</b> is set to 1233 or 1244, or if <i>Load Defaults</i> (11.043) is set to a non-zero value.                                                                                                    |
| 4        | NV Media Card trips                               | Trip numbers 174, 175 and 177 to 188 | These trips are priority 5 during power-up.                                                                                                    |
| 4        | Internal 24V                                      | {PSU}                                | Rectifier 24V                                                                                                    |
| 5        | Trips with extended reset times                   | {OI.AC}, {OI.br} and {FAn.F}         | These trips cannot be reset until 10 s after the trip was initiated.                                                                                                    |
| 5        | Phase loss and d.c. link power circuit protection | {PH.Lo} and {Oh.dc}                  | The drive will attempt to stop the motor before tripping if a {PH.Lo} trip occurs unless this feature has been disabled (see <i>Action On Trip Detection</i> (10.037). The drive will always attempt to stop the motor before tripping if an {Oh.dc} occurs. |
| 5        | Standard trips                                    | All other trips                      |                                                                                                    |

#### 12.5 Internal / Hardware trips

Trips {HF01} to {HF23} are internal faults that do not have trip numbers except HF08, HF11, HF12 & HF18. If one of these trips occurs, the main drive processor has detected an irrecoverable error. All drive functions are stopped and the trip message will be displayed on the drive keypad. If a non permanent trip occurs this may be reset by power cycling the drive. On power up after it has been power cycled the drive will trip on St.HF (the subtrip number indicates the HF fault code). Enter 1299 in Pr 00 to clear the Stored HF trip.

#### 12.6 Alarm indications

In any mode, an alarm is an indication given on the display by alternating the alarm string with the drive status string display. If an action is not taken to eliminate any alarm except "tuning", "LS" and "24.LoSt" the drive may eventually trip. Alarms are not displayed when a parameter is being edited.

Table 12-5 Alarm indications

| Alarm string | Description                                                                                                    |
|--------------|----------------------------------------------------------------------------------------------------|
| br.res       | Brake resistor overload. <i>Braking Resistor Thermal Accumulator</i> (10.039) in the drive has reached 75.0 % of the value at which the drive will trip. |
| OV.Ld        | Motor Protection Accumulator (04.019) in the drive has reached 75.0 % of the value at which the drive will trip and the load on the drive is >100 %.     |
| d.OV.Ld      | Drive over temperature. Percentage Of Drive Thermal Trip Level (07.036) in the drive is greater than 90 %.                                               |
| tuning       | The autotune procedure has been initialized and an autotune in progress.                                                                                 |
| LS           | Limit switch active. Indicates that a limit switch is active and that is causing the motor to be stopped.                                                |
| Opt.Al       | Option slot alarm.                                                                                                    |
| Lo.AC        | Low voltage mode. See Low AC Alarm (10.107).                                                                                                    |
| I.AC.Lt      | Current limit active. See Current Limit Active (10.009).                                                                                                 |
| 24.LoSt      | 24V Backup not present. See 24V Alarm Loss Enable (11.098).                                                                                              |

| Safety      | Product     | Mechanical   | Electrical   | Getting | Basic      | Running   | Ontimization | NV Media | Onboard PLC | Advanced   | Diagnostica | UL Listina |
|-------------|-------------|--------------|--------------|---------|------------|-----------|--------------|----------|-------------|------------|-------------|------------|
| information | information | installation | installation | started | parameters | the motor | Optimization | Card     | Onboard PLC | parameters | Diagnostics | OL LISTING |

#### 12.7 Status indications

#### Table 12-6 Status indications

| String | Description                                                                                                    | Drive output stage |
|--------|----------------------------------------------------------------------------------------------------|--------------------|
| inh    | The drive is inhibited and cannot be run. The Safe Torque Off signal is not applied to Safe Torque Off terminals or Pr <b>06.015</b> is set to 0. | Disabled           |
| rdy    | The drive is ready to run. The drive enable is active, but the drive inverter is not active because the final drive run is not active.            | Disabled           |
| Stop   | The drive is stopped / holding zero speed.                                                                                                    | Enabled            |
| S.Loss | Supply loss condition has been detected.                                                                                                    | Enabled            |
| dc.inj | The drive is applying dc injection braking.                                                                                                    | Enabled            |
| Er     | The drive has tripped and no longer controlling the motor. The trip code appears in the display.                                                  | Disabled           |
| UV     | The drive is in the under voltage state either in low voltage or high voltage mode.                                                               | Disabled           |
| HEAt   | The motor pre-heat function is active                                                                                                    | Enabled            |

#### Table 12-7 Option module and other status indications at power-up

| String                       | Status                                                                                                    |
|------------------------------|----------------------------------------------------------------------------------------------------|
| PS.LOAD                      | Waiting for power stage.                                                                                               |
| The drive is waiting for the | ne processor in the power stage to respond after power-up.                                                             |
| LOAD OPtion                  | Waiting for an option module                                                                                           |
| The drive is waiting for the | ne option module to respond after power-up.                                                                            |
| UPLOAD                       | Loading parameter database                                                                                             |
|                              | cessary to update the parameter database held in the drive because an Option module has changed. This may involve data |
| transfer between the driv    | e and option module. During this period 'UPLOAD' is displayed.                                                         |
| LOAD.I                       | Bootloading drive firmware                                                                                             |
| The drive is waiting for the | ne bootloader file to be transferred to the processor.                                                                 |

#### 12.8 Displaying the trip history

The drive retains a log of the last ten trips that have occurred. *Trip 0* (10.020) to *Trip 9* (10.029) store the most recent 10 trips that have occurred where *Trip 0* (10.020) is the most recent and *Trip 9* (10.029) is the oldest. When a new trip occurs it is written to *Trip 0* (10.020) and all the other trips move down the log, with oldest being lost. The date and time when each trip occurs are also stored in the date and time log, i.e. *Trip 0 Date* (10.041) to *Trip 9 Time* (10.060). The date and time are taken from *Date* (06.016) and *Time* (06.017). Some trips have sub-trip numbers which give more detail about the reason for the trip. If a trip has a sub-trip number its value is stored in the sub-trip log, i.e. *Trip 0 Sub-trip Number* (10.070) to *Trip 9 Sub-trip Number* (10.079). If the trip does not have a sub-trip number then zero is stored in the sub-trip log.

If any parameter between Pr 10.020 and Pr 10.029 inclusive is read by serial communication, then the trip number in Table 12-2 is the value transmitted.

#### NOTE

The trip logs can be reset by writing a value of 255 in Pr 10.038 (via serial communications only).

| Safety information | Product information | Mechanical installation | Electrical installation | Getting<br>started | Basic parameters | Running<br>the motor | Optimization | NV Media<br>Card | Onboard PLC | Advanced parameters | Diagnostics | UL Listing |
|--------------------|---------------------|-------------------------|-------------------------|--------------------|------------------|----------------------|--------------|------------------|-------------|---------------------|-------------|------------|
| illioilliation     | iiiioiiiiatioii     | IIIStaliation           | IIIStaliation           | Starteu            | parameters       | tile illotoi         |              | Caru             |             | parameters          |             |            |

## 12.9 Behaviour of the drive when tripped

If the drive trips, the output of the drive is disabled so the load coasts to a stop. If any trip occurs, the following read only parameters are frozen until the trip is cleared. This is to help diagnose the cause of the trip.

| Parameter | Description                 |
|-----------|-----------------------------|
| 01.001    | Frequency reference         |
| 01.002    | Pre-skip filter reference   |
| 01.003    | Pre-ramp reference          |
| 01.069    | Reference in rpm            |
| 01.070    | Clamped reference           |
| 02.001    | Post-ramp reference         |
| 03.001    | Final demand ref            |
| 03.002    | Estimated frequency         |
| 03.003    | Frequency error             |
| 03.004    | Frequency controller output |
| 03.045    | Frequency reference         |
| 04.001    | Current magnitude           |
| 04.002    | Active current              |
| 04.017    | Reactive current            |
| 05.001    | Output frequency            |
| 05.002    | Output voltage              |
| 05.003    | Power                       |
| 05.005    | DC bus voltage              |
| 07.001    | Analog input 1              |
| 07.002    | Analog input 2              |

If the parameters are not required to be frozen then this can be disabled by setting bit 4 of Pr 10.037.

Safety Product Mechanical Electrical Getting Basic Runnina **NV** Media Advanced **UL Listing** Ontimization Onboard PLC Diagnostics information installation installation started paramete the motor Card parameters

## 13 UL Listing

#### 13.1 UL file reference

All models are UL Listed to both Canadian and US requirements. The UL file reference is: NMMS/7.E171230.

Products that incorporate the Safe Torque Off function have been investigated by UL. The UL file reference is: FSPC.E171230.

#### 13.2 Option modules, kits and accessories

Option Modules, Control Pods, Installation Kits and other accessories for use with these drives are UL Listed.

#### 13.3 Enclosure ratings

All models are Open Type as supplied.

The drive enclosure is not classified as a fire enclosure. A separate fire enclosure must be provided. A UL/ NEMA Type 12 enclosure is suitable.

When fitted with a conduit box the drives meet the requirements for UL Type 1. Type 1 enclosures are intended for indoor use, primarily to provide a degree of protection against limited amounts of falling dirt.

The drives meet the requirements for UL Type 12 when installed inside a Type 12 enclosure and through-hole mounted using the sealing kit and the high-IP insert (where provided).

When through-hole mounted, the drives have been evaluated as suitable for use in surrounding air temperatures up to 40  $^{\circ}\text{C}.$ 

Remote Keypads are UL Type 12 when installed with the sealing washer and fixing kit provided.

When installed in a Type 1 or Type 12 enclosure, the drives may be operated in a compartment handling conditioned air.

#### 13.4 Mounting

Drives may be surface, through-panel or tile mounted using the appropriate brackets. Drives may be mounted singly or side by side with suitable space between them (bookcase mounting).

#### 13.5 Environment

Drives must be installed in a Pollution Degree 2 environment or better (dry, non-conductive pollution only).

The drives have been evaluated for use at ambient temperatures up to 40 °C. The drives have additionally been evaluated for 50 °C and 55 °C ambient air temperatures with a derated output.

#### 13.6 Electrical Installation

#### OVERVOLTAGE CATEGORY

**OVC III** 

#### **SUPPLY**

(Frame 1 to 4 drives)

The drives are suitable for use on a circuit capable of delivering not more than 10,000 RMS Symmetrical Amperes, at rated voltage when protected by fuses as specified in the Installation Instructions.

Some smaller drives are suitable for use on a circuit capable of delivering not more than 10,000 RMS Symmetrical Amperes, at rated voltage when protected by circuit breakers.

#### (Frame 5 to 9 drives)

The drives are suitable for use on a circuit capable of delivering not more than 100,000 RMS Symmetrical Amperes, at rated voltage when protected by fuses as specified in the Installation Instructions.

#### **TERMINAL TORQUE**

Terminals must be tightened to the rated torque as specified in the Installation Instructions.

#### **WIRING TERMINALS**

Drives must be installed using cables rated for 75  $^{\circ}\text{C}$  operation, copper wire only.

Where possible, UL Listed closed-loop connectors sized according to the field wiring shall be used for all field power wiring connections.

#### **GROUND CONNECTION INSTRUCTIONS**

UL Listed closed-loop connectors sized according to the field wiring shall be used for grounding connections.

#### **BRANCH CIRCUIT PROTECTION**

The fuses and circuit breakers required for branch circuit protection are specified in the Installation Instructions.

#### **OPENING OF BRANCH CIRCUIT**

Opening of the branch-circuit protective device may be an indication that a fault has been interrupted. To reduce the risk of fire or electric shock, the equipment should be examined and replaced if damaged. If burnout of the current element of an overload relay occurs, the complete overload relay must be replaced.

Integral solid state short circuit protection does not provide branch circuit protection. Branch circuit protection must be provided in accordance with the National Electrical Code (NEC), The Canadian Electrical Code, and any additional local codes.

#### **DYNAMIC BRAKING**

C200 & C300, frame sizes 1 to 4 have been evaluated for dynamic braking applications. Other drive models have not been evaluated for dynamic braking.

# 13.7 Motor overload protection and thermal memory retention

All drives incorporate internal overload protection for the motor load that does not require the use of an external or remote overload protection device.

The protection level is adjustable and the method of adjustment is provided in section 8.4 *Motor thermal protection* on page 70. Maximum current overload is dependent on the values entered into the current limit parameters (motoring current limit, regenerative current limit and symmetrical current limit entered as percentage) and the motor rated current parameter (entered in amperes).

The duration of the overload is dependent on motor thermal time constant. The maximum programmable time constant depends on the drive model. The method of adjustment of the overload protection is provided.

The drives are provided with user terminals that can be connected to a motor thermistor to protect the motor from high temperature, in the event of a motor cooling fan failure.

#### 13.8 External Class 2 supply

The external power supply used to power the 24 V control circuit shall be marked: "UL Class 2". The power supply voltage shall not exceed 24 Vdc.

#### 13.9 Modular Drive Systems

Drives with DC+ and DC- supply connections, rated 230 V or 480 V have been investigated for use in Modular Drive Systems as inverters when supplied by the converter sections from the Commander range. In these applications the inverters are required to be additionally protected by supplemental fuses.

Alternatively, the inverters may be supplied by converter models: Mentor MP25A, 45A, 75A, 105A, 155A or 210A.

Contact the supplier of the drive for more information.

C200/C300 Control User Guide 171

| Safety      | Product     | Mechanical   | Electrical installation | Getting | Basic      | Running<br>the motor | Optimization |      | Onboard PLC | Advanced   | Diagnostics | UL Listing |
|-------------|-------------|--------------|-------------------------|---------|------------|----------------------|--------------|------|-------------|------------|-------------|------------|
| information | information | installation | installation            | started | parameters | the motor            |              | Card |             | parameters |             |            |

# 13.10 Requirement for Transient Surge Suppression

This requirement only applies to Frame Size 7 drives with rated input voltage = 575 V.

TRANSIENT SURGE SUPPRESSION SHALL BE INSTALLED ON THE LINE SIDE OF THIS EQUIPMENT AND SHALL BE RATED 575 Vac (PHASE TO GROUND), 575 Vac (PHASE TO PHASE), SUITABLE FOR OVERVOLTAGE CATEGORY III, AND SHALL PROVIDE PROTECTION FOR A RATED IMPULSE VOLTAGE TO WITHSTAND VOLTAGE PEAK OF 6 kV AND A CLAMPING VOLTAGE OF MAXIMUM 2400 V.

# Index

| A                                            | M                                                        |     |
|----------------------------------------------|----------------------------------------------------------|-----|
| Acceleration61, 62                           | Magnetising current                                      | 89  |
| Advanced menus27                             |                                                          |     |
| Advanced parameters83                        |                                                          |     |
| Alarm168                                     | 1 , 1                                                    |     |
| Alarm Indications168                         | •                                                        | 98  |
| Autotune64                                   | 1 7, 1                                                   | 404 |
| В                                            | speed control                                            |     |
| Pagia requirementa                           | Menu 04 - Torque and current control                     |     |
| Basic requirements56                         | Menu 05 - Motor control<br>Menu 06 - Sequencer and clock |     |
| C                                            | Menu 07 - Analog I/O                                     |     |
| -<br>Cautions                                |                                                          |     |
| Communications connections19                 | · · · · · · · · · · · · · · · · · · ·                    | 120 |
| Control connections                          |                                                          | 125 |
| Control terminal specification21             |                                                          |     |
| Current limits                               |                                                          |     |
|                                              | Menu 12 - Threshold detectors and variable selectors     |     |
| D                                            | Menu 14 - User PID controller                            |     |
| Deceleration61, 62                           | Menu 18 - Application menu 1                             | 142 |
| Defaults (restoring parameter)28             | Menu 19 - Application menu 2                             | 143 |
| Destination parameter20                      | Menu 20 - Application menu 3                             | 143 |
| Diagnostics147                               | Menu 21 - Second motor parameters                        | 144 |
| Display25                                    | · • • • • • • • • • • • • • • • • • • •                  |     |
| Display messages28                           |                                                          | 27  |
| Drive enable22                               |                                                          |     |
| <b>F</b>                                     | in any operating mode                                    |     |
| <u>-</u>                                     | Mode parameter                                           |     |
| Field weakening (constant power) operation71 |                                                          |     |
| Fixed V/F mode12                             | · ·                                                      |     |
| G                                            | Motor rated current (maginature)                         |     |
| Getting Started25                            | Motor rated current (maximum)                            |     |
| Getting Started20                            | Motor rated frequency  Motor rated power factor          |     |
| K                                            | Motor rated speed                                        | -   |
| Keypad25                                     |                                                          |     |
| Toypud                                       | Motor thermal protection                                 |     |
|                                              | Wotor thornal protostion                                 | 7 0 |
|                                              | N                                                        |     |
|                                              | Notes                                                    | 8   |
|                                              | 0                                                        |     |
|                                              | Onboard PLC                                              | 81  |
|                                              | Open loop mode                                           |     |
|                                              | Open loop vector mode                                    |     |
|                                              | Operating mode (changing)                                |     |
|                                              | Operating modes                                          | -   |
|                                              | Optimization                                             | 63  |
|                                              | Options                                                  | 13  |
|                                              | Р                                                        |     |
|                                              | Parameter access level                                   | 29  |
|                                              | Parameter ranges                                         |     |
|                                              | Parameter security                                       |     |
|                                              | Product information                                      |     |
|                                              | Q                                                        |     |
|                                              | Quick start commissioning                                |     |
|                                              | Quick start commissioning / Start-up                     |     |
|                                              | Quick start connections                                  | 56  |

### R

| Relay contacts                           |        |
|------------------------------------------|--------|
| S                                        |        |
| Safe Torque Off                          | 23     |
| Safe Torque Off/drive enable             |        |
| Safety Information                       |        |
| Saving parameters                        |        |
| Sealed enclosure - sizing                | 17     |
| Serial comms lead                        |        |
| Serial communications look-up table      | 149    |
| Single line descriptions                 |        |
| Solutions Module - Installing / removing |        |
| Status                                   |        |
| Status Indications                       |        |
| Switching frequency                      | 70, 71 |
| т                                        |        |
| Trip                                     | 147    |
| Trip History                             |        |
| Trip Indications                         |        |
|                                          |        |
| U                                        |        |
| UL Listing Information                   | 171    |
| User Security                            |        |
| v.                                       |        |
| V                                        |        |
| Voltage mode                             | 65     |
| w                                        |        |
| Warnings                                 | 8, 82  |
|                                          |        |

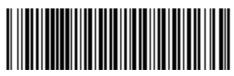

0478-0535-01